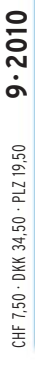

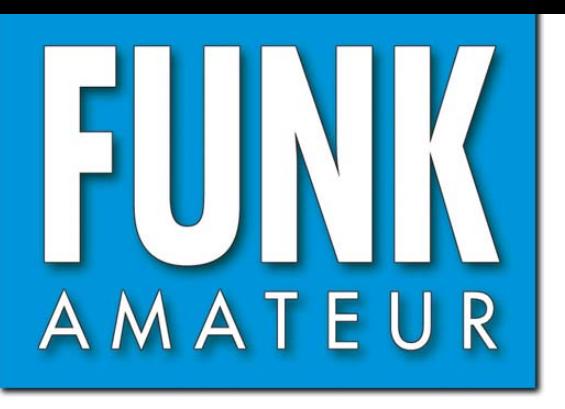

59. JAHRGANG · SEPTEMBER 2010 59. JAHRGANG · SEPTEMBER 2010<br>DEUTSCHLAND € 3,80 · AUSLAND € 4.-<br> $9 \cdot 2010$ 

10 GHz

# Magazin für Amateurfunk Elektronik · Funktechnik

<u>914 DJ-X11E - für Analog- und </u> **Digitalempfang gerüstet** 

**918 ROS - neuer Digi-Mode** 

- <u>923 KW-Antennen für </u> **Wohnmobile und Caravans**
- **930 Kennlinienschreiber**
- <u>959 Simulationsprobleme bei</u> **LFA-Hochgewinn-Yagis**
- **992 Contest als HBØDX**

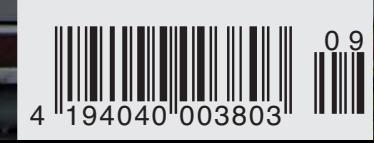

Technik und GHZ - Technicaxis

# **FTM-350E - der neue Dualband Transceiver von YAESU**

S YAESU

Ham News

Dieses Gerät stellt den letzten Stand der Entwicklung dar – großer Empfangsbereich incl. FM-Radio, hohe Sendeleistung (50/20/ Watt), GPS- (optional) und APRS®-Funktionen welche auf dem absetzbaren und individuell einstellbarem Display dargestellt werden - Zur Kontrolle der Bandbelegung kann das Display schnell in den Band-Scope Betrieb geschaltet werden - Um das Display abgesetzt vom Gerät zu betreiben ist ein 3m-Kabel im Lieferumfang (6m sind optional) – Bei der Displayfarbe kann zwischen 8 verschiedenen Farben gewählt werden.

Der FTM-350E verfügt über je 2 x 500 Speicherkanäle sowie 2 x 9 programmierbare Speicher für "Band-Memory-Scan" - Das serienmäßige DTMF-Mikrofon kann sowohl am Bedienteil als auch an das Gerät angeschlossen werden, ein Lautsprecher im Gerät und zwei Lautsprecher im Bedienteil ermöglichen sogar die Wiedergabe von Rundfunk Stereo-Signalen.

Mit der BU-1 Unit (optional) kann das FTM-350E auch per Bluetooth ® betrieben werden, was speziell im Auto, während der Fahrt, einen Sicherheits-Aspekt darstellt.

AP12

**PDL** 

LOCK

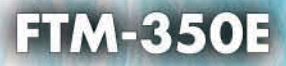

**Bitit** 

Technische Daten / Spezifikationen

**GPS ENT** 

D 图

BAND

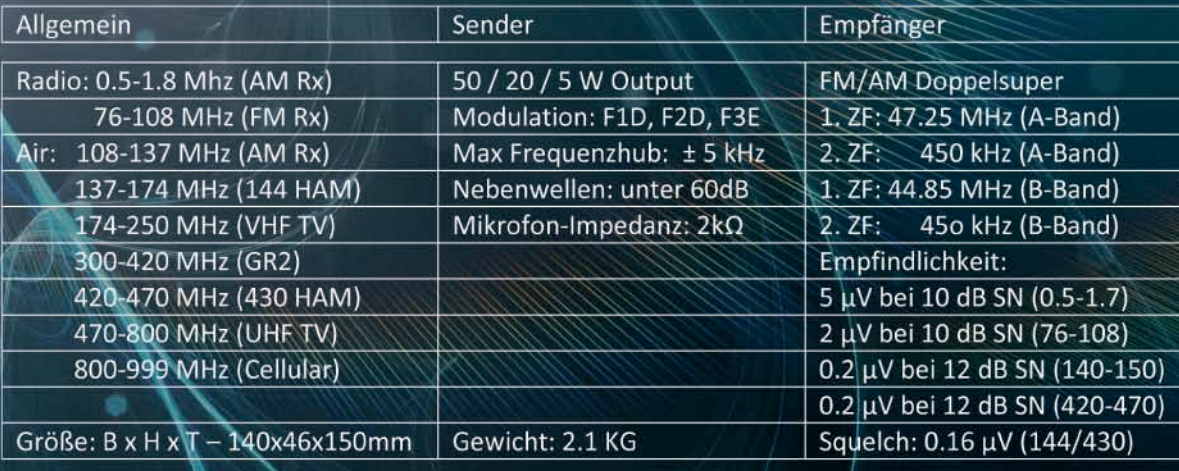

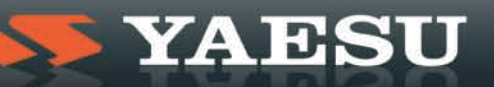

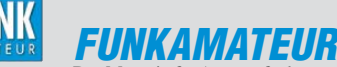

<span id="page-2-0"></span>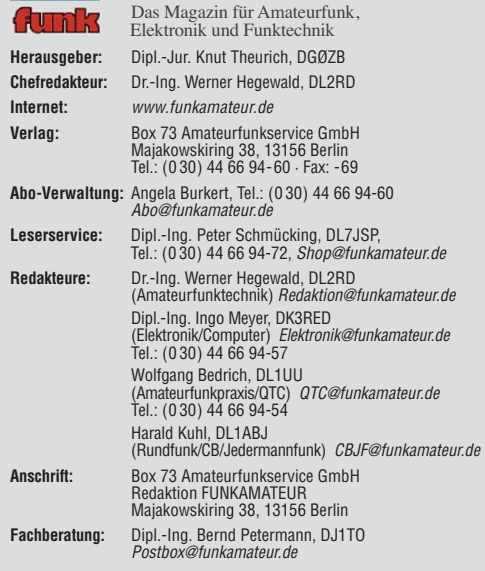

**Ständige freie Mitarbeiter:** M. Borstel, DL5ME, IOTA-QTC; Dr. M. Dornach, DL9RCF, DX-Berichte; J. Engelhardt, DL9HQH, Packet-QTC; Th. Frey, HB9SKA, Sat-QTC; F. Janda, OK1HH, Ausbreitung; P. John, DL7YS, UKW-QTC; F. Langner, DJ9ZB, DX-Infos; B. Misch lewski, DF2ZC, UKW-QTC; W.-D. Roth, DL2MCD, Unterhaltungselektronik/PC; F. Rutter, DL7UFR, Technik; Dr.-Ing. K. Sander, Elek -<br>tronik; Dr. M. Schleutermann, HB9AZT, HB9-QTC; H. Schönwitz, DL2HSC, SOTA-<br>QTC; C. Stehlik, OE6CLD, OE-QTC; M. Steyer, DK7ZB, Antennen; R. DL7VEE, DX-QTC; A. Wellmann, DL7UAW, SWL-QTC; N. Wenzel, DL5KZA, QSL-Telegramm; H.-D. Zander, DJ2EV, EMV(U); P. Zenker, DL2FI, QRP-QTC

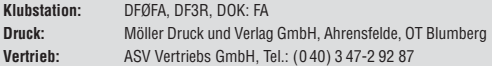

**Manuskripte:** Für unverlangt eingehende Manuskripte, Zeichnungen, Vorlagen<br>u. Ä. schließen wir jede Haftung aus. Wir bitten vor der Erarbeitung umfangreicher Beiträge um Rücksprache mit der Redaktion – am besten telefonisch.<br>Manuskripthinweise auf *[www.funkamateur.de](http://www.funkamateur.de)* unter "Mitmachen".

**Kein Teil dieser Publikation darf ohne ausdrückliche schriftliche Genehmi - gung des Verlages in irgendeiner Form reproduziert oder unter Verwendung elektronischer Systeme verarbeitet, vervielfältigt, verbreitet oder im Internet veröffentlicht werden.**

Haftung: Alle Beiträge, Zeichnungen, Platinen, Schaltungen sind urheberrechtlich geschützt. Außerdem können Patent- oder andere Schutzrechte vorliegen. Die ge-<br>werbliche Herstellung von in der Zeitschrift veröffentlichten Leiterplatten und das<br>gewerbliche Programmieren von EPROMs usw. darf nur durch vo risierte Firmen erfolgen. Die Redaktion haftet nicht für die Richtigkeit und Funk-<br>tion der veröffentlichten Schaltungen sowie der technischen Beschreibungen.<br>Beim Herstellen, Veräußern, Erwerben und Betreiben von Funksend tangseinrichtungen sind die gesetzlichen Bestimmungen zu beachten.<br>Bei Nichtlieferung ohne Verschulden des Verlages oder infolge von Störungen des

Arbeitsfriedens bestehen keine Ansprüche gegen den Verlag

**Erscheinungsweise:** FUNKAMATEUR erscheint monatlich jeweils am letzten<br>Dienstag des Vormonats. Inlandsabonnenten erhalten ihr Heft vorher.

**Einzelpreise beim Kauf im Zeitschriftenhandel: Deutschland 3,80 €, Euro-Aus-<br>land 4 €, Schweiz 7,50 CHF, Dänemark 34,50 DKK, Polen 19,50 PLZ.** 

**Inland-Abonnement, jederzeit kündbar: 38,40 € für 12 Ausgaben, als PLUS-<br>Abo inkl. Jahrgangs-CD 44,40 €.** 

**Jahresabonnement Inland 35,90 €** (PLUS-Abo 41,90 €); **Schüler/Studenten**<br>gegen Nachweis nur 29,80 € (PLUS-Abo 35,80 €).

**Dauerbezug Inland 3,80 €** pro Monat. Zahlung nur per Bankeinzug möglich,<br>Kontobelastung jeweils nach Lieferung des Heftes.

**Jahresabonnement <b>Ausland 41,90 €** (PLUS-Abo 47,90 €); nach Übersee per<br>Luftpost 72 €, (PLUS-Abo 78 €); Schweiz 74 CHF (PLUS-Abo 84 CHF); USA \$ 49,90 (PLUS-Abo \$ 59,90).

**PLUS-Abonnement:** 12 Ausgaben plus Jahrgangs-CD jeweils 6 € Aufschlag.<br>Die CD wird Ende Dezember mit dem Heft 1 des Folgejahrgangs geliefert. **Kündi gungen** von Jahresabonnements bitte der Box 73 Amateurfunkservice GmbH sechs Wochen vor Ablauf schriftlich anzeigen.

In den Preisen für Abonnements und Dauerbezug sind sämtliche Zustell- und Porto kosten enthalten. Preisänderungen müssen wir uns vorbehalten.

**Bestellungen von Abonnements** bitte an die Box 73 Amateurfunkservice GmbH oder online auf unserer Homepage [www.funkamateur.de](http://www.funkamateur.de)

**Bankverbindung in Deutschland**: Box 73 Amateurfunkservice GmbH<br>Konto 659992108, Postbank Berlin, BLZ 100 100 10

**Überweisungen aus dem Euro-Ausland**: Box 73 Amateurfunkservice GmbH IBAN DE18 1001 0010 0659 9921 08, BIC (SWIFT) PBNKDEFF

**Bankverbindung in der Schweiz**: Box 73 Amateurfunkservice GmbH,<br>Konto 40-767909-7, PostFinance, Währung SFr

**Private Kleinanzeigen**: Abonnenten können pro Ausgabe eine bis zu 200 Zeichen lange private Kleinanzeige kostenlos veröffentlichen, wenn diese **online** über<br>*[www.funkamateur.de](http://www.funkamateur.de) → Abo-Service* beauftragt wird.<br>Schriftlich an die Box 73 Amateurfunkservice GmbH, per Fax oder online über

*[www.funkamateur.de](http://www.funkamateur.de) → Inserieren* beauftragte private Kleinanzeigen bis zu 10<br>Zeilen mit je 35 Anschlägen kosten bei Vorkasse (Bargeld bzw. Kontodaten zum<br>Bankeinzug) pauschal 5 €. Jede weitere Zeile kostet 1 € zusätzlich

**Gewerbliche Anzeigen:** Mediadaten bitte beim Verlag anfordern oder als PDF-<br>Datei von *[www.funkamateur.de/imp/FA\\_Media.pdf](http://www.funkamateur.de/imp/FA_Media.pdf)* herunterladen. Zurzeit gilt die Preisliste Nr. 20 vom 1.1.2010. Für den Inhalt der Anzeigen sind allein die Inserenten selbst verantwortlich.

#### **Vertriebs-Nr. A 1591· ISSN 0016-2833 Redaktionsschluss:** 16. 8. 2010 **Erstverkaufstag:** 31. 8. 2010

**Druckauflage:** 43 700

**Der FUNKAMATEUR wird weitgehend auf Recyclingpapier gedruckt. © 2010 by Box 73 Amateurfunkservice GmbH · Alle Rechte vorbehalten**

### *Editorial*

# *Software fällt nicht vom Himmel*

*Hin und wieder erreichen uns Anfragen, die sich stets auf das gleiche Ziel richten: "Können Sie nicht ein Programm schreiben oder schreiben lassen, das dieses oder jenes kann? Es gibt so etwas Ähnliches zwar schon, aber man muss es käuflich erwerben. Funkamateure könnten doch schließlich für Funk amateure so etwas mal eben zusammenschreiben – ist ja nur Software."*

*Wenn das so einfach wäre, könnten doch viele von uns maßgeschneiderte Programme oder die in den Controller zu ladende Firmware mal so eben schnell* in wenigen Minuten aus dem Ärmel schütteln. Nur gilt es, davor allerlei "kleine" *Hürden zu überwinden. Zum einen ist eine gewisse Grundkenntnis der Rechner- oder Controllerstruktur erforderlich, zum anderen sollte eine passende Entwicklungsoberfläche vorhanden sein. Letztere bieten Controllerhersteller oft schon kostenlos mit an, um ihre Produkte besser vermarkten zu können. Auch für die PC-Seite hat sich in den letzten Jahren der Zugang zu einer leistungsfähigen Entwicklungsumgebung dank Microsofts .NET-Konzept vereinfacht.*

*Doch auch wenn die Werkzeuge für die Programmerstellung bereitstehen, ist noch kein Bit der gewünschten Software entstanden. Um zu einem fehlerfrei laufenden Programm zu kommen, ist eine nicht zu unterschätzende Wissensbasis notwendig. Erst wenn die Konzeption des Programms stimmt und die einzelnen Programmteile untereinander effizient arbeiten, entsteht aus einer Anhäufung von Befehlen ein Produkt, das schnell arbeitet und auch den beabsichtigten Zweck erfüllt. Völlige Fehlerfreiheit können nicht einmal renommierte Softwareschmieden garantieren.* 

*Viele Bücherwerbetexte suggerieren, dass bei bloßer Kenntnis der jeweiligen Programmiersprache die Programme fast von selbst entstehen. Weit gefehlt. Es heißt nicht nur, fleißig zu arbeiten, sondern auch Murphy in allen Erscheinungsformen zu trotzen: Mal hängt sich das Programm auf, mal spielen Hardund Software aus irgendeinem Grund einfach nicht zusammen.*

*Thomas Edison wird der Ausspruch zugeschrieben, dass jede Erfindung aus 10 % Inspiration und 90 % Transpiration besteht. Auch ein Programm stellt eigentlich nichts weiter als eine Erfindung dar – nur ist sie nicht zu greifen, sondern wird vom Rechner zum Leben erweckt.*

*Die für landläufige Aufgaben verfügbare Vielzahl kostenloser Software vermittelt offenbar weithin den falschen Eindruck müheloser Urheberschaft. In der Folge versagen die Nutzer solcher Software gern die angebrachte Wertschätzung. Darüber lohnt es, nachzudenken.*

*Einen Aspekt dieser Thematik bildet die Verfügbarkeit der Quelltexte. Für einige Projekte sind die Urdateien, aus den die Maschinenprogramme erstellt werden, frei verfügbar. Gründe dafür können z. B. genutzte Programmbau steine sein, die rechtlich eine Wiederveröffentlichung des damit erstellten Programms erfordern. Beweggrund, die Software-Dokumentation frei zur Verfügung zu stellen, kann aber auch sein, dass ein möglichst breiter Interessentenkreis an der Weiterentwicklung beteiligt werden soll. Manchmal finden sich auch Projekte, die nur die Firmware oder das Programm als Fertigprodukt anbieten – wie sie entstanden sind, bleibt im Dunkeln. Oft ist das eine Vorsichtsmaßnahme, um Kommerziellen, die gern auch aus solchen Ideenquellen schöpfen, nicht allzu viel zu verraten oder gar das mühsam in der Freizeit entwickelte Programm zum Nulltarif und auf einem silbernen Tablett zu präsentieren.*

*Sieht man sich die Beiträge im FA an, so finden Sie alle Varianten: von offengelegten Quelltexten bis zu lesegeschützten Controllern. In der Regel reichen die bei Projekten mit Mikrocontrollern gemachten Hinweise aus, um die Firmware neu zu schreiben, wenn die eingangs aufgezählten Grundlagen vorhanden sind. Die Gründe, die einen Entwickler dazu bewogen haben, sein Produkt in der einen oder anderen Form anzubieten, sollten jedoch respektiert werden, ebenso seine Entscheidung, sich seinen erheblichen Aufwand ggf. auch angemessen entgelten zu lassen.*

yr Moyr , IK3RED

*Ingo Meyer, DK3RED*

**So** 

# *Amateurfunk*

[TX3D von den Australs: Etwas Abenteuer sollte schon sein!](#page-17-0)

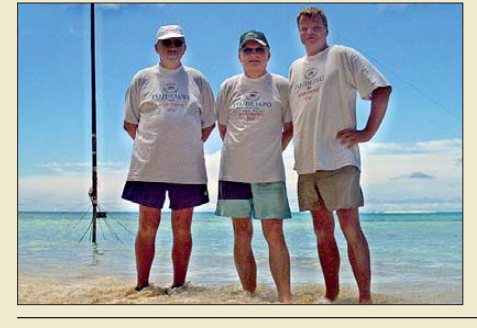

910 *2006 funkten DL1AWI, DL5XU und DL9AWI schon einmal von Raivavae. Geplant war in diesem Jahr, dass unter FO/DL1AWI, FO/DL3APO und FO/DL5XU, bedingt durch die derzeitigen Ausbreitungsbedin gungen, hauptsächlich die Bänder von 160 m bis 30 m aktiviert werden sollten.* 

[Im Zentimeterwellenbereich QRV: 10 GHz für Einsteiger \(1\) 920](#page-27-0)

[KW-Antennen für Wohnmobile und Wohnwagen](#page-30-0)

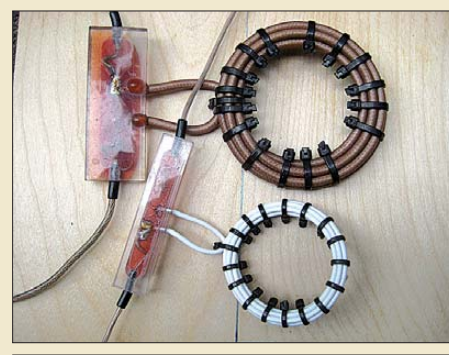

*Mobilisten unter den Funkamateuren, die von unterwegs auch auf KW funken wollen, stellt die Antennen frage immer wieder vor neue Herausforderungen. DJ6HP beschreibt in seinem Beitrag zwei Lösungen, die sich im harten Praxisalltag vielfach bewährt haben. Foto: DJ6HP*

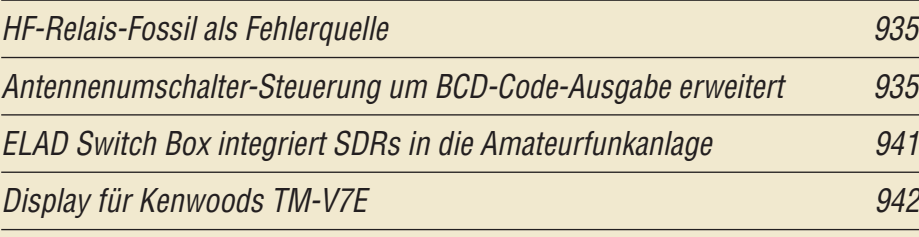

[Antennenkoppler zur Messung der Impedanz am Antennenspeisepunkt](#page-51-0)

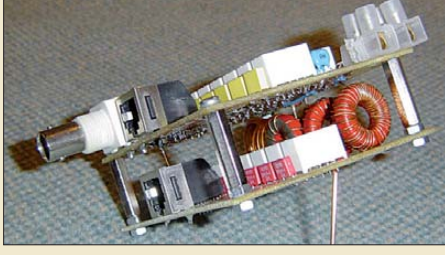

*Zur korrekten Anpassung einer Antenne ist es wichtig, ihre Impedanz zu wissen. Mit einem direkt am Antennen fußpunkt angeschalteten Antennenkoppler lassen sich die für das geringste SWV erforderlichen Blindelemente bequem vom Boden er mitteln und aus diesen Werten die vorhandene Impedanz berechnen. Foto: DK3HA*

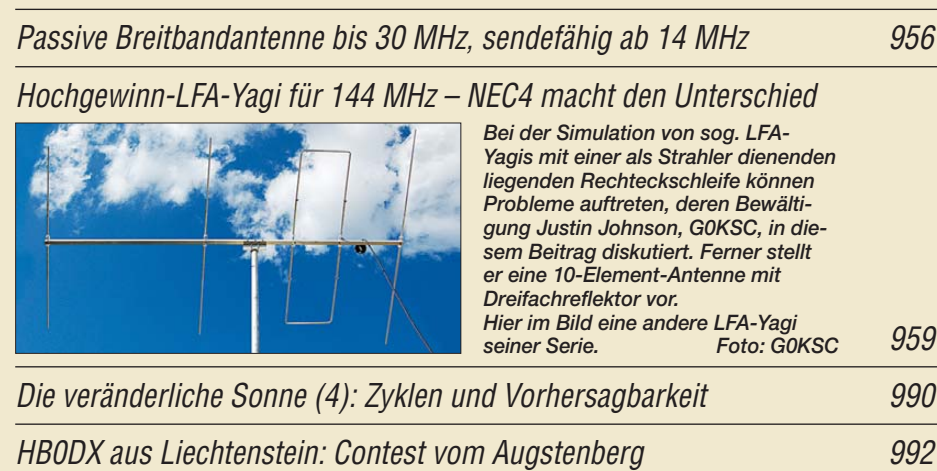

# *Aktuell*

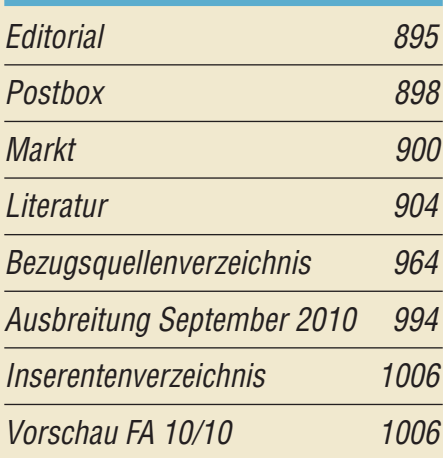

# *QTCs*

923

944

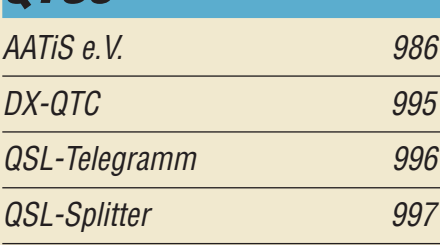

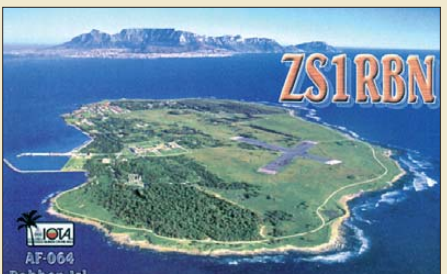

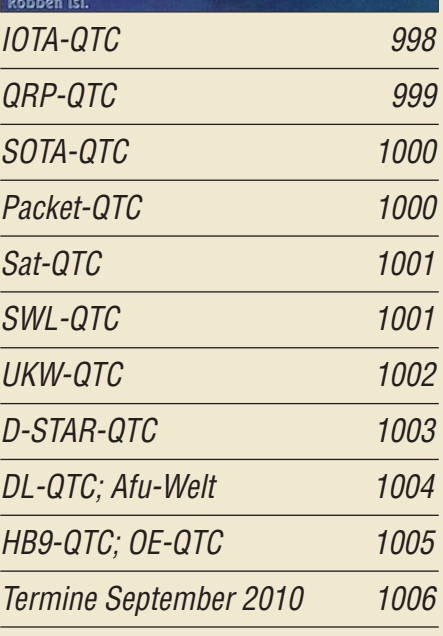

# *Beilage* [FT-7900E 951](#page-58-0)

# *In dieser Ausgabe*

### *[Unser Titelbild](#page-27-0)*

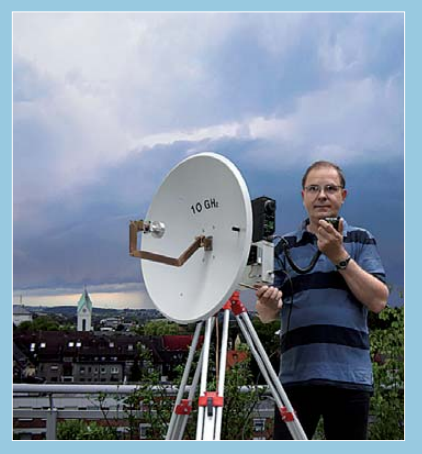

*In dieser Ausgabe beginnt eine mehrteilige Serie, die Technik und Betriebspraxis des 10- GHz-Bandes erläutert. Inzwischen ist es näm lich recht einfach geworden, diesen auch mit* **Klasse E nutzbaren Zentimeterwellenbereich** *zu er schließen. Dabei lassen sich größere Ent fernungen u. a. durch Reflexion an Gewitterwolken erzielen. Fotos: DJ5AM, DH8AG Collage: A. Steinheisser*

# *BC-DX*

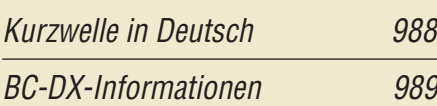

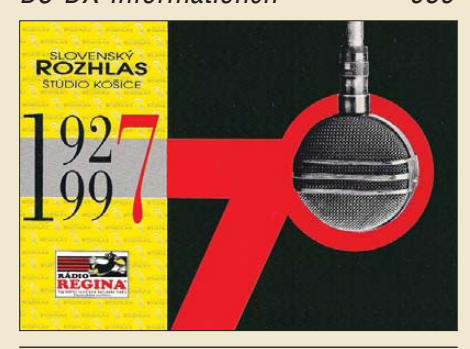

# *Wissenswertes*

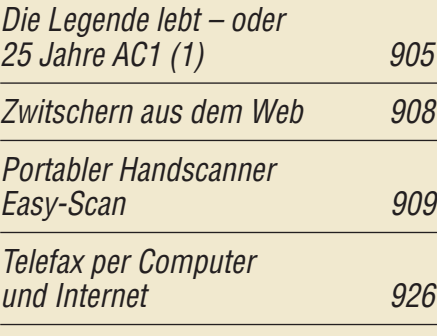

# *Bauelemente*

TDA1562: 70-W-NF-Verstärker [mit Diagnosefunktion 949](#page-56-0)

### *Funk*

[Für digital und analog gerüstet: Breitbandempfänger DJ-X11E 914](#page-21-0)

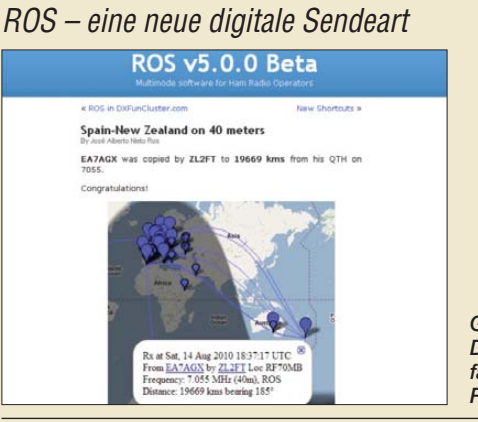

918 [CB- und Jedermannfunk 987](#page-94-0) *Große Reichweite mit kleiner Leistung: Der Beitrag berichtet über erste Erfahrungen mit dem neuen Digi-Mode ROS. Screenshot: DL1ABJ*

*Elektronik*

[Kennlinienschreiber für Transistoren und Dioden \(1\) 930](#page-37-0)

[Prüfstift für TTL- und CMOS-Logik](#page-41-0)

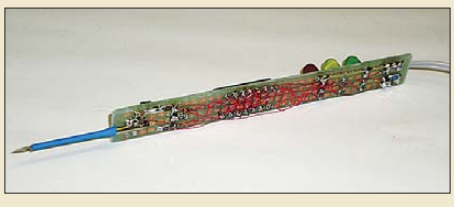

934 *Wenn man nur ein Multimeter zur Verfügung hat, kann die Fehlersuche in Digitalschaltungen sehr langwierig werden. Ein einfach aufzubauender Prüfstift mit drei farbigen Leucht dioden ist in solchen Fällen eine*   $Foto: DJ5AM$ 

[Elektronischer Ersatz für elektromechanische Zerhacker 936](#page-43-0)

[Mechanischer Fernseher mit Nipkow-Scheibe als Modell](#page-45-0)

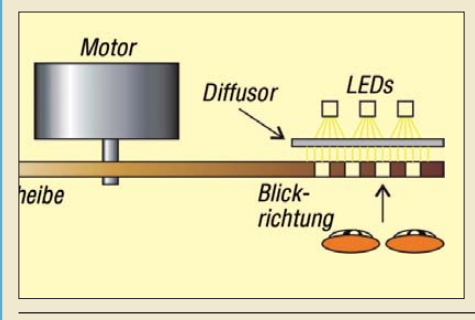

*Paul Nipkow war einer der ersten Fernsehpioniere. Zum Gedenken an sein Wirken wird im Beitrag gezeigt, wie sich mit einfachen Mitteln auf Basis einer Nipkow-Scheibe Bilder übertragen lassen. Foto: Sander*

# *Einsteiger*

[Meldungen mit APRS senden und empfangen \(2\)](#page-60-0) 

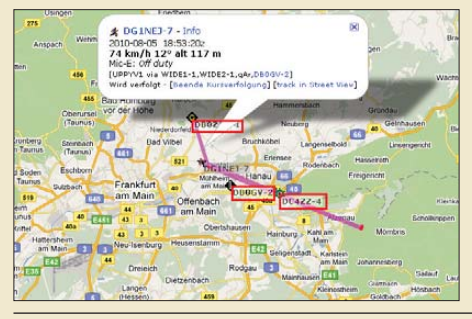

953 *Die Bewegung der eigenen Station auf einer an entsprechend ausgerüs teten Funkgeräten oder via Internet einsehbaren Karte darzustellen ist ein Ziel von APRS. Der abschließende Beitrag dieser Serie erklärt u. a. die notwen digen Einstellungen bei der Sende station. Screenshot: DG1NEJ*

938

<span id="page-5-0"></span>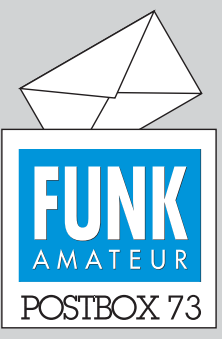

Redaktion FUNKAMATEUR Postfach 73, 10122 Berlin postbox@funkamateur.de

#### **Linux lebt**

**Die (nicht repräsentative) Mai-/ Juni-Umfrage beim Funkportal,** *[www.funkportal.de](http://www.funkportal.de)***, widmete sich der Akzeptanz von Linux. Gelegentlich für bestimmte Zwecke verwenden 28,4 % der 352 Umfrageteilnehmer Linux. 24,7 % nutzen Windows, etwa 10 % Mac-OS. Probleme mit zu wenigen verfügbaren Programmen hatten 13,4 %, solche mit der Hardware 10,5 %. Zu kompliziert war es nur 2,6 %, vernachlässigbare 0,3 % kamen mit den vielen Distributionen nicht zurecht. Etwa 10 % würden sich wohl als eingeschworene Linux-Nutzer bezeichnen.**

# **FunkPortal.de**

Das Tor zur Welt des Funkens

#### **Mediale Publikation zum Thema Störungen**

**Ein interessantes Beispiel multimedialer Publikation zeigt Nils [Schiffhauer, DK8OK, auf](http://bit.ly/aodktv)** *http:// bit.ly/aodktv* **(rechts unten klicken). Die 15,1 MB große PDF-Datei lässt sich mit dem Adobe Reader ab Version 9 öffnen, ansehen und anhören.**

**Auch eine gute Gelegenheit, die weit über frühere Versionen he rausgehende Funktionalität die ses Adobe-Readers kennen zu lernen.**

#### **Sonnendank**

*Vielen Dank, dass Sie dem Autor Dr. Hornsteiner für die Reihe "Die veränderliche Sonne" so viel Platz in Ihrem Magazin zur Verfügung stellen. Ich bin sehr begeistert von seinen so lesenswerten Ausführungen über die Sonne. Benedikt Ummen*

#### **Isolationsmessgerät gab es schon**

*Ich möchte hiermit klarstellen, dass ich der Urheber der Schaltung des in FA 6/10, S. 614 ff., veröffentlichten Isolationsmessgeräts sowie von Teilen der Beschreibung bin. Die Originalveröffentlichung befindet sich auf meiner Homepage [www.radio-ghe.com](http://www.radio-ghe.com) unter "Neue Technik für alte Radios" (Isotest 6).*

#### **Gerhard Heigl**

Die Redaktion nimmt diese bedauerliche Angelegenheit zum Anlass, alle Einsender von Beiträgen noch einmal eindringlich darauf hinzuweisen, dass deren Inhalt ihr geistiges Eigentum sein muss. Dass bedeutet jedoch nicht, dass ein Autor das Fahrrad ein zweites Mal erfinden muss. Bei evtl. Übernahme aus anderen Veröffentlichungen sind jedoch mindestens die Quellen anzugeben, sodass die Redaktion ggf. die Rechtslage prüfen kann. Entsprechendes gilt für Fotos, Zeichnungen und Schaltungsunterlagen. Die Verantwortung dafür liegt beim Autor. Die Redaktion wird ein Plagiat leider auch bei sorgfältiger Prüfung nur in Ausnahmefällen selbst erkennen können. Ein entsprechender Hinweis ist selbstverständlich auch in *Mitmachen beim FUNKAMATEUR* im FA 3/05 nachzulesen (s. auch *[www.funkamateur.de/machmit/](http://www.funkamateur.de/machmit/FA-Manu-Hinweise.pdf) FA-Manu-Hinweise.pdf,* über *Mitmachen*, *Manuskript hinweise* zu finden). Diese Doppelseite möchten wir ganz unabhängig davon zögernden potenziellen Autoren wärmstens ans Herz legen.

#### **Die WAE-Conteste**

Willst Du DX am Fließband buchen anstatt die Bänder abzusuchen, nicht mehr an Deiner Taste rasten, nicht sprachlos sein in SSB, dann mach mit beim WAE.

© Manfred Maday, DC9ZP

#### **Windows-7-Treiber für FA-SDR-TRX**

*Ich habe den FA-Bausatz FA-SDR-TRX für 160 m bis 10 m (Best.-Nr. BX-200, FA 10/09 bis 12/09) fast fertig aufgebaut. Mit Windows 7 funktioniert er wohl leider nur, wenn man rechtzeitig beim Booten via F8 das Laden unzertifizierter Treiber erzwingt, oder gibt es da schon neue Lösungen?*

**Harms Chudoba, DL8NDN**

Es gibt inzwischen tatsächlich signierte Windows-7- Treiber: *[http://home.ict.nl/~fredkrom/pe0fko/SR-V9-Si570/](http://home.ict.nl/~fredkrom/pe0fko/SR-V9-Si570/index.shtml#install) index.shtml#install*.

**Thomas Baier, DG8SAQ**

#### **FA-Synthesizer als multifunktionaler VFO**

*Zum FA-Synthesizer als multifunktionaler VFO, FA 2/10, S. 154, ist nachzutragen, dass ich mein Programm USB\_Synth so abändern konnte, dass sich beliebig viele identische an USB angeschlossene FA-SYs*

**Aus unserer Serie Gegensätze: unterm Ohr und unterm Kopf**

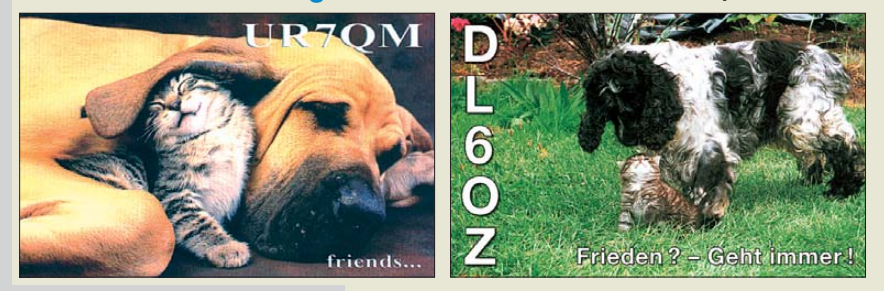

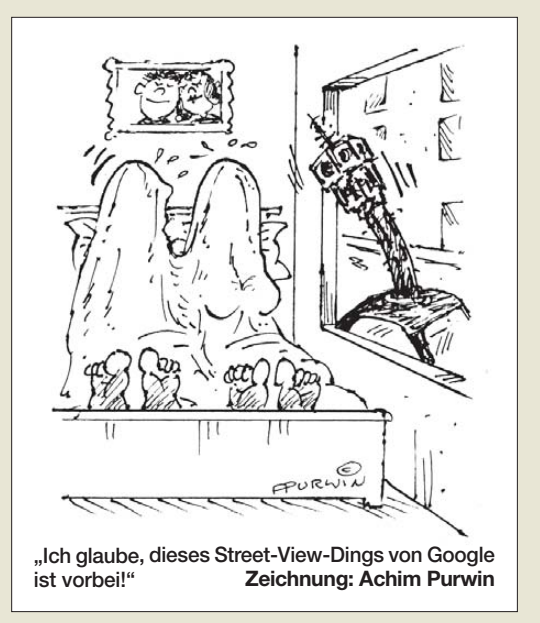

*steuern lassen, selbstverständlich immer nur einer auf einmal.*

*[Das neue Programm gibt es hier:](http://www.mydarc.de/dg8saq/hidden/USB_Synth3.zip) www.mydarc.de/ dg8saq/hidden/USB\_Synth3.zip. Um den jeweils zu bedienenden FA-SY auszuwählen, muss man im Setup das Fenster breiter ziehen. Rechts unten ist dann das anzusprechende Gerät auswählbar.* **Thomas Baier, DG8SAQ**

#### **HF-Tapete und Smith-Diagramm**

Die HF-Tapete war ein sehr nützlicher "Beitrag". Su*per fände ich, wenn man das Teil noch als Download auf der Website anbieten würde. Vielleicht auch noch*  $eine$  "*Smithchart"*.

#### **Edgar Schachler**

Wir haben die HF-Tapete eher als Hilfsmittel für die Hobbytätigkeit gedacht und die Seiten daher so an gelegt, dass sie der Zeitschrift ohne Beschädigung entnommen und, z. B. in einer Klarsichtfolie untergebracht, jederzeit benutzt werden können. Das Smith-Diagramm steht auf diversen Internetseiten und sogar in unserem Downloadbereich auf *[www.funkamateur.de](http://www.funkamateur.de)* zum Herunterladen bereit. Beim Smith-Diagramm ist jedoch ein PC-Programm gegenüber einem ausgedruckten Blatt zeitgemäßer und sinnvoller. Wir stellten unter anderem *Smith V2.03* in FA 7/09 bis 10/09 vor.

#### **Lenovo S10-3 u. ä. für SDR-Anwendungen**

*Vor einiger Zeit haben Sie das Lenovo Netbook Ideapad S10-2 für SDR-Anwendungen empfohlen. Ist das aktuelle Nachfolgemodell Ideapad S10-3 hierfür ebenfalls gut geeignet? Leider findet man ja für Netbooks keine ausführlichen technischen Daten. In den bei Lenovo herunterladbaren Manuals wird beiden Ge räten nur ein Mikrofoneingang "bescheinigt". Über Stereo-Line-in mit umschaltbarer Verstärkung und Abtastrate gibt es keine Angaben. Allerdings habe ich am S10-3 immerhin getrennte Audioein- und -ausgangsbuchsen gesehen, während andere Netbooks (z. B. Asus R101) nur eine Audiobuchse für ein Headset bzw. entweder für Mikrofon- oder Ausgangsanschluss haben.*

*Auch die Nachfrage beim Fachhändler hilft nicht immer. Bei einem von Lenovo für Hamburg genannten Fachhändler bekam ich sinngemäß zur Antwort: "Mehr Informationen als bei Lenovo verfügbar haben*

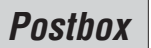

### **Funk, Netzwerk kabel und Glasfaser statt PLC!**

**Fortschritt statt vermüllter Äther!**

*wir auch nicht, im Übrigen werden die Geräte für die kleine Bürotätigkeit unterwegs verkauft und nicht für Ihre technischen Ansprüche." Bei der lokalen Conrad-Filiale schaut man auch nur in die eigenen Internetseiten.* **Kai-Michael Lüdeke**

Uns war es vor allem wichtig, dass das im FA 12/09 auf S. 1264 vorgestellte und auch im Beitrag "FA-SDR-TRX für 160 m bis 10 m" (FA 10/09 bis 12/09) verwendete IdeaPad S10-2 von Lenovo statt mit dem üblichen Monoeingang für das Mikrofon mit einem Stereoeingang ausgestattet ist. Wenn das S10-3 diesen auch besitzt, sollte es auch gut für SDR-Anwendungen geeignet sein. Außerdem lässt sich beim S10-2 vom SDR-Programm aus die Abtastrate von 48 kBit/s auf 96 kBit/s umschalten, sodass ein breiterer Frequenzbereich abgedeckt wird. Ob dies auch beim S10-3 machbar ist, müssten Sie dessen technischen Daten entnehmen können. Bei *[www.conrad.de](http://www.conrad.de)* war das S10-3 Anfang August in der Ausstattung M33D6GE zu finden. Laut den dort veröffentlichten technischen Daten besitzt es u. a. Anschlüsse für Kopfhörer/Line-Out und Mikrofon/Line-In. Letzterer sollte stereotauglich sein.

Noch ein Aufruf an unsere Leser: Bitte teilen Sie uns diesbezügliche Erfahrungen mit, damit wir sie in der Baumappe oder auf der FAQ-Seite des Online-Shops als Tipps weitergeben können. Gerade Besitzer können oft detailliertere Angaben liefern als knappe technische Daten.

#### **Diszipliniert**

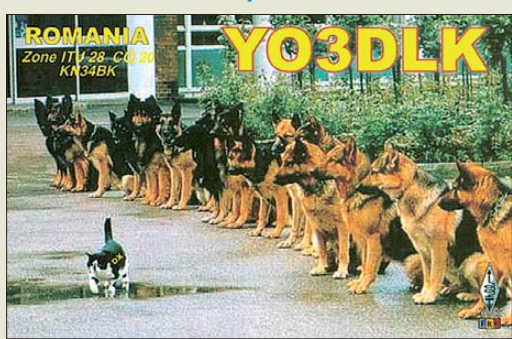

#### **Breitbandige Reuse**

*Gibt es im FA einen Beitrag über eine horizontale Reusenantenne als Dipol, ich habe außer einer Vertikalantenne ECO DX-11 nichts gefunden, benötige aber wegen der höheren Bandbreite eine Bauanleitung mit 2* × *15-m-Dipol mit vier Drähten und einer Zweidrahtleitung (Hühnerleiter) als Ableitung.* **Erich Braun, DG1SEL**

Ein solcher Beitrag ist bereits erschienen: "Breitband-Kegelreusendipol als Multibandlösung für KW" von Norbert Graubner, DL1SNG, im FA 10/08, S. 1085. Die Ausgabe 10/08 ist über unseren Leserservice oder den Online-Shop erhältlich.

#### **Leuchtturm-Wochenende-Anekdote**

*Auf unserer Radtour zur Nordsee erreichen wir Emden. Gibt es da im Hafen nicht eine Klubstation? Ja, wir sichten das vor Daueranker liegende Leuchtfeuerschiff "Deutsche Bucht". Am nächsten Morgen entere ich die Gangway und sehe mich um. Ein netter Herr im Blaumann interessiert sich für mein GPS. Wir kommen ins Gespräch: Ja, die Funker kämen meist am Sonntag. Ob ich davon auch etwas verstünde? Er schließt mir das Shack auf und ich darf mich sogar setzen, nur nichts anfassen.*

*Ob ich eine "Karte" haben möchte? Aber ja! Er drückt mir eine QSL-Karte der Klubstation DF0MF (wie Marinefunker) in die Hand, und ich gehe nach einem kurzen Rundblick wieder von Bord. Freudig zeige ich meiner Holden die QSL-Karte. Direkt vor dem Kartenkauf für die große Grachtenrundfahrt. Wir buchen und fahren per Schiff durch Emden, das uns in wenigen Metern Abstand am Feuerschiff vorbeiführt, gute Gelegenheit für einige Bilder aus der "See per spe ktive". Dann zum Bahnhof, den FUNKAMATEUR holen. Abends schlage ich den FA auf: Da sind doch in der Postbox die QSL-Karten einiger Leuchtfeuer*schiffe abgebildet, und "meine" gerade erworbene *Karte von DF0MF ist dabei! Welch ein Zufall.* **Friedhelm Habich, DK9JZ**

#### **Doppel-Aufgabe**

Der ASCII-Code 322C34204F686D sollte bei unserer Juli-Preisfrage von einer Schleife in Reihe geschal teter 1-Ω-Widerstände abgegriffen werden. Wo die Abgriffe erfolgen müssen, war gefragt.

Zunächst war aus der Zeichenfolge ersichtlich, dass es sich um die hexadezimale Schreibweise handelt. Die ASCII-Tabelle findet sich in diversen Grundlagenbüchern und selbstverständlich zuhauf auch im Internet. Danach ergibt sich als zugehörige Zeichenfolge "2,4 Ohm" einschließlich Komma, Großschreibung und Leerzeichen.

Für den Rest lohnt es nicht, nach einer geschlossenen mathematischen Lösung, einer quadratischen Gleichung, zu suchen. Einfaches Überlegen schließt  $R_{\text{ges}}$  $= 1 \Omega \parallel 9 \Omega$ ,  $2 \Omega \parallel 8 \Omega$  und  $5 \Omega \parallel 5 \Omega$  aus. Bleiben 3 Ω || 7 Ω und 4 Ω || 6 Ω. Dass Letzteres zutrifft, lässt sich ohne Rechenknecht im Kopf ermitteln: Kleinster gemeinsamer Nenner ist 12; man kann also die 4 Ω als Parallelschaltung von  $3 \times 12 \Omega$ , die 6  $\Omega$  als eine solche von  $2 \times 12 \Omega$  ansehen, was für deren Parallelschaltung fünf parallele 12-Ω-Widerstände bedeutet, also 12  $\Omega/5 = 2.4 \Omega$ .

Die Lösung lautet also, dass der Abgriff **über vier Widerstände** erfolgen muss, genauso richtig wäre: über sechs Widerstände.

Die 3 × 25 € für die richtige Lösung erhalten:

**René Gräber Jens Klinger Dr. Hermann-Josef Mathes, DC2IP**

Herzlichen Glückwunsch!

#### **R-TV-Preisfrage**

Ein 4-Ω-Widerstand und ein zweiter Widerstand werden einmal parallel und einmal in Reihe geschaltet. Die sich ergebenden Gesamtwiderstände verhalten sich wie die resultieren Seiten von drei gleichen nebeneinander gestellten Flachbildfernsehern (ohne Gehäuserahmen). Welchen Wert hat der zweite Widerstand?

Unter den Lesern mit richtiger Antwort verlosen wir

#### **3** × **25 €**

Einsendeschluss ist der 30. 9.10 (Poststempel oder E-Mail-Absendedatum). Die Gewinner werden in der Redaktion unter Ausschluss des Rechts wegs ermittelt. Wenn Sie die Lösung per E-Mail übersenden (an *quiz@funkamateur.de*), bitte nicht vergessen, auch die "bürgerliche" Adresse anzugeben, sonst ist Ihre Chance dahin.

Auch an der Nanu?-Preisfrage vom FA 8/10 können Sie sich noch bis zum 31. 8.10 versuchen.

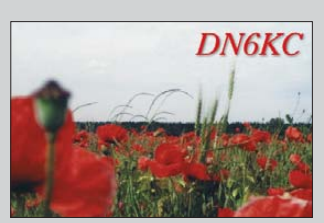

**Bald vorbei**

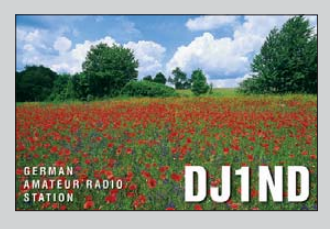

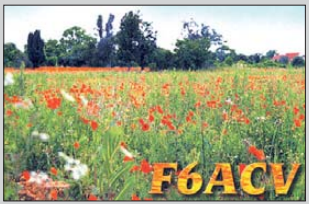

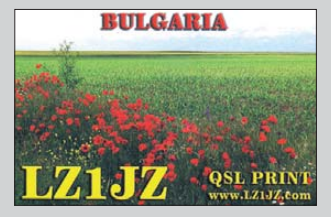

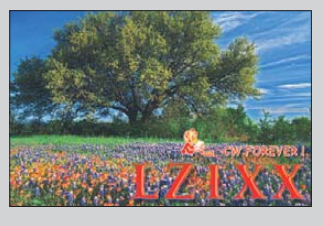

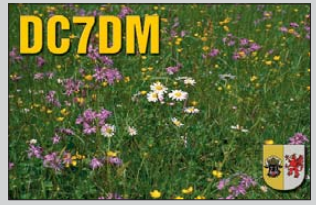

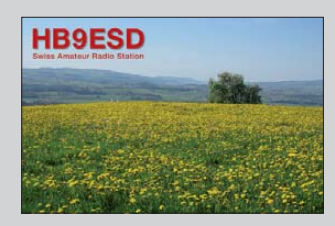

<span id="page-7-0"></span>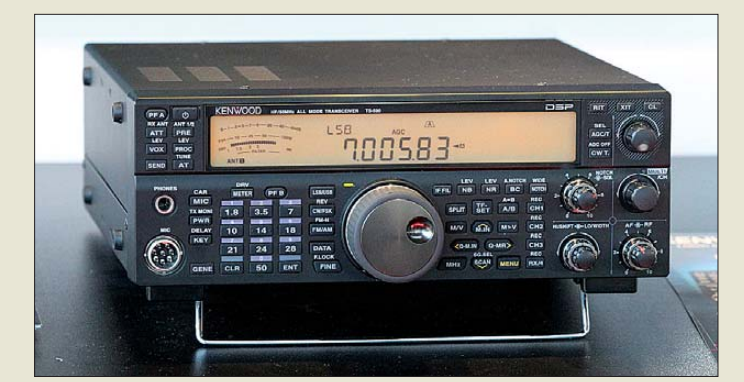

**Als Termin für die Markteinführung des neuen 100-W-Transceivers von Kenwood, des TS-590S, ist Oktober 2010 vorgesehen.**

#### *TS-590S*

#### *Allmode-Transceiver*  $\bullet$  Frequenzbereich RX: KW, 6 m

- Frequenzbereiche TX: alle Ama teurbänder von 160 m bis 6 m ● Betriebsarten:
- SSB, CW, AM, FM, FSK
- Ausgangsleistung: 100 W<br>● 1. ZF: 11,374 MHz
- $\bullet$  1. Roofing-Filter: B = 6 kHz
- 32-Bit-DSP u. a. zur Filterung
- und Rauschunterdrückung ● interner Antennentuner
- Zweifarb-LC-Display ● Stromversorgung:
- 13,8 V, extern
- Preis: bei Redaktionsschluss noch nicht bekannt

### *TS-590S kommt im Oktober*

Der bereits im FA 6/10 kurz vorgestellte Allmode-Transceiver *TS-590S* für KW und 50 MHz *TS-590S* von *Kenwood* soll ab Ok tober 2010 in Europa lieferbar sein.

Der optisch nahezu vollständig auf das bewährte Bedienkonzept der Vorgängerreihe setzende Neue soll mit seiner neuesten 32- Bit-DSP-Technologie eine herausragende Empfangsleistung garantieren. Eine Presse information bestätigt, dass der Transceiver über eine Ausgangsleistung von 100 W im gesamten Sendebereich und einen integrierten Antennentuner verfügen wird. Darüber hinaus ist ein großes Zweifarb-LC-Display vorgesehen; der USB-Port bietet eine universelle Schnittstelle zum PC. Zum Betrieb ist eine Spannungsversorgung von 13,8 V erforderlich.

Der DDS wird direkt zum Mischer geführt. Unterhalb 21 MHz erfolgt eine Abwärtsmischung, wodurch sich die Spiegelfrequenz stärker unterdrücken lässt. Man darf auf weitere veröffentlichte Daten gespannt sein. *Kenwood Electronics Deutschland GmbH, Rembrücker Str. 15, 63150 Heusenstamm; Tel. (0 61 04) 69 01–0; [www.kenwood.de](http://www.kenwood.de) Bezug: Fachhandel*

**Zum Aufbau des Ver stärkers sind Erfahrungen mit SMD-Bauteilen und deren Verarbeitung zwingend notwendig. Es wird außerdem dringend empfohlen, dabei ESD-Schutzmaßnahmen einzuhalten.**

#### *Kit MKU PA 1360 Leistungsverstärkerbausatz*

- Frequenz 1240…1300 MHz, abstimmbar
- Eingangsleistung: 3 W, maximal 4 W
- Ausgangsleistung: 60 W an 50 <sup>Ω</sup>
- Eingangsanpassung: ≥ 10 dB
- Monitorausgang: vorhanden
- Versorgungsspannung: 27 V ● Schaltspannung: 12...14 V DC
- Stromaufnahme: ≤ 5 A ● Anschlüsse:
- Eingang und Ausgang mit SMA-Buchsen, 50 <sup>Ω</sup>  $\bullet$  Abmessungen ( $B \times H \times T$ ): 130 mm  $\times$  20 mm  $\times$  60 mm
- Preis: 126 *€*

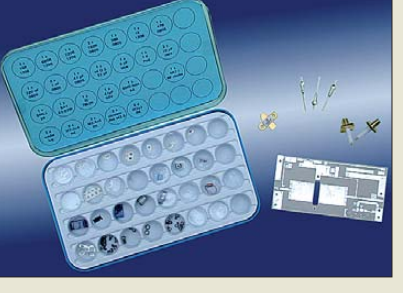

### *Leistungsverstärker für 23 cm*

Mit dem *Kit MKU PA 1360* bringt *Kuhne electronic* den Bausatz eines LD-MOS-FET-Leistungsverstärkers für das 23-cm-Amateurfunkband auf den Markt. Der Verstärker ist durch seine hohe Linearität für alle Sendearten des Amateurfunks verwendbar. Weitere wichtige Informationen bietet die Hersteller-Website.

*Kuhne electronic GmbH, Scheibenacker 3, 95180 Berg; Tel. (092 93) 800-939, Fax -938; [www.db6nt.de,](http://www.db6nt.de) kuhne.db6nt@t-online.de*

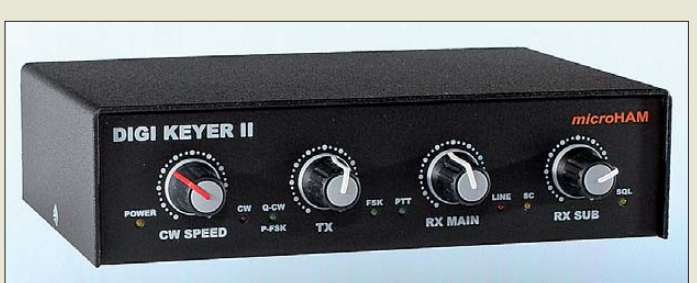

### *digiKeyer in der zweiten Version*

Mit dem *digiKeyer II* von *microHAM* ist bei *WiMo* nun ein Stationszubehör erhältlich, das weit mehr als ein Interface ist, denn es enthält zusätzlich eine eigene, hochwertige Soundkarte. Zusammen mit den integrierten Komponenten für die Transceiver-Steuerung (CAT-Interface) und die PTT-/FSK-/CW-Tastung ergibt sich so eine sehr flexible Baugruppe für alle modernen Betriebsarten. Von der Soundkarte unterstützt werden unter anderem RTTY, Fax, SSTV, Echolink, PSK31, MFSK, Olivia, WSJT, APRS.

Gegenüber dem Vorgänger sind der Winkey-IC von K1EL und ein Anschluss für die Paddle-Taste dazugekommen, um auch Telegrafie per fekt zu unterstützen. Außerdem bietet es nun auch Pseudo-FSK/-CW, bei dem durch ein Multimode-Programm (z. B. *fldigi* oder *cocoaModem*) mittels eines Tons im nicht genutzten NF-Kanal eine korrekte Tastung durch das Interface erfolgt.

Zusätzlich sind unter anderem ein Fußtastereingang und ein NF-Eingang zur Einbindung des SO2R-Stationscontrollers (siehe FA 8/10, S. 802) dazugekommen. Die Verbindung zum PC (Steuerung und NF-Signalübertragung) erfolgt via USB-Schnittstelle, zum Funkgerät über ein Multifunktionskabel.

*Bezug: WiMo GmbH, Am Gäxwald 14, 76863 Herxheim, Tel. (07276) 96680, Fax 966811, [www.wimo.com](http://www.wimo.com), info@wimo.com*

### *Dicke GFK-Rohre*

*UKW Berichte* hat sein Angebot an glasfaserverstärkten Kunststoffrohren, kurz *GFK-Rohre*, um solche mit Durchmessern von 60 mm und 70 mm erweitert. GFK-Rohre warten mit sehr hohe Festigkeit bei gleichzeitig relativ geringem Gewicht auf. Zudem lassen sie sich leicht bearbeiten, schleifen oder bohren, mit Epoxidkleber zu beliebigen Formen verbinden und mit Acrylfarbe in Wunschfarbe anstreichen. Ganz abgesehen davon, dass GFK-Rohre nicht leiten, sind mit den außerdem lieferbaren Durchmessern 20 mm, 30 mm, 40 mm und 50 mm viele Antennenformen und -konstruktionen realisierbar.

Die Rohre sind in Längen bis 6 m lieferbar, werden aber auch gegen eine Aufpreis von 5 € auf Wunschlänge zugeschnitten.

*UKWBerichte, Jahnstraße 7, 91083 Baiers dorf, Tel. (09133) 7798-0, Fax -33; E-Mail: info@ukwberichte.com; [www.ukw-berichte.de](http://www.ukw-berichte.de)* **Der digiKeyer II vereint Soundkarte und CAT-Steuerung auf hohem Niveau.**

#### *digiKeyer II Soundkarten-/CAT-Interface*

- Betriebs-Modi: u. a. RTTY, Fax, SSTV, Echolink, PSK31, MFSK, Olivia, WSJT, APRS, CW, SSB
- Anschlüsse: USB (PC-Steuerung), PS/2 (Tastatur), Morsetaste, Mikrofon, Sub-RX, PTT-Eingang, PTT-Ausgänge für LNA und PA, Fußschaltereingang, Multifunktionskabel (zum Transceiver)
- Einstellknöpfe: Telegrafie geschwindigkeit, NF-Pegel vom Haupt-RX, NF-Pegel vom Sub-RX, NF-Pegel zum Sender
- Statusanzeigen: CW-Zeichen, Pseudo-FSK, FSK, PTT, Mikrofon-/Soundkarte selektiert, Soundkarte für Ausgabe genutzt, Squelch geöffnet
- $\bullet$  Hinweis: Treiber für Windows XP, Vista, 7 (32/64 Bit) stehen zur Verfügung, Windows 98 wird nicht unterstützt
- $\bullet$  Stromversorgung: 13,8 V/0,18 A  $\bullet$  Abmessungen ( $B \times H \times T$ ):
- 165 mm  $\times$  44 mm  $\times$  110 mm ● Masse: 1.1 kg
- Preis: 283,25 *€*

### *Markt-Infos*

Die Marktseiten informieren über neue bzw. für die Leserschaft interessante Produkte und beruhen auf von der Redaktion nicht immer nachprüf baren Angaben von Herstellern bzw. Händlern.

Die angegebenen Bezugsquel len bedeuten keine Exklusivi tät, d. h., vorgestellte Produkte können auch bei anderen Händlern und/oder zu anderen Preisen erhältlich sein. *Red. FA*

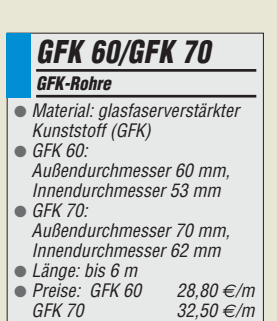

# T'reichelt.de

Elektronikring 1, 26452 Sande Telefon: 04422-955333 Telefax: 04422-955 111

Anzeigenforum: www.explore.reichelt.de Tagespreise! - Preisstand: 19. 8. 2010

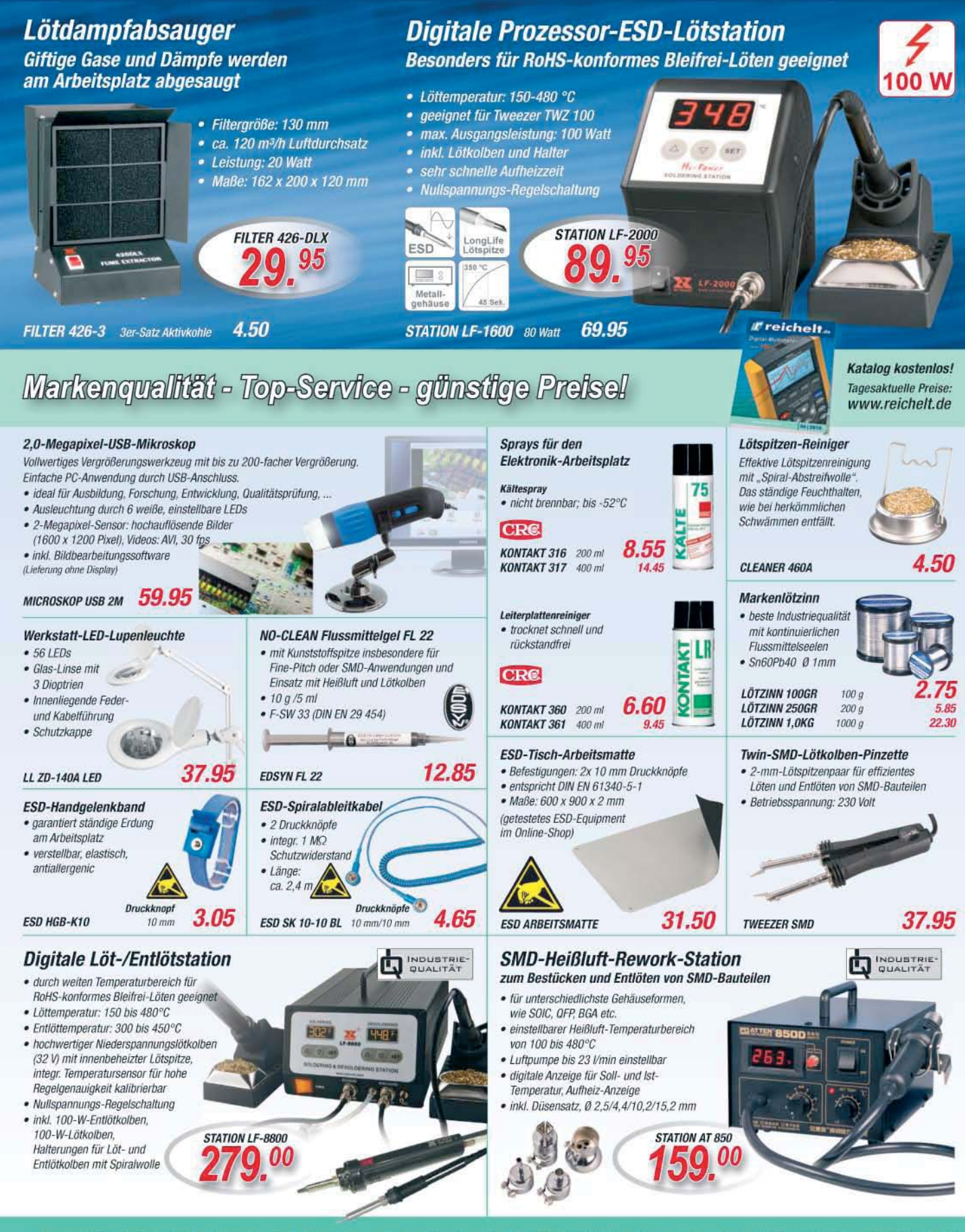

Gesetzliches Widerrufsrecht innerhalb zwei Wochen nach Erhalt der Ware und der Widerrufsbelehrung. Alle angegebenen Preise in €einschl. gesetzl. MwSt., ab Lager Sonde, zzgl. Versandspesen für den gesamten Warenkorb. Es ge

### *Markt*

**Mit dem BX-162 lassen sich Antennen, End stufen, Filter und Vor verstärker automatisch umschalten.**

### *kurz und knapp*

**Platinen für Direktabtast-Transceiver nach N2ADR** Für Interessenten, die den im FA 8/10 vorgestellten Direktabtast-Transceiver nachbauen möchten, hat Detlef Rohde, DL7IY, organisiert, dass die von ihm erstellte Leiterplatte direkt beim Lieferanten bestellt werden kann. Alle dazu notwendigen Daten stehen auf *[www.mydarc.de/dl7la](http://www.mydarc.de/dl7la)* zur Verfügung.

#### **Schaltnetzteil im SWV-Meter-Look**

Von dem im FA 8/10, S. 800, vorgestellten Schaltnetzteil sind weitere Varianten, unter anderem Namen und teilweise für andere maximale Ausgangsströme ausgelegt, auch bei anderen Fachhändlern erhältlich.

**UV- und zugfest sowie ausreichend flexibel: die Antennenlitze DX Wire Premium**

*DX-Wire Premium*

*Antennenlitze*  $\bullet$  Aufbau: Edelstahlseil 18  $\times$  0,2 mm (V4A, AISI 316, hartgezogen), versilberter Kupferdraht  $18 \times 0,203$  mm  $\bullet$  Gesamtquerschnitt: 1,16 mm<sup>2</sup> ● Isolation: graues Ethylentetrafluorethylen (EFTE) mit 0,3 mm Wandstärke,  $\varepsilon_r = 2.6$ ● Außendurchmesser: 2,0 mm ● Gleichstromwiderstand: 30 Ω/m

### *Neues aus dem Leserservice*

Die von Oliver Dröse, DH8BQA, im FA 6/10 und 7/10 vorgestellte *automatische Steuerung* von Umschaltern für Antennen, Monoband-Endstufen, Filtern oder Vorverstärkern wird als Bausatz *BX-162* ab Ende August 2010 für 46,50 € verfügbar sein. Enthalten sind die Platine und alle erforderlichen Bauelemente einschließlich Display nebst programmiertem Controller. Für die verwendeten Buchsen liegen passende Stecker bei, um so die Anfertigung der Steuerkabel zu erleichtern. Ein Gehäuse wird nicht mitgeliefert, da jedes Standardgehäuse im Europakartenformat verwendbar ist.

Für das im FA 5/10 bis FA 7/10 beschriebene Projekt *e-CALLISTO* bietet der *FA-Leserservice* unbestückte Platinen *PLB-26* für 18,50 € sowie programmierte Controller an. Die Platinen haben die Abmessungen 100 mm × 160 mm, sind zweiseitig beschichtet, durchkontaktiert sowie mit Lötstopplack und Bestückungsaufdruck versehen.

*Bezug: FA-Leserservice, Majakowskiring 38, 13156 Berlin, Tel. (030) 44 66 94-72, Fax -69; [www.funkamateur.de](http://www.funkamateur.de), shop@funkamateur.de*

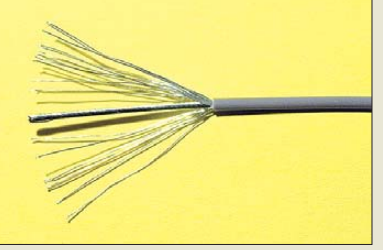

*Bogner-Antennentechnik* bietet mit der **DX-Wire Premium** eine neue Antennenlitze an, die aus einer Edelstahllitze (V4A) besteht, welche mit versilberten Kupferdrähten überkreuzungsfrei umlegt ist. Die hochwertige Isolierung besteht aus Ethylentetrafluorethylen (ETFE), das zwar nicht ganz die elektrischen Eigenschaften von Teflon erreicht, dafür aber deutlich robuster ist. Die Hauptvorteile dieser Isolation liegen in der hohen Resistenz gegen UV-Strahlung und Chemikalien sowie der hervorragenden Temperaturund Witterungsbeständigkeit. Die Litze besitzt trotz des geringen Durchmessers von 2 mm eine hohe Bruchlast.

*Bezug: Peter Bogner, DK1RP, Technischer Handel – Antennentechnik, Waldrandsiedlung 4 A, 95195 Röslau, Telefon (0 92 38) 99 08-45, Fax -49; p.bogner@gmx.de, [www.dx-wire.de](http://www.dx-wire.de)*

# *Doppelte Schleife*

Mit der Doppelbreitbandloop *DBBL* stellt Helmut Bensch, *DL4KCJ*, eine Schleifenantenne vor, die laut Hersteller dank der doppelt ausgeführten Schleife eine gegenüber den mechanischen Abmessungen verdoppelte Wirk fläche aufweist. Außerdem sind durch die beiden in Reihe geschalteten Schleifen die effektive Antennenhöhe größer und somit die Antenne im Sende- und Empfangsbetrieb wirk samer als ein Exemplar mit einer einfachen Schleife.

Die Kopplung erfolgt kombiniert elektrisch über einen Kondensator und magnetisch über einen Ferritringkern. Die beiden Schleifenhälften werden durch Kunststoffspreizer auf Abstand gehalten.

*Bezug: Antenna-Engineering, Helmut Bensch, DL4KCJ, Oberaustraße 82, 53179 Bonn, Tel./Fax: (0 22 28) 9115 65; E-Mail: info@ dl4kcj.de; [www.antenna-engineering.de](http://www.antenna-engineering.de)*

### *Mikrofonkabel ohne Spirale*

Von *Eurofrequence Dierking* sind *Mik rofonanschlusskabel* ohne Spirale in beliebiger Länge erhältlich, die neben der NF auch die PTT-Tastenfunktion zum Transceiver weiterleiten. Die Kabel können mit einem zum jeweiligen Transceiver passenden Stecker ausgeliefert werden.

Das im FA 8/10 vorgestellte *Anschluss kabel* ist nur für die Steuerung des IC-7000 vorgesehen, da dort zusätzlich ein Tischmik rofon anschließbar ist.

*Eurofrequence Dierking, Am Kreuznacher Weg 1, 55576 Pleitersheim; Telefon (06701) 20 09-20, Fax -21; [www.eurofrequence.de;](http://www.eurofrequence.de) E-Mail: info@eurofrequence.de*

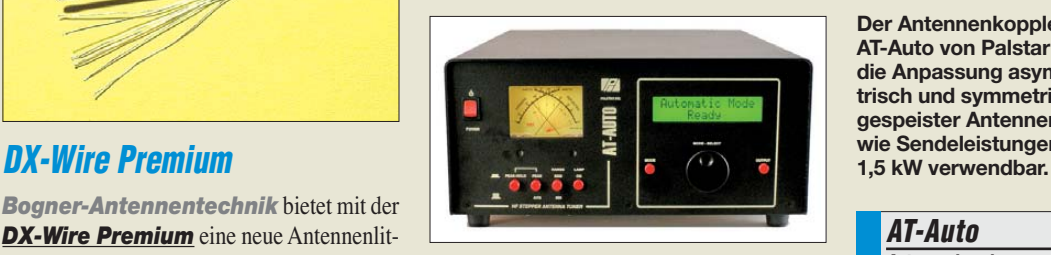

### *Automatik-Koppler von Palstar*

Gute Verarbeitung und ein vernünftiger Preis sind einige der Kennzeichen des neuen mikrocontrollergesteuerten Antennenkopplers *AT-Auto* von *Palstar*, der ab sofort ab Lager von *Difona* lieferbar ist. Der Koppler lässt sich auf allen KW-Bändern und für Sendeleistungen bis 1500 W verwenden. Sowohl die vor- und rücklaufenden Leistungen als auch das SWV werden auf dem eingebauten Display angezeigt. Ein Schutzmechanismus schaltet die davor angeordnete Endstufe bis zum Ende des Abstimmvorgangs auf Stand-by.

*Difona GmbH, Sprendlinger Landstr. 76, 63069 Offenbach, Tel. (069) 84 65 84, Fax 84 64 02; E-Mail: info@difona.de, [www.difona.de](http://www.difona.de)*

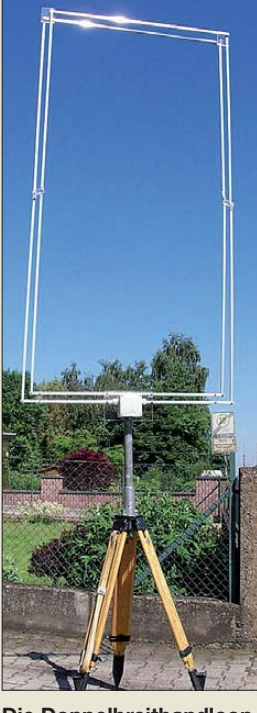

**Die Doppelbreitbandloop ist z. B. auf einem stabilen Stativ montierbar.**

#### *DBBL*

- *Schleifenantenne*
- $\bullet$  Frequenz: 1,5...18 MHz
- Gewinn: 1 dBd auf 20-m-Band ● Strahler: Aluminiumprofile 11,5 mm2,
- Windungsabstand 50 mm ● Kopplungsarten: elektrisch
- über Kondensator, magnetisch über Ferritringkern
- $\bullet$  SWV:  $s < 1.5$
- Leistung: ≤ 100 W
- Befestigung: mittels zweier Schellen an Masten bis 55 mm
- Durchmesser ● Transportlänge: 1,2 m
- 
- Abmessungen ( $B \times H \times T$ ):<br>110 mm  $\times$  220 mm  $\times$  50 mm
- Masse: 2 kg ● Preis: 159 *€*

**Der Antennenkoppler AT-Auto von Palstar ist für die Anpassung asymmetrisch und symmetrisch gespeister Antennen so-**

#### *AT-Auto*

- *Antennenkoppler*  $\bullet$  Frequenz: 1,8...54 MHz
- $\bullet$  Leistung: ≤ 1500 W
- $\bullet$  Impedanz: 15...1500  $\Omega$
- $\bullet$  Abstimmdauer: 1...30 s ● Absummaaucr. 1...50 s<br>● Differenzialdrehkondensator:
- 340 pF/5 kV
- $\bullet$  Rollspule: 26  $\mu$ H
- Balun: Strom-Balun 4:1 am symmetrischen Ausgang
- $\bullet$  Eingang SO-239, 50 Ω; Ausgänge SO-239 50 <sup>Ω</sup> und Buchsenpaar für symmetrische Leitung; 5-poliger Dateneingang von Transceiver
- Speicher: 250 je Anschlussart
- Spannungsversorgung: 12 V
- Stromaufnahme: 4 A beim Abstimmen, 0,35 A im Ruhezustand
- $\bullet$  Abmessungen (B × H × T):
- $324$  mm  $\times$  159 mm  $\times$  432 mm  $•$  Masse: 11,3 kg
- Preis: 1299 *€*
- 

● Bruchlast: 1000 N (100 kg)<br>● Temperatur: –100…155 °C,<br>kurzzeitig bis 180 °C<br>● Masse: 12,9 g/m

**•** Preise: 1,50 €/m<br>ah 50 m 1 40 €/m ab 50 m 1,40 €/m<br>ab 170 m 1.35 €/m

ab 170 m 1,35 *€*/m

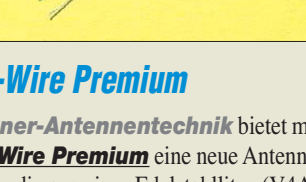

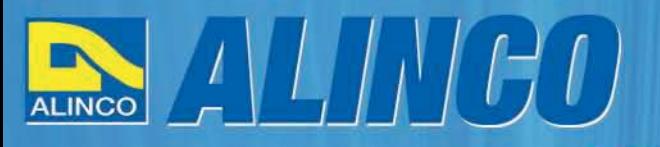

 $T/R$ 

MEMO  $Q$ 

**NEU** 

**ALINCO** 

82

**Triband Transceiver** 

**NEU IC** 

143.000

433,000

**ALBACC** 

# **World of radio communication**

589,

398

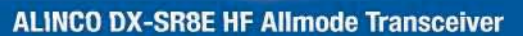

#### + Alle Amateurfunk Kurzwellenbänder

RIT

Der DX-SR8E Transceiver bietet als Allmode Transceiver alle Amaterufunk<br>Kurzwellenbänder von 160 m bis 10 m in den Betriebsarten SSB, CW, AM, FM.<br>Sendeleistung bis zu 100W bei SSB/CW/FM Betrieb und bis zu 40W bei Sendeleistur<br>AM Betrieb.

÷

 $\overline{\mathfrak{m}}$  $\frac{1}{100}$ 

 $\overline{on}$   $\overline{a}$ 

 $\overline{\phantom{a}}$ 

**EMINE** 

- + Abnembares Bedienteil
- + Direkte Frequenzeingabe über Tastatur und Drehregler
- + Funktionen zum wirkungsvollen Unterdrücken von QRM
- + Hervorrangende Modulation durch Sprachprozessor
- + Vielfältige Scan-Modi, u.a. Priority, Timed, Programmed

**Best.-Nr.: 2901** 

**HF Allmode Transceiver** 

**OBY COMMUNICATE IN THE F** 

sot

 $\frac{1}{2}$ 

IF SHIFT

#### ALINCO DJ-G7EG Handfunkgerät VHF/UHF/23cm

- + Sehr robustes, wasserabweisendes Gehäuse (erfüllt IPX-7 Norm)
- + Tastatur & Display Beleuchtung (dimmbar & abschalbar)
- + Voll-Duplex-Funktion
- + CTCSS / DCS / DTMF
- + VOX-Funktion (7 Empfindlichkeitsstufen)
- + Packet-Radio-fähig (1K2)

◉

æ. O

- + Div. Scan Funktionen (z.B. Time-Set Scan, Prioritätsscan etc.)
- + Komplett mit Akkupack EBP-73 (Li-Ion / 1200mAh), Standlader, Antenne und Gürtelclip
- **Best.-Nr.: 2578**

Alinco Generalimporteur für Deutschland

maas funk-elektronik **Inh. Peter Maas Heppendorfer Str. 23** 50189 Elsdorf-Berrendorf

 $10 - 1$ 

Telefon: 0 22 74 / 93 87 - 0 Fax: 0 22 74 / 93 87 - 31

E-Mail: info@maas-elektronik.com Online-Shop (Fachhandel): www.maas-elektronik.com

**Myw.alinco-funktechnik,da** 

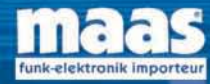

**IBBBC** 

Alle Alinco Produkte und umfangreiches Zubehör finden Sie im Internet unter www.alinco-funktechnik.de

### <span id="page-11-0"></span>*Literatur*

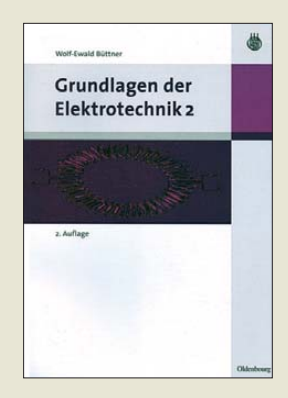

#### **Büttner, W.-E.: Grundlagen der Elektrotechnik 2**

Der vorliegende zweite Band dieses Studienbuchs baut konsequent auf den im ersten Teil vermittelten Kenntnissen auf. Daher finden sich immer wieder Querverweise auf einzelne Kapitel oder abgeleitete Gleichungen.

Inhalt des zweiten Bands sind sinusförmige und nicht sinusförmige Wechselspannungen und -ströme, Drehstromsysteme, Ortskurven, Übertragungsfunktionen und Schaltvorgänge. Au ßer dem wird kurz auf die elektromagnetischen Felder eingegangen – der Transformator rundet diesen Bereich ab.

Der Stoff wurde wieder so kompakt wie möglich und so ausführlich wie nötig dargestellt und die vermittelten Lerninhalte durch Beispiele vertieft. Der Lehrstoff muss nicht zwangsläufig in der hier gewählten Reihenfolge durchgearbeitet werden, was nicht nur Studenten, sondern auch Praktikern, die ihr Grundlagenwissen auffrischen wollen, hilft.

Beim Leser werden zwingend physikalische und mathematische kenntnisse erwartet. Insbesondere werden das Rechnen mit komplexen Zahlen, die Fourier-Reihen und Laplace-Transformation als bekannt vorausgesetzt, wobei dem ersten Bereich ein kurzes Kapitel gewidmet ist.

**-red**

**Oldenbourg Wissenschaftsverlag 2. verbesserte Auflage München 2009 356 Seiten, 29,80 € ISBN 978-3-486-58981-8**

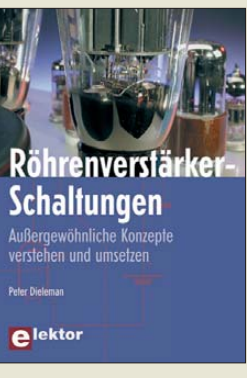

#### **Dieleman, P.: Röhrenverstärker-Schaltungen**

Das schwachrote Leuchten von Elektronenröhren sowie ihr "Lachen" bei großen Signalamplituden übt auch auf manch jüngere Amateure eine starke Faszination aus. Gerade sie kennen früher entwickelte Schaltungen zur Minimierung des Klirrfaktors bei großen Spitzenausgangsspannungen – etwa SRPP-Verstärker, µ-Follower und β-Follower – überwiegend aus Veröffentlichungen im Internet. Leider liegen diese nicht selten in fehlerhafter Form vor. Dieleman möchte daher dem Leser die hinter diesen reizvollen Konzepten stehende Theorie und die daraus abzuleitenden Dimensionierungsvorschriften nahebringen. Im ersten Teil des Buches werden die Ursachen von Verzerrungen untersucht; anschließend geht es um die praktische Umsetzung der theoretischen Hintergründe. Darauf aufbauend erfolgt eine tiefgründige Analyse der verschiedenen Schaltungen. Nicht zuletzt richtet der Autor die Aufmerksamkeit auf Frequenzgang und Übertragungsverhalten, Netzteile sowie die nicht ganz unkomplizierte Heizungsversorgung der Röhrenverstärker.

Für einige der besprochenen Schaltungsentwürfe wurden ausführliche konkrete Hinweise für deren praktische Realisierung mit aufgenommen – lesenswerte Lektüre für Fans, die sich durch den Untertitel angesprochen fühlen! **-rd**

**Elektor-Verlag Aachen 2009 304 Seiten, 46 € ISBN 978-3-89576-222-2**

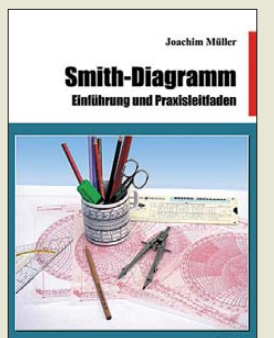

#### **Müller, J.: Smith-Diagramm**

In den 1930er-Jahren entwickelte Phillip Smith ein Hilfsmittel zur Darstellung und Berechnung von Wechselstromkreisen. Mit dem nach ihm benannten Diagramm lassen sich viele Vorgänge in HF-Schaltungen erst richtig durchschauen. Leider schreckt es mit seinen gekrümmten Linien auf den ersten Blick ab. Vielerorts finden sich zwar Publikationen zum Diagramm, doch die wenden sich eher an Ingenieure. Dem Laien fehlt eine grundlegende Einführung zur Handhabung dieses auch noch heute sehr wertvollen Systems.

Der Autor des vorliegenden Buches beschritt jedoch einen Weg, um auch mathematisch weniger Geschulte mit dem Smith-Dia gramm vertraut zu machen. Ausgehend von den Grundlagen, wie komplexen Zahlen, Reflexion, Anpassfaktor und Rückflussdämpfung, führt er den Leser über Reflexionsdiagramm und Ortslinie, die Kompensation von Blindanteilen bis hin zur Betrachtung einer Leitung als Transformator. Und eh man sich versieht, lassen sich Bauteile parallelschalten sowie Stubs und L-Glieder ermitteln.

Am Schluss werden kurz noch einige der derzeit zur Verfügung stehenden Programme und Messgeräte vorgestellt, damit keine Papierausdrucke mehr erforderlich sind – das Verständnis für das Smith-Diagramm ist nach der Lektüre vorhanden. **-red**

#### **beam-Verlag**

**Marburg 2009 118 Seiten, 29,80 € FA-Leserservice** *B-1552*

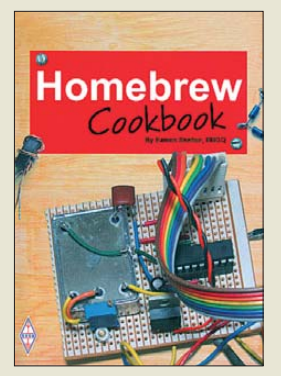

#### **Skelton, E.: Homebrew Cookbook**

Eamon Skelton, EI9GQ, ist Lesern der Klubzeitschrift *RadCom* des RSGB kein Unbekannter. Seine dort veröffentlichten Beiträge, die sich speziell mit dem Selbstbau im Amateurfunk beschäftigen, sind interessant und unterhaltsam zugleich. Mit dem vorliegenden Buch möchte er Einsteigern Mut machen, den Lötkolben in die Hand zu nehmen und auf diese Weise und mit wenig Aufwand den Spaß am Basteln zu entdecken. Daher versteht es sich von selbst, dass das erste Kapitel den Grundlagen der Konstruktion von Eigenbaugeräten gewidmet ist. Es folgt die Beschreibung von Baugruppen für Empfänger, Frequenzzähler und Sender. Die an passenden Stellen eingefügte praxisnahe Vermittlung von Grundlagenwissen erleichtert nicht nur das Verständnis der Schaltungen, sondern auch den erfolgreichen Nachbau. Am Ende lassen sich die Komponenten zu vollständigen Geräten zusammenfügen oder als Grundlage für eigene Projekte verwenden. Ein kleines Kapitel über den Selbstbau von Antennen und Anpassgeräten rundet den Inhalt ab.

Viele Hintergrundinformationen, Erfahrungen, Tipps und Tricks machen das in leicht verständlichem Englisch verfasste Buch auch für den erfahrenen Bastler zu einer spannenden Lektüre. **-jsp**

**RSGB Bedford 2010 202 Seiten, 16 € FA-Leserservice** *R-6573*

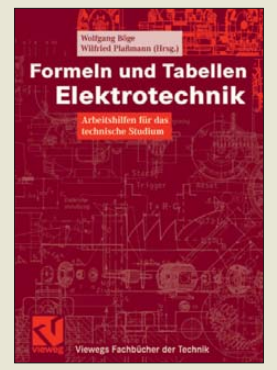

#### **Böge, W., Plaßmann, W. (Hrsg.): Formeln und Tabellen Elektrotechnik**

Wie war das noch mit dem Volumen einer Kugel? Und ist Farad gleichbedeutend mit As/V oder mit Vs/A? Fragen, deren Antworten neben dem vergesslichen Student auch dem nicht mehr so tief in der Theorie steckenden Praktiker nicht leichtfallen.

Abhilfe schafft die vorliegende Formelsammlung, in der kompakt und systematisch, vor allem aber bereichsübergreifend, Faktenwissen zusammengefasst ist. Dies betrifft die Gebiete Mathematik, Physik, Werkstoffkunde, Elektrotechnik, Elektronik, technische Kommunikation/ technisches Zeichnen, Datentechnik, Steuerungstech nik, Messtechnik, Energietechnik, Nachrichtentechnik sowie Signal- und Systemtheorie.

Häufig gebrauchte Formeln und Tabellen wurden aufgrund ihrer Lehrerfahrung von den Autoren ausgewählt. Die Begriffe werden in knapper aber prägnanter Form erläutert und der formelmäßige Zusammenhang wird ebenso dargestellt.

Ggf. fördern Beispiele das Verständnis. Für nicht mit Formeln erklärbare Begriffe werden Eigenschaften und Beson derheiten in Tabellen dar- oder gegenübergestellt. Das Buch ist Praktikern sowie Studenten eine schnelle Hilfe, um benötigte Formelzusammenhänge rasch und treffsicher aufzufinden. **-rd**

**Vieweg+Teubner Verlag Wiesbaden 2007 350 Seiten, 24,90 € ISBN 978-3-528-03973-8**

# <span id="page-12-0"></span>*Die Legende lebt – oder 25 Jahre AC1 (1)*

### *MICHAEL SCHULZ; ANDREAS SUSKE – DL9UNF*

*Es war eine Erfolgsgeschichte, die sich im FUNKAMATEUR 12/83 ankündigte und mit der Ausgabe 1/85 einen ersten Abschluss fand, obgleich* sie auf Publikumsseite nun erst richtig Fahrt aufnahm: Der erste "richtige" *Eigenbaucomputer der DDR ging in einer für damalige Verhältnisse riesigen Stückzahl auf den Tischen tausender Elektronikamateure in Serie. Und er lebt noch, seit ein paar Jahren und sogar mit eigener Website geht die Story weiter. Ein Beitrag zur AC1-Geschichte, Gegenwart und Zukunft und ein Blick über den Gartenzaun aus Sicht der Autoren.*

"Funkamateure entwickeln Amateurcomputer ,AC1'" – so lautete die Hauptüberschrift über der Beitragsserie, die sich auf dem Titel der FUNKAMATEUR-Dezemberausgabe des Jahres 1983 mit einem zunächst unspektakulär erscheinenden Foto eines Menschen am Computer (Bild 1) und der Headline "Funkamateure bauten Amateurcomputer" ankündigte.

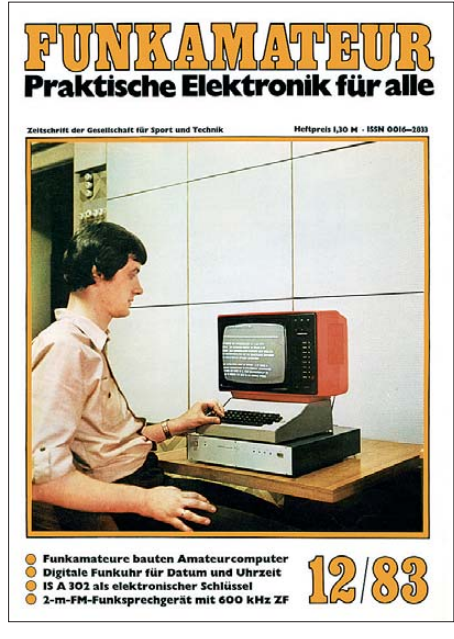

**Bild 1: Mit Frank Heyder an seinem AC1 auf dem Titel startete der FUNKAMATEUR Ende 1983 die AC1-Serie.**

Ähnliche Verlautbarungen gab es ja schon ab und an in der Literatur, aber bis zu diesem Zeitpunkt nicht eine als komplette Bau anleitung mit Platinenlayout, komplettem Betriebssystem, weitreichendem Konzept und, was zu dieser Zeit enorm wichtig war, mit für jeden erhältlichen Bauteilen!

"Was wird das", fragten sich elektrisiert tausende FA-Leser, "etwa die lang erwartete erste richtige Bauanleitung für einen Eigenbaucomputer?" Immerhin war die Zeitschrift ja bekannt dafür, regelrechte Pilotprojekte, traditionell vor allem im Amateurfunkbereich, "durchzuziehen" – vor allem dank der Erfahrung, den Beziehungen und der Hartnäckigkeit des langjährigen Chefredakteurs Karl-Heinz Schubert, Y21XE und der fachlichen Kompetenz von Bernd Petermann, DJ1TO.

Ja, es war so – die Erinnerung ist so gegenwärtig, als wenn es gestern gewesen wäre –, es sollte ein richtiges Bauprojekt werden, vordergründig zwar für den Funkamateur und dessen Bedürfnisse an Mikrorechner-Unterstützung konzipiert, aber mit einem Konzept, das recht weitsichtig angelegt war und später schließlich auf direktem Wege zum 8-Bit-Personalcomputer führte.

Es war faszinierend, das Konzept zu lesen! Es sollte ein erweiterungsfähiger unkomplizierter Einplatinencomputer werden, dessen Grundgerät bereits komplett und allein arbeitsfähig ist. Er sollte aufgrund der auskonstruierten Platine und des modularen Schaltungsaufbaus besonders nachbausicher sein, und das mit minimalem Messgeräteaufwand! Es wurde versprochen, eine Platinenfertigung zu organisieren sowie EPROMs mit der Monitorsoftware bereitzustellen. Und das Ganze sollte sich mit einem überschaubaren finanziellen Aufwand realisieren lassen.

Als Monitor konnte ein handelsübliches Fernsehgerät und als Massenspeicher die damals allgegenwärtige Compactkassette dienen. Endlich sollte es nun den für jeden nachbaubaren Computer geben!

Der entstand auf Initiative eines Funkamateurkollektivs des damaligen Radioclubs der DDR, konzeptionell federführend, auch bei der späteren Bauanleitung im FUNK - AMATEUR, war dabei Frank Heyder, Y21SO (Bild 1). Der erste Versuchsaufbau (Bild 2) entstand im Kollektiv mit Y21YO und DL7VHF. Frank Heyder schrieb das Betriebssystem und 1983 war der erste AC1 auf der ZMMM ("Zentrale Messe der Meister von morgen") in Leipzig zu sehen. Später stieß als wesentlicher Impulsgeber in Sachen Hard- und Software Jörg Reul, DL7VMD, hinzu, und das legendäre AC1- Team Heyder/Reul war geboren.

K.-H. Schubert engagierte sich von Anfang an für das Projekt und bereitete mit Frank Heyder eine bis dahin noch nicht da gewesene detaillierte Nachbauanleitung vor, bei der man gleichzeitig die Funktion des Systems, wie es einmal jemand auf der AC1-Internet-Seite [1] geschrieben hat, "Bit für Bit" (kennen-)lernen konnte. Und es sollte eines der größten und langfristigsten Projekte in der Geschichte des FUNK - AMATEUR werden …

Übrigens, für die Jüngeren: Erst zwei Jahre nach Beginn der Veröffentlichung des AC1 sollte es in der DDR den ersten "richtigen" Heimcomputer mit Bildschirmausgabe, echter Tastatur usw. zu kaufen geben.

Mehr zur Entstehungsgeschichte kann man unter  $[1]$  (Literatur "5 Jahre AC1") und  $[2]$ (Technik – Computer – Bausätze) nachlesen. Das Konzept des AC1 war recht übersichtlich, in der Grundschaltung (Bild 3) kann man deutlich die funktionsmäßig modulare, erweiterungsfähige Strategie des auf dem U880 (Z80) basierenden Rechners sehen. Er arbeitete mit einem Takt von 2/1/0,66 MHz, 4 KByte Programmspeicher in vier U555, zuerst einem, per Huckepack später auf 2 KByte aufgerüsteten RAM mit U202, einem fest programmierten Zeichengenerator U402 und zunächst 16 Bildschirmzeilen à 64 Zeichen. Die 64 Zeichen waren das Kennzeichen, dass der AC1 auch als RTTY-Maschine konzipiert war. Später sollte sich dies gegenüber anderen Rechnern als positiv herausstellen.

Der Nachteil dieser damals verfügbaren Bauelementewahl war das Muss eines aufwendigen Netzteils mit vier Spannungen,

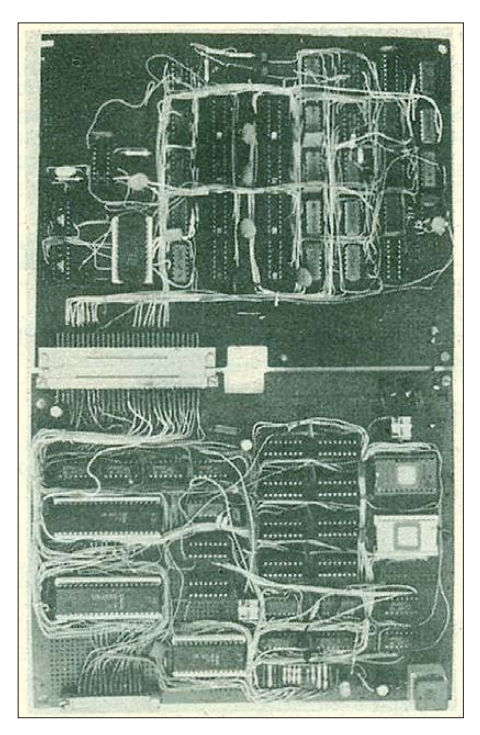

**Bild 2: Der erste Versuchsaufbau des AC1 entstand per Handverdrahtung auf Lochras terplatten. Später bekam das erste Mustergerät ein ordentliches Gehäuse.**

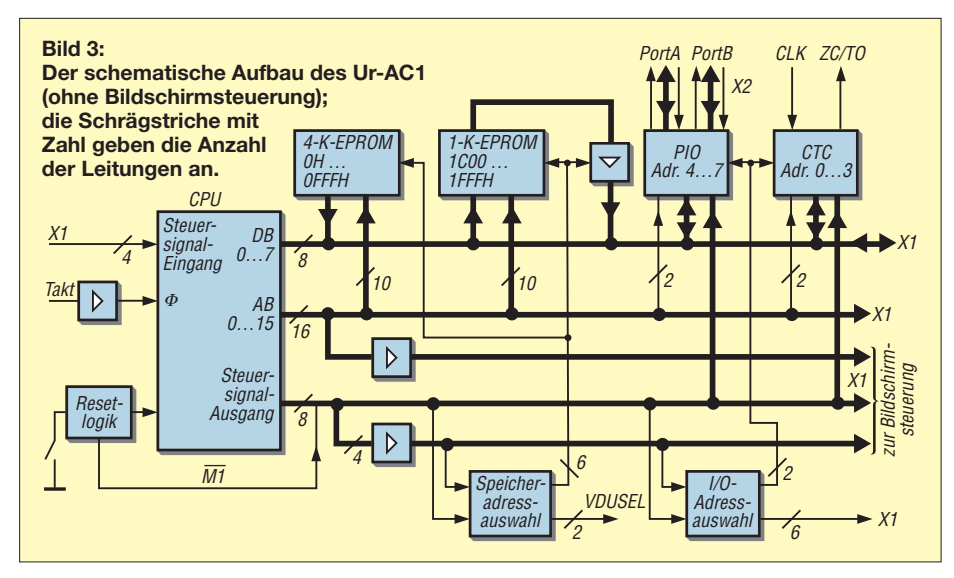

erst später konnte man dank modernerer Bauelemente für die Speicher auf die alleinige Betriebsspannung von 5 V übergehen.

#### ■ **Es geht los!**

Natürlich konnte man, einmal "heiß gemacht", kaum die nächste Ausgabe des FUNKAMATEUR erwarten, inzwischen wurde fleißig den damals noch raren Bauteilen des Computerprojekts nachgejagt, mit dem Bau einer Tastatur begonnen (zu kaufen gab es zu der Zeit noch keine) und darauf gewartet, dass die Platine geliefert werden konnte.

Letzteres erwies sich offenbar als nicht einfach, nach einer ersten Kleinserie hat man erst im Laufe des Jahres 1985 einen Hersteller gefunden, der die Platine in größerer Serie produzierte. Etwa 5000 sollten es schließlich sein, eine wahrlich beachtliche Zahl, die den damaligen Hunger nach einem solchen Computer belegt.

Wohl auch wegen der langen Wartezeit auf die Platine konnten viele AC1-Nachbauer es nicht erwarten: Entweder hat man, wie ich, zuerst selbst eine Platine hergestellt (bei der Größe nicht einfach, und das erste Exemplar war eine glatte Niederlage), oder es wurde gleich modular auf Lochrasterplatinen per Handverdrahtung gebaut. Einige solcher Exemplare sind tatsächlich noch erhalten und unter [1] zu bewundern.

Sowohl die "Selbstätzer" als auch die Glücklichen, die eine käufliche Platine erwerben konnten, hatten dann das nächste Abenteuer vor sich: gefühlte 5000 Löcher selbst zu bohren, und das in einer für viele noch völlig ungewohnten, recht dichten Leiterbahnstruktur. Denn die meisten von uns Enthusiasten waren bis dahin noch nie mit selbst gebauter Computertechnik befasst, die Erbauer kamen aus allen Berufsund Bevölkerungsschichten. Bei mir, wie bei vielen anderen auch, musste eine Spielzeugbohrmaschine, die berühmte PIKO SM, dieses Sisyphus-Werk verrichten (Bild 4).

Endlich ging es dann, so man die Bauelemente hatte, an das Bestücken und Inbetriebnehmen des Rechners. Dank der sehr ausführlichen und schrittweise auf gebauten Bauanleitung ging dies auch für den, dem noch der praktische Rechner-Erfahrungshintergrund fehlte, gut voran – vorausgesetzt, man hatte sauber gelötet, keine Ausschussbauteile erwischt und verstand, was man wo zu prüfen hatte.

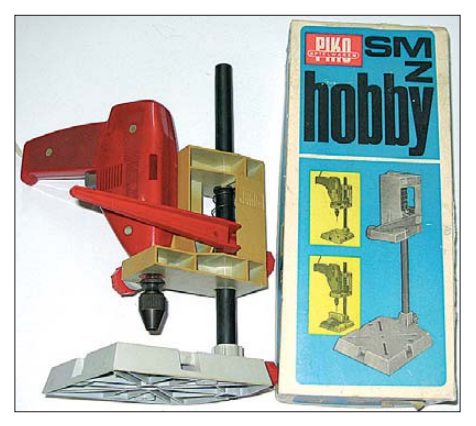

**Bild 4: Die Spielzeugbohrmaschine des Mo delleisenbahn herstellers PIKO, hier die von Johann Spannenkrebs (***[www.ac1-info.de](http://www.ac1-info.de)***), leis tete in vielen Amateurwerkstätten unschätzbare Dienste und tut dies bisweilen heute noch …** 

Das liest sich jetzt einfach, aber jeder, der einen AC1 selbst gebaut hat (und es auch heute tut), weiß es: Es war tatsächlich langwierig ob ungezählter (eben genannter) Probleme, auch einige Platinen der ersten Lieferungen hatten Macken, z. B. durchgeätzte Leiterzüge. Aber als die ersten 16 Linien auf dem Bildschirm zu sehen waren, war Weihnachten und Geburtstag gleichzeitig!

Kritischster Teil beim Aufbau war tatsächlich der Bildschirmteil. Wenn der erst mal lief, war der Rest nur noch halb so schwer.

Anfang 1985 war es dann soweit: Es gab Software! Ein Monitor (das ist einen kleines Betriebs- und Testsystem) im EPROM, der noch heute ein Aha-Erlebnis bei der Generation beschert, die mit minutenlang bootenden Windows-Boliden aufgewachsen ist: Einschalten, und er ist da!

Und dann ging es Schlag auf Schlag: Mini-Basic, Assembler, RTTY für die Funkama teure, die ersten Erweiterungen wie 32 Zei len, EPROM-Zeichengenerator, später mehr RAM, ROM/RAM-Floppy, ein Texteditor, komfortablere Tastaturen, diverse Drucker-Interfaces, darunter eines für die legendäre S3004, und 1989 endlich CP/M und die berühmte Präcitronic-RAM-Floppy kamen auf den Markt.

Für die AC1-Fans war dies eine schöne, erfahrungsreiche, manchmal auch harte Zeit – allein der Erfolg hat jede Mühe gelohnt! Man könnte hier noch viel mehr über die Anfangszeiten schreiben, allein der Platz reicht nicht. Nur so viel noch: Für viele AC1-Erbauer hat dieser kleine Rechner eine Menge bei der beruflichen Orientierung und Laufbahn bewirkt, wie man immer wieder in der Gerätegalerie bei [1] nachlesen kann.

Ich selbst habe mich auch dank des AC1 völlig neu orientiert – als K.-H. Schubert 1987 eine Redakteurstelle ausschrieb, bin ich mit gerade zwei Jahren Programmier erfahrung (Logistikprogramme auf einem HC900), Ingenieurdiplom und dem AC1 unter dem Arm zum Bewerbungsgespräch marschiert. Ich glaube heute noch, dass der dabei vorgeführte AC1 viel dazu beigetragen hat, mich einzustellen. Zeugnisse wollte er gar nicht sehen ...

Der AC1 hat diesen Weg später täglich auf dem Autorücksitz absolviert, ich schrieb bis zur Wende alle meine Manuskripte darauf.

#### ■ **Rasant weiter mit Hindernissen**

Parallel zur sich aufgrund der permanenten Papier- und Platzknappheit lange hinziehenden Veröffentlichung (warum hat der Verlag eigentlich kein Buch daraus gemacht? Es wäre ein Bestseller geworden!) entwickelten viele AC1-Fans schon weiter, setzten recht schnell modernere Bauelemente ein. Die ersten hatten schon eine Floppy-Disk als Massenspeicher installiert, da war an die CP/M-Veröffentlichung noch nicht zu denken.

Ich hatte damals das Projekt wie den gesamten Mikrorechnerteil von K.-H. Schubert übernommen, und es war schon frustrierend, bei der monatlichen Redaktionskonferenz um jede Seite kämpfen zu müssen. Nur der politische Redakteur (der mit den berühmten ersten 13 Wegwerfseiten) war irgendwie immer zufrieden …

Parallel dazu kamen inzwischen die anderen Heimcomputer wie der KC85, der KC87 und der Z1013 hinzu und alle Leser

### *Wissenswertes*

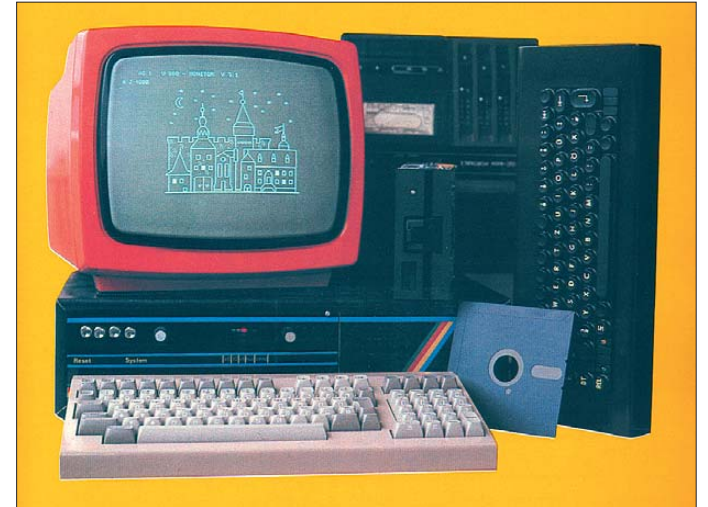

wollten ihr System im FA sehen. Immerhin war diese Zeitschrift die einzige, die sich an Elektronikamateure wandte und auch von diesen mit Ideen und Manuskripten förmlich "zugeschüttet" wurde.

Auch deshalb haben dann später die Re daktionen *FUNKAMATEUR*, *practic*, *Jugend + Technik* und zeitweise auch die *Mikroprozessortechnik* eine Art Agreement getroffen, schwerpunktmäßiger bestimmte Computertypen zu betreuen.

Selbst das Problem Softwareverteilung war zu lösen. Das ging zunächst nur über die rein private Initiative vieler engagierter Computerfreunde, die unzählige Kassetten kopierten und verschickten. Dazu kamen dann diverse Initiativen der Redaktion.

Wir haben, zusammen mit dem harten Berliner Kern der Fangemeinde, so manchen Sonntag im Palast der Republik und in der "Passage" in Berlin-Lichtenberg mit Kassettenkopieren und -verteilen verbracht, und viele Fans haben dafür weite Anreisen in Kauf genommen. Zwei Kassettenrecorder habe ich in den Jahren 1988/89 dabei verschlissen.

Wichtig war auch die Zusammenarbeit mit Dr. Baumann von Radio DDR, der ja neben den BASIC-Kursen von Prof. Dr. Völz die BASICCODE-Ausstrahlung und die BASICCODE-Schallplattenproduktion vorantrieb. Viele Programme, die wir aus Platzgründen nicht veröffentlichen konnten, sind bei Radio DDR und später beim Jugendradio DT64 als Audiofile über den Äther gegangen. Wie gesagt: eine spannende Zeit!

#### ■ **ACC** vs SCCH?

Ganz wichtig war es also, die viele Arbeit um den Computer zu organisieren und zu verteilen. Zudem gab es weit mehr gute Ideen als Platz in der Zeitschrift. Also war die Bildung eines Computerklubs die logische Folge.

Frank Heyder hatte wieder mal die Initiative ergriffen, denn ihm ging es noch "schlechter" als der Redaktion. Er kam vor Anfragen kaum zu anderen Aufgaben.

**Bild 5: Mein "Redaktions-AC1", hier in seiner letzten Konfiguration 1989, wie sie auch auf dem Titelbild des FA 4/89 zu sehen war. Er hat jahrelang auch hervorragende Arbeit beim Verteilen von Software geleistet. In dieser Form existiert er heute noch.**

Denn er war günstig zu erreichen: via Amateurfunk. Man denke daran: E-Mail gab es da noch nicht!

So gründete sich schließlich der *ACC Berlin*, der sich regelmäßig in der Lichtenberger "Passage" traf und dort den regen Austausch um alles pflegte, was den AC1 betraf. Bald boten auch in anderen Bezirken Computerfreunde an, örtliche Klubs zu bilden, um die Softwareverteilung (die bis auf Porto übrigens völlig unentgeltlich ablief) zu organisieren. Das Gemeinschaftsgefühl, an einer gemeinsamen Idee zu arbeiten und teilzuhaben, zählte, wie übrigens heute auch.

So gab es sehr rührige Leute wie Herrn Beisler aus Leipzig, die Dresdner, Dessauer, Jenaer, Merseburger … Hier wurde auch fleißig Hardware weiterentwickelt, aus Dessau kam meiner Erinnerung nach die "Berliner" Floppy-Controller-Platine.

Aus der Portierung wurde eine immer komfortablere Weiterentwicklung des Betriebssystems, verbunden mit zahlreichen Hardware-Erweiterungen wie z. B. RAM/ ROM-Floppy mit eigenem Verwaltungssystem (Programmpaket X), EPROMMER, schnellem Band-Interface usw.

Das Hard- und Softwarekonzept war so gestaltet, dass es sowohl an den AC1 als auch den LLC 2 leicht anpassbar war. Zuletzt entstand, entwickelt durch Manfred Richter, eine ZX-Spectrum-kompatible Farbgrafik.

Die negative Folge war ein Auseinanderdriften der Konzepte beider Clubs, auch wenn die meisten auf dem Original V3.1 basierenden Programme auch mit den Monitoren des SCCH, die in schneller Folge weiterentwickelt wurden, lauffähig waren. So hatten sehr viele AC1-Freunde schließlich doppelte Systeme und Zeichengene ratoren in ihrem AC1, die dann jeweils gestartet wurden.

Heute hat sich der SCCH-Monitor in seiner letzten Version 10/88 weitgehend als Standard etabliert, wenn auch der V3.1 von Frank Heyder sicher immer noch auf den meisten Rechnern verfügbar ist und nach wie vor gute Dienste leistet.

Eine echte Zusammenarbeit zwischen ACC und SCCH kam damals leider aus verschiedenen Gründen nicht zustande. Es gab aber "unsichtbare" Querverbindungen, z. B. über die Leipziger und Dessauer.

Ja, und dann kam da die politische Wende in der DDR. Viele von uns haben sich neu

**Bild 6: Der AC1 von Andreas Suske, DL9UNF, ausschließlich auf Lochrasterkarten in Fädeltechnik aufgebaut; rechts der Prototyp der FDC-Baugruppe Fotos: FA-Archiv (3), J. Spannenkrebs (1), DL9UNF (1)**

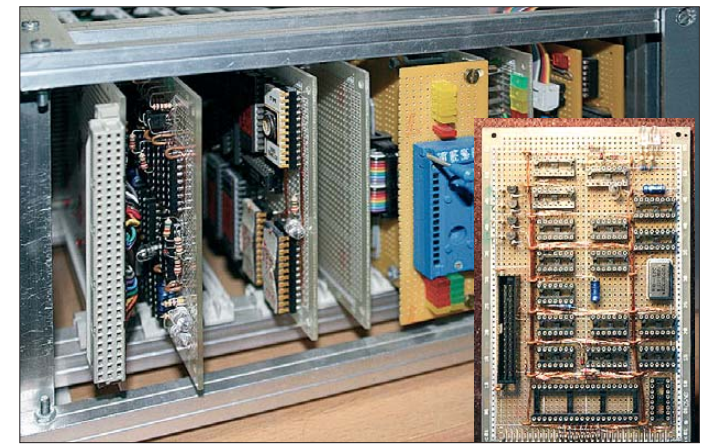

Quasi parallel dazu nahm sich der *Studio Computer Club Halle* (SCCH) des AC1- Konzepts an. Zunächst portierte man wesentliche Teile des AC1-Monitors auf den 1985 entwickelten LLC2 (Lehr- und Lerncomputer, auf [2] unter "Die Technik  $\rightarrow$ Computer → Bausätze" ausführlich beschrieben) von Gerd Maudrich, der von vornherein kompromisslos ein Heimcomputer-Konzept verfolgte und hardwaremäßig auch so angelegt war. (Man erinnere sich: Der AC1 war ursprünglich unter einer ganz anderen Prämisse konzipiert worden.)

orientiert, meist aus beruflichen Gründen, und der AC1 verschwand im günstigsten Fall im Schrank, im schlechtesten Fall im Elektronikschrott-Container. Nur wenige Hartnäckige hielten dem System aktiv die Treue und entwickelten es gar über die Jahre weiter.

Und genau darum soll es in der folgenden Ausgabe gehen, Bild 6 gibt einen Vorgeschmack darauf. (wird fortgesetzt)

#### **URL**

[1] *[www.ac1-info.de](http://www.ac1-info.de)* [2] *[www.robotrontechnik.de](http://www.robotrontechnik.de)*

# <span id="page-15-0"></span>*Zwitschern aus dem Web*

#### *NIELS GRÜNDEL*

*Der Echtzeit-Nachrichtendienst, von dem auch in der Tagespresse immer mehr zu lesen ist, hat sich vom Hype zu einem weiteren Kanal der Nachrichtenverbreitung entwickelt. Was kann Twitter, wie kann ich Nachrichten nutzen und wie kann ich selbst mitzwitschern?*

Twitter [1] hat in kürzester Zeit den Platz als erfolgreichster Kurznachrichtendienst einnehmen können. Gestartet wurde der Dienst im März 2006 und gilt heute als das Tagebuch mit den meisten öffentlichen Einträgen.

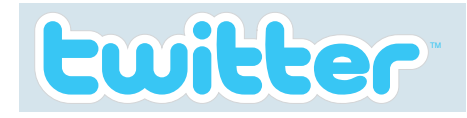

#### **Bild 1: Das Twitter-Logo findet man immer** häufiger im Internet.

Sobald man angemeldet ist und eine Textnachricht mit maximal 140 Zeichen absendet, wird sie grundsätzlich allen Benutzern angezeigt. Inhaltlich werden die meisten Nachrichten aus der persönlichen Perspektive geschrieben, zumal jeder Absender als eigenständiger Autor im Twitter-Universum kenntlich gemacht wird. Anders als etwa ein Forum, dient der Kurznachrichtendienst Twitter als Echtzeitdienst im Internet, bei dem vor allem Meldungen zu ak tuellen Ereignissen, Meinungen und Kommentare gefunden werden können.

Die einzelnen Kurznachrichten werden als *Tweets* bezeichnet, während das Schreiben der Nachrichten *twittern* genannt wird. Der soziale Netzwerkcharakter des Kurznachrichtendienstes beruht darauf, dass Leser Beiträge bestimmter Autoren abonnieren können. Die Leser werden im Twitter-Jargon *Follower* genannt. Der Autor selbst kann entscheiden, ob neue Nachrichteneinträge allen Lesern zur Verfügung gestellt werden oder nur seinen Abonnenten.

Twittern lässt sich nicht nur über die Oberfläche von Twitter, sondern dank einer Programmierschnittstelle, einem *Application Programming Interface* (API), auch über zahlreiche andere Systeme, beispielsweise direkt aus einem Content-Management-System heraus beim Veröffentlichen eines neuen Inhalts, über Desktop-Anwendungen, über Mobiltelefone per SMS oder per E-Mail. Über Drittanbieter wie TwitPic [2] können auch Bilder in Nachrichten eingefügt oder längere Nachrichten mit mehr als 140 Zeichen veröffentlicht werden. Die Überschreitung der Zeichenanzahl wird dann über einen weiterführenden Link angezeigt.

Ins Blickfeld breiter Kreise der Öffentlichkeit ist Twitter nach den Wahlen im Iran 2009 gerückt, als die Opposition um die Anhänger von Hussein Mussawi die Internet-Zensur der iranischen Regierung mithilfe von Twitter umging. Auch hiesige Medien haben sich bei ihrer eigenen Berichterstattung auf die Meldungen aus dem Kurznachrichtendienst gestützt, beispielsweise beim Einsturz des Kölner Stadtarchivs – ebenfalls im Jahr 2009, als sich ein Bewohner in unmittelbarer Nachbarschaft bei Twitter anmeldete und darüber direkt vom Ort des Geschehens berichtete. Der Kölner Stadt-Anzeiger druckte sogar einen Ausschnitt seiner Tweets ab. Im thailändischen Konflikt um Bangkok haben sich beide Konfliktparteien über Twitter auf dem Laufenden gehalten.

und im Idealfall mit einem eigenen Profil versehen, das für andere Nutzer möglichst ansprechend gestaltet sein sollte. In den Einstellungen kann eine Kurzbiografie von 160 Zeichen Länge hinterlassen werden, die Angabe einer *Location* erlaubt ein einfacheres Auffinden für andere Nutzer. Und ein eigenes Bild oder Logo macht das eigene Profil wertvoller gegenüber anderen Nutzern, die sich (als Neuling oder potenzieller Spammer) mit den Standardlogos begnügen.

Wird Twitter nicht rein privat genutzt, so benötigt man auch ein Impressum und muss hierzulande weitere rechtliche Details beachten [4].

Das Leben der Twitter-Welt als soziales Netzwerk funktioniert, indem man anderen Nutzern folgt. Interessant erscheinenden Nutzern kann man sich anschließen und erhält deren neue Nachrichten quasi im Abonnement. Erweist sich ein Twitter-Nutzer als uninteressant, kann man ihn natürlich auch wieder aus seiner Abonnentenliste streichen.

Damit genau das nicht mit den eigenen Followern geschieht, sollte man die 140 Zei-

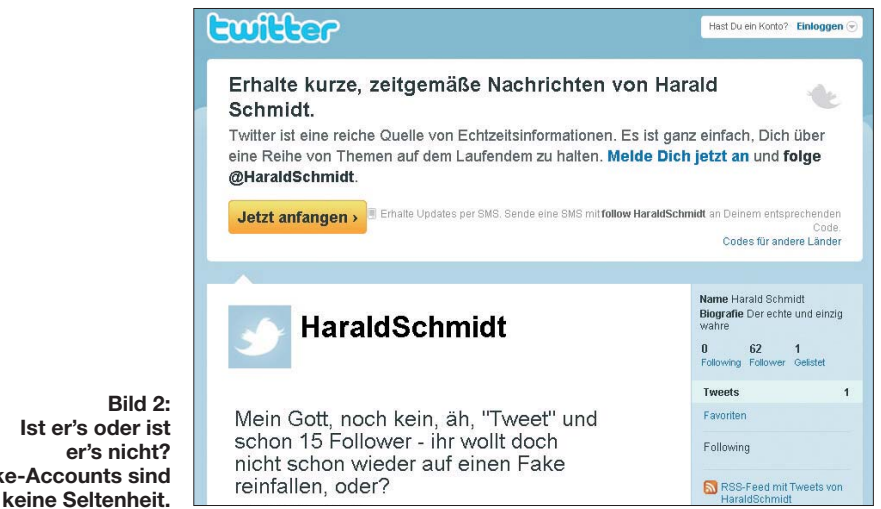

Aber nicht immer ist die Seriosität der Quelle belegt und es fällt normalerweise schwer, dies zu überprüfen. Eines der bekanntesten Beispiele aus dem deutschsprachigen Raum ist der satirisch angelegte Fake-Account von Franz Müntefering, der lange Zeit nicht als solcher erkannt wurde [3].

#### ■ **Anmelden und mitmachen**

**Fak** 

Obwohl es sich bei Twitter um einen Kurznachrichtendienst handelt, ist es nicht ganz leicht, sich wirklich zurechtzufinden. Zum einen ist der Seitenaufbau ungewohnt, zum anderen wird wegen der Kürze der Nachrichtentexte ein eigener Jargon verwendet, einige Zeichen besitzen zudem eine besondere Bedeutung.

Selbst Mitmachen ist trotzdem nicht schwer: Einfach ein neues Benutzerkonto anmelden chen – kaum mehr als eine Schlagzeile – möglichst ökonomisch einsetzen. Wo immer möglich, sollten verständliche Abkürzungen verwendet werden, ebenso Ziffern statt Zahlworten und Füllworte können ganz entfallen. Links dagegen müssen keine grauen Haare verursachen, da sie von Twitter automatisch über den Dienst *Tiny-URL* verkürzt werden.

Zu der für Außenstehende eher verwirrenden Symbolik zählt das *Hashtag* (#), das Worte einer bestimmten Kategorie kennzeichnet. Ganz ähnlich funktioniert das @- Zeichen in Bezug auf die Markierung von Nutzernamen, die darüber dann unmittelbar aus einem Tweet aufgerufen werden können.

Persönliche Nachrichten können ausschließlich als sogenannte *Direct Message* (DM) an Follower versandt werden.

<span id="page-16-0"></span>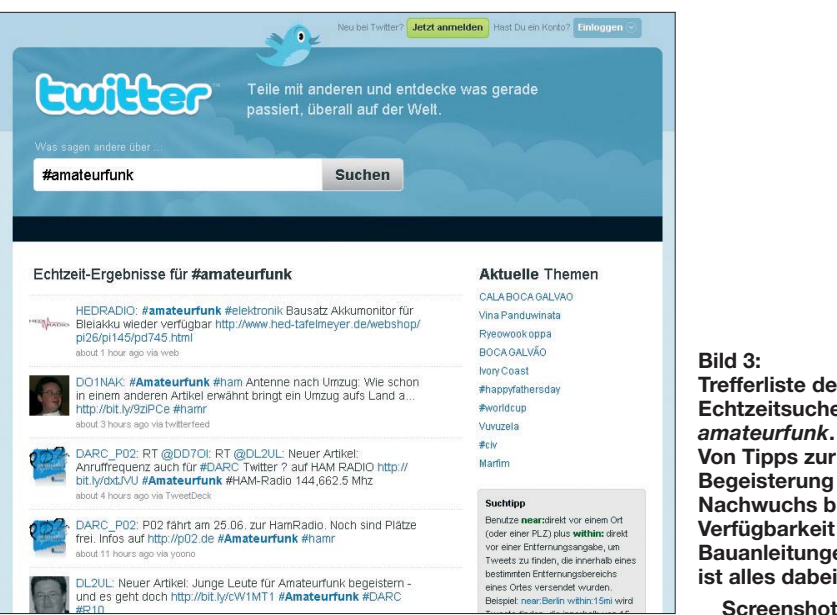

*Retweets*, das klingt eigentümlich, gelten als besonders wichtig in der Welt des führenden Kurznachrichtendienstes, damit wichtige Nachrichten möglichst weit verbreitet werden. Mit ihrer Hilfe werden wichtige Nachrichten weitergeleitet – immer unter Bezug auf die Quelle, den Account-Namen mithilfe des @-Symbols.

Wie zu vielen anderen Dingen auch gibt es Untersuchungen zu Twitter. Daher weiß man, wann die günstigste Zeit ist, Nachrichten zu versenden. Am meisten los bei Twitter ist dienstags, mittwochs und donnerstags während der Geschäftszeiten, und da an diesen Tagen auch die meisten Retweets versandt werden, sollte man genau diese Zeiten nutzen.

**Bild 3: Trefferliste der Echtzeitsuche zu**

**Von Tipps zur Begeisterung von Nachwuchs bis zur Verfügbarkeit von Bauanleitungen ist alles dabei.** 

**Screenshots: Autor**

■ **Twitter im Blick**

Wer in Echtzeit auf dem Laufenden bleiben möchte, was zu bestimmten Themen auf Twitter passiert, kann dazu beispielsweise *Monitter* [5] einsetzen.

Links zur eigenen Internetseite lassen sich trotz URL-Verkürzung über *BackTweets* [6] per RSS im Blick behalten.

#### ■ **Eigenes Twitter-System**

Wer ein eigenes Microblogging-System, beispielsweise innerhalb eines Unternehmens, nutzen möchte, kann dazu auf das Open-Source-System *status.net* zurückgreifen [7]. Es funktioniert sehr ähnlich wie das bekannte Twitter-System. In der Konfiguration lässt sich die Zeichenlänge für Meldungen erfreulicherweise hochsetzen, ein Kurznachrichtendienst bleibt es dennoch, aber nicht jeder kann mitlesen.

#### **Literatur**

- [1] Twitter, Homepage. *<http://twitter.com>*
- [2] TwitPic, Homepage. *<http://twitpic.com>*
- [3] Metronaut: "Wir waren Franz Müntefering". *[www.metronaut.de/?p=1018](http://www.metronaut.de/?p=1018)*
- [4] Advisign, Leitfaden: Rechtsfragen beim Twittern. *[www.advisign.de/twitter/2009-09/leitfaden](http://www.advisign.de/twitter/2009-09/leitfaden-rechtsfragen-beim-twittern)rechtsfragen-beim-twittern*
- [5] Monitter, Homepage. *<http://monitter.com>*
- [6] BackTweets, Homepage. *<http://backtweets.com>*
- [7] status.net, Homepage. *<http://status.net>*

# *Portabler Handscanner Easy-Scan*

Seit der Einführung von Netbooks sind diese Mini-PCs oft ein ständiger elektronischer Begleiter und Geräte wie Apples iPad setzen diesen Trend fort. Im Bereich der portablen Peripherie (Drucker, Scanner) ist die Auswahl bislang deutlich geringer, sodass Ausnahmen auffallen und einen näheren Blick wert sind.

Beim Elektronik-Versender ELV [1] ist seit kurzem der portable Handscanner Easy-Scan im Angebot, der Dokumente bis zu einer Größe von DIN-A4 in einem Durchgang erfasst. Als eigenständiges Gerät benötigt es dazu nicht die Unterstützung durch einen externen Computer: Easy Scan speichert Dateien im JPG-Format auf einer nicht zum Lieferumfang gehörenden microSD-Karte, die bis zu 32 GB Speicherkapazität haben darf. Über eine USB-2.0-Schnittstelle lassen sich die Daten später auf einen Computer übertragen.

Als Stromversorgung dienen zwei Mignonzellen (AA), die laut Hersteller bei hoher Auflösung für mindestens 200 Farbseiten reichen. Rechner mit den Betriebssystemen MS Windows (ab XP) sowie Mac OS (ab 10.4) erkennen den Dokumentenscanner ohne Treiberinstallation. Ein LC-Display auf der Oberseite bestätigt die gewählten Einstellungen, darunter die Auflösung (300 dpi oder 600 dpi) und ob ein Dokument in Farbe oder monochrom abgetastet wird.

Angesichts der kompakten Abmessungen von 255 mm × 31 mm × 29 mm (B × H × T) und einer geringen Masse von 180 g lässt sich dieser einfach bedienbare Scanner überall mit hinnehmen. Bei uns hat sich das Gerät schon vielfach bewährt, etwa, um

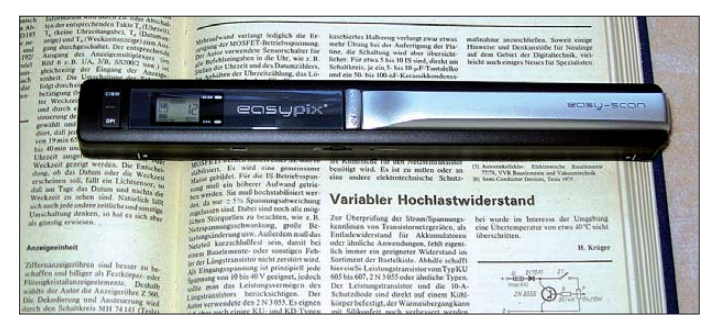

**Bild 1: Easy-Scan im Einsatz; beim Darüberziehen tasten die Sensoren das Dokument ab.**

**Fotos: DM2CMB**

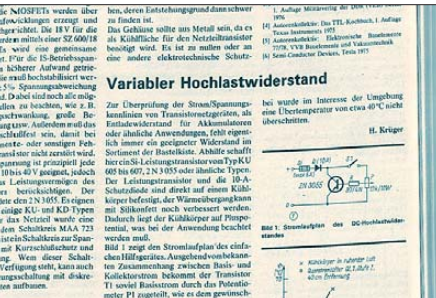

**Bild 2: Das im JPG-Format gespeicherte Ergebnis kann sich sehen lassen.**

beim Durchblättern von Zeitschriften oder Zeitungen interessante Beiträge schnell einmal für das eigene digitale Archiv zu erfassen. Dies sieht auch meine Frau so, die den Scanner inzwischen fast häufiger als ich nutzt.

Eine Suche nach der Artikelnummer 68- 941-65 unter [1] führt zur Produktseite, auf der auch eine u. a. deutschsprachige Bedienungsanleitung sowie ein englisches Datenblatt zum Herunterladen bereitstehen. Easy Scan kostet bei [1] 69,95 €; zum Lieferumfang gehören ein Satz Batterien, ein USB-Datenkabel, eine Schutztasche, eine Anleitung sowie eine CD mit Treibern und Software zur Bildbetrachtung.

#### **Rainer Müller, DM2CMB**

#### **Bezugsquelle**

[1] ELV Elektronik AG, Maiburger Str. 29–36, 26789 Leer, Tel. (0491) 6008-88, Fax 7016, *[www.elv.de](http://www.www.elv.de)*

# <span id="page-17-0"></span>*TX3D von den Australs: Etwas Abenteuer sollte schon sein!*

### *PETER KOHDE – DL3APO*

*2006 waren Wolfgang "Wulf", DL1AWI, und Matthias "Mat", DL5XU, schon einmal zusammen mit Erik, DL9AWI, auf Raivavae. Geplant war, dass unter FO/DL1AWI, FO/DL3APO und FO/DL5XU, bedingt durch die derzeitigen Ausbreitungsbedingungen, in diesem Jahr hauptsächlich die Bänder von 160 m bis 30 m aktiviert werden sollten. Die höheren Bänder wollten wir künftigen DXpeditionen bei besserem Flux überlassen! Im Gepäck befanden sich daher nur Spiderbeam-Masten und Draht.*

Dieses Mal fungierte Erik zu Hause als unser Verbindungsmann und versorgte alle Interessierten auf einer extra dafür angelegten Homepage [1] mit aktuellen Berichten, Bildern sowie der eingebundenen Online-Logseite von DF3CB.

#### ■ **Abflug von Berlin**

Auf ihrer Fahrt zum Flughafen Tegel legten die beiden Eisenacher am 17. 1. 10 bei mir in Schkeuditz einen kurzen Stopp ein. Ein

Dort wieder der übliche Kontrollcheck, auch Transceiver und Notebook wurden "abgeschnüffelt". Am Schalter angekommen, teilte der Beamte mit, dass dieser Flug durch die United Airlines durchgeführt wird. Das hieß für uns – erneut zurück mit dem Bus zu unserem Ausgangsterminal und wieder die gesamte Kontrollprozedur. Der dortige Beamte fand uns dann tatsächlich auf seinem Monitor und drängte, es sei schon sehr spät. Doch er sehe unser Gepäck

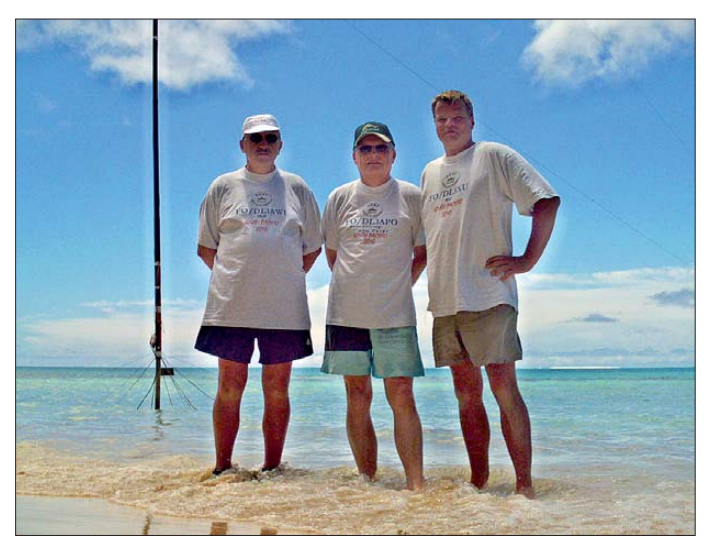

**Die TX3D-Crew auf Raivavae (IOTA OC-114, v. l. n. r.): Wulf, DL1AWI, Peter, DL3APO, und Mat, DL5XU Fotos: TX3D** 

paar Ausrüstungsgegenstände, Koaxialkabel und Geräte wurden noch aufgeteilt und zusammen mit meinem Gepäck kam alles in Matthias' Landrover. Gegen Mitternacht ging es weiter nach Berlin. Dort erwartete uns Mike, DL2OE. Er fuhr uns zum Flughafen, verabschiedete uns mit den besten Wünschen und nahm den Jeep für die drei Wochen mit in seine Firma.

British Airways, unsere erste Airline auf dem Weg nach London/Heathrow, akzeptiert nur ein Gepäckstück, für jedes weitere sind 45 € zu berappen. Da wir auch noch über dem Gewichtslimit lagen, kassierte die Airline von uns dreien etwa 240 €. Die haben dann sicher im Flieger noch eine Klofrau, dachten wir uns so beim einchecken! Die nächste gebuchte Airline in London war die Continental. Ein Bus brachte uns zum entsprechenden Terminal.

nicht, das müsse noch irgendwo stehen! Wir hatten es in Berlin bis Papeete durchchecken lassen, in der Hoffnung, es unterwegs nicht wieder in die Hand zu bekommen. Und nun das! Matthias meinte, von den fünf DXpeditionen, die er bisher durchgeführt hatte, erhielt er nur einmal sein Gepäck pünktlich am Zielort!

Von London ging es weiter nach Los Angeles. Wer die dortigen Einreiseregularien kennt, weiß, was einen erwartet. Trotz Transit ist man gezwungen, in das Land einzureisen, mit allen Kontrollen, die die USA so vorsehen – inklusive Gepäck. Wir starrten wie gebannt auf das Gepäckkarussel. Bei Erscheinen des ersten Koffers keimte neue Hoffnung. Aber es tauchte nur die Hälfte unseres Gepäcks auf, die Koffer mit der Technik und der Skisack mit den Antennen blieben verschwunden.

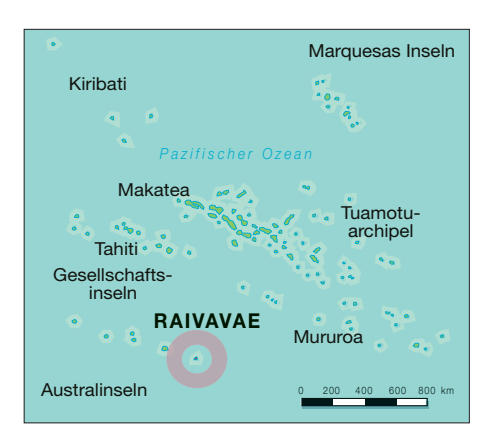

In Papeete angekommen reklamierten wir unsere Fehlstücke bei Air Tahiti Nui und erhielten dafür wenigstens die 45 € pro Koffer zurück, die man uns in Berlin abgeknöpft hatte und die Zusage, dass unser Gepäck mit dem nächsten Flieger nach Raivavae nachgeschickt würde.

#### ■ **Phil, FO8RZ**

Im Vorfeld hatte ich per E-Mail Kontakt mit Phil, FO8RZ, aufgenommen. Ich dachte an ein Treffen mit ihm, wenn man schon einmal in so einem fernen Land ist. Wir kamen gegen Mitternacht an und checkten für die eine Nacht im Airport-Motel ein. Am Morgen nach dem Frühstück meldete sich die Rezeption und avisierte uns einen Gast. Phil stand lächelnd da, begrüßte uns und bot sich an, uns bei der Lizenzbehörde ANFR (in Tahiti Antenne de Polynésie Française) behilflich zu sein. Er fuhr uns durch den morgendlichen Verkehr in die Rue du Commandant Destremeau. Monsieur Gérard Douay kramte dort freundlich in seinen Unterlagen und so sahen wir neben der Lizenz von FO/OH6KN auch die von unseren Nachfolgern – TX4T.

Der nicht ganz ernst gemeinten Frage, wie es denn mit einem Sonderrufzeichen aussehen würde, folgte die Gegenfrage: "Welches hättet ihr denn gern?" Wir waren wie vom Blitz getroffen – so unbürokratisch sollte das hier ablaufen? Monsieur Douray notierte sich unseren Vorschlag TX3X und

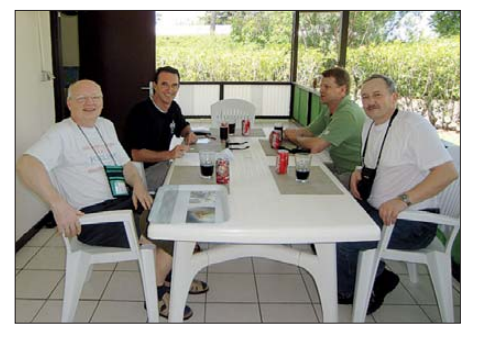

**Kurzbesuch bei Phil, FO8RZ (2.v. l.)**

entschuldigte sich fast, weil momentan in Paris ja Nacht sei und er keinen Offiziellen erreichen könne. Wir sollten bitte noch drei Tage Geduld aufbringen. Warten stellte für uns kein Problem dar, die Funktechnik befand sich schließlich noch unterwegs. So nahmen wir wenigstens unsere CEPT-Lizenzen entgegen und Phil fuhr uns zu sich nach Hause. Er ist für zwei Jahre durch die Armee verpflichtet und bewohnt zusammen mit seiner Frau ein nettes Häuschen in Faaa. Sein Grundstück bietet nur Platz für eine Butternut, einen Beam für die höhe ren Bänder sowie einen Dipol für 40 m. TX4T [2] hinterließ ihm einen Linearverstärker, daher könnten seine Signale in Europa demnächst lauter sein. Es folgte noch eine Einladung zum Mittagessen, bei dem es das beliebte Poison Cru (roher Thunfisch, mariniert in Limettensaft und Kokosmilch, serviert mit Gemüse) gab.

Am Montag, den 19. 1. 10, um 13 Uhr hob die ATR-72 der Air Tahiti Richtung Austral Islands ab. Wir erlebten noch ein Inselhopping mit Stopps in Rurutu und Tubuai, bevor wir in Raivavae landeten.

#### ■ **Raivavae – IOTA OC-114**

Die Insel ist vulkanischen Ursprungs, 8,5 km lang und an ihrer breitesten Stelle 2,3 km. Bewohnt wird sie von etwa 900 Einwohnern in vier Dörfern – sie selbst nennen sie Distrikte, die durch Bürgermeister verwaltet werden. Es gibt eine Station der Gendarmerie Nationale, eine Bank, eine Krankenstation, eine Grundschule mit angeschlossenem Kindergarten, die Poststelle sowie eine Satellitenstation für die Telekommunikation. Seit ab 2003 ein kleiner Flugplatz existiert, kann die Insel dreimal pro Woche angeflogen werden.

Unsere Pension heißt "Raivavae Tama Inn" und wird von Eleonore, genannt Emmy, und ihrem amerikanischen Mann Dennis, lie bevoll geführt. Emmy ist hier geboren und die Chefin der Küche! Ihre Speisen, Salate, Kuchen – einfach alles köstlich. Beide betreiben sechs Bungalows, drei davon stehen unmittelbar am Strand; von denen nahmen wir zwei in Beschlag. In der Ortschaft unserer Gastgeberpension in Anatonu gibt es noch eine wichtige Einrichtung: Angeliques Laden. Dort finden sich die für die Einwohner wichtigen Dinge des täglichen Lebens. Wenn es einmal etwas Ausgefallenes sein soll, bestellt es Angelique und das Schiff, das zweimal im Monat die Insel versorgt, bringt es herbei. Alle Orte der Insel erreicht man auf der schmalen Küstenstraße. Die Menschen hier sind sehr freundlich. Auf unseren täglichen Fahrradtouren zur Post nach Rairua grüßten alle mit "Joranaa" und sehr oft wurden wir auch noch mit Handschlag empfangen. Die Silhouette der Insel prägt ein Berg, der 437 m ü. NN ragt.

Umringt wird Raivavae von einer Lagune samt Riff, zu dem noch malerische Motus (polynesisch für kleine Insel) gehören. Ei-

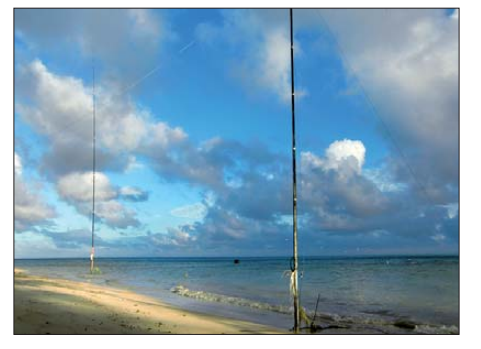

**Vorn die 30- und 40-m-Vertikals, hinten die 80-m- bzw. 160-m-Inverted-L**

nes dieser Motus, das La Piscine, gehörte zum Besuchsprogramm der Pension. Timona, der Mann von Angelique, fuhr uns mit seinem Boot auf diesen Traum von klarem Wasser, weißem Strand und Kokospalmen. Dort steht eine kleine Hütte, die man mieten kann (mit Gaskochgelegenheit, doch ohne Strom). Uns begleiteten Emmy und ihre Freundin und beide machten sich daran, die von Timona geernteten Muscheln vorzubereiten. Timona zeigte mir, wie man die in der Lagune recht festsitzenden Muscheln herausbekommt. Er benutzt dazu eine ausrangierte Rundfeile, die man blitzschnell zwischen die gezackten Ränder schiebt und dann die Muschel aus ihrer Verankerung hebelt. Eine davon schnitt er sel-

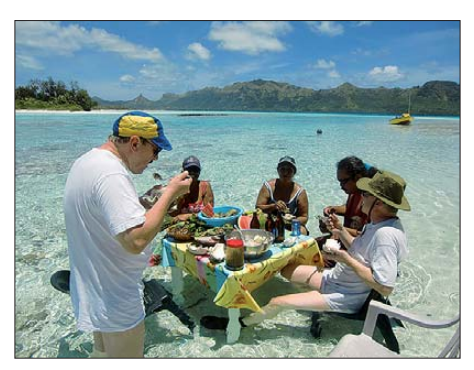

**Picknick in der Motu-Lagune: Fliegen haben keine Chance!**

ber auf, riss mit den Fingern einen Teil der Muschel heraus und steckte sie mir in den Mund! "Good?" fragte er und ich nickte zustimmend. Es ist etwas festeres Fleisch und schmeckt ein wenig nussig.

Während Emmy und ihre Freundin einen feinen Muschelsalat zauberten, hatte Timo-

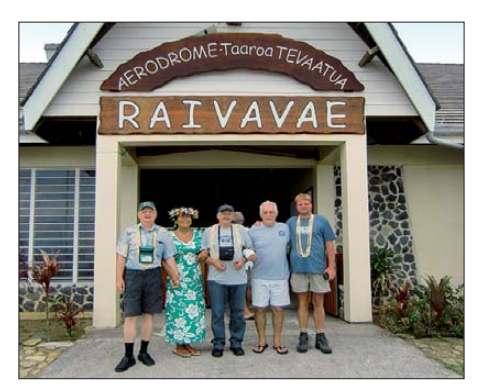

**Begrüßung auf Raivavae (v. l. n. r.): DL3APO, Emmy, DL1AWI, Dennis und DL5XU**

na seinen Grill angebrannt und Mahi-Mahi-Steaks aufgelegt.

Um den vielen Fliegen auf dem Motu aus dem Weg zu gehen, bauten wir unser Picknick kurz entschlossen im halbhohen Wasser der Lagune auf. Auf den Tisch kamen Fisch- und Muschelsalate, Taro, Papaya, Mango, Melone und Pampelmusen und dazu gab es Wasser oder das einheimische Hinano-Bier. Gegessen wurde aus diesen großen Muschelschalen und wenn jemand mit seiner Mahlzeit fertig war, tauchte er diese einfach ins Wasser und schon war das Geschirr fertig für den nächsten Gang!

#### ■ On Air

Von den vorbereiteten Radials wurden kur zerhand 10,50 m abgeschnitten und mittels Schleudertechnik vertikal in einen Baum an den Bungalows befördert. Der mitgebrachte Antennentuner passte den Draht auf 20 m, 30 m und 40 m an einen FT-847 an. Damit war FO/DL3APO erst einmal auf Kurzwelle aktiv. Es ist schon erstaunlich, was man mit dieser einfachen Konfiguration alles arbeiten kann.

Am Mittwoch, dem 21. 1. 10, erwarteten wir den nächsten Flieger aus Tahiti. Neben neuen Gästen für die Pension kamen zwei unserer vermissten Koffer an: Die Aluminiumbox mit der Expert-Endstufe und Matthias' Koffer mit der zweiten Linearendstufe, an denen laut beigelegten Informations blättern sowohl der deutsche als auch der amerikanische Zoll Interesse bekundet hatten. Die Antennensteckmasten fehlten jedoch noch immer! So blieb uns nichts anderes übrig, als weiter mit der Behelfsantenne, nun verstärkt durch die MOSFET-PA, zu funken. An diesem Tag teilte uns auch Phil, FO8RZ, telefonisch mit, dass die Lizenz mit dem Rufzeichen TX3D eingetroffen sei und wir damit ab 23. 1. 10 in der Luft sein können. Er sorgte mit seinen weltweiten Verbindungen dafür, dass diese Neuigkeit schnell bekannt wurde. Und so verlief auch der Ansturm in den ersten Stunden unserer Aktivität gewaltig!

Der Skisack mit den Spiderbeam-Masten sollte erst am Freitagnachmittag eintreffen. Zunächst wurden nur die 160-m- und die 40-m-Vertikalantennen aufgebaut. Beide standen direkt am Strand im Salzwasser, um einen besseren Wirkungsgrad zu erzielen (flachere Abstrahlung). Das Ende des "L" der 160-m-Antenne hielt ein dritter Steckmast an Land. Im ständig böigen Wind landeinwärts verfingen sich Draht und die Abspannungen mehrfach im Geäst der Bäume, was den Umbau für 80 m immer wieder erschwerte. Platz für weitere Antennen gibt es dort leider nicht. Beide Spiderbeam-Masten standen mit den "Füßen" so im Wasser, dass auch die einsetzende Flut nicht die Einspeisung erreichen

konnte. Die Abspannungen und Radials in der Lagune befestigte Matthias mit einigen Tauchgängen an altem Korallengestein, die landseitigen Abspannungen fanden Halt an Ästen und Bäumen neben den Bungalows. Mit fast einer Woche Verspätung erschienen wir im Parallelbetrieb auf 160 m und 40 m, nunmehr allerdings mit dem Rufzeichen TX3D.

Station 1 im Bungalow von Wolfgang bestand aus einem FT-847 und der Dentron-Clipperton-PA – von hier aus wurde auf 160 m und 80 m gearbeitet. Station 2 war im Bungalow von Matthias und mir untergebracht, bestand ebenfalls aus einem FT-847 und der Expert 1K-FA – hier wurden alle anderen Bänder und Sendearten bedient. Ehe man so entdeckt wird, startet BPSK31 bzw. RTTY recht mühsam, doch dann füllt sich der Splitbereich recht schnell. Immerhin kamen 261 Kontakte in PSK und 1467 in RTTY ins Log.

Wir hatten das Glück, dass an zwei Tagen mit A- und K-Werten um 1 und niedrigem Flux das "schwarze Loch" Deutschland erreicht werden konnte, was uns auf drei vorherigen DXpeditionen versagt blieb. Der

Anodenspannung nur noch zwei Drittel ihrer Leistung (etwa 600 W).

Jeden Morgen schickte Wolfgang die Logdaten über das Iridium-Satellitentelefon nach Deutschland, und nach anfänglichen

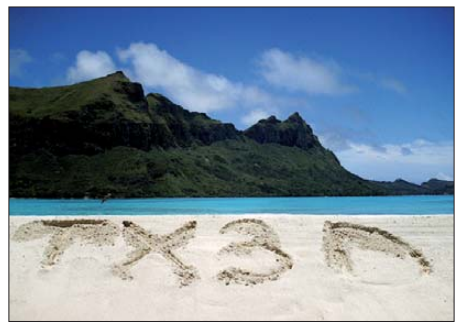

**Blick von der Sandbank (später vom Zyklon weggespült) auf den Ostteil der Insel**

Schwierigkeiten klappte das Update der QSOs vom Tag zuvor. Wir hofften damit eigentlich, die Flut der Dupes (Doppelverbindungen) einzudämmen, doch es ist offenbar zu einer "sportlichen" Disziplin geworden, das eigene Rufzeichen immer wieder durchs Pile-Up zu bringen und somit die Chancen anderer Anrufer zu verringern!

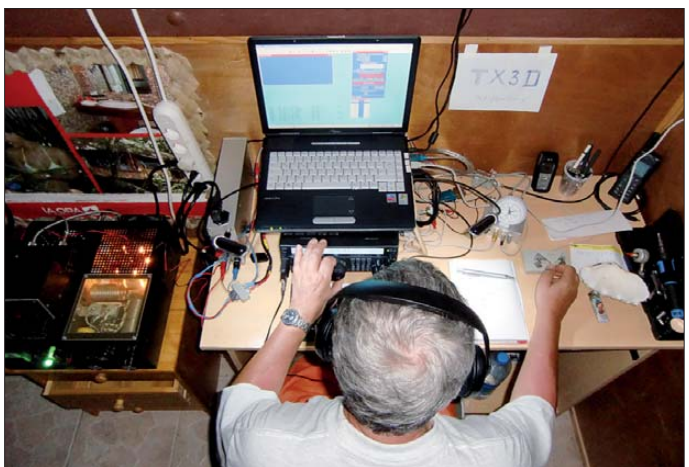

Anteil der europäischen Funkamateure lag auf 160 m bei 10 %, auf 80 m bei etwa 32 %. Insgesamt schafften 18 DL-Stationen auf 160 m und 131 deutsche Funkamateure auf 80 m den Eintrag ins Log. Unser täglicher, ganz eigener "Sunrise-/Sunseteffekt" bestand darin, dass uns durch Luftfeuchtigkeit und Temperaturunterschiede die Isolatoren der 5-kV-Freileitung genau zur EU-Öffnung bis zu 30 min Zwangspause bescherten (starke Prasselstörungen).

Etwa zwei Tage vor Eintreffen des Zyklons "Oli" ging durch das ansteigende QRN auf den niederfrequenten Bändern fast gar nichts mehr. Als wenn das alles nicht schon genügen würde, verabschiedete sich ein Elektrolytkondensator im Netzteil der Clipperton-PA. Für derartige Fälle haben wir mit Wolfgang einen Techniker, der für alles eine Lösung parat hält! Nach der Reparatur brachte die Endstufe durch die geringere

**Wulf, DL1AWI, funkt an der Station für 160 m.**

Im 5 km entfernten Rairua gab es in der Post die Möglichkeit, für 10 \$ eine Karte zu erwerben – nach Freirubbeln und Eingabe der Pin und des Passwortes erhält man für 90 min Internetzugang. Trotz des kurzen Weges zur benachbarten Satellitenschüssel ist die Übertragungsrate recht niedrig und es gelang uns nicht, bis zu unseren E-Mails vorzudringen. So blieben uns nur die Spots und Reaktionen im DXSummit, Top band reflector und der kurze Chat von DL5XU bei ON4KST.

#### ■ **Traditionen**

Jeder Ort besitzt eine eigene Kirche, doch immer noch sind einige im Bau. 2006 existierte auf dem Grundstück neben den Bungalows am Strand eine große Fundamentplatte für einen Kirchenneubau, heute, vier Jahre später stehen erst die Räume im Parterre – an den stahlarmierten Säulen und Betonträgern in der ersten Etage hatte man gerade mit Schalungsarbeiten begonnen. Der andere, schon früher begonnene Kirchenbau in Rairua steht noch so im Rohbau wie 2006, meinte Matthias. Bauen in solchen Dimensionen bedeutet in dieser Region viel Zeit und Geduld aufzubringen. Täglich gegen 16 Uhr läutet die benachbarte Kirche die recht gläubigen Einwohner zu den Gottesdiensten. Die versammeln sich schon lange zuvor auf den Bänken aus bearbeiteten Baumstämmen und nutzen die Chance für den Austausch täglicher Neuigkeiten. So vernahmen wir täglich durch unsere Köpfhörer die typisch polynesischen Kirchengesänge. Das machte uns neugierig und am letzten Sonntag des Aufenthalts bekamen wir die Möglichkeit, einen derartigen "Service", wie der Gottesdienst dort bezeichnet wird, mitzuerleben. Es gibt drei Sitzreihen längs der Kirche, rechts und links sitzen die Chöre, vorn die Frauen mit ihren traditionell bunten Hüten, jeder ein Unikat. Die Männer in den hinteren Bänken sind dagegen schlicht, aber kirchlich korrekt gekleidet, ohne Schnörkel; in der Mitte nehmen die Gäste Platz. Der Pastor spricht alles in Polynesisch und danach legen die Chöre los – erst jede Seite alleine, dann kraftvoll gemeinsam!

Was wir da hörten, waren nicht die vereinigten Chöre der repräsentativen Kulturszene von ganz Polynesien, nein, es war der Dorfchor von Anatonu. Und der singt jeden DSDS-Superstar hierzulande in Grund und Boden! Es ist jedes Mal eine Art Songcontest der beiden Chöre bestätigte uns Emmy danach, und ich sah auch, wie eine Frau aus dem linken Flügel anerkennend den Daumen in Richtung des rechten Chores hob!

#### ■ **Ende mit Schrecken**

Noch vor der Dämmerung am Mittwochmorgen  $(3.2.10)$  machte sich zum ersten Mal das Auto der Gendarmerie lautstark bemerkbar. Mit Sirenengeheul informierten die beiden jungen Beamten alle über einen bevorstehenden Zyklon, mit dem Hinweis auf mehr als 8 m hohe Wellen! Eine Woche zuvor gab es eine ähnliche Warnung, da zog der Zyklon nördlich an uns vorüber. Wir blieben also erst einmal locker.

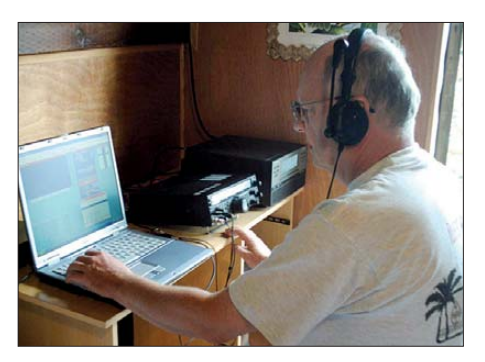

**Peter, DL3APO, beim Funkbetrieb von OC-114**

Als die Einheimischen erste Vorkehrungen trafen und Boote einholten, Planen von ihren Trucks abnahmen und auch wir spürten, dass Wind und Wellen zunahmen, beschlossen wir, den 18-m-Steckmast abzubauen. Somit war Schluss mit 160 m und 80 m! Der Mast mit der 30-m-Vertikal blieb noch eine Nacht stehen. Letzter Eintrag am 4. 2. 10 um 1646 UTC auf 30 m: DL8UKE. Insgesamt stehen 13 285 QSOs (TX3D 11 872, FO/DL3APO 1413) im Log.

Auch wenn der Himmel am Donnerstagmittag noch blau war und nichts so recht auf eine nahende Katastrophe deutete – die Wellen klatschten schon mit spürbar mehr Wucht an den Strand und die Koaxialkabeleinspeisung stand bereits unter Wasser. Also Abbau! Eine gute Entscheidung, denn stündlich wurden die Wellen stärker und spülten Zentimeter um Zentimeter vom Ufer weg. Das Bedrückendste aber war das immer lauter werdende Tosen der sich

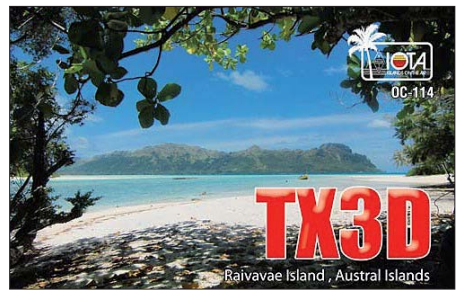

draußen am Lagunenrand brechenden Wellen. Emmy bot an, die Strandbungalows zu räumen und in die neuen, weit hinten im Grundstück liegenden umzuziehen. Das nahmen wir dankend an, denn die Terrasse unseres Bungalows lag nur 3 m vom Ufer entfernt und im Krach der tosenden Wellen hätte man einen unruhigen Schlaf gehabt. Jetzt hatte der Zyklon sogar einen Namen – "Oli" – und er sollte uns in der Nacht gegen 2 Uhr treffen! Wolfgang zeigte uns eine SMS von Phil auf dem Sat-Telefon, das Zentrum von "Oli" sei 70 km von uns entfernt. Da hatten wir wohl noch Glück, denn in der eingestuften Kategorie 4 können Windböen bis 280 km/h auftreten! Emmy und Dennis übergaben uns ein Pack Wasser nebst Keksen, Wurst in Büchsen und Bananen sowie eine große Taschenlampe. Bereits in der Nacht fiel dann der Strom aus! Zur Dämmerung am nächsten Tag liefen wir hinaus und fanden an der Pension zunächst keinerlei Schäden. Erst als wir auf die Straße traten, sahen wir rechts und links Unmengen von Blättern und Ästen und je weiter wir liefen, desto größer war der Umfang an Zerstörung. Die Wellen hatten ganze Arbeit geleistet. An manchen Stellen besaß das Wasser noch nach 20 m Strand so viel Kraft, die Straße zu unterspülen und selbst die 15 cm dicke Straßenbetondecke in Schollen übereinander zu legen.

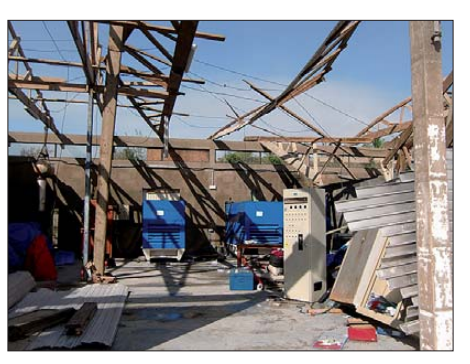

**Die schwer beschädigte Generatorenstation nach dem Wüten des Zyklons "Oli"**

Matthias und ich nahmen die Fahrräder und starteten eine Erkundungstour. Entlang der Uferstraße wurden die Schäden immer deutlicher. Viele der Uferpflanzen, kleine Palmen, Steine, nicht gesicherte Boote und Bäume lagen auf der Straße und versperrten uns den Weg. An Autoverkehr war hier vorerst nicht zu denken. Wir kehrten um.

Was war da erst auf dem Flugplatz los? Heute wäre ja unser Abreisetag gewesen, die Nachricht folgte prompt: Kein Flugverkehr! Das Telefon blieb stumm, nicht einmal Tahiti war erreichbar.

Die Einwohner liefen wie gelähmt über ihre Straße und unternahmen zunächst gar nichts. Erst am folgenden Sonnabend begannen die Aufräumarbeiten. Der Maschinenpark der Kommune und Baumaschinen der wenigen Kleinunternehmer räumten mit schwerem Gerät die großen Brocken beiseite. Matthias und ich beabsichtigten, bis zum Flughafen vorzudringen und uns vor Ort ein Bild zu machen. Die Fahrt mit den Fahrrädern gestaltete sich schwierig. Immer wieder mussten wir umgestürzten Bäumen ausweichen und die Räder durch Dickicht schieben.

Im Süden der Insel angekommen, bot sich ein anderes Bild: Hier hatte nicht das Wasser, sondern der Wind schwere Schäden angerichtet, viele der Wellblechdächer davongetragen und auch einige der leicht gebauten Häuschen zerlegt. Schließlich sahen wir auch die Ursachen für den Stromausfall. Das Dach der Generatorenstation war eingestürzt und hatte die Steuerzentrale beschädigt. An vielen Stellen der Insel waren Drähte der 5-kV-Freileitung gerissen.

#### ■ **Heimwärts**

Am Flughafen tuckerte ein Notstromaggregat und hier schien auch alles in Ordnung. Ein Mitarbeiter berichtete uns, dass nur eine Militärmaschine landen würde – wann der reguläre Flugplan wieder aufgenommen werden würde, konnte er uns nicht beantworten. Wir richteten uns schon auf einen längeren Aufenthalt ein, als kurz nach Mittag ein Gendarm auf dem Hof stand und uns fragte, ob wir nicht mit einem Militärtransporter zurück nach Tahiti fliegen wollten. Wir sahen uns nur kurz an – ja, wir wollten! Schnell die Koffer gepackt und schon konnte es losgehen. Emmy schmückte sich mit ihrem Blumenkranz auf dem Kopf, packte noch einige Sandwiches, Bananen, Äpfel und Getränke ein, dann fuhr sie uns zum Flughafen.

Gegen 18 Uhr landete die Casa CN-235 der Französischen Airforce. Einige Soldaten entluden Hilfsgüter und Ersatzteile, dann wurde unser Gepäck auf die Cargo-Rampe geschnallt. Die Flugformalitäten bestanden lediglich in der Erfassung unserer Namen. Es folgte eine herzliche Verabschiedung von unseren lieben Gastgebern.

Nach 2 h und 20 min landeten wir im Militärareal des Flughafens Tahiti. Dort konnten wir Phil nicht telefonisch erreichen, dafür erschien Michel, FO5QB. Er erhielt Wolfgangs Antennentuner und einen Teleskopmast, die er als Geschenke unserem hilfreichen Freund Phil übergeben sollte.

Air Tahiti Nui war informiert und buchte uns noch für den Flug am späten Abend nach Los Angeles. Über den Umweg Houston/Texas gelangten wir dann nach Frankfurt/M. und Berlin-Tegel. Dort nahm uns wieder Mike, DL2OE, in Empfang.

Wie wir später erfuhren, war "Oli" laut FAZ der zweitgrößte Wirbelsturm in der Geschichte Französisch-Polynesiens. In Tahiti brachte man 4000 küstennahe Einwohner in Sicherheit, auf Bora-Bora wurden bis zu 40 % der Gebäude zerstört, 700 Touristen saßen wegen dem Flugverbot fest, 600 davon wurden in Notunterkünften untergebracht. DXpeditionen sind stets irgendwie ein Abenteuer, dieses jedoch wird uns immer in Erinnerung bleiben!

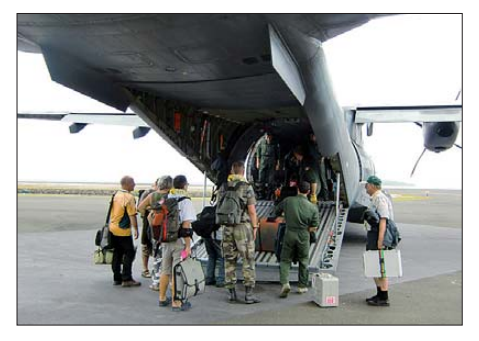

**Rückflug mit der Casa CN-235 der Französischen Airforce von OC-114 nach Tahiti**

An dieser Stelle möchten wir der GDXF, Erik, DL9AWI, Phil, FO8RZ, Michel, FO5QB, der Französischen Airforce, Pension Raivavae Tama, Reimesch Kommunikatiossysteme, Satrent, Bernd, DF3CB, Mike, DL2OE, und unseren Ehefrauen Silke und Birgit, die uns die Teilnahme ermöglichten, danken!

#### **URLs**

[1] DL9AWI: French Polynesia – Austral Islands 2010 – TX3D. *<http://dl9awi.de/FO.htm>* [2] TX4T: *[www.fo2010.org](http://www.fo2010.org)*

# <span id="page-21-0"></span>*Für digital und analog gerüstet: Breitbandempfänger DJ-X11E*

### *ULRICH FLECHTNER – DG1NEJ*

*Fast ein Jahrzehnt nach dem bisherigen Spitzenmodell DJ-X2000E [1] und vergleichsweise erst kurz nach der Vorstellung des neuen Einsteigergeräts DJ-X30E [2] bringt Alinco wieder ein neues Topmodell unter den Handscannern auf den Markt. Der Breitbandempfänger DJ-X11E glänzt mit seiner umfangreichen Ausstattung, zu der nun auch ein Digitalausgang gehört. Auch der von 50 kHz bis 1,3 GHz durchgängige Frequenzbereich, Modulationsarten von SSB bis Breitband-FM sowie umfangreiche Speicherplätze und Suchlauffunktionen zeigen ein aktuellen Anforderungen entsprechendes Gerät.*

Moderne Übertragungsverfahren sind meis tens digital und zudem ständigem Wandel unterworfen. Ihre Auswertung erfordert deshalb nicht nur oft genug viel Rechenleistung und damit letztlich auch eine hohe Stromaufnahme, sondern auch häufige Updates und bisweilen Langmut, wenn ein Gerät ein Verfahren gar nicht oder erst mit einem künftigen Update unterstützt. Der DJ-X11E kann nicht nur das demodulierte NF-Signal am Ausgang liefern, sondern wahlweise auch den Diskriminatorabgriff des FM-Demodulators oder I/Q-Signale

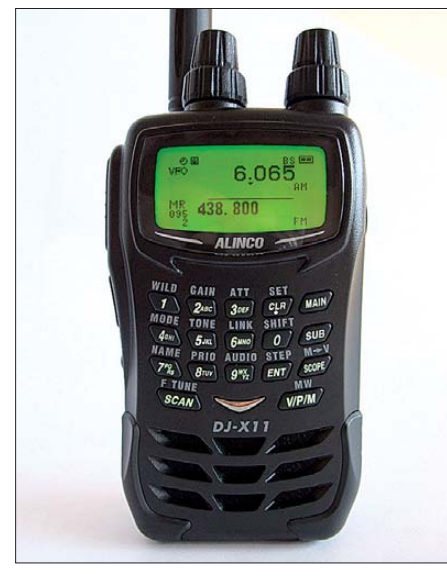

**Bild 1: Sowohl Display als auch Tasten sind grün beleuchtbar. Bild 2: Bild 2:** 

für die direkte Einspeisung in eine Soundkarte und Auswertung mittels eines SDR-Programms am PC. Unter der Vielzahl solcher Programme für softwaredefiniertes Radio (SDR), also mittels Software nachgebildeter Funkempfänger, findet sich mit Sicherheit eines zur Auswertung eines bestimmten Signals. Das macht diesen Breitbandempfänger sehr flexibel.

#### ■ **Äußeres und Ausstattung**

Aber von Anfang an: Im Vergleich zum schlanken Vorgängermodell ist der DJ-

X11E eher knubbelig geworden (Bild 1) und macht am Gürtel eine bessere Figur als in der Hemdtasche. An der stärksten Stelle knapp 33 mm dick, ist das Gerät etwa 66 mm breit und ohne Knöpfe 105 mm hoch. Zusammen mit der 230 mm langen Antenne fühlt es sich mit rund 230 g überraschend leicht an, denn das Gehäuse besteht aus einem fein genarbten, robusten schwarzen Kunststoff. Zwei Gummieinsätze an den vorderen unteren Ecken erhöhen seine Griffigkeit wie auch die Standfestigkeit auf ebenen Oberflächen. Das Gerät liegt außerordentlich gut in der Hand.

Statt des sonst üblichen Gürtelclips befindet sich ein rückseitig anzuschraubendes Textilband mit Schnellverschluss als Gürtelschlaufe im Lieferumfang. Der ist übrigens recht üppig und bietet, wie in Bild 6 gezeigt, zudem eine Handschlaufe, ein winziges Stecker-Netz-/Ladegerät, einen Standlader, einen Li-Ion-Akkumulator mit 1,8 Ah Kapazität und einen Batteriekasten für drei Mignonzellen. Insbesondere die Stromversorgung ist damit optimal gewährleistet, sei es zu Hause, unterwegs oder im Urlaub.

Der kleine runde Knopf auf der linken Seite schaltet nach längerer, energischer Betätigung das Gerät ein oder aus (Bild 2).

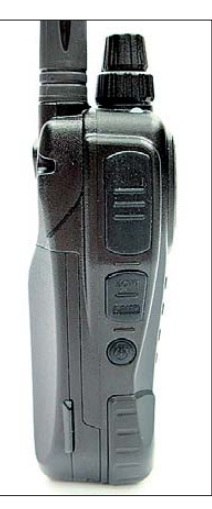

**Auf der linken Seite des sehr handlich geformten Geräts befinden sich die große Zweitfunktionstaste, eine weitere zum Öffnen der Rauschsperre und Einschalten der Beleuchtung und der etwas schwergängige Einschaltknopf, der dadurch versehentliches Einschalten erschwert.**

Die darüber liegende Taste öffnet mit deutlichem Druckpunkt die Rauschsperre und schaltet zugleich die Beleuchtung ein, die bei jedem Tastendruck für eine einstellbare Zeit das Display und die Tastatur lindgrün beleuchtet. Die oberste, besonders große Zweitfunktionstaste bricht auch Funktionen wieder ab. Alinco hat viel Aufwand auf die Tastatur verwendet. Sämtliche Tasten haben einen wohldefinierten Druckpunkt und reagieren präzise und fühlbar auf ihre Bedienung.

Schade, dass die auf dem Gehäuse aufgedruckten Tastenfunktionen dennoch im Dunkeln, also unbeleuchtet bleiben, wie Bild 1 zeigt. Das große Display ist voll-

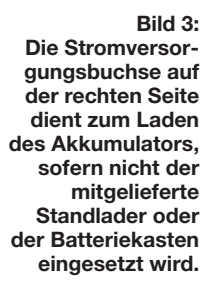

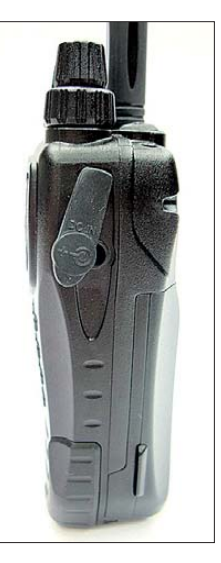

grafisch und zeigt – falls aktiv – beide Empfangsbänder an. Im Bereich des gut abgestuften S-Meters lässt sich wahlweise für jedes Band auch die bereits bekannte Spektrumsanzeige einblenden, die die Aktivität um die Empfangsfrequenz herum auf einen Blick zeigt.

Die Darstellung kann in gewissen Grenzen an eigene Bedürfnisse angepasst werden, etwa dass das Hauptband in fetter Schrift angezeigt wird. Die Bedienung anderer Funktionen blendet ausführliche englischsprachige Einstellinformationen ein, wie in Bild 5 sichtbar. Außer einem abschaltbaren Tastatur-Quittungston bietet das Gerät auf Wunsch sogar eine ebenfalls englischsprachige Sprachausgabe von Frequenzeingaben.

Auf der in Bild 3 sichtbaren rechten Gehäuseseite befindet sich eher unspektakulär nur die Stromversorgungs- und Ladebuchse zum direkten Anschluss des Steckernetzteils. Dagegen hat es die 3,5-mm-Klinkenbuchse auf der Geräteoberseite (Bild 4) in sich, weil sie, je nach Konfiguration, wahlweise das NF-Signal liefert oder aber das des Diskriminators bzw. I/Q-Ausgangs oder aber mit optionalem Adapter ERW-7 bzw. ERW-8 zur Programmierung bzw. Steuerung des Geräts mit einer

kostenlosen Software von der Hersteller-Website [3] dient. Auch Firmware-Updates werden darüber eingespielt. Während auf dem Testgerät noch die Version 1.23 läuft, findet sich auf [4] bereits Version

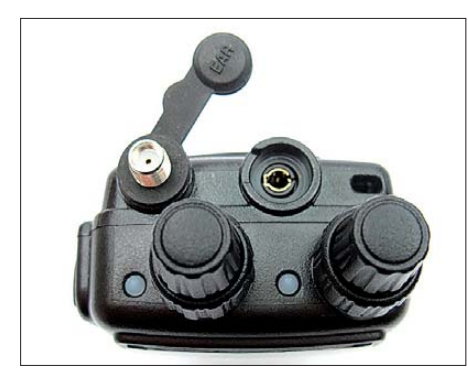

**Bild 4: Für jeden der beiden gleichzeitig betreibbaren Empfangsteile gibt es eigene Abstimm- und Lautstärkeeinstellknöpfe.**

knopfs auch die Rauschsperre einstellt. Diese Funktionen sind austauschbar, ebenso, welcher Knopf für welchen der Empfänger zuständig ist.

Abschließend gewährt Bild 7 noch einen Blick ins Innere. Erkennen Sie die eigentliche Empfängerplatine? Nur einige wenige keramische Filter in SMD-Technik lassen erahnen, dass die linke Platine den Empfangsteil beherbergt. Dieser verwendet immerhin bis zu drei Zwischenfrequenzen (243,95, 45,055 und 0,455 MHz) für den Hauptempfänger und zwei weitere (51,65 und 0,45 MHz) für den Zweitempfänger.

#### ■ **Bedienung**

Zur Zuordnung von Bedienschritten zu den beiden Empfängerzügen dienen die Tasten *Main* und *Sub* auf der Frontseite. Ein länauf AM und FM auf eine Auswahl von Abstimmschrittweiten und die Frequenzbereiche von 118 MHz bis 171 MHz sowie von 336 MHz bis 470 MHz beschränkt ist, die sich außerhalb der Spezifikation noch um den Bereich von 225 MHz bis 336 MHz erweitern lassen. Immerhin werden auch dort Raster von 6,25 kHz und 8,33 kHz unterstützt.

Zur Einstellung der Modulationsart genügt ein kurzer Druck auf die Zweitfunktionstaste, gefolgt von *Mode* und der Auswahl mit dem Abstimmknopf. Entsprechend dient zur Einstellung des Abstimmrasters die Zweitfunktion *Step*. Bei einem so großen Frequenzbereich ist es hilfreich, dass die Hauptabstimmknöpfe nach gedrückter Zweitfunktionstaste im 1-MHz-Raster funktionieren.

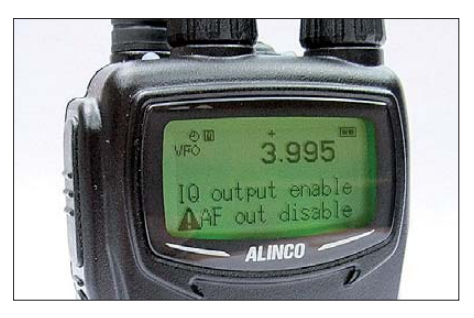

**Bild 5: Die Menüführung erfolgt im englischsprachigen Klartext. Hier warnt sie davor, dass bei Aktivierung des Digitalausgangs der NF-Ausgang abgeschaltet wird.**

2.10 mit kleinen Verbesserungen, wie etwa einem geräteseitigen Feintuning der I/Q-Signale, falls die eingesetzte Software über keine solche Funktion verfügt. Damit ist klar: Gleichzeitiger SDR-Betrieb und Fernsteuerung des Geräts vom PC aus ist nicht vorgesehen, weil es nur eine Buchse für alles gibt.

Das Gerät kann zwei Frequenzen zur gleichen Zeit empfangen und bietet deshalb auch zwei griffige Hauptabstimmknöpfe mit radial angeordnetem Lautstärkeknopf, der nach Drücken des Hauptabstimm-

**Bild 7: Blick ins Innere; auf der Platine des Empfangsteils (links) lassen sich gerade filter erkennen.**

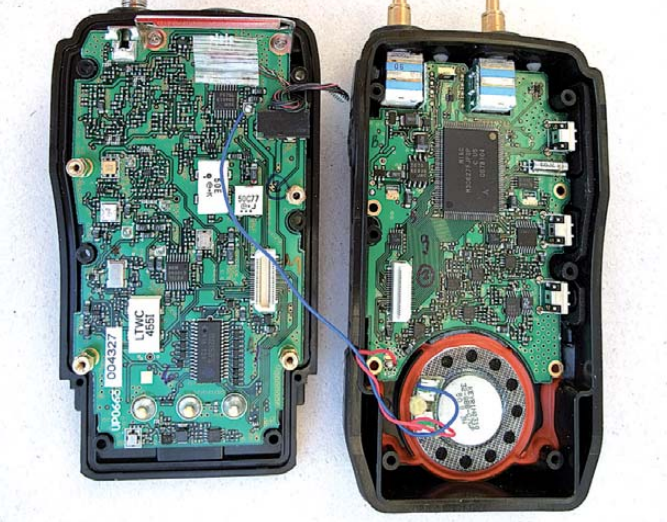

gerer Druck auf die jeweilige Taste schaltet den betreffenden Empfänger aktiv bzw. den anderen aus oder wieder an, kurzes Drücken schaltet dagegen den in Bänder unterteilten Frequenzbereich von Band zu Band weiter. Den vollen Umfang an Modulationsarten und Frequenzen von LW bis SHF bietet dabei nur der Hauptemp**noch einige Keramik-**

fänger, während der Zusatzempfänger *Sub*

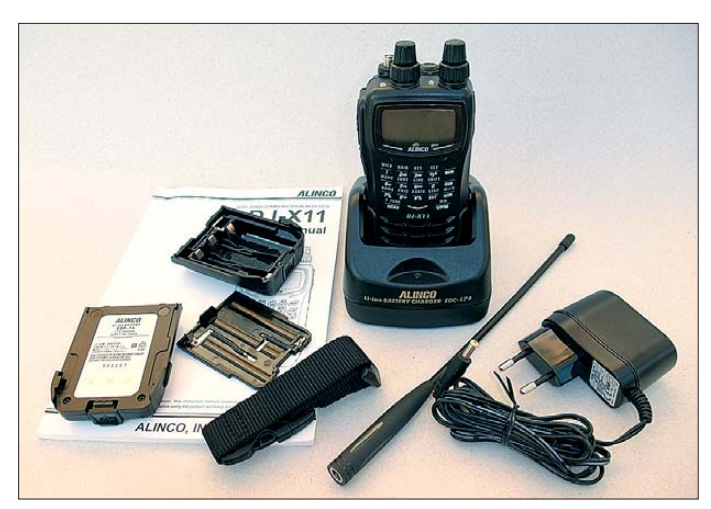

**Bild 6: Zum Lieferumfang gehört umfangreiches Zubehör, etwa ein Standlader, ein Li-Ion-Akkumulator, ein Batteriekasten und eine neuartige Gürtelschlaufe.**

Eine Frequenz kann ferner direkt eingetippt werden, etwa "145.600" gefolgt von *Ent* oder "0.765" für 765 kHz. Ungültige Angaben werden nicht angenommen oder im eingestellten Abstimmraster korrigiert. Für jeden Frequenzbereich merkt sich das Gerät die zuletzt eingestellte Modulationsart und das Abstimmraster, nicht aber die Rauschsperreneinstellung. Im KW-Bereich erfordert dies öfter den Wechsel der Einstellungen, sofern interessante Frequenzen nicht einfach abgespeichert werden.

Die Taste *V/P/M* schaltet zwischen VFO-, Preset- und Speichermodus um. Im Presetmodus sind einfach das MW- und UKW-Band sowie analoge TV-Tonkanäle vordefiniert und einstellbar. Als Zweitfunktion übernimmt sie die gerade im VFO-Modus eingestellten Werte in einen Speicherplatz. Andere Zweitfunktionen wie *Tone* muss man mehrfach durchtasten. Dahinter verbirgt sich die Auswertung von Subaudio-Tonsquelchen CTCSS und DCS, wobei CTCSS auch umgekehrt betreibbar ist. Das heißt, bei Vorhandensein eines CTCSS-Tons bleibt die Rauschsperre geschlossen.

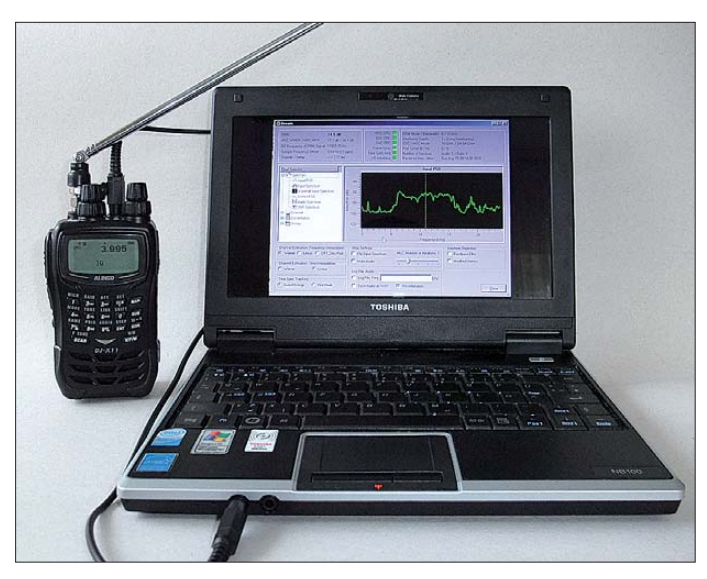

Ferner befindet sich hier ein Invertierungsdekoder zur Hörbarmachung einfach verschleierter Aussendungen.

Unter den Zweitfunktionen befinden sich noch ein schaltbarer NF-Tiefpass *Audio*, der zehnstufig einstellbare HF-Vorverstärker *Gain* sowie der zweistufige Abschwächer *Att* und die Zweikanalüberwachung *Prio*. Weitere Einstellungen erfolgen über das Hauptmenü *Set*, dessen Bedienung etwas kniffelig ist, da es in zwei Ebenen hierarchisch aufgebaut ist: Direkt über *Set* gelangt man in die zuletzt genutzte Unterebene und von dort aus ausgerechnet mit

frage kommende Frequenzbereiche absuchen soll. Dabei sucht der Breitbandempfänger nach einem von ihm selbst erzeugten Ton. Wird dieser empfangen, bestimmt er den Abstand zum Abhörsender durch Laufzeitberechnung anhand der Schallgeschwindigkeit!

**antenne.** 

**Bild 8:** 

**Der Digitalausgang erweitert die Empfangsmöglichkeiten schier ins Unermessliche. Um den für DRM notwendigen 15 dB Signal-Rausch-Abstand zu erreichen, sind allerdings ein paar Meter Draht hilfreicher als eine Teleskop- oder gar die originale Kurz -**

#### ■ Speicher und Suchlauf

Die rund 1200 allgemeinen Speicherplätze des DJ-X11E nehmen jeweils die Frequenz, Modulationsart, etwaig eingestellte Subaudio-Tonsquelchdaten, eine Übersprungmarkierung für den Suchlauf und einen bis

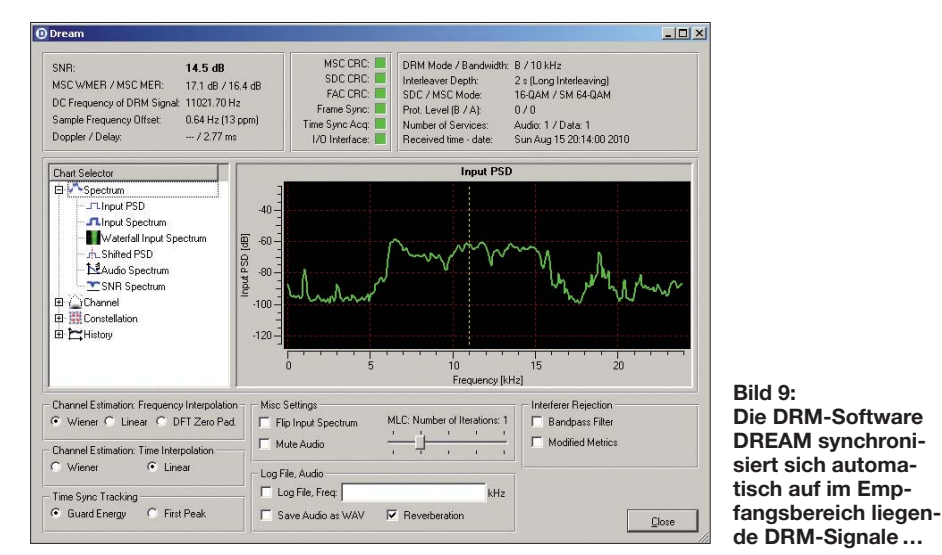

der Beleuchtungstaste wieder in die achtstufige Übersichtsebene, die unter anderem Zugriff auf Stromsparmodi, Empfängereinstellungen, Anzeigefunktionen und Scanmodi bietet. Mit *Set* gelangt man wieder in die Unterebene und wählt mit dem Hauptabstimmknopf den jeweiligen Punkt aus, dessen Einstellung dann komfortabel und mit dem Lautstärkesteller erfolgt. Zu den ungewöhnlicheren Funktionen ge-

hört ein Aufspürmodus für Abhörgeräte, der durch längeres Drücken eines Hauptabstimmknopfs startet und automatisch in-

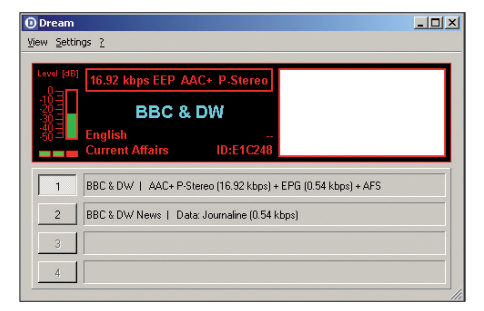

**Bild 10: … und kann zumindest kurzzeitig selbst mit einer Teleskopantenne das BBC-Programm auf 3995 kHz hörbar machen.**

zu achtstelligen Namen auf. Die Namensanzeige unterstützt auch Sonderzeichen, Symbole und verschiedene Schriften. Jeweils 100 Speicher sind fest einer Bank zugeordnet. Bänke können miteinander verbunden werden. In den Bänken 00 bis 11 liegen die allgemeinen Speicherplätze, Bank 12 definiert Eckfrequenzen für 50 Suchlaufbänder, Bank 13 100 Prioritätsfrequenzen, Bank 14 100 Ausblendfrequenzen und in Bank 15 werden die Frequenzen gefundener Abhörgeräte abgelegt.

Insgesamt gibt es also rund 1600 Speicher. Mit den Ausblendspeichern können kaum vorhandene Eigenstörungen wie auch hartnäckige externe Störsignale ebenfalls vom VFO-Suchlauf ausgenommen werden. Die zehn wichtigsten Speicherplätze lassen sich mit den Tasten 0 bis 9 für den Direktzugriff koppeln.

Die Suchlaufgeschwindigkeit beträgt in Werkseinstellung 33 Abstimmschritte pro Sekunde. Das bedeutet, dass beispielsweise das 2 MHz breite 2-m-Band mit 12,5-kHz-Schritten in weniger als 5 s durchsucht wird. Sie lässt sich zur Erhöhung der Präzision auf 25 Schritte pro Sekunde senken oder aber auf 100 Schritte pro Sekunde erhöhen, was im Beispiel rund 1,6 s für das 2-m-Band bedeuten würde.

Indirekt zum Suchlauf zählt auch die Spektrumsanzeige, die mit der Taste *Scope* eingeblendet wird und die Aktivität auf den jeweils fünf höher und tiefer liegenden Frequenzen verdeutlicht. Mit *f-Tune* sucht das Gerät wiederum nach dem stärksten Funksignal im Frequenzbereich und bringt dieses zur Anzeige.

#### ■ **Die Praxis**

Den bei 50 kHz beginnenden Empfangsbereich bestätigt der Zeitzeichensender DCF77, dessen Sekundentakt bei 77,5 kHz problemlos im CW-Modus hörbar wird. Während der LW-Bereich sonst ohne größere Antenne recht leer erscheint, hilft im MW-Bereich die eingebaute Ferritstab antenne. Dank des Kunststoffgehäuses sind damit mehr als nur die Ortssender zu hören, besonders nachts füllt sich das Band. Der Ortssender belegt bei diesem Gerät nur knapp 30 kHz Bandbreite, was für die Qualität der ZF-Filter spricht.

Im KW-Bereich sind bereits mit der Originalantenne die starken Rundfunksender zu hören, während die Amateurfunkbänder noch sehr aufgeräumt wirken. Erst eine längere Antenne, ein paar Meter Draht oder gar die Hochantenne füllen das Band und machen bisweilen das Zuschalten des zweistufigen Abschwächers notwendig. Für SSB- und CW-Empfang ist ein Überlagerungsempfänger (BFO) eingebaut, der klaglos seinen Dienst verrichtet, allerdings bei der Frequenzeinstellung zu beachten

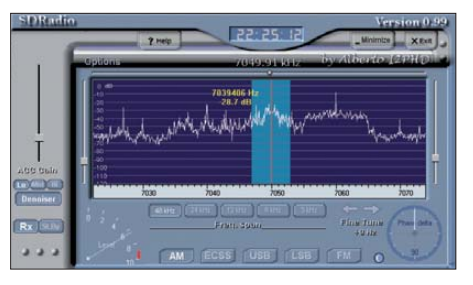

**Bild 11: Bei Verwendung anderer Programme wie SDRadio sind der Offset von 12 kHz sowie die im Programm nicht passende Frequenzanzeige zu beachten.**

ist. Dank der kleinsten Schrittweite von 50 Hz gelingt die Abstimmung sehr sauber, dabei bleibt jedoch die ZF-Bandbreite für AM bestehen, was zwar einen volltönenden Klang bietet, bei entsprechend gefülltem Band jedoch auch Empfang mehrerer Stationen bedeuten kann.

Im UKW-Rundfunkbereich reichen Empfindlichkeit und Empfängerbandbreite bereits mit der Originalantenne für den Empfang weit entfernter Sender. Angenehm fällt hier auch das vergleichsweise geringe Grundrauschen auf. Die Qualität ist besser als bei einem Weltempfänger. Zumindest mit einem normalen Kopfhörer ist allerdings nur Mono-Empfang möglich. Für DX-Betrieb ergibt sich eine weitere Empfindlichkeitssteigerung durch die Wahl von Schmalband-FM, womit Wortbeiträge mit mittlerem Hub mäßig verklirrt hörbar sind.

Blick auf ein 24 kHz breites Spektrum möglich, aus dem einfach mit Mausklick Signale herausgefischt und demoduliert werden können. Parametern wie Bandbreite, Flankensteilheit und Modulationsart sind bei einem softwaredefinierten Radio naturgemäß nur durch die Fantasie des Entwicklers Grenzen gesetzt, und so gibt es oft genug noch Notchfilter gegen einfache Störsignale wie auch komplexere Filter und eine ganze Reihe weiterer Optionen.

Im Gegensatz zu anderen Lösungen genügt hier ein Stereo-Verbindungskabel mit zwei 3,5-mm-Klinkensteckern zum Anschluss des Breitbandempfängers an den PC. Bild 8 zeigt, wie klein die Kombination mit einem preiswerten Netbook sein kann, wobei man mit einer nur einen Meter langen Teleskopantenne im KW-Bereich nur stärkere Signale findet. Auch kann ein Ringkern mit hoher Permeabilität über dem Verbindungskabel wie auch die Verwendung eines Netoder Notebooks auf Akkumulatorbetrieb den Störnebel erheblich reduzieren.

Mit dieser Konfiguration gelingt es immerhin schon zeitweise, den zur Auswertung von DRM-Signalen notwendigen Signal-Rausch-Abstand von 15 dB zu erreichen, wie der in den Bildern 9 und 10 gezeigte Empfang von BBC auf 3995 kHz zeigt. Das dazu eingesetzte Programm DREAM findet auch innerhalb des Spektrums selbst den DRM-Datenstrom, der Ausstattung gefallen insbesondere die einfache und zuverlässige Stromversorgung mit einem Akkumulator, der mit über 15 h Empfang bei geöffneter Rauschsperre eine beachtliche netzunabhängige Betriebszeit bietet, die mit dem beiliegenden Batteriekasten nochmals beträchtlich erweiterbar ist. Sein breiter Frequenzbereich und seine Modulationsarten von CW bis Breitband-FM statten den Empfänger gut für alle herkömmlichen Empfangsaufgaben aus. Was noch fehlt, kann mittels PC am I/Q-Ausgang leicht nachgerüstet und unabhängig vom Gerät aktualisiert und angepasst werden. Mit einem entsprechend kleinen Computer wird der Breitbandempfänger Bestandteil eines durchaus portablen Sets, das auch unterwegs eine gute Figur macht.

#### **Literatur und URLs**

**Anzeige**

- [1] Kuhl, H., DE8JOI: Intelligenter Breitbandempfänger für unterwegs: Alinco DJ-X2000E. FUNK - AMATEUR 51 (2002), H. 1, S. 28–29
- [2] Wandlungsfähig Alincos Breitbandempfänger DJ-X30E. FUNKAMATEUR 59 (2010) H. 4, S. 371–373
- [3] Programmiersoftware: *[www.alinco.com/Products/](http://www.alinco.com/Products/DJ-X11/utildown.html) DJ-X11/utildown.html*
- [4] Firmware-Update: *[www.alinco.com/Products/](http://www.alinco.com/Products/DJ-X11/firmdown.html) DJ-X11/firmdown.html*
- [5] FA-Typenblatt: DJ-X30E Beitbandempfänger. FUNKAMATEUR 59 (2010) H. 7, S. 735–736

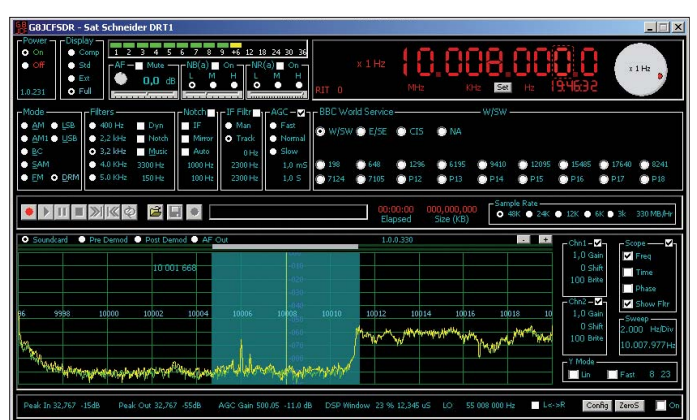

Die hervorragende Empfindlichkeit zeigt sich auch vom Flugfunk- bis zum 23-cm-Band, in dem die Länge der Originalantenne eher angemessen erscheint. Gegenüber Monoband-Handfunkgeräten, die in dieser Klasse naturgemäß besonders empfindlich sind, braucht sich das DJ-X11E jedenfalls nicht zu verstecken. Der als *f-Tune* bezeichnete Senderfinder, mit dem sich das Gerät automatisch auf das Signal mit dem höchsten Pegel einstellt, findet am Teststandort ein DVB-T-Signal und schwankt entsprechend dessen Bandbreite.

Der digitale I/Q-Ausgang erweitert die Empfangsmöglichkeiten erheblich. Entsprechend den Fähigkeiten der Soundkarte und der eingesetzten Software ist beispielsweise der **Bild 12: Gleiches wie in Bild 11 gilt auch für Programme wie G8JCFSDR mit ihren ansonsten sehr komfortablen Bedienund Aufzeichnungsfunktionen. Fotos: DG1NEJ**

Offset von 12 kHz muss somit nicht beachtet werden. Da die gleichzeitige Steuerung des Empfängers nicht geht, ist die Frequenzanzeige verschiedener Programme wie in Bild 11 und 12 bedeutungslos. Die Mittenfrequenz ist vielmehr am Gerät einzustellen, während man interessante Signale dann bequem im Programm auswählt. Durch Auswahl von schmaleren Bandbreiten, speziellen Filtern und Demodulatoren lässt sich gegenüber normaler Hardware noch manches an Signalen herauskitzeln oder wesentlich klarer empfangen.

#### ■ **Fazit**

Mit dem DJ-X11E ist Alinco ein guter Wurf gelungen. Neben seiner umfangreichen

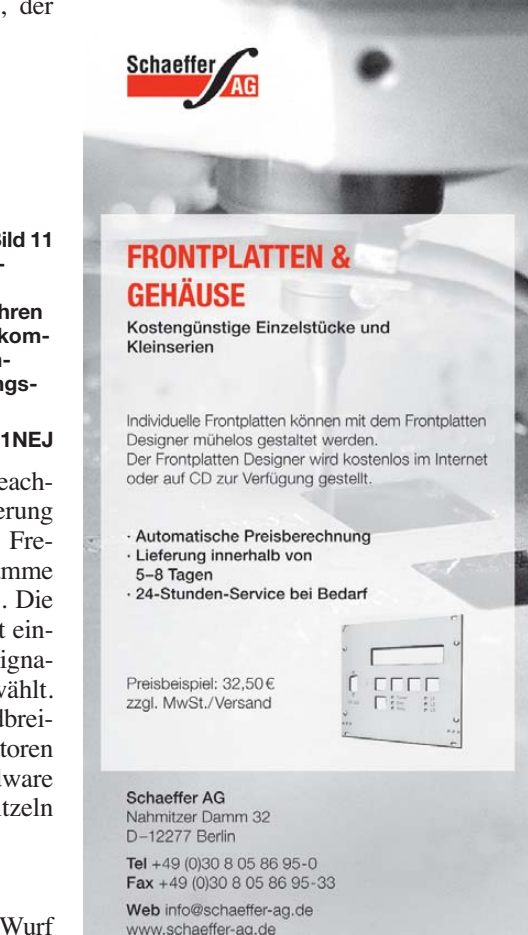

# <span id="page-25-0"></span>*ROS – eine neue digitale Sendeart*

#### *EIKE BARTHELS – DM3ML*

*José Alberto Nieto Ros, ein Ingenieur für Telekommunikation an der Universität Murcia (Spanien), hat im Februar 2010 die digitale Sendeart ROS [1] unter Funkamateuren in Umlauf gebracht. Das Verfahren verwendet ein CDMA-Signal mit der Breite eines SSB-Kanals und einem Codiersystem, das als "Faltungskode R=1/2, K=7 NASA Standard" bekannt ist und auch in 3G-Handys und Bluetooth-Interfaces verwendet wird. Der Beitrag stellt ROS vor und berichtet über erste Erfahrungen.*

Übertragungen in ROS sind vor allem auf den vorgegebenen Kanälen 14 103, 14 112 und 14 115 kHz zu finden und hören sich wie MFSK-Signale an. Eine andere Variante ist ROS-EME für Funkverbindungen über den Mond. José ist selbst kein Funk amateur, zeigt sich aber offen für Ratschläge und Änderungswünsche von Funkamateuren.

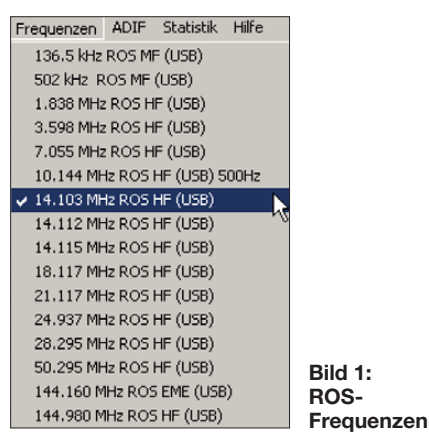

Die sommerliche Flaute auf KW hat dazu geführt, dass speziell im 20-m-Band viele europäische Stationen meist in QRP und mit Interesse an QSOs in einer digitalen Sendeart aktiv sind. Es ist aber ebenso möglich, DX-QSOs zu fahren. ROS lässt sich mit einer Übertragungsrate von 16 Bit (300 Zeichen/Minute), 8 Bit (150 Zeichen/ Minute) oder 1 Bit (18 Zeichen/Minute) betreiben. Die Signale werden versetzt nach

dus einer ergänzenden FEC (*Forward Error Correction*) ist mit den bekannten Sendearten OLIVIA und MT63 vergleichbar, wobei ROS die gleichen Ergebnisse bei einer geringeren Sendeleistung erzielt. Wie bei den genannten Sendearten, sucht ROS in einem schmaleren Bandbreitenbereich nach einem Startton, synchronisiert auf das empfangene Signal, wertet dieses aus, addiert die FEC-Information und schaltet dann wieder auf Empfang.

#### ■ **Installation und Inbetriebnahme**

Laden Sie sich die aktuelle ROS-Version von [1] und entpacken Sie diese in ein Verzeichnis Ihrer Wahl, etwa C:\HAMSOFT\ ROS. Starten Sie aus diesem Verzeichnis die Installationsdatei *install.exe*, die auch ein ROS-Icon auf dem Startbildschirm (*Desktop*) erzeugt. ROS greift nicht auf die Registry zu und lässt sich ohne Zugriff zur Windows-Einstellung wieder löschen.

Starten Sie ROS und gehen Sie zunächst zum Menüpunkt *Configuration*. Wenn Sie unter *Language* den Eintrag *Deutsch* wählen, werden alle Ausgaben und Beschriftungen in Deutsch ausgeführt. Geben Sie nun die Daten Ihrer Station unter *Konfiguration* →*Operator* ein; diese Informationen verwendet ROS in Makros. Die E-Mail-Angabe unter *Operator* und *E-Mail* habe ich leer gelassen, denn ROS ist sehr aktiv beim Senden nicht unbedingt benötigter Meldungen über das Internet.

> **Bild 2: Empfang im ROS-Kanal 14 103 kHz**

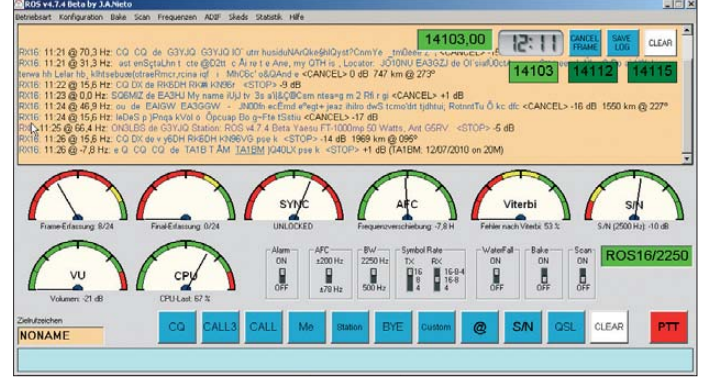

Frequenz und Zeit in einem SSB-Kanal übertragen.

Innerhalb eines Kanals können mehrere Stationen arbeiten. Der Übertragungsmo-

**Bild 4: ROS-QSO mit TA1BM**

Unter *Makros* werden neun zum Teil editierbare Texte bereitgestellt. Der einzige frei wählbare Text ist mit *Custom* bezeichnet. Die Makros haben teilweise einen vorgegebenen Inhalt (gelb hinterlegt), sind aber sonst den eigenen Wünschen anpassbar. QSO-Daten legt ROS in einer ADIF-Datei ab, deren Speicherplatz man im Menüpunkt *ADIF* bestimmt.

Für die CAT-Steuerung verwendet ROS das Programm OmniRig von VE3NEA [4], das man über den Menüpunkt *Rig* aufruft. OmniRig fragt nach der Konfiguration der Schnittstelle (bei *Settings*) die am ausgewählten Transceiver eingestellte Frequenz ab und übernimmt die PTT-Steuerung etwa über das RTS-Signal an der gewählten COM-Schnittstelle. Im Menüpunkt Sound *karte* ist die für Empfang und Senden zu verwendende Soundkarte einzustellen.

#### **Bild 3: Startsignal im ROS-Wasserfalldiagramm**

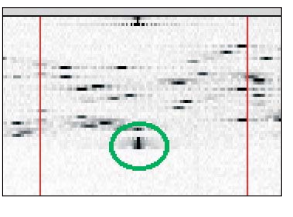

#### ■ **Empfang von ROS-Signalen**

Die Einstellung des Transceivers unterscheidet sich deutlich von der schmalbandiger Sendearten, wie PSK31 oder RTTY: ROS möchte den gesamten SSB-Kanal verarbeiten und verzichtet auch auf die übliche AGC-Regelung.

Wählen Sie zunächst einen der belebten ROS-Kanäle (Bild 1), speziell einen der 20-m-Kanäle. Schalten Sie am Transceiver die AGC (automatische Verstärkungsregelung) ab. Beobachten Sie die NF-Pegelanzeige am VU-Meter (ganz links unten) und stellen Sie den Zeiger mit der AGC-Handregelung auf etwa –15 dB (Bild 2).

Wählen Sie eine RX-Symbolrate von *16-8*. Hier reagiert der Empfangskanal auf Signale mit einer Übertragungsrate von 16 und 8 Bit. Wenn Sie das Wasserfalldiagramm (*WaterFall*) auf *ON* schieben, sehen Sie die beiden roten Striche, zwischen denen die AFC (± 200 Hz oder ± 78 Hz) nach dem Startton eines Signals sucht (grüner Kreis), siehe Bild 3.

Zugabe auf der CD!

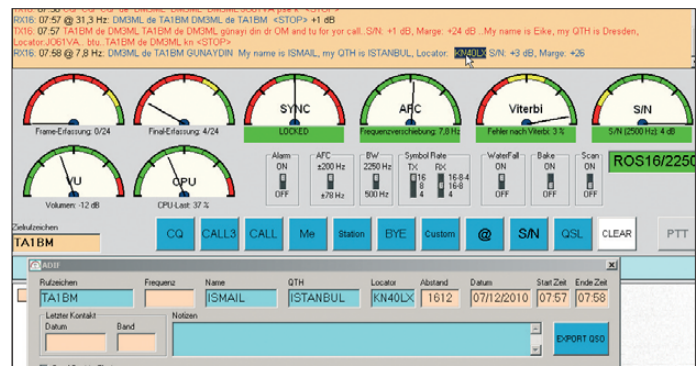

Die Frame-Erfassung (links oben) sucht nach synchronisierten Rahmen, der Zeiger *SYNC* schaltet von *UNLOCKED* auf *LO-CKED* (Bild 4) und die vier Instrumente rechts bekommen eine grüne Markierung. Ist die Alarmfunktion mit *ON* aktiviert, gibt der PC ein Warnsignal.

Mit der Frequenzverschiebung wird die Ablage des empfangenen Signals relativ zur Mittenfrequenz von 1500 Hz im Wasserfalldiagramm angezeigt. Das Viterbi-Instrument meldet die geringe Fehlerzahl von 3 %, die die FEC korrigiert und die Signal-Stör-Anzeige *S/N* steht auf Linksanschlag.

punkt *Konfiguration*  $\rightarrow$  *Rig*) funktioniert. Die Taste *PTT* wechselt auf Rot, die Sendung beginnt mit dem Startton bei 1500 Hz. Beachten Sie die *Output*-Anzeige an Ihrem Transceiver und verwenden Sie bitte die gleichen Pegel wie bei PSK31, also deutlich unter der Vollaussteuerung und mit einer nicht reagierenden ALC-Anzeige.

Auf den Startton folgt der Makrotest und erscheint im Empfangsfenster nach und nach rot. ROS beendet eine Sendung im Gegensatz zu anderen Digimodes nicht automatisch. Drücken Sie die F12-Taste (*PTT*) unmittelbar nach dem Einschalten noch einmal. Die *PTT*-Taste wechselt auf

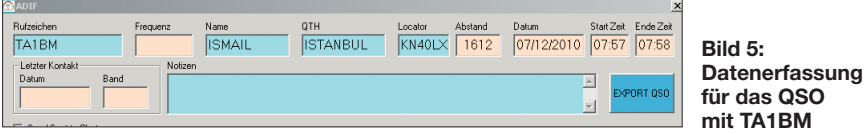

**ADIF-Log für ein QSO**

Das obere Fenster zeigt die empfangenen Texte (blau) sowie die bei einem QSO gesendeten Texte (rot). Die Angabe *RX16* bedeutet, dass das Signal mit einer Übertragungsrate von 16 Bit empfangen wird. Steht hinter der Textzeile *<STOP>*, wurde der Text bis zur erfolgreichen *Final* - Erfassung decodiert. Meldet das Viterbi-Instrument nach einer Synchronisation zu viele Fehler, beendet das Programm den Empfang und bricht die Synchronisation ab; am Ende der RX-Zeile steht *<CAN-CEL>*.

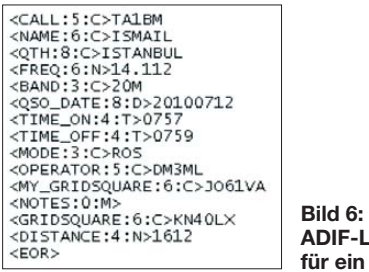

Ist Ihr Rechner zu stark belastet und der Zeiger des CPU-Instruments erreicht laufend den roten Bereich, können Sie die Rechnerauslastung verringern, indem Sie die AFC auf 78 Hz ändern, das Wasserfalldiagramm ausschalten und die Symbolrate auf *16-8* einstellen.

#### ■ **Funkbetrieb**

Klappt das Mitschreiben empfangener Texte, kann man auch den Sendebetrieb in ROS starten.

Mit einem Klick auf eine der blauen Makrotasten können Sie einen Text in das darunter liegende TX-Vorschreibfenster holen. Die Makrotasten sind auch über die Tastatur mit F1 bis F12 abrufbar. Ein CQ-Ruf wird mit der Taste F1 (*CQ*) und ein Anruf mit der Taste F2 (*CALL3*) gestartet. ROS schaltet mit der Taste F12 (*PTT*) auf Senden, sofern die CAT-Steuerung (Menü -

Gelb, die Anzeige *WAIT* erscheint, der Text wird komplett gesendet und der Transceiver nach Ausgabe der Final-Rahmen wieder auf Empfang geschaltet. Haben Sie die *PTT*-Taste nicht ein zweites Mal gedrückt, bleibt diese auf Rot und Ihr Transceiver auf Senden.

Klicken Sie für eine Funkverbindung auf die Menütaste *ADIF*; das ADIF-Fenster (Bild 5) wird nun zugeschaltet. Die empfangenen Texte für Rufzeichen, Namen und Locator werden mit einem einfachen Klick in das Empfangsfenster in das ADIF-Fens ter übernommen, für den Standort (*QTH*) müssen Sie zusätzlich die *<Strg>*-Taste drücken. Die aktuelle ROS-Version (Beta 4.7.4 vom 16. 7.10) übernimmt nun auch die Frequenz korrekt über die CAT-Steuerung. Klicken Sie zum QSO-Ende auf die Taste *EXPORT QSO*, wonach die Verbindungsdaten in die Datei *ROS ADIF.adi* übernommen werden (Bild 6).

zustande, aber bei der nächsten Tastenübergabe synchronisiert der PC mit einer anderen Station.

#### ■ Weiterentwicklung von ROS

José liefert für ROS [1] fast täglich eine neue Programmversion und die vorgenommenen Änderungen stehen in der Datei *readme.txt*. ROS befindet sich noch im Beta-Status und sinnvolle Wünsche von Anwendern werden meist umgehend in die nächste Version eingebaut. Korrekturen betrafen vor allem betriebstechnische Einstellungen, wie die ROS-Kanäle und die ADIF-Abspeicherung.

ROS bietet weitere – hier nicht näher beschriebene – Funktionen, wie den Bakenbetrieb für Testsendungen und die Scan-Funktion zum Abhören ausgewählter Kanäle. Eine Zeit lang meldete ROS zudem jede Verbindung sowie empfangene Stationen mit teils falscher Frequenzangabe au tomatisch und ohne zu fragen an internationale DX-Cluster. Auf Wunsch vieler Nutzer hat José diese Meldungen deaktiviert, da sie die DX-Cluster mit ROS-Meldungen füllten.

Unerfreulich und zum Teil frustrierend ist der von den meisten Stationen gesendete Text. Kaum eine Station gibt einmal per Tastatur ein paar freundliche Worte ein oder ergänzt die wenigen Makros um ein paar persönliche Angaben. Diese Art der 08/15-QSOs ist hier noch schlimmer als bei PSK31 und sollte in allen Digi-Sendearten vermieden werden.

Die in Bild 1 gezeigten ROS-Kanäle gehören in den für digitale Betriebsarten mit 2700 Hz Bandbreite vorgesehenen Bereich im Bandplan der IARU-Region 1. Diese Frequenzen werden teilweise auch von anderen Diensten wie Pactor 2/3 oder OLIVIA verwendet. Auf 30 m sind nur 500 Hz brei-

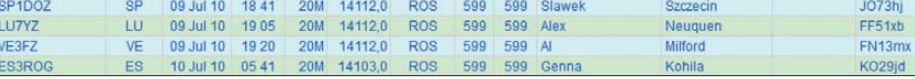

#### Bild 7: Logauszug von LOGGER32 für ROS-QSOs **SCRIPT SCRIPT SCRIPT SCRIPT SCRIPT SCRIPT** SCRIPT SCRIPT SCRIPT SCRIPT SCRIPT SCRIPT SCRIPT SCRIPT SCRIPT SCRIPT SCRIPT SCRIPT SCRIPT SCRIPT SCRIPT SCRIPT SCRIPT SCRIPT SCRIPT S

Mit dieser ADIF-Datei können Sie die ROS-QSOs in Logprogramme wie LOG-GER32 überspielen. Bei Funkverbindungen mit Stationen, die schon in der ROS-ADIF-Datei stehen, werden die Rufzeichen unterstrichen im Empfangsfenster dargestellt.

Mit ROS kann man durchaus DX-Stationen erreichen (Bild 7). Bei leisen Signalen ist die Umschaltung auf eine Baudrate von 8 Bit sinnvoll. Unter [1] werden erfolgreiche Tests rund um die Welt bei minimalen Sendeleistungen dokumentiert. Allerdings treten in der Praxis Probleme auf, wenn zu viele Stationen mit unterschiedlicher Lautstärke in einem Kanal aktiv sind. Mitunter kommt mit einer Station eine Verbindung

te Signale erlaubt, hier wurde der Kanal

10 144 vorgegeben. Die Praxis wird zeigen, ob und wie ROS sich weiterentwickelt oder ob es nach Ablauf einer gewissen Spielzeit wieder ver-<br>schwindet. dm3ml@darc.de schwindet.

#### **Literatur und URLs**

- [1] [Nieto Ros, J.A., Download ROS:](http://rosmodem.wordpress.com) *http://rosmodem. wordpress.com*
- [2] Aanesland, S., LA5VNA: ROS are sending data from your PC. *[http://groups.yahoo.com/group/](http://groups.yahoo.com/group/digitalradio/) digitalradio/*
- [3] Barthels, E., DM3ML: ROS-Nutzerhandbuch 2.0 [\(Übersetzung aus dem Englischen\).](http://dl0tud.tu-dresden.de/html/DtHilfen.html) *http://dl0tud. tu-dresden.de/html/DtHilfen.html*
- [4] Shovkoplyas, A., VE3NEA: Omni-Rig, a COM component for transceiver/receiver CAT control. *[www.dxatlas.com/OmniRig/](http://www.dxatlas.com/OmniRig/)*

# <span id="page-27-0"></span>*Im Zentimeterwellenbereich QRV: 10 GHz für Einsteiger (1)*

#### *Ing. (grad.) GERFRIED PALME – DH8AG*

*Welche Geräte und was für eine Antenne benötige ich, um auf 10 GHz in SSB und CW zu funken? Wie weit sind Funkverbindungen möglich und welche Einflussfaktoren sind dabei zu beachten? Diese und andere Fragen beantwortet dieser dreiteilige Beitrag für den leichten Einstieg auf 10 GHz. Dabei stehen industriell hergestellte Fertigprodukte im Vordergrund.*

Fernab der klassischen KW- und UKW-Amateurfunkbänder liegt mit nur 3 cm Wellenlänge dieses in den letzten Jahren immer beliebter gewordene Mikrowellenband. SSB- und Telegrafie-Stationen findet man meist um 10 368,100 MHz. Bei hohem DX-Aufkommen oder Contest-Betrieb wird von dort aus nach unten um bis etwa 50 kHz ausgewichen, oberhalb um bis zu 200 kHz. Der Bandplan weist zwar die Frequenz 10 368,200 MHz als Zentrum der Aktivität aus (siehe Bild 3), die gängige Praxis ist jedoch eine andere. Dieser Beitrag beschränkt sich auf die Er-

fordernisse und das Geschehen für Funkverbindungen in SSB und Telegrafie.

UHNE electronic GmbH

3 cm - BAND TRANSVERTER

144 / 10368 MH **MKU 10 G3** 

10 MHz OCXC

T

MICROWAVE COMPONENTS

 $+121$ 

PTT man

 $+TX$  ou

 $\overline{a}$ 

 $\alpha$ 

#### ■ **Transverter**

Ein 2-m-SSB-Transceiver erzeugt bekanntermaßen ein fertiges SSB-Sendesignal, das mit dem VFO auf die gewünschte Frequenz zwischen 144 MHz und 146 MHz einstellbar ist. Ebenso werden durch das Empfangsteil des Transceivers die in diesem Frequenzbereich eingehenden SSB-Signale hörbar gemacht.

Das vom 2-m-Transceiver ausgehende Sendesignal wird mit der (hier beispielhaft gewählten) Frequenz 144,1 MHz einem Transverter zugeführt (Bild 2). Intern erzeugt dieser die Frequenz 10 224 MHz und mischt sie durch die Addition beider Signale: 144,1 MHz + 10 224 MHz. An seinem

MADE IN<br>GERMANY<br>BY DISNT

 $\circledcirc$ 

窟

**Bild 1: Der wohl meist verbreitete 10-GHz-Transverter; hier als fertige Baugruppe für den Anschluss an einen 2-m-Transceiver**

**Fotos: Kuhne electronic (2), UKWBerichte (2), DG0VE (2), DH8AG (2)**

Das 10-GHz-Band ist auch deswegen für Einsteiger besonders interessant, weil es als einziges der Gigahertz-Bänder auch für Inhaber eines Amateurfunkzeugnisses der Klasse E nutzbar ist. Dabei beträgt die maximal zulässige Sendeleistung 5 W PEP gegenüber 75 W PEP bei Klasse A. Dies stellt jedoch in der Praxis kaum eine Einschränkung dar, zumal die Erreichung einer Sendeleistung von 5 W in diesem Frequenzbereich bereits sehr aufwendig und damit teuer ist.

#### ■ **Minimalausrüstung**

Industriell gefertigte Transceiver gibt es, von den vergleichsweise teuren Produkten *HR3*, *HR5* und *HR10* des tschechischen Herstellers BTV (*[www.btv.cz](http://www.btv.cz)*) einmal abgesehen, nur bis zum 23-cm-Band. Um auch im 3-cm-Band dabei sein zu können, benötigt man im einfachsten Fall zum meist vorhandenen 2-m-SSB-Transceiver (oder 70-cm-SSB-Transceiver) einen Trans ver ter, ein Antennenumschaltrelais, eine Antenne sowie Koaxialkabel (Bild 2).

Senderausgang (TX) steht dann das SSB-Sendesignal mit der Frequenz 10 368,1 MHz im 3-cm-Band zur Verfügung.

Anders herum wird ein auf 10 368,1 MHz empfangenes SSB-Signal dem Empfangseingang (RX) des Transverters zugeführt. Er mischt das Empfangssignal ebenfalls wieder mit seiner intern erzeugten Frequenz 10 224 MHz, jetzt allerdings durch Subtraktion: 10 368,1 MHz – 10 224 MHz.

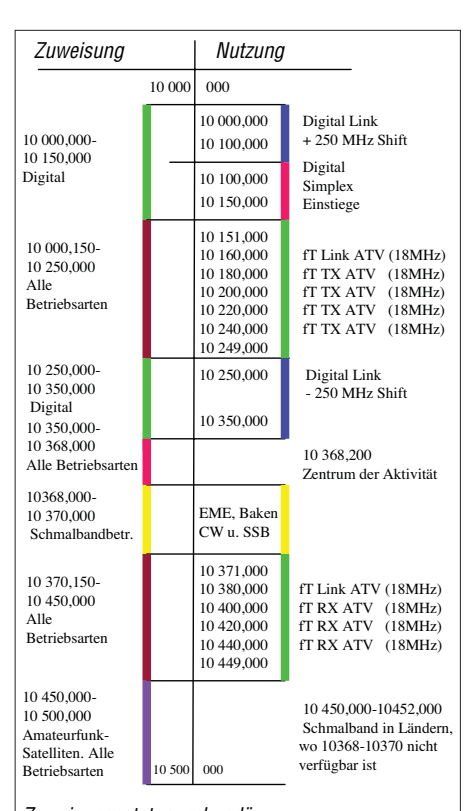

#### Zuweisungsstatus: sekundär

#### **Bild 3: 3-cm-Bandplan (mit frdl. Genehmigung des VUS-Referats des DARC)**

Das Ergebnis lautet 144,1 MHz, welches dann als sogenannte Zwischenfrequenz (ZF) zum Empfänger vom 2-m-Transceiver gelangt. Mit einem Transverter ist es deshalb möglich, sende- und empfangsmäßig den Bereich 144 MHz bis 146 MHz in den Bereich 10 368 MHz bis 10 370 MHz umzusetzen.

Auf dem deutschen Markt erhält man Transverter als anschlussfertige Baugruppe (Bild 1) bei [1] oder auch als Bausatz bei [1] und [2]. Der Zusammenbau des Bausatzes verlangt allerdings (mindestens!) Löterfahrung mit SMD-Bauteilen und sollte auch kein Anfängerprojekt sein (Bild 4)! Für den erfahrenen Praktiker besteht außerdem die Möglichkeit, eine unbestückte Leiterplatte für den Transverter bei [2] zu kaufen und sich alles Weitere selbst zu besorgen.

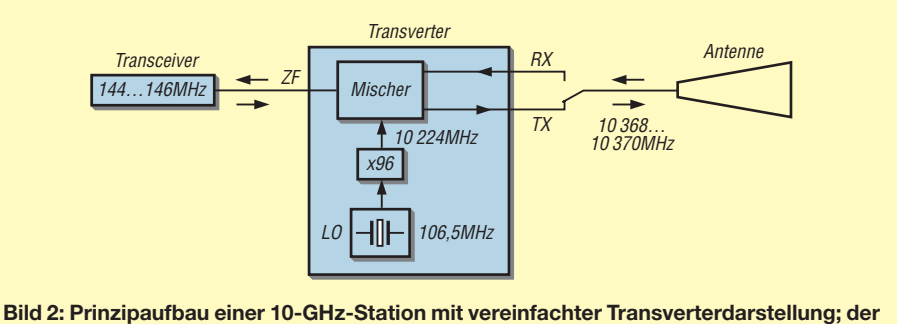

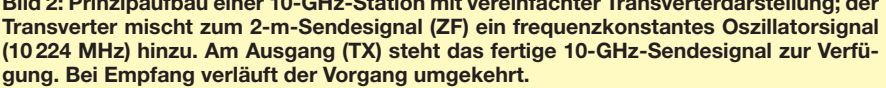

### *Amateurfunktechnik*

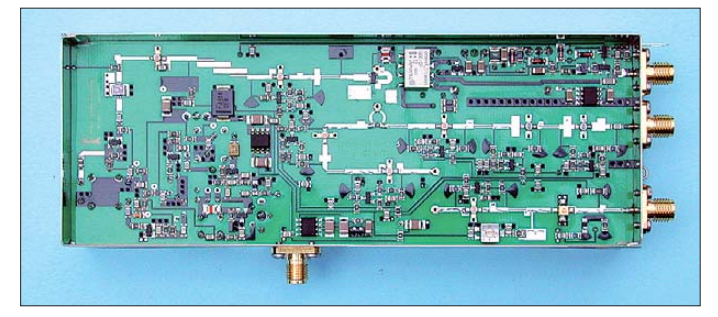

Neben der Ausführung des Transverters von [1] für den Anschluss an einen 2-m-Transceiver, gibt es dort auch eine weitere Version für den Betrieb an einem 70-cm-Transceiver. Bei diesem setzt der Transverter den Bereich 10 368 MHz bis 10 370 MHz auf die Zwischenfrequenz 432 MHz bis 434 MHz um. Wer einen Transceiver für die Bänder 2 m und 70 cm oder einen Duoband-Transceiver besitzt, muss sich für eines der beiden Transverterkonzepte entscheiden.

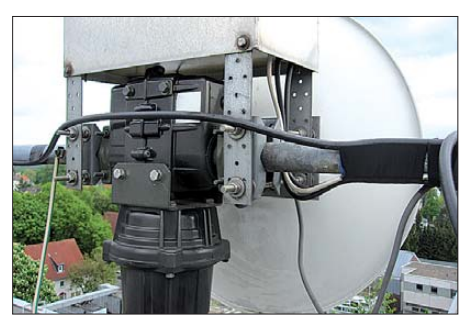

**Bild 5: Damit die Koaxialleitung zum Strahler möglichst kurz ausfällt, befindet sich der Transverter direkt hinter dem Parabolspiegel unter einem Wetterschutzgehäuse.**

Ein Nachteil bei der Umsetzung des 10- GHz-Signals in den 2-m-Bereich ist, dass geografisch sehr eng benachbarte und zugleich besonders leistungsstarke 2-m-SSB- und CW-Stationen – welche den Bereich von 144,000 MHz bis 144,400 MHz nutzen – die Abschirmung des ZF-Koaxialkabels zwischen dem Transverter und dem 2-m-Transceiver "durchschlagen" könnten. Man wähnt sie dann als vermeintliche 10-GHz-Station, denn der im 3-cm-Band interessierende CW- und SSB-Bereich (10 368,050 MHz bis 10 368,400 MHz) wird auf 144,050 MHz bis 144,400 MHz umgesetzt.

Dies kann insbesondere während eines Contests schon einmal zu Irritationen führen, falls sich so eine 2-m-,,Powerstation" in der Nähe befindet. Ebenso kritisch könnte es bei der Umsetzung des 10-GHz-Empfangssignals in das 70-cm-Band mit einer 70-cm-"Powerstation" aus der Nachbarschaft aussehen. Während 70-cm-SSBund CW-Stationen insbesondere beim Contest etwa den Bereich zwischen 432,100 MHz bis 432,350 MHz benutzen, liegen sie hiermit sogar fast vollständig in dem Frequenzbereich, in welchem der Transverter die 10-GHz-Signale heruntermischt (432,050 MHz bis 432,400 MHz).

Um solchen Unwägbarkeiten von vornherein aus dem Weg zu gehen, sollte das ZF-Koaxialkabel ein besonders hohes Schirmungsmaß aufweisen. Der Koaxialkabeltyp *Ecoflex 10* besitzt eine Schirmdämpfung von mehr als 90 dB [3], der Koaxialkabeltyp *H2000 Flex* dämpft sogar >100 dB [3].

**Bild 4:** 

**Blick in den geöffneten 10-GHz-Transverter von Bild 1, der auch als Bausatz "nur für Fortgeschrittene" erhältlich ist.**

#### ■ Koaxialkabel oder Hohlleiter

Die Montage des Transverters muss äußerst nahe der Antenne geschehen, um die Zuleitungen zwischen ihm und dem Umschaltrelais (RX/TX) sowie von hier aus zum Strahler so kurz wie möglich zu halten. Denn Koaxialkabel haben leider auf 10 GHz eine sehr hohe Dämpfung. Von den normalen, im Amateurfunkfachhandel erhältlichen Kabeltypen sind nur *Aircom Plus*, *H2000 Flex* und *Aircell5* für 10 GHz spezifiziert.

Das Koaxialkabel *Aircom Plus* hat auf 10 GHz eine Dämpfung von 0,55 dB/m [3]. Bei 10,2 mm Außendurchmesser darf der minimale Biegeradius 55 mm betragen. Dazu passende SMA-Stecker führen [5] und [9], die zum Anschluss an die bei 10 GHz gebräuchlichen Koaxialrelais (Bild 6) erforderlich sind. Alternativ bietet sich mit 10,3 mm Außendurchmesser und einem Mindest biegeradius von 50 mm der Koaxialkabeltyp *H2000 Flex* an. Er besitzt bei 10 GHz eine Dämpfung von etwa 0,54 dB/m [3]. Der Ka beltyp *Aircell5* hat eine Dämpfung von 1,12 dB/m bei einem Außendurchmesser von 5 mm und einem Bie geradius von 50 mm. Auf eine Länge von 300 mm ergibt sich bei den Kabeltypen rechnerisch eine Dämpfung von 0,17 dB, 0,16 dB bzw. 0,34 dB.

Meinen praktischen Aufbau mit einer Koaxialkabelspeisung des Strahlers zeigt Bild 5: Der Transverter befindet sich (im Windschatten) direkt hinter dem Parabolspiegel in einem spritzwassergeschützten Aluminiumdruckguss-Gehäuse, über welches nochmals ein nach unten offenes Aluminium-Wetterschutzgehäuse gestülpt ist. Die Speisung erfolgt jedoch wegen des deutlich geringeren Biegeradius (19 mm) mit dem Semi-Rigid-Kabel (halbstarres Festmantelkabel) RG402. Dieses besitzt mit nur 3,51 mm Durchmesser auf 10 GHz eine Dämpfung von 1,53 dB/m [3].

Bei 300 mm Länge – diese benötigt man wohl mindestens für die Verbindung vom Strahler zum Koaxialrelais – sind es immer noch 0,46 dB, was einem Leistungsverlust von etwa 10 % entspricht. Dazu müssen noch die Stecker- und Montageverluste hinzugezählt werden!

Entsprechende industriell konfektionierte Koaxialkabel mit zwei SMA-Steckern kommen bei etwa gleicher Länge auf 0,8 dB Dämpfung [4].

Das ebenfalls einsetzbare Vollkupfermantelkabel UT141CU mit einem Außendurchmesser von 3,58 mm besitzt bei 10 GHz 1,36 dB/m Dämpfung [8] – auf 300 mm sind das 0,41 dB.

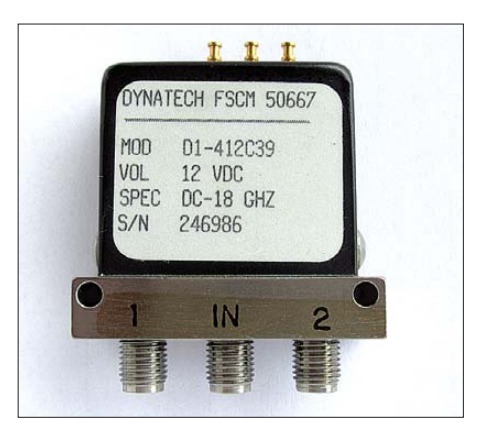

**Bild 6: Koaxiales Umschaltrelais mit SMA-Buchsen für Frequenzen bis 18 GHz. Etwas preiswertere Ausführungen vom Gebrauchtmarkt benötigen meist die höhere Schaltspannung 28 V!**

Sogenannte Flexwellkabel sind Koaxialkabel mit einem Kupferwellenrohr zur äußeren Abschirmung und deshalb eher starr. Ihre Dämpfungswerte sind zwar günstig, der Preis für den Verkäufer (!) aber auch. Die dazu passenden Armaturen haben ebenfalls ihren Preis! Hier lohnt sich der Blick in den Gebrauchtmarkt.

Eine gegenüber Koaxialkabeln verlustlosere Wellenleitung ermöglicht ein Hohlleiter. Das 10-GHz-Signal gelangt durch ihn zum Strahler im Brennpunkt des Parabolspiegels (Bild 7). Am anderen Ende des Hohlleiters ist ein 10-GHz-Koaxial-Hohlleiter-Übergang auf SMA (Bild 8) [5], [6]

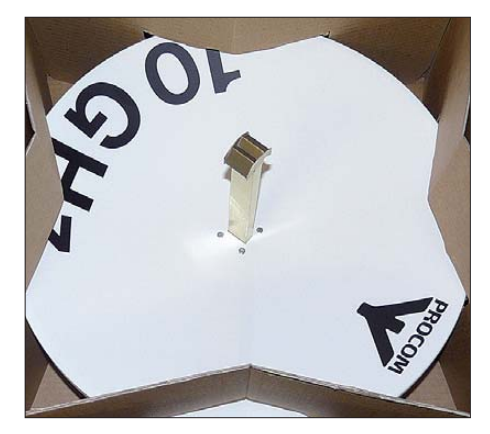

**Bild 7: Eine gegenüber Koaxialkabel verlustlosere Signalübertragung gelingt mit einem Hohlleiter bis zum Strahler im Parabolspiegelbrennpunkt.** 

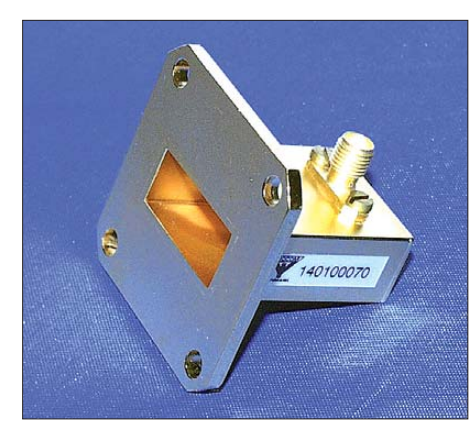

**Bild 8: Kommerzielles Übergangsstück von Hohlleiter WR90 auf SMA-koaxial; Material: Kupfer/Messing, vergoldet**

angeschraubt, von wo es dann in Koaxialtechnik auf kürzestem Weg weiter zum Umschaltrelais geht. Einen Selbstbau-Hohlleiterübergang auf die koaxiale N-Norm beschreibt [10].

#### ■ Lei(s)tungsverluste ausgleichen

In manchen Fällen ist ein von der Antenne abgesetzter Transverterbetrieb unumgänglich – oder vielleicht sogar ausdrücklich erwünscht. Auch alles dies ist machbar, allerdings um den Preis (im wahrsten Sinne des Wortes), sowohl sende- wie auch empfangsmäßig die Kabelverluste mit Verstärkern ausgleichen zu müssen.

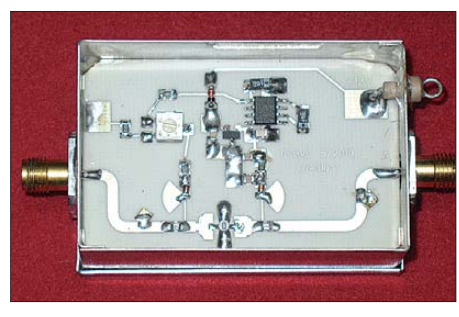

**Bild 9: Anschlussfertiger 10-GHz-Vorverstärker mit etwa 10 dB Verstärkung**

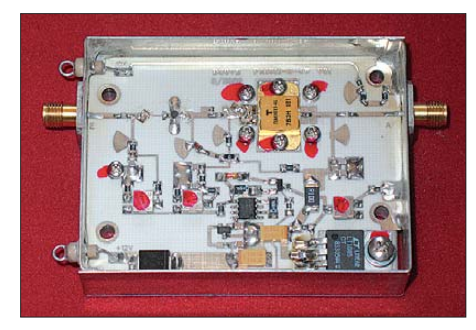

**Bild 10: Blick in einen geöffneten 4-W-Endstufenbaustein für 150 mW Steuerleistung; Anschlüsse: Eingang, Ausgang, +12 V, Monitor** 

Entsprechende Empfangsvorverstärker mit etwa 10 dB oder 20 dB Verstärkung (Bild 9) gibt es als anschlussfertige Bausteine [1], [7], sodass mit Letzterer die Kabelverluste vom H2000 Flex bis zu rund 35 m Länge ausgeglichen werden könnten.

Beachtet werden sollte, dass der Vorverstärker nicht allzu viel mehr Verstärkung macht als durch die Kabelverluste entstehen. Ansonsten könnte bei zu hoher Vorverstärkung der Transverter "überfahren" werden. Falls dieser Fall droht, muss die Verstärkung der Transverter-RX-Eingangsstufe zurückgenommen oder das Signal mit einem davorgeschalteten SMA-Dämpfungsglied reduziert werden. Der geübte Praktiker kann auch hier wieder auf einen Bausatz mit allen benötigten Teilen [2] oder auf eine unbestückte Leiterplatte [1] zurückgreifen.

Zum Ausgleich der Kabeldämpfung auf der Sendeseite oder zur Erhöhung der Stationsleistung überhaupt, gibt es viele unterschiedliche anschlussfertige Endstufenbausteine (Bild 10). Ihre Ausgangsleistungen reichen bis zu 50 W bei verschiedenen möglichen Steuerleistungen [1], [7].

Außer den beiden koaxialen Ein- und Ausgängen (SMD-Buchse) besitzen sie nur noch einen Lötanschluss für die Betriebsspannung  $(+12 \text{ V} \text{ bis } +14 \text{ V} \text{ bzw. } +15 \text{ V})$ und einen Lötanschluss für den Monitorausgang. An diesem kann die relative Ausgangsleistung direkt mit einem Milliamperemeter angezeigt werden. Leistungsverstärker-Bausätze sind bei [2], unbestückte Leiterplatten bei [1] erhältlich.

#### ■ Abgesetzter Transverterbetrieb

Bild 11 stellt eine Möglichkeit für den von der Antenne abgesetzten Transverterbetrieb vor. Der Empfangsvorverstärker, die Leistungsendstufe und das Sende-/Empfangs-Umschaltrelais befinden sich in allernächs ter Antennennähe und werden auf kürzestem Kabel- oder Hohlleiterweg mit der Antenne verbunden. Letzterer verlangt natürlich ein (in Bild 11 nicht eingezeichnetes) zusätzliches Übergangsstück von Hohlleiter- auf Koaxialtechnik, siehe Bild 8.

Zum Einsparen der zwei ansonsten noch zusätzlich erforderlichen Koaxialrelais empfiehlt es sich, insgesamt zwei Koaxialleitungen vom Transverter zum Vorverstärker und zur Leistungsendstufe zu ziehen. Je nach Kabellänge zwischen dem Transverter und der Leistungsendstufe – sowie auch ihrer jeweils benötigten Steuerleistung – entscheidet sich, ob die Transverter-Ausgangsleistung dafür ausreicht oder ob direkt am Transverterausgang noch ein zusätzlicher Leistungsverstärker zum Ausgleich der Kabeldämpfung nötig ist. Für eine erfolgreiche Planung der Anlage kommt man hier um ein klein wenig Dezibelrechnung nicht herum.

Auf einer beispielsweise 10 m langen H2000 Flex-Leitung gehen rund 6 dB verloren. Mit den vom Transverter üblichen 200 mW Ausgangsleistung stehen dann am Leitungsende 50 mW zur Ansteuerung einer Endstufe zur Verfügung.

Der Vorteil eines abgesetzten Betriebs besteht darin, dass nur das Allernötigste auf dem Dach installiert werden muss. Für den Reparaturfall steht der Transverter service freundlich im Shack. Diese Lösung ist eventuell dann zu erwägen, falls das Dach oder der Antennenmast nur unter erschwer ten Bedingungen zugänglich ist.

Ein wichtiger Grund dürfte auch die wesentlich geringere Abhängigkeit des im Transverter eingebauten 106,5-MHz-Oszillators (LO – vgl. in Bild 2) von der Umgebungstemperatur sein. Denn im "warmen Zimmer" unterliegt er nicht den großen Temperaturschwankungen, wie sie im Außenbereich auftreten.

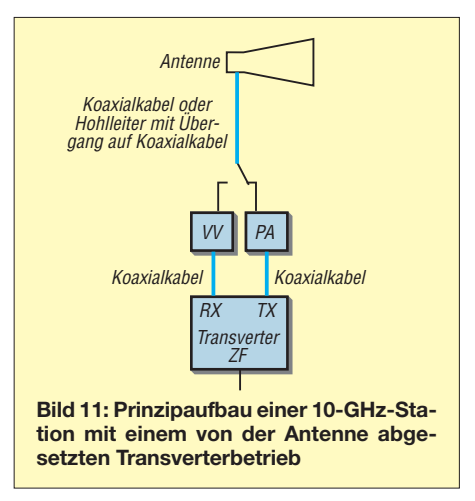

Eine Verbesserung gegenüber Temperaturschwankungen erreicht der geregelte Präzisionsquarzheizer [1], welcher mit einem Schrumpfschlauch direkt auf den 106,5- MHz-Schwingquarz geschrumpft wird. Der Quarzheizer ist für eine Heiztemperatur von 40,8 °C konzipiert und regelt besser<br>als 0,1 °C. (wird fortgesetzt) (wird fortgesetzt)

#### **Literatur und Bezugsquellen**

- [1] Kuhne electronic GmbH, Scheibenacker 3, 95180 Berg, Tel. (0 92 93) 80 09-39, Fax -38; *[www.db6nt.de](http://www.db6nt.de)*
- [2] Eisch-Kafka-Electronic GmbH, Abt-Ulrich-Str. 16, 89079 Ulm, Tel. (0 73 05) 2 32-08, Fax -06; *[www.eisch-electronic.com](http://www.eisch-electronic.com)*
- [3] Kabel Kusch, Dorfstr. 63-65, 44143 Dortmund, Tel. (02 31) 25 72 41; *[www.kabel-kusch.de](http://www.kabel-kusch.de)*
- [4] SHF Communication Technologies AG: Re-Formable Semirigid Cable Assembblies, CA292MM. *[www.shf.de](http://www.shf.de)*
- [5] UKW-Berichte, Jahnstr. 7, 91083 Baiersdorf, Tel. (0 91 33) 7 798 0, Fax -33, *[www.ukw-berichte.de](http://www.ukw-berichte.de)*
- [6] Hubert Krause, micro-mechanik, Silberbachstr. 7b, 65232 Taunusstein-Wehen, Tel. (0 61 28) 24 72 51, Fax -53; *[www.micro-mechanik.de](http://www.micro-mechanik.de)*
- [7] Roberto Zech, DG0VE, Liebenauer Straße 28, 01920 Brauna, Tel. (0 35 78) 31 47 31, Fax -31, *[www.dg0ve.de](http://www.dg0ve.de)*
- [8] Alexander Meier Elektronik GmbH: Koaxialkabel. *[www.ame-webshop.de/pdf/koaxkabel.pdf](http://www.ame-webshop.de/pdf/koaxkabel.pdf)*
- [9] SSB-Electronic GmbH, Ostenfeldmark 21, 59557 Lippstadt, Tel. (0 29 41) 93 38 50, Fax -20; *[www.ssb.de](http://www.ssb.de)*
- [10] Weiner, K., DJ9HO: Konzept eines Hohlleiterübergangs für das 10-GHz-Band. UHF-Unterlage Teil IV, Fachbuchverlag Weiner, Hof 1984, S. 738

# <span id="page-30-0"></span>*KW-Antennen für Wohnmobile und Wohnwagen*

#### *HANS-JOACHIM PIETSCH – DJ6HP*

*Funkbetrieb außerhalb der heimischen vier Wände erfreut sich nach wie vor großer Beliebtheit, sei es von unterwegs, vom Campingplatz oder vom Fieldday-Gelände in freier Natur. Eine für diesen Zweck geeignete Antenne zu finden ist jedoch nicht immer leicht. Dieser Beitrag gibt Anregungen und stellt erprobte, praxistaugliche Lösungen vor.*

Trotz aller Bemühungen um Nachwuchsgewinnung für unser schönes Hobby ist das Durchschnittsalter der Funkamateure in den letzten Jahren weiter gestiegen. Unter den Rentnern und Pensionären befinden sich viele Rastlose, die fast zu jeder Jahreszeit mit dem fahrbaren Heim unterwegs sind. Der Kontakt zur Heimat ist dann ein Muss für den Funkamateur, zumal er dann seine antennentechnischen Kenntnisse und Fähigkeiten wirksam unter Beweis stellen kann. Es gibt jedoch auch viele Jüngere, die es immer wieder in die Natur zieht und für die der Funkbetrieb fernab des häuslichen Störnebels Herausforderung und Freude zugleich ist.

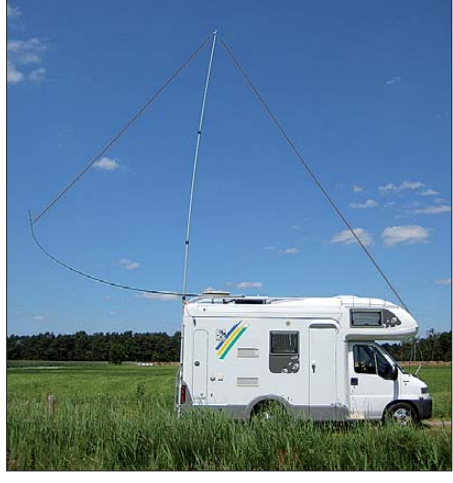

**Bild 1: Mein Wohnmobil, bestückt mit der halben W3DZZ**

Während das Stromversorgungsproblem meistens zufriedenstellend gelöst ist, stellt sich die Frage nach der optimalen Antenne für viele Mobilisten immer wieder aufs Neue. Trotz des vielfältigen Angebots an kommerziellen Mobilantennen besitzt der Selbstbau auf diesem Gebiet einen hohen Stellenwert [1], [2].

Ich möchte hier zwei Antennen beschreiben, die nicht nur einen guten Wirkungsgrad besitzen, sondern auch innerhalb von wenigen Minuten am Fahrzeug angebaut werden können.

#### ■ **Prinzipielle Betrachtungen**

Um es gleich vorweg zu nehmen: Ich werde keine Mobilantennen im klassischen Sinn vorstellen, sondern solche, die zwar am Fahrzeug angebaut werden, aber nicht für den Fahrbetrieb geeignet sind. Nach zwei Beinahe-Auffahrunfällen habe ich den reinen Mobilbetrieb aufgegeben und mich seitdem unter strenger Aufsicht meiner Frau mit – wie sie es bezeichnet – neuen "Drähten" befasst. Das Ergebnis kann sich durchaus sehen lassen.

Grundsätzlich arbeiten alle hier beschriebenen Strahler als elektrische λ/4-Antennen mit dem Chassis des Fahrzeugs als Gegengewicht. Wenn die mechanische Länge nicht unterzubringen war, habe ich das Gebilde am Fußpunkt induktiv belastet. Dieses Prinzip ist nicht neu und soll daher hier nicht näher erläutert werden. Darüber hinaus habe ich allerdings noch folgende Anforderungen formuliert:

- Ein zusätzliches Anpassgerät soll entfallen.
- Die Strahlerlänge soll maximal ausgelegt werden.
- Die Antenne soll nach Möglichkeit in der Fläche der senkrechten Projektion des Fahrzeugs liegen.
- Abspannungen als Stolperdrähte für ahnungslose oder böswillige Mitmenschen sind tabu.
- Der Arbeitsfrequenzbereich beträgt 1,8 MHz bis 14 MHz, sodass die Anlage für den Europa-Funkverkehr tauglich ist.
- Der Aufbau darf maximal 5 min dauern.
- Es soll eine Sendeleistung von bis zu 500 W möglich sein (soweit es die Elek tronik des Fahrzeugs verkraftet).

#### ■ **Die 10-m-Lösung**

Die elementare Lösung für diese Forderungen ist ein rund 10 m langer Strahler, der in meinem Fall vom Bug des Fahrzeugs über den Alkoven an den 10-m-Heckmast geführt wird. Mit dem Gegengewicht des Fahrzeugs ergibt dies eine Länge von λ/4 für das 40-m-Band. Um das 20-m-Band zu erreichen, ist lediglich eine Brücke auf etwa der Hälfte des Drahts einzufügen. Für das 80-m-Band benötigt man eine zusätzliche Induktivität von rund 20  $\mu$ H und für 160 m sind es etwa 85  $\mu$ H.

Da der Fußpunktwiderstand kleiner als 50 Ω ist, muss am Einspeisepunkt in Richtung Antenne abwärts transformiert werden. Hierzu bewährt sich bei mir ein Ferritkern vom Typ 4C6 mit einem Außendurchmesser von 37 mm, der zehn bis zwölf Windungen trägt. Seine Eigeninduktivität beträgt dann etwa 15 µH. An den Anzapfungen der Windungen fünf bis zehn lassen sich Impedanzen von 15 Ω bis 50 Ω abgreifen (Bild 2). Andere Ferrit-Ringkerntypen entsprechender Größe sind selbstverständlich ebenfalls verwendbar. Stehen keine entsprechenden Messmittel zur Verfügung, ist die erforderliche Windungszahl dann gegebenenfalls durch Versuch zu ermitteln.

Dieser Transformator funktioniert allerdings nur dann nahezu verlustfrei, wenn die nachfolgende Last reell ist, sich das Gebilde also in Resonanz befindet. Unter dieser Bedingung lässt sich eine Leistung bis zu 500 W übertragen.

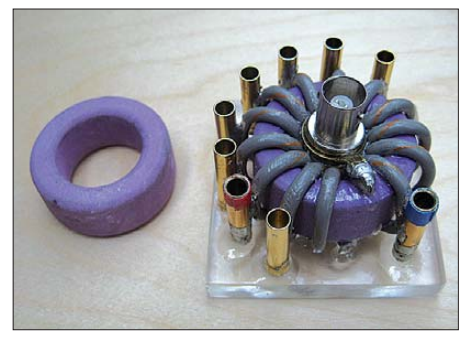

**Bild 2: Ansicht des Abwärts-Transformators, links daneben der verwendete Kern**

Meine Erfahrungen mit Schiebemasten sind sehr unterschiedlich. Erste Versuche habe ich mit dem Spieth-Mast [4] gemacht. Dieser ist normalen Angelruten vorzuziehen, weil er konstruktiv steifer als diese aufgebaut ist. Vollständig ausgeschoben und ohne Abspannungen verträgt er allerdings nur sehr dünnen Draht, wenn die Antenne nur einseitig gespannt wird. Der Biegeradius ist im oberen Teil sehr eng und die gesamte Antenne schwankt bei starkem Wind erheblich.

Weitaus besser eignen sich dagegen die Masten von [5]. Man muss allerdings auch tiefer in die Tasche greifen. Der Mast ist ausreichend steif. Er besitzt eine Klemm-Mechanik, welche verhindert, dass er unvermittelt zusammenfällt – eine üble Erfahrung, die jeder Angelruten-Funker kennt. Ein großer Vorteil ist weiterhin, dass die Rohre nicht unmittelbar ineinander greifen. Innen- und Außendurchmesser der Rohre differieren um etwa einen Millimeter und werden mit Abstandsringen geführt. Wer seine Antenne an der Küste aufbaut, weiß das zu schätzen, zumal der Sand bei herkömmlichen Steckmasten zu großen Demontageproblemen führen kann.

Wichtig ist die Wahl der Länge bei gegebenem Durchmesser. Einen ausgezogenen

10- m-Mast aufzustellen ist mit großen Schwierigkeiten verbunden. Entweder müssen die Mastschüsse so kurz sein, dass man sie im Stehen oder auf einem Hocker herausziehen kann, oder das Fahrzeug muss eine Heckleiter mit begehbarem Dach besitzen. Letzteres ist vorzuziehen, da dann längere Schüsse und damit mehr Stabilität möglich sind. Ein Rest an sportlichem Geschick ist auf jeden Fall noch aufzubringen. Für mein Fahrzeug habe ich die 15-m-Version des Mastes von [5] gewählt und sowohl den unteren als auch den oberen Schuss weggelassen. Diese Lösung stellt einen Kompromiss bezüglich Festigkeit und Gewicht dar. Die Rohrlänge beträgt 2,8 m, sodass die Klemmmechanik aller Mastschüsse direkt über dem Dach liegt, wenn man den Mast in ausreichender Höhe an der Heckleiter befestigt. Letzteres ist auch erforderlich, um während der Fahrt nicht aufzusetzen (Bild 3).

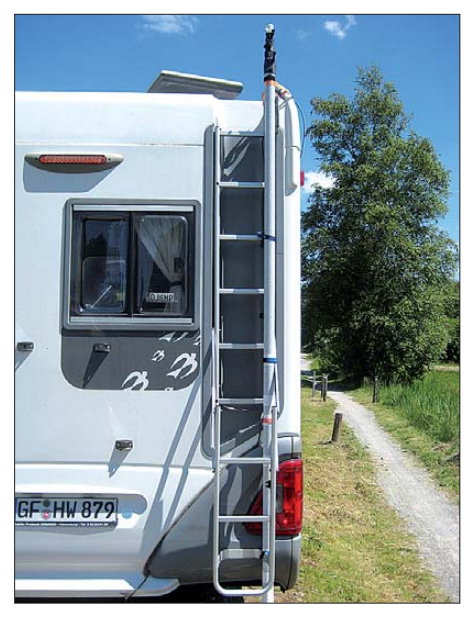

**Bild 3: Der eingeschobene Mast am fahrbereiten Fahrzeug**

Mit dieser Lösung habe ich bisher die bes ten Erfahrungen gesammelt, wobei auch heftiger Sturm an Dänemarks Westküste schadlos überstanden wurde. Nur die Windgeräusche lassen sich nicht vermeiden.

#### ■ **Die halbe W3DZZ als besonderer Clou**

Zu den bekanntesten und am weitesten verbreiteten Sperrkreisdipolen zählt die W3DZZ-Antenne. Diese geniale Lösung des Mehrbanddipols habe ich einfach durch zwei geteilt. Als Sperrkreis verwende ich den sogenannten *Meisenring* einer 400-W-Kelemen-Antenne mit der Resonanzfrequenz von 7,1 MHz. Bei Sendeleistungen über 200 W empfehle ich allerdings die 2 kW-Version.

Fußpunkt der Antenne und Sperrkreis passen zwischen Mastspitze und Front des

Wagens, wenn man die beschriebene 10 m-Version als Basis betrachtet. Aber wohin mit den restlichen 7 m, wenn man nicht abspannen will? Um den Stolperdraht für eventuelle Nachbarn zu vermeiden, schiebe ich einfach ein Stück Angelrute in Dachhöhe waagerecht nach hinten über das Heck des Fahrzeugs hinaus und befestige daran das Drahtende der W3DZZ. Wenn man etwas nachhilft, biegt sich die Rute nach oben, sodass auch das Drahtende unter Spannung steht. Bei ausreichend Platz hinter dem Fahrzeug ist jedoch eine Abspannung einfacher und schneller zu bewerkstelligen.

Die Antenne ist in dieser Form direkt für das 80-m- und das 40-m-Band verwendbar, wobei selbstverständlich die übliche Längenanpassung vorgenommen werden muss. Zur Erweiterung auf das 160-m-Band ist eine Spule von etwa 50  $\mu$ H am Fußpunkt vorzuschalten.

Die ganze Sache ist immer ein Blickfang für die Campingnachbarn, deren Kommentare zu ertragen sind. Fachmännisch fragte mich einmal ein vermutlicher Segelfreund, wo das Segel denn nun angebracht werden solle und ob ich allen Ernstes glaube, dass das Wohnmobil dann auch fahre. Da ich aber in der Regel zwischen den Dünen oder einfach in der Weite von Skandinavien campiere, kann ich dieser Art von Spott meistens ausweichen.

#### ■ Herstellung der Spulen

Seit vielen Jahren verwende ich Spulen mit Eisenpulverkernen. Dieses Material ist speziell zur Herstellung von Induktivitäten hoher Güte entwickelt worden. Mit einem Drahtdurchmesser von 1 mm sind für den betrachteten Frequenzbereich Gütewerte bis 300 erreichbar. Da der Magnetfluss der Ringkernspule in sich geschlossen ist, ändert sich die Induktivität durch Annäherung an metallische Gegenstände nur wenig, auch die Resonanzverschiebungen durch Feuchtigkeit bleiben gering. Bei der Länge der beschriebenen Antennen bemerkt man ohnehin keinen Einfluss, weil deren Betriebsgüte weit unter dem kritischen Wert liegt.

Da Eingangs- und Strahlungswiderstand dieser Antennen bereits im Bereich von 20 Ω bis 40 Ω liegen, ist die Spulengüte zudem nicht von solch großer Bedeutung wie bei extrem kurzen Antennen. Bei einer angenommenen Güte von 250 bewegen sich die Spulenverlustwiderstände in der Größenordnung von 2 Ω, sodass sie für den Wirkungsgrad kaum von Bedeutung sind. Als Anhaltspunkt für den Aufbau der Spulen sollen folgende Werte dienen:

 $-80$ -m-Spule, 20  $\mu$ H: drei Amidon-Kerne T 200, rot, gestockt, 25 Windungen, Drahtdurchmesser 1,5 mm,

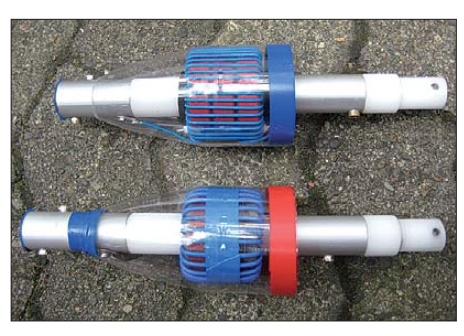

**Bild 4: Auf Amidon-Ringkerne gewickelte Spulen mit Cola-Flaschen als Witterungsschutz**

- $-160$ -m-Spule 85  $\mu$ H: drei Amidon-Kerne T 225, rot, gestockt, 55 Windungen, Drahtdurchmesser 0,75 mm,
- $-160$ -m-Spule 55  $\mu$ H: drei Amidon-Kerne T 225, rot, gestockt, 40 Windungen, Drahtdurchmesser 0,75 mm.

Die sich aus den Wickeldaten ergebenden Induktivitäten sind zunächst etwas höher und müssen beim Abgleich der Antenne durch das Verringern der Windungszahl angepasst werden. Erst beim Erreichen der zulässigen Leistung von 500 W werden diese Spulen etwas warm. Die Konstruktion der Spulenhalterung ist dem findigen Bastler freigestellt. Ich habe den Magnetfuß einer alten UKW-Antenne geopfert, auf die Kühlerhaube gesetzt und darauf die Spule gesteckt. Als Witterungsschutz dienen ausgediente Cola-Flaschen (Bild 4).

#### ■ **Antennenabgleich**

Der Grund, weshalb die meisten Antennen nicht wie gewünscht funktionieren, besteht meistens darin, dass dem Anwender das Wissen fehlt, sie richtig anzupassen und abzugleichen. Damit die von mir beschriebenen Antennen gut arbeiten, sind die nachstehenden Hinweise zu beachten:

Die Befestigung des Abwärtstransformators erfolgt im Motorraum. Das kalte Ende des Transformators ist dabei mit der Fahrzeugmasse am Chassis zu verbinden. Das Koaxialkabel des Transceivers wird zum Transformator im Motorraum geführt. Von Windung Nummer 9 des Abwärtstransformators (bei zehn Windungen insgesamt) führen wir einen Draht mit einer Länge von zunächst 10 m isoliert aus dem Motorraum über einen Abstandshalter zum Heckmast.

An das transceiverseitige Ende des Koaxialkabels wird eine SWV-Messbrücke angeschlossen. Die Brücke verbinden wir mit dem durchstimmbaren Transceiver oder besser mit einem Antennenanalysator.

Durch Variation der Generatorfrequenz suchen wir mit dem *Dip* der Brücke die Resonanzfrequenz des Antennengebildes. Sie sollte etwas unterhalb von 7 MHz liegen. Das SWV wird, falls noch notwendig, durch Umstecken des Windungsabgriffs am Transformator auf *s* = 1,0 eingestellt.

#### *Abgleich des 10-m-Strahlers*

Die Länge der Antennenleitung kürzen wir anschließend so lange, bis die Resonanz im gewünschten Teil des 40-m-Bandes liegt. Man kann sie auch an das höherfrequente Ende des Bandes legen, um dann mit kurzen Zwischenstücken die Resonanzfrequenz nach unten zu verschieben.

Ist der Abgleich für das 40-m-Band gelungen, wird die 80-m-Spule zwischen Transformator und Antennenfußpunkt geschaltet. Dazu führen wir ein isoliertes Kabelstück vom Motorraum zur Spule. Die Abgleichprozedur entspricht der für das 40-m-Band, nur wird jetzt die Induktivität der Spule durch Abwickeln von Windungen und Kürzen des Spulendrahtes verringert, bis wiederum das obere Ende des Bandes erreicht ist. Zu Beginn sollten wir mit den Messwerten freilich unterhalb der Wunschfrequenz liegen.

Der Abgriff am Transformator liegt für ein SWV von *s* = 1,0 sicher bei Windungszahl fünf oder sechs, weil der Fußpunktwiderstand der Antenne wegen der induktiven Belastung niederohmiger ist als ohne Spule im 40-m-Band.

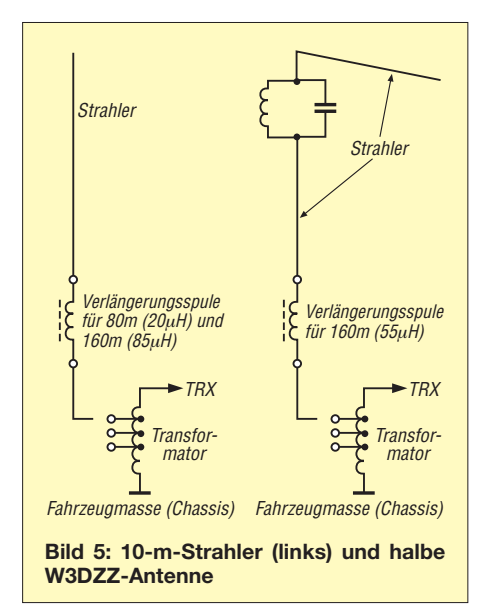

Änderungen der Resonanzfrequenz lassen sich sowohl durch kurze Korrekturleitungen erreichen als auch mittels einer ausziehbaren Teleskop-Stabantenne, die seitlich waagerecht am heißen Ende der Spule angebracht wird. Beim Ausziehen des Teleskopstabs bewirkt die zusätzliche Kapazität zum Chassis und zum freien Raum eine Änderung in Richtung niedrigerer Frequenzen. Die Bandbreite im 80-m-Band bewegt sich zwischen 50 kHz und 70 kHz für ein SWV von maximal *s* = 2,0.

Auf die gleiche Weise realisieren wir den Abgleich für das 160-m-Band mit der zugehörigen Spule. Die für 40 m bestimmte Antennenlänge darf selbstverständlich auch hierbei nicht verändert werden. Allein die

Induktivität dient zur Variation der Resonanzfrequenz. Durch die höhere induktive Belastung verringert sich die Bandbreite der Antenne. Das SWV korrigieren wir wieder durch Variation der Abgriffe am Transformator.

#### *Abgleich der Sperrkreisantenne*

Hat man die Logik der Abgleichprozedur verstanden, ist die Realisierung der halben W3DZZ kein Problem mehr. Wichtig ist, dass alle Sperrkreisantennen von "innen" nach "außen" abgeglichen werden. Danach wird der Sperrkreis am besten oben am Mast befestigt, sodass etwa 10 m Antennendraht zwischen der Mastspitze und dem Bug des Fahrzeugs liegen. Der Restdraht jenseits des Sperrkreises bleibt zunächst unbeachtet und wird einfach nach hinten abgespannt. Dessen Abgleich folgt erst zur Bestimmung der 80-m-Resonanz im übernächsten Schritt.

Durch Kürzung oder Verlängerung ermitteln wir wieder die erforderliche Länge für das 40-m-Band und korrigieren das SWV wie bereits beschrieben. Ist das erledigt, wird der Restdraht je nach Wunsch mit der Abspannung oder der Abspannrute vom Ende her auf die resonante Länge für das 80-m-Band abgeglichen. Auch hier dienen wieder kurze Korrekturleitungen zur Verschiebung der Resonanzfrequenz, falls erforderlich.

Wenn der 80-m-Abgleich erledigt ist, wird die 160-m-Spule (55  $\mu$ H) am Fußpunkt zwischengeschaltet und wieder durch Abwickeln von Windungen und Kürzen des Spulendrahtes verkleinert, bis die Resonanzfrequenz erreicht ist. Der Abgriff am Transformator ist für das optimale SWV von *s* = 1,0 entsprechend umzustecken.

Die Resonanzfrequenz der Antennen ändert sich in geringem Maße, wenn Bodenverhältnisse oder Umgebung wechseln. Im bewaldeten Gebiet bilden die Bäume eine zusätzliche Kapazität gegen Erde, sodass die Resonanzfrequenz sinkt.

Werden die Antennen in der beschriebenen Form aufgebaut, kann mit einer Sendeleistung von bis zu 500 W gearbeitet werden. Von den Kelemen-Sperrkreisen ist dann aber vorsichtshalber die 2-kW-Version einzusetzen.

#### ■ **Schlussbemerkungen**

Die Anwendung der beschriebenen Antennenform ist nicht auf Wohnmobile und Wohnwagen beschränkt, wenn ein ausreichendes Ge gengewicht vorhanden ist. Segelboote könnten ein weiteres Einsatzgebiet sein, wobei sich bekanntlich das Achterstaak als Antennendraht anbietet. Selbstverständlich eignen sich diese An-

tennen auch für Funkamateure, die dem Störpegel ihrer Wohnumgebung entfliehen

möchten, um wieder einmal in Ruhe und erfolgreich funken zu können.

Der Antennenforschung sind hier keine Grenzen gesetzt, weil vor allem die physikalischen Grundlagen sehr klar durch einfache Messungen und Rückmeldungen bei Änderungen an den Variablen nachvollzogen werden können.

Es sei an dieser Stelle noch bemerkt, dass Funkamateuren, die nicht die Möglichkeiten zur Herstellung der Spulen und des Transformators haben, der Einsatz von au tomatischen Antennentunern bleibt. Bei den gegebenen Abmessungen der Antennenlängen gibt es mit großer Sicherheit keine Abstimmprobleme. Die Tuner müssen al lerdings die maximal verwendete Sendeleistung verkraften.

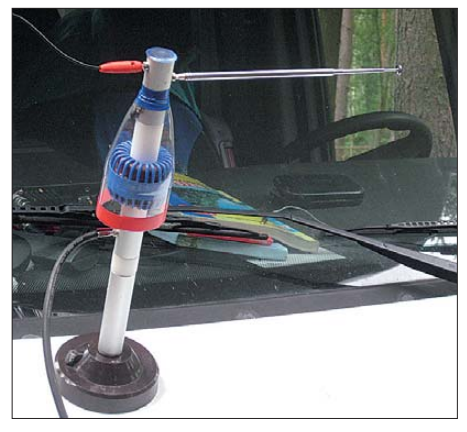

**Bild 6: Die auf dem Magnetfuß befestigte 80-m-Spule mit dem Teleskopstab zur Abstimmung Fotos: DJ6HP**

Auf eines bitte ich jedoch aufgrund schmerzlicher Erfahrungen unbedingt zu achten: Der Spannungsbauch der Antenne sollte bei der Betriebsfrequenz und einer Leistung über 50 W nicht am Einspeisepunkt im Motorraum liegen, andernfalls können Schäden an der Bordelektronik auftreten. So wäre zum Beispiel ein 20 m langer Draht für den Betrieb auf 40 m äußerst bedenklich.

Übrigens – die Aufbauzeit meiner 10-m-Antenne beträgt nach "offizieller" Messung 2 min 40 s und die der halben W3DZZ 3 min 45 s. Wenn das nicht zum Nachbau anspornt... pietsch73@aol.com anspornt …

#### **Bezugsquellen und Literatur**

- [1] Pietsch, H.-J., DJ6HP: KW-Mobilfunk die Betriebsart für "Outlaws". FUNKAMATEUR 52 (2003) H. 6, S. 558–561
- [2] Pietsch, H.-J., DJ6HP: KW-Mobilantenne für Caravans und Wohnmobile. FUNKAMATEUR 53 (2004) H. 4, S. 278–281
- [3] Janzen, G., DF6SJ: Kurze Antennen. Franckh'sche Verlagshandlung, Stuttgart 1986; Bezug: *[www.ukwberichte.de](http://www.ukwberichte.de)*
- [4] WiMo Antennen und Elektronik GmbH, Am Gäxwald 14, 76863 Herxheim, *[www.wimo.com](http://www.wimo.com)*, Tel. (07276) 966811
- [5] von der Ley Kunststoff-Technik, Laupendahler Weg 19, 42579 Heiligenhaus, Tel. (02054) 80456

# <span id="page-33-0"></span>*Telefax per Computer und Internet*

### *HARALD KUHL – DL1ABJ; Dr. WERNER HEGEWALD – DL2RD*

*Auch im Zeitalter von Internet und E-Mail ist das Telefax manchmal unverzichtbar. Der Beitrag beschreibt Wege, diese vermeintlich überholte Form der elektronischen Telekommunikation auch ohne eigenständige Fax-Hardware zu nutzen.*

Mit der zunehmenden Verbreitung von breitbandigen Internetzugängen und dem damit einhergehenden Siegeszug der elek tronischen Post (E-Mail) hat das Telefaxgerät erheblich an Bedeutung verloren. Heute ist es vor allem noch im Geschäftsbereich verbreitet, während E-Mail nun selbst Konkurrenz durch SMS und soziale Netzwerke erhalten hat.

Doch auch für Privatanwender sind bei wichtigen Anlässen die weiter gültigen Vorteile einer Telefaxübertragung willkommen. Etwa, wenn es um die schnelle und sichere Übermittlung eines unterschriebenen Vertrags geht oder man fristgerecht Einspruch gegen eine Abmahnung einlegen muss.

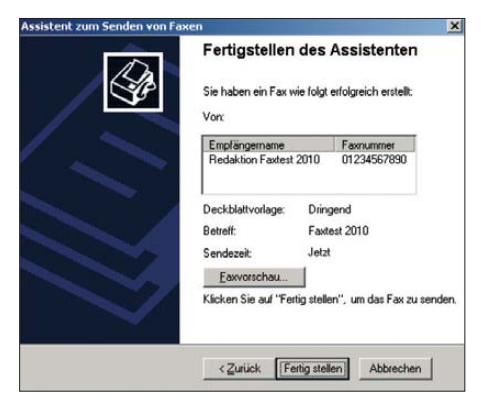

#### **Bild 1: Windows-Faxassistent**

Darüber hinaus weckt ein Telefax beim Empfänger mehr Aufmerksamkeit als eine E-Mail, die in der täglichen Flut eingehender Nachrichten schon einmal unbeachtet bleibt – oder bis zur Entdeckung einige Tage im Spamfilter des Empfängers hängt. Schließlich bringt ein Telefax im Vergleich zur elektronischen Post bislang im Konfliktfall mehr Rechtssicherheit, auch wenn dies heute nicht mehr alle Richter so sehen.

#### ■ **Telefax vom Notebook**

Sollte die heimische DSL- oder WLAN-Verbindung einmal gestört sein, ist in vielen Notebook-Computern immer noch ein heute kaum noch genutztes analoges Modem integriert. Eine tiefgründige Internetrecherche möchte man sich aufgrund der niedrigen Übertragungsgeschwindigkeit damit zwar nicht mehr zumuten, doch zum Abruf von E-Mails oder eben zum gelegentlichen Faxversand reicht diese Lösung alle mal. Man benötigt dafür neben einem Anschlusskabel zur nächsten Telefonbuchse (nativer analoger Anschluss oder analoger Ausgang einer ISDN-Telefonanlage bzw. eines a/b-Adapters am ISDN-Anschluss) eine geeignete Fax-Software.

Bei der Einrichtung eines Faxmodems unter Windows XP führt der erste Schritt unter *Systemsteuerung* zur Rubrik *Telefonund Modemoptionen*. Ruft man diese erstmals auf, fragt das System nach dem Land, der Ortskennzahl sowie dem gewünschten Wählverfahren (Ton oder Impuls). Im sich öffnenden Fenster klickt man nun auf den Reiter *Modems* und prüft, ob auf dem System bereits das Modem samt Treiber installiert ist. Falls nicht, lässt man den Hardwareassistenten danach suchen. Eventuell muss man das Modem unter *Eigenschaften/ Geräteverwendung* noch aktivieren.

Windows liefert ab Version XP (Vista nur bei den teureren Varianten) eine zweckmäßige Software zum Empfangen und Senden von Telefaxen mit. Man findet das Programm bei XP unter *Systemsteuerung* bei *Drucker und Faxgeräte*. Im Auslieferungszustand ist die Software meist nicht installiert, sodass man dies per Mausklick auf *Faxinstallation* (linker Bildrand, oben) nachholt. Gegebenenfalls muss man dafür die mitgelieferte Windows-CD-ROM ins Laufwerk legen, um die Faxkomponente von dort zu installieren; beim Test für diesen Beitrag fand das Betriebssystem die gesuchte Software bereits auf der Festplatte. Nach deren Installation steht unter *Drucker und Faxgeräte* nun auch die Faxanwendung bereit. Ein Mausklick darauf öffnet die übersichtlich gestaltete Fax-Client-Konsole, die unter anderem ein- und ausgehende Telefaxe speichert. Ein Mausklick auf das Symbol für *Neues Fax* startet einen Assistenten mit einem Formular, in das man die Kontaktdaten einträgt oder diese aus dem integrierten Adressbuch abruft. Im nächs ten Schritt lässt sich ein einfaches Deckblatt beschriften und ein kurzer Text eingeben oder aus der *Windows-Zwischenablage* dorthin kopieren. Nun entscheidet man, ob das Telefax sofort oder zu einem bestimmten Zeitpunkt abgeschickt werden soll.

Vor dem Start der Übertragung zeigt ein Fenster nochmals die zentralen Daten und ermöglicht per Vorschau einen Blick auf die Gestaltung des Telefax. Nach dem Start öffnet sich der Faxmonitor und berichtet über den Fortgang der Sendung. Kommt nun eine Fehlermeldung, dann liegt es vermutlich am fehlenden Freizeichen, meist verursacht durch eine falsche Steckerbelegung des verwendeten Modemkabels. Ist das originale Modemkabel des Computers nicht mehr auffindbar, hilft möglicherweise Probieren mit anderen vorhandenen Anschlusskabeln, da es verschiedene Kontaktbelegungen gibt. Falls es die Software gestattet, während des Probierens den Mithörton anschalten!

Zu möglichen Problemen an VoIP-Anschlüssen s. S. 929, Absatz "Wichtig:".

Alternativ zum eben beschriebenen Verfahren, das sich hauptsächlich für Kurzmitteilungen direkt auf dem Deckblatt eignet, lässt sich die Telefaxfunktion aus sämtlichen Windows-Anwendungen nutzen. Dafür wählt man jeweils unter *Drucken* statt des Druckers einfach die Option *Fax*, woraufhin sich wieder der erwähnte Faxassistent öffnet. Die weitere Vorgehensweise unterscheidet sich nicht von der bereits beschriebenen, nur dass man jetzt zusätzlich zum Deckblatt, falls überhaupt gewünscht, Telefaxe beliebiger Länge verschicken kann. Nach erfolgreicher Übertragung gibt Windows eine entsprechende Erfolgsmeldung.

#### ■ **Telefax mit Free-Mailern**

Nutzer des Free-Mail-Anbieters *Web.de* [1] haben die Möglichkeit, darüber auch Telefaxe weltweit zu verschicken. Dieser Zusatzdienst ist kostenpflichtig und wird über das zuvor einzurichtende persönliche *Web. Cent*-Konto abgerechnet, auf das man vor dem ersten Faxversand ein Guthaben in Höhe von mindestens 5 € überweist. Vergleichbar einer Prepaid-Karte für das Mo-

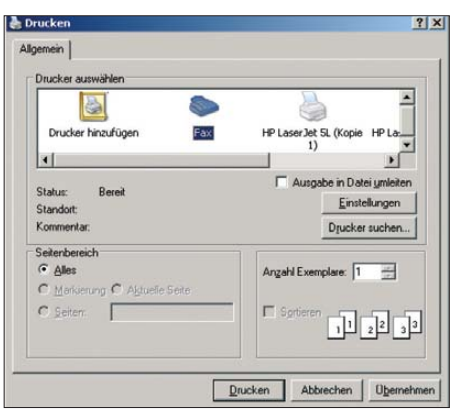

**Bild 2: Nach der Installation lässt sich die Telefaxübertragung über das Druckermenü einer Windows-Anwendung aktivieren.**

biltelefon oder den mobilen UMTS-Internetzugang, bucht *Web.de* die jeweils anfallenden Gebühren künftig vom Guthabenkonto ab. Eine feste Monatsgebühr berechnet der Anbieter nicht, sodass dieser Dienst für die gelegentliche Nutzung interessant ist. Der Versand eines Telefax mit bis zu 4000 Zeichen im Textfeld (entspricht einer

oder man speichert das komplette Telefax für eine spätere Bearbeitung im E-Mail-

Für den sofortigen Versand klickt man auf *Weiter*, woraufhin die sich öffnende Seite die eingegebene Faxnummer des Empfängers, die Zahl der vorliegenden Faxseiten (maximal zwei: das Webformular sowie eine hochgeladene PDF-Seite), die für die Übermittlung geltende Gebühr sowie den aktuellen Guthabenstand mitteilt. Ein Maus klick auf *Vorschau* zeigt das komplette Telefaxdokument, wie es den Empfänger erreicht. Diese PDF-Datei kann man auf dem eigenen Computer speichern. Ein Mausklick auf *Senden* startet die Faxübertragung. Beim Test dauerte es keine Minute, bis das Faxgerät des Empfängers klingelte

Ordner *Entwürfe*.

und das Telefax dort ankam.

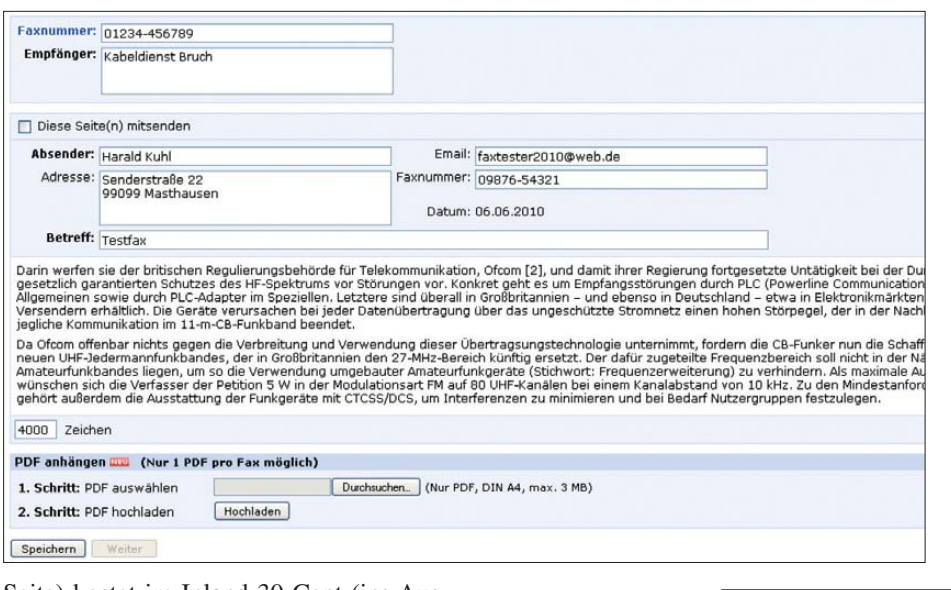

Seite) kostet im Inland 30 Cent (ins Aus $land: 80$  Cent).

Nachdem man sich mit seiner E-Mail-Adresse und dem Kennwort im *Web.de*-System angemeldet hat, läuft die Gestaltung des zu versendenden Telefax über ein einfaches Web-Formular. Dieses erscheint nach einem Mausklick unter *Neu* auf *FAX* oder unter *E-Mail schreiben* auf *Fax* auf dem Bildschirm. Dort gibt man zunächst die Faxnummer des Empfängers (inklusive Vorwahl), die sich, sofern dort gespeichert, auch aus dem persönlichen *Web.de*-Adressenverzeichnis übernehmen lässt, sowie des sen Namen ein. Im Absenderbereich übernimmt das Formular automatisch die bei der Anmeldung bei *Web.de* mitgeteilten Daten, also Name sowie Adresse. Beides lässt sich editieren, ebenso wie der Eintrag für die eigene E-Mail-Adresse und Faxnummer.

Unterhalb der Betreffzeile folgt das Feld für den zu übermittelnden Text. Den kann man entweder direkt in das Web-Formular schreiben oder im gewohnten Textprogramm vorformulieren und anschließend ins Formular kopieren. Beim Überschreiten der bei *Web.de* je Telefax maximal 4000 zulässigen Zeichen (inklusive Leerzeichen), gibt das System eine Warnmeldung.

#### ■ **PDF** als Anhang

Zusätzlich lässt sich eine PDF-Datei auf den Faxserver laden, die *Web.de* dann als zweite Seite eines Telefax zustellt. Die hochgeladene Datei darf maximal 3 MB groß sein und nicht mehr als eine DIN-A4- Seite umfassen, was aber für die Zustellung etwa einer eingescannten Quittung oder eines anderen Dokuments oft reicht. Andernfalls verteilt man den PDF-Anhang auf mehrere Telefaxe.

Es ist auch möglich, nur die PDF-Datei (ohne das Webformular) als Telefax übermitteln zu lassen. Dazu hakt man im Kopf

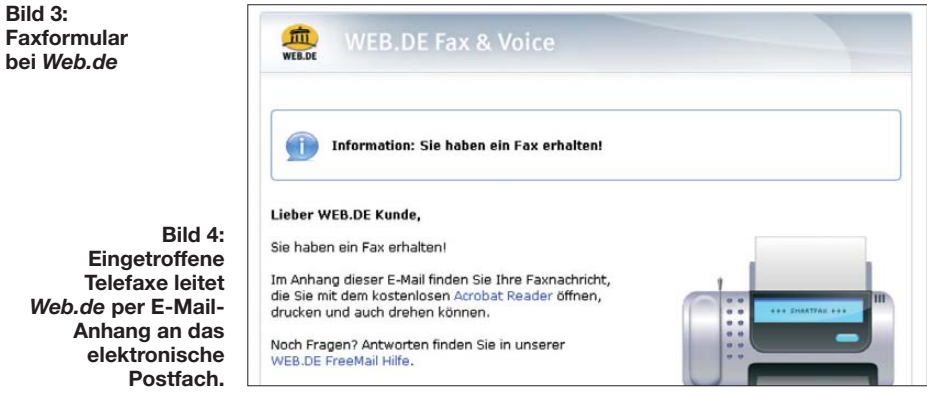

unterhalb der Empfängereingabe das Kästchen *Diese Seite(n) mitsenden* nicht an. Umgekehrt sollte man diese Bestätigung nicht vergessen, wenn neben der hochgeladenen PDF-Datei auch das Anschreiben aus dem Webformular als erste Seite übermittelt werden soll.

**Tipp:** Reichen die 4000 zulässigen Zeichen im Webformular nicht aus, kann man sich damit behelfen, den zweiten Teil eines Textes als PDF-Datei hochzuladen. Oder man speichert im Textprogramm gleich als PDF-Datei und übermittelt nur diese per Telefax. Open-Source-Textsoftware wie *OpenOffice.org Writer* bietet die oft nützliche PDF-Speicherung per Mausklick als Standardfunktion. Ferner gibt es weitere freie PDF-Writer, die sich wie ein Druckertreiber installieren lassen, z. B. *FreePDF* oder *PDFCreator* [\(Download von](http://www.chip.de) *www. chip.de*).

Das Hochladen einer PDF-Datei gleicht dem vom Versand von Anhängen per E-Mail bekannten Verfahren: Über *Durch suchen* klickt man sich zum Speicherort der Datei und erklärt diese anschließend mit *Hochladen* zum Faxdokument. Das System prüft den PDF-Anhang auf Viren und gibt eine Erfolgsmeldung, sobald die Anlage nach wenigen Sekunden auf dem Server angekommen ist. Bei Bedarf lässt sich der Anhang nun auch wieder löschen Bei erfolgreicher Übermittlung schickt *Web.de* eine entsprechende Statusmeldung per E-Mail mit den zugehörigen Daten (Faxnummer des Empfängers, Datum und Sendezeit) an das eigene Postfach, inklusive eines PDF-Anhangs des übermittelten Telefax. Sollte die Faxzustellung beim Empfänger nicht sofort klappen, startet *Web.de* nach vier und zehn Minuten zwei weitere Versuche. Verlaufen auch diese erfolglos, folgt eine entsprechende Statusmeldung per E-Mail.

Beim Test überzeugte der Telefaxdienst von *Web.de* mit einer einfachen Bedienführung sowie einem durchgehend transparenten Verfahren, das zuverlässig funktionierte.

#### ■ **Telefaxempfang mit Web.de**

Zusätzlich zum Versand bietet *Web.de* auch gratis den Empfang von Telefaxen an. Dazu gehört eine auf Antrag zugeteilte eigene Rufnummer (032-Block) für eingehende Telefaxe sowie Sprachmitteilungen (Sprach mail box), die das eigene *Web.de*-Postfach dann als E-Mail-Anhang erreichen.

Beim Test erreichte das über ein konventionelles Faxgerät an die zugeteilte eigene *Web.de*-Rufnummer geschickte Telefax bereits nach wenigen Sekunden als PDF-Anhang das E-Mail-Postfach. *Web.de* bietet ferner eine sog. Klubmitgliedschaft an, die

5 € monatlich kostet. Zum erweiterten Leistungsumfang gehört auch die dann kostenlos nutzbare Windows-Software *SmartFax*: Nach deren Installation ermöglicht das Programm die Erstellung sowie den Versand eines Telefax über *Web.de* ohne Nutzung des Online-Formulars direkt aus einem Windows-Programm auf dem eigenen Computer, wie eine Text- oder Präsentationssoftware. So lassen sich Briefköpfe, Grafiken oder Bilder einfach in das Faxdokument einbinden. Wie eingangs bereits bei der Windows-Faxsoftware beschrieben, aktiviert man *SmartFax* nach dessen Installation einfach unter den Druckeroptionen. Den Faxabruf (*Faxpolling*) etwa von kostenpflichtigen Informationsdiensten unterstützt der *Web.de*-Server übrigens nicht, ebenso ist der Faxversand an Sonderrufund Mobilfunknummern nicht möglich. Klubmitglieder können aber bei Verwendung der *SmartFax*-Software Telefaxe an Sonderrufnummern der Blöcke 01801, 01802, 01803 und 01805 schicken.

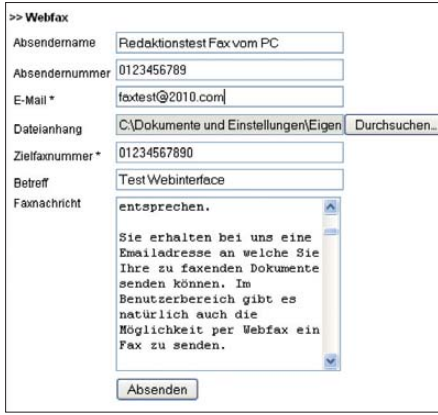

#### **Bild 5: Webinterface bei** *AllToFax.de*

#### ■ **Telefax-Dienstleister**

Eine ganze Reihe von Anbietern haben sich auf den Versand von Telefaxen per Internet spezialisiert, von denen sich allerdings ein Großteil an Firmenkunden mit einem entsprechend hohen Faxaufkommen wendet. Man zahlt also eine monatliche Grundgebühr bei einem geringen Preis für das einzelne Telefax. Für die gelegentliche Nutzung durch Privatanwender sind die meisten dieser Anbieter daher keine Alternative etwa zum Angebot von *Web.de*.

Zu den wenigen Ausnahmen gehört das Tarifmodell des Vechtaer Dienstleisters *AllToFax.de* [2] mit seinem Telefax-*Gateway*: Neben einigen nur für Firmen interessanten Tarifen ist eine Prepaid-Variante für 10 € buchbar; dieses Guthaben hat kein Verfallsdatum und der Anbieter verlangt weder einen Mindestumsatz noch eine monatliche Grundgebühr. Die Übertragung eines Telefax an einen Festnetzanschluss kostet innerhalb Deutschlands tagsüber

knapp 7 Cent pro Seite; ebenfalls mögliche Sendungen an Mobilfunk- und Servicenummern sind teurer. Darüber hinaus sind Festnetznummern in zahlreichen weiteren Ländern inner- und außerhalb Europas erreichbar.

Nach der Anmeldung und dem Anlegen eines Guthabens teilt der Betreiber eine persönliche E-Mail-Adresse nach dem Muster *Benutzername@alltofax.de* zu. An diese schickt man nun per E-Mail-Anhang die Dateien, die in Telefaxform übermittelt werden sollen.

Insgesamt überzeugte das Ergebnis. Unmittelbar nach einer gelungenen Übertragung schickt der *AllToFax.de*-Server per E-Mai einen Statusbericht mit den Details (Faxnummer, Anzahl der übertragenen Seiten, Zeitpunkt und Dauer der Übertragung, laufende Nummer des Vorgangs) sowie als Anhang das komplette Faxdokument als PDF-Datei. So kann man sich sofort selbst ein Bild davon machen, wie die konvertierten Dateien aussehen. Klappt die Zustellung nicht auf Anhieb, startet der Server drei sowie gegebenenfalls sechs Mi-

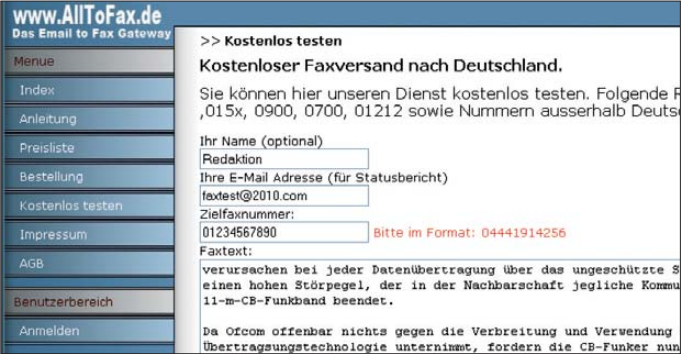

**Bild 6:**  *AllToFax.de* **ermöglicht einen kosten losen Test.**

Das System konvertiert die Dateien automatisch ins Übertragungsformat und schickt diese an die in der Betreffzeile genannte Rufnummer. Anhänge mit diesen Dateiendungen werden akzeptiert: TXT, DOC, RTF, HTML, XLS, PPT, PDF, GIF, JPG, PNG, BMP, TIF. Außerdem sind beliebige Kombinationen möglich, etwa eine Text-, eine Präsentations- und eine Bilddatei, die der Server dann zu einem Telefaxdokument zusammenfasst und übermittelt.

Eine Beschränkung der Seitenzahl besteht nicht. Neben den Anhängen kann man eine E-Mail wie gewohnt verfassen, deren Text dann gemeinsam mit den Kopfdaten (Datum, Zeit, Absenderkennung) auf der ersten Seite des Telefax steht.

Für einen Test wurde eine E-Mail mit verschiedenen Dateianhängen (je eine PDFund DOC-Datei sowie zwei JPG-Dateien) an den Server geschickt. Drei Minuten später kamen diese als sechsseitiges Telefax aus dem Bürofaxgerät, wobei die Reihenfolge jener entsprach, in der die Dateien beim Hochladen an der E-Mail hingen. Trotz des hochbetagten Faxgeräts beim Empfänger überzeugte die Übertragungsqualität selbst bei der recht kleinen Schrift der PDF-Datei.

Die beiden Bilder (Querformat) wurden jeweils – wenn auch in guter Qualität – ins Hochformat gezerrt. Hier empfiehlt es sich, querformatige Bilder vorsichtshalber zunächst um 90° zu drehen und erst dann an die E-Mail zu hängen. Oder man bindet sie für die Übermittlung in ein DIN-A4- Dokument ein. Beim anschließenden Test mit ins Hochformat gedrehten Bildern kam es zu keinen Verzerrungen mehr.

nuten später weitere Versuche. Wenn diese ebenfalls erfolglos verlaufen, kommt ein entsprechender Statusbericht per E-Mail; nicht zustellbare Sendungen verursachen keine Kosten.

#### ■ Versand per Webinterface

Neben dem Einreichen per E-Mail-Anhang bietet *AllToFax.de* in einem mittels Kennwort geschützten Benutzerbereich unter anderem ein einfaches Webinterface als zweiten Weg des Telefaxversands. Au ßerdem ändert man hier persönliche Nutzerdaten, prüft als Prepaid-Kunde das noch verbliebene Guthaben und hat Zugriff auf eine detaillierte Liste der bereits verschickten Telefaxe – einschließlich eventuell fehlgeschlagener Zustellversuche.

Das Online-Formular bietet neben Einträgen für die Absender- und Empfängerdaten ein Feld für Texte beliebiger Länge sowie die Möglichkeit, eine Datei in den genannten Formaten anzuhängen. Beim Test erreichte auch das über das Webinterface geschickte Telefax innerhalb weniger Minuten seinen Adressaten.

Der Betreiber bietet allen Interessenten die Möglichkeit eines kostenlosen Tests seines Dienstes: Unter [3] steht ein Web-Formular zur Eingabe des Absendernamens, der E-Mail-Adresse des Absenders für die Zustellung eines Statusberichts, der Telefaxnummer des Adressaten sowie eines Textes. Die Übermittlung eines Dateianhangs ist hier nicht möglich.

#### ■ **Faxempfang mit FritzBox**

Nutzer eines DSL-Routers mit integrierter Telefonanlage vom Typ *FritzBox Fon* von
AVM [4] haben die Möglichkeit, dieses Gerät auch für die Annahme von Telefaxen zu konfigurieren. So ist man immer empfangsbereit, ohne dass man ein Telefax gerät betreibt, ständig einen Computer mit Fax-Software laufen lässt oder einen sonst nicht benötigten Fax-E-Mail-Dienst bezahlt.

Ist die aktuelle Firmware-Version installiert, nimmt der AVM-Router eingehende Telefaxe entgegen, konvertiert diese automatisch in eine PDF-Datei und leitet sie als Anhang an eine oder mehrere beliebig festlegbare E-Mail-Adresse weiter. Möglich ist auch die Ablage auf einem USB-Speichermedium, sofern die vorhandene FritzBox eine entsprechende Schnittstelle bietet.

Eine detaillierte Anleitung erklärt unter [5] die für die Konfigurierung der Fax annahme notwenigen Schritte. In den Einstellungen lässt sich festlegen, ob man eine Rufnummer allein für die Annahme von Telefaxen reservieren möchte oder ob darüber auch Sprachanrufe ankommen sollen. Entscheidet man sich für Letzteres, aktiviert man in der FritzBox die dort integrierte Faxweiche.

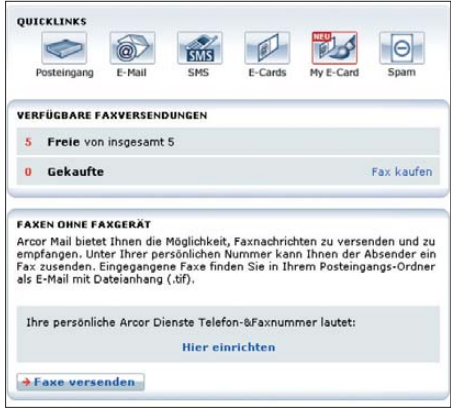

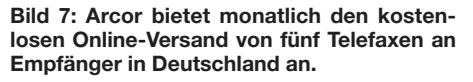

**Wichtig:** Bei Verwendung einer Internetrufnummer (VoIP) für den Faxempfang muss im Konfigurationsmenü die Option *Telefaxübertragung auch mit T.38* aktiviert sein. Unterlässt man dies, kann es zu Übertragungsproblemen bis hin zum Abbruch kommen. Eine zentrale Ursache dafür ist die Optimierung von VoIP-Übertragungen für Sprache etwa durch Komprimierung, wodurch wichtige Details der Faxübertragung beeinträchtigt werden. Hinzu kommt die Paketübertragung bei VoIP-Verbindungen: Gehen im Internet zu viele Pakete verloren oder kommen diese zu spät an, ist eine Sprachübertragung immer noch verständlich, doch die Faxverbindung gerät aus dem Tritt und bricht ab.

Dies kommt vor allem bei der Übertragung mehrerer Seiten häufig vor. Das Protokoll *T.38* umgeht dieses Problem und schafft für die Faxübertragung ideale Bedingungen. Einige Anbieter von Komplettanschlüssen unterstützen diese Technik mittlerweile, darunter Arcor und 1&1, sofern der Anwender sie in der Hardware für die jeweilige Rufnummer konfiguriert.

Als kostenlose Zugabe stellt AVM Nutzern seiner FritzBox unter [6] das Faxprogramm *Fritzfax* zur Verfügung. Diese Software läuft unter dem Betriebssystem Windows ab Version XP und ermöglicht den Versand von Telefaxen vom Computer über einen Festnetzanschluss oder eine VoIP-Rufnummer.

Eine detaillierte Anleitung mit Hinweisen zur Konfiguration der FritzBox sowie der Software steht unter [7] im Internet. Eine darüber hinaus gehende Unterstützung leistet AVM nicht.

#### ■ **Webfax mit Telekommunikations anbietern**

Bei den großen Komplettanbietern von Telekommunikationsdiensten (Telefon und Internet) gehört der Telefaxversand- und -empfang per Internet zum Leistungska talog. Wohl um potenzielle Kunden für kostenpflichtige Optionen zu interessieren, zeigt sich Arcor [8] mit seinem kostenlosen Free-Mail-Angebot besonders großzügig.

Das Angebot *PIA basic* ist nur für Neukunden buchbar, die als Gegenleistung ihre Adresse sowie eine Mobilfunknummer preisgeben. Zum kostenlosen Leistungsumfang gehören E-Mail-Adressen sowie eine Rufnummer (032-Nummernblock) für eingehende Telefaxe und Sprachnachrichten, die als Anhang das E-Mail-Postfach erreichen. Monatlich kann man fünf Telefaxe kostenlos an Empfänger innerhalb Deutschlands verschicken; weitere kosten bei Abnahme eines 20er-Kontingents jeweils 7 Cent.

Nach der Anmeldung im System lässt sich nun unter *Fax* ein Telefax für den Versand vorbereiten. Die Absenderdaten übernimmt Arcor automatisch aus der Kundenregistrierung, ergänzt durch die zugeteilte Rufnummer. Man trägt in die Eingabemaske die Telefaxnummer des Empfängers sowie dessen Namen und den Betreff ein. Das Textfeld nimmt einen Text beliebiger Länge auf (auch aus der Windows-Zwischenablage). Das Anhängen einer PDF-Datei ist hier jedoch nicht möglich! Sofort nach einem Mausklick auf den *Senden*-Befehl gibt Arcor eine Erfolgsmeldung und legt das Telefax in den *Gesendet*-Ordner.

Beim Test kam das übertragene Telefax nach etwa einer Minute in einwandfreier Qualität aus dem Faxgerät. Und wie der Faxzähler bestätigte, zählt ein mehrseitiges Telefax mit drei DIN-A4-Seiten bei

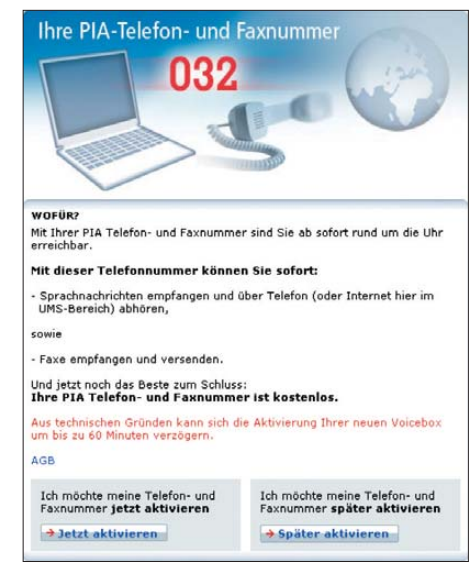

**Bild 8: Für den Online-Empfang von Telefaxen vergeben die Anbieter Rufnummern aus dem 032-Rufnummernblock.**

**Screenshots: DL1ABJ**

Arcor als einzelnes Fax: Von den monatlich fünf kostenlosen Faxübertragungen waren nach dem Test immer noch vier verfügbar.

Über die zugeteilte Arcor-Rufnummer eingehende Telefaxe werden per E-Mail-Anhang (TIF-Datei) ans elektronische Postfach zugestellt. Allerdings kam während des Tests bei mehreren Versuchen über verschiedene Telefaxdienste immer nur die erste von mehreren übermittelten Seiten an.

#### ■ **Fazit**

Für Privatanwender ist der Online-Versand und -Empfang von Telefaxen eine preisgünstige Alternative zum konventionellen Faxgerät. Die Technik ist ausgereift und arbeitet überwiegend zuverlässig. Bei einem geringen Telefaxaufkommen lohnt die Anschaffung eines Telefax- oder eines sogenannten Multifunktionsgeräts daher heute kaum.

Die getroffene Auswahl an Dienstleistern erhebt keinen Anspruch auf Exklusivität. Andere Anbieter können vergleichbare oder gar günstigere Konditionen haben, zumal der Tarifdschungel in ständiger Bewegung<br>ist. chif@funkamateur.de ist.

#### **URLs**

- [1] Web.de, Karlsruhe: *[www.web.de](http://www.web.de)*
- [2] AllToFax.de, Vechta: *[www.alltofax.de](http://www.alltofax.de)*
- [3] Testmöglichkeit bei AllToFax:
- *[www.alltofax.de/kostenlos.php](http://www.alltofax.de/kostenlos.php)* [4] AVM, Berlin: *[www.avm.de](http://www.avm.de)*
- [5] Installationshinweise Faxempfang per FritzBox: *[www.avm.de/de/Service/FAQs/](http://www.avm.de/de/Service/FAQs/) FAQ\_Sammlung/14744.php3*
- [6] Download AVM-Faxsoftware: *<ftp://ftp.avm.de/fritz.box/tools/fax4box>*
- Konfiguartion der AVM-Faxsoftware: www.avm. *[de/de/Service/FAQs/FAQ\\_Sammlung/11843.php3](http://www.avm.de/de/Service/FAQs/FAQ_Sammlung/11843.php3)*
- [8] Arcor/Vodafone D2, Düsseldorf: *[www.arcor.de](http://www.arcor.de)*

# *Kennlinienschreiber für Transistoren und Dioden (1)*

## *ANDREAS LINDENAU – DL4JAL*

*Ein Kennlinienschreiber für bipolare Transistoren, Feldeffekttransistoren und Dioden ist besonders bei der Selektierung nützlich, zumal sich die Eingangs- und Ausgangskennlinienfelder grafisch am PC darstellen las sen. Eine Massenauswertung ist mit Hilfe eines Tabellenkalkulationsprogramms durch den Export der Kenndaten als CSV-Datei möglich.*

Um MOSFETs und Transistoren für einen bestimmten Anwendungszweck selektieren zu können, muss man sich eine Testschaltung bauen. Noch besser geeignet ist selbstverständlich ein Kennlinienschreiber, der die Parameter des Halbleiters grafisch sichtbar macht. Es gibt bereits einige Schaldem Prinzip der Pulsweitenmodulation (PWM) – das sagte mir nicht zu. Deshalb habe ich mich entschlossen, einen eigenen Kennlinienschreiber zu entwerfen. Als weiteren Vorteil konnte ich die Software so entwickeln, dass sie meinen Wünschen entsprach.

**Bild 1:**

**Gesamtansicht des Prototyps des Kenn linienschreibers im Einsatz; die LED-Reihe auf der Frontseite über dem Adapter war nur für die Erprobungs phase erforderlich.**

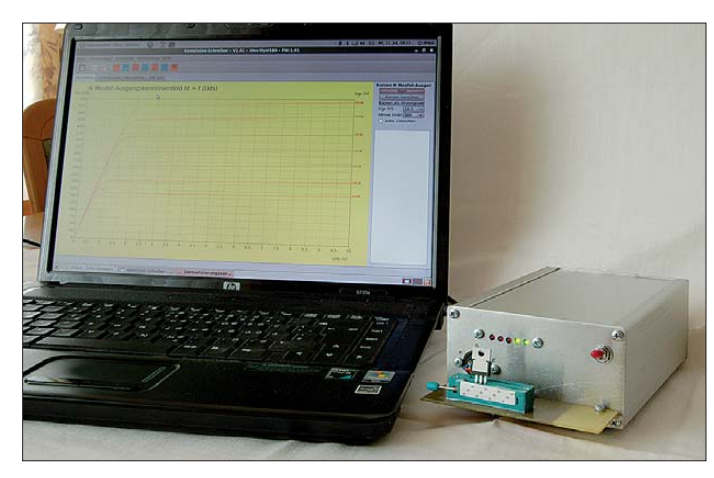

tungsvorschläge, die mit einem Oszilloskop als Sichtgerät arbeiten. Nachteil dieser Varianten ist die fehlende Möglichkeit, die einzeln aufgenommenen Messkurven miteinander vergleichen zu können.

Besser geeignet ist ein Gerät mit PC-Steuerung. Es gibt zwar schon seit längerem den Bausatz von [1], der auf einem Beitrag im Elektor [2] basiert. Doch dessen Schaltung arbeitet mit D/A-Umsetzern nach

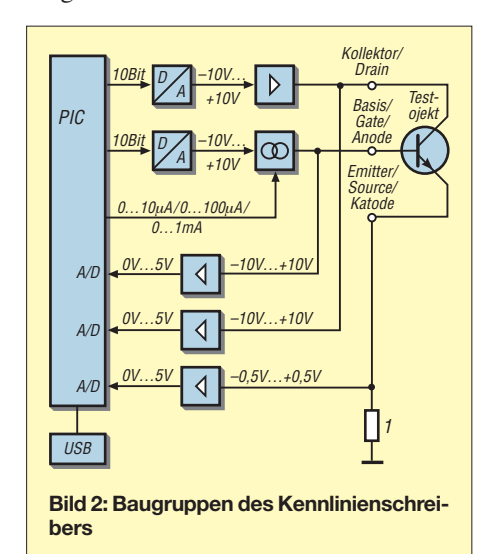

**Bild 3: Ansicht der Platine des Prototyps mit dem an der Front seite angesteckten Messadapter**

#### ■ **Erforderliche Baugruppen**

Als erste Überlegung musste ich mir eine Übersicht erstellen, welche Baugruppen für eine komfortable Funktion nötig sind.

- Mikrocontroller: Steuerung des Kennlinienschreibers und Kommunikation mit dem PC über eine USB-Schnittstelle
- D/A-Umsetzer für Kollektor- oder Drainspannung von 0 V bis +10 V oder 0 V bis –10 V: Die Polarität wird mit einem Relais umgeschaltet. Der Ausgang muss mit mindestens 500 mA belastbar sein.
- D/A-Umsetzer für Basisstrom oder Gate spannung: Die Einstellung des Basisstroms ist in den Bereichen 0  $\mu$ A bis 10  $\mu$ A, 0  $\mu$ A bis 100  $\mu$ A und 0 bis 1 mA möglich. Die Bereichsauswahl und die Polaritätsumschaltung erfolgt mit Relais. – zwei Messverstärker für die Kollektor-/
- Sourcespannung und die Basis-/Gatespannung: Da die internen A/D-Umsetzer des Mikrocontrollers nur 0 V bis 5 V verar-

#### **Tabelle 1: Technische Daten**

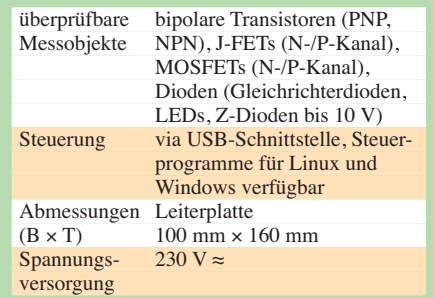

beiten, sind die aufgenommenen Messwerte im Bereiche von –10 V bis +10 V entsprechend anzupassen. Negative Messwerte werden durch die Präzisionsgleichrichtungen in positive umgesetzt. Der Messeingang des zweiten Verstärkers  $(U_{\rm B}, U_{\rm G})$  muss sehr hochohmig sein. – Messverstärker für Emitter-, Drain- oder Flussstrom: Es wird der Spannungsabfall an dem im Emitter-, Source- bzw. Katodenanschluss liegenden 1-Ω-Widerstand gemessen. Beim maximal einstellbaren Strom von ±500 mA liegen am Widerstand ±0,5 V an, die für den internen A/D-Umsetzer des Mikrocontrollers in den Bereich von 0 V bis 5 V zu bringen

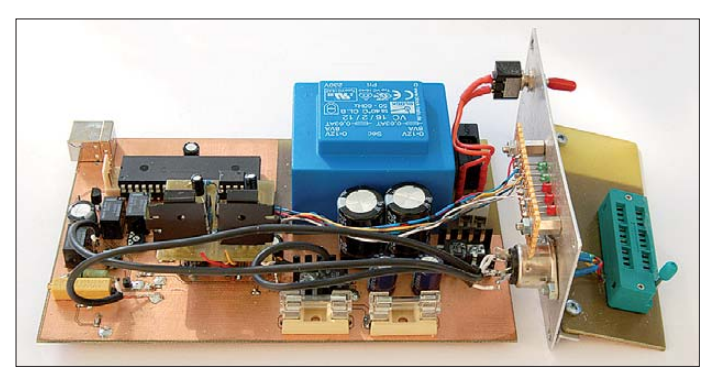

sind. Negative Messwerte formt die Präzisionsgleichrichtung in positive um.

– Stromversorgung mit ±12 V: symmetrische Spannungsversorgung der OPVs; aus dem +12-V-Zweig erzeugt ein Stabilisator noch zusätzlich 5 V für den Mikrocontroller und den USB-IC.

Ich habe den PIC18F4520 als Mikrocontroller verwendet. Dieser PIC besitzt genü gend Anschlüsse; RAM und ROM (Flash-Speicher) sind auch genügend groß für das Steuerprogramm und die Datenspeicherung. Für die USB-Anbindung habe ich ei nen extra IC eingesetzt, der an Einfachheit kaum zu übertreffen ist, den FT232RL. Er benötigt nur zwei 100-nF-Kondensatoren und die Betriebsspannung von 5V. Der FT232RL stellt einen vollwertigen USB-RS232-Umsetzer dar, der direkt an den PIC anschließbar ist. So ersparte ich mir auch eine umfangreiche Software für den USB-Teil im PIC, mit dem ich mich noch nicht beschäftigt habe.

# *Messtechnik*

Der Schaltplan ist in den Bildern 4 bis 6 zu sehen.

Als D/A-Umsetzer habe ich mich für die Variante mit einem R2R-Netzwerk entschieden. Dafür benötigte ich 10 Pins vom PIC pro D/A-Umsetzer. Dieser Umsetzer ist einfach durch die Software anzusteuern und sehr schnell. Für die D/A-Umsetzer mit Pulsweitenmodulation würde noch jeweils ein Tiefpass und genügend Einschwingzeit pro Schritt erforderlich sein. Die Umschaltung der Polarität erfolgt durch ein Relais, dessen Kontakt an der entsprechenden Stelle des OPV-Inverters die Spannung abgreift. Jetzt fehlt bei der D/A-Umsetzung der Kollektor-/Drainspannung nur noch der entsprechende Leistungs-OPV, der mindestens 500 mA liefern kann. Diese Aufgabe übernimmt der L165 mit einem Ausgangsstrom von maximal 3 A.

Der zweite D/A-Umsetzer ist für das Einstellen des Basisstroms bei den bipolaren Transistoren verantwortlich. Relais schalten Vorwiderstände, die den maximalen Basisstrom pro Bereich bestimmen. Durch das Ändern der Spannung des D/A-Umsetzers in 1023 Schritten lassen sich die Feinabstufungen realisieren. Ich habe drei Bereiche zur groben Einstellung vorgesehen. Der kleinste Bereich reicht bis 10 µA, der mittlere bis 100  $\mu$ A und der größte bis 1 mA. Der 1-mA-Bereich wird auch für die Einstellung der Gatespannung von 0 V bis ±10 V bei den FETs benutzt. Dieser D/A-Umsetzer dient auch für die Aufnahme der Diodenkennlinien.

Als Messverstärker habe ich auf die altbewährte Schaltung der Präzisions-Zweiweggleichrichtung zurückgegriffen. Aufgaben des Messverstärkers ist die Umsetzung aller positiven und negativen Spannungen in

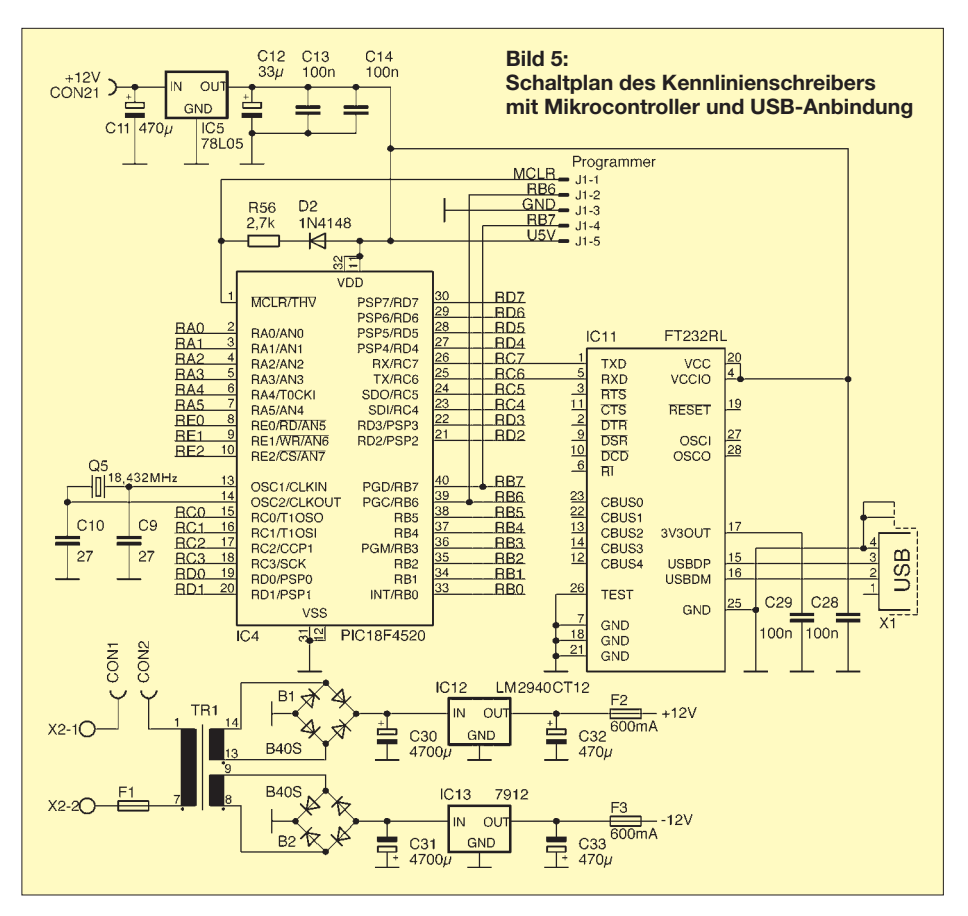

den Bereich von 0 V bis 5 V. Nur diesen Spannungsbereich kann der A/D-Umsetzereingang des PIC verarbeiten.

Die drei Messverstärker greifen die Spannungen am Kollektor, am Emitter und ganz hochohmig an der Basis ab. Der Emitterspannungsmessverstärker misst da bei den Spannungsabfall über dem 1-Ω-Widerstand, der zwischen dem Emitter und Masse liegt. Aus dieser Spannung lässt sich der Emitter-/Sourcestrom des Messobjekts errechnen.

Für die Stromversorgung habe ich einen Transformator mit zweimal 15 V sekundär verwendet. Es folgen die Gleichrichtung und Stabilisierung auf  $\pm 12$  V. Die Ladeelektrolytkondensatoren musste ich auf  $4700 \mu F$  vergrößern und für die Stabilisierung im +12-V-Zweig den LM2940CT12 mit geringer Verlustspannung einsetzen, um trotz der geringen Eingangsspannung Welligkeiten in den Messkurven durch das Erreichen der Regelgrenzen des Spannungsreglers zu vermeiden.

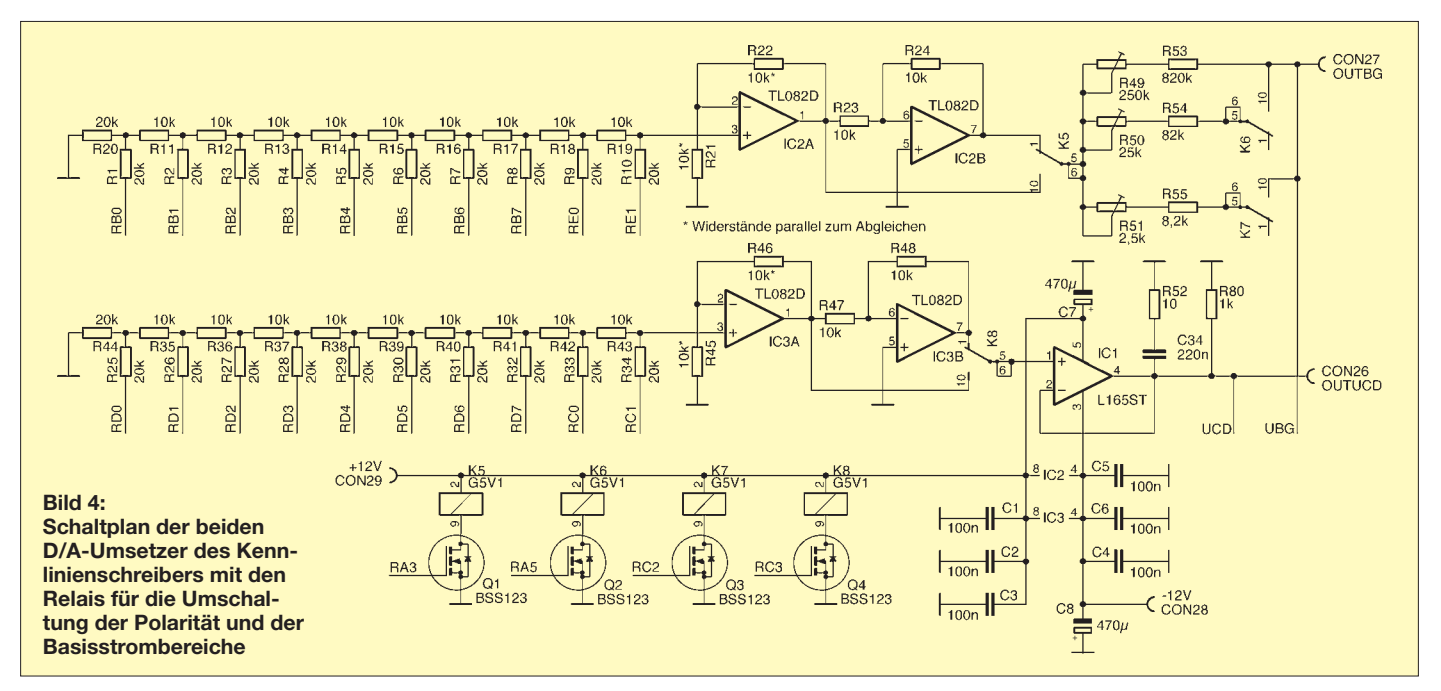

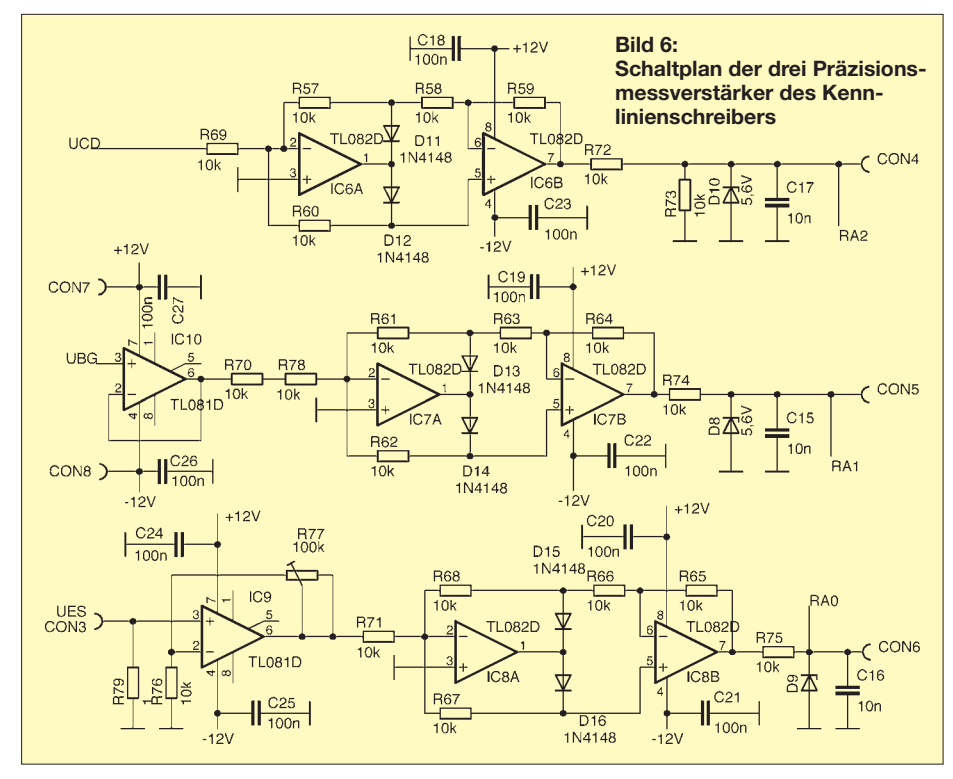

Mein Ziel war es, alle Bauteile auf einer Leiterplatte im Europaformat unterzubringen. Das habe ich durch den Einsatz von SMD-Bauteilen erreicht. Allerdings war es notwendig, auch die zweite Seite der doppelseitigen Leiterplatte zu verwenden. In Bild 1 ist der Prototyp im Einsatz zu sehen. An der Rückseite befinden sich lediglich die USB-Buchse und die Spannungszuführung. Auf der Vorderseite habe ich eine Diodenbuchse angebracht, an die sich verschiedene Messadapter anschließen lassen.

Um Schwingneigung zu verhindern, sind die Masse mit auf die Adapterfassung geführt und Kondensatoren mit 100 nF von jedem der drei Messanschlüsse gegen Masse gelötet. Dadurch werden eventuelle Schwingneigungen unterdrückt.

Fast alle benötigten Bauelemente sind bei Reichelt (*[www.reichelt.de](http://www.reichelt.de)*) erhältlich. Lediglich die Widerstände des R2R-Netzwerks mit 1% Genauigkeit und der Leistungsoperationsverstärker L165 stammen von Farnell (*[www.farnell.de](http://www.farnell.de)*). Eine vollständige Stückliste steht neben dem Pla-

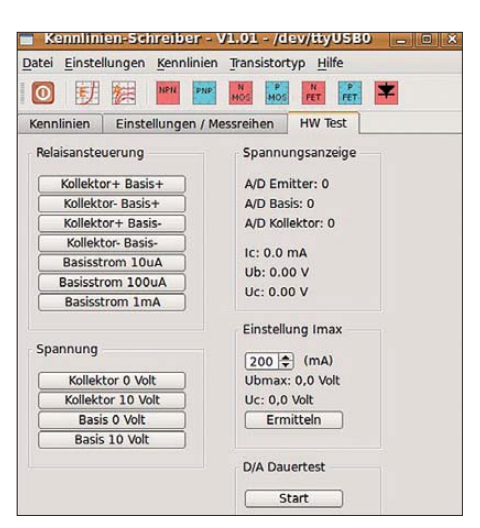

**Bild 8: Menü mit Tests für den Kennlinien-Fotos, Screenshots: DL4JAL** 

tinenlayout zum Herunterladen auf der FA-Website und bei [3] bereit.

#### ■ **Software**

Die Entwicklung der Hardware war nur ein Teil auf dem Weg zum Kennlinienschreiber. Jetzt waren noch die Software für den PC und die Firmware für den PIC zu entwickeln. Das ist allerdings der größere Teil der Arbeit an so einem Projekt. Ich bin schrittweise vorgegangen. Zuerst habe ich eine kleine Firmware erstellt, um die Funktion der D/A-Umsetzer zu sehen. Ausgegeben wurde eine Dreieckschwingung, deren Linearität ich rein visuell am Oszilloskop kontrollierte. Die Ergebnisse waren für meine Zwecke völlig ausreichend.

Die Firmware ist so gestaltet, dass die vom PC über die USB-Schnittstelle eintreffen-

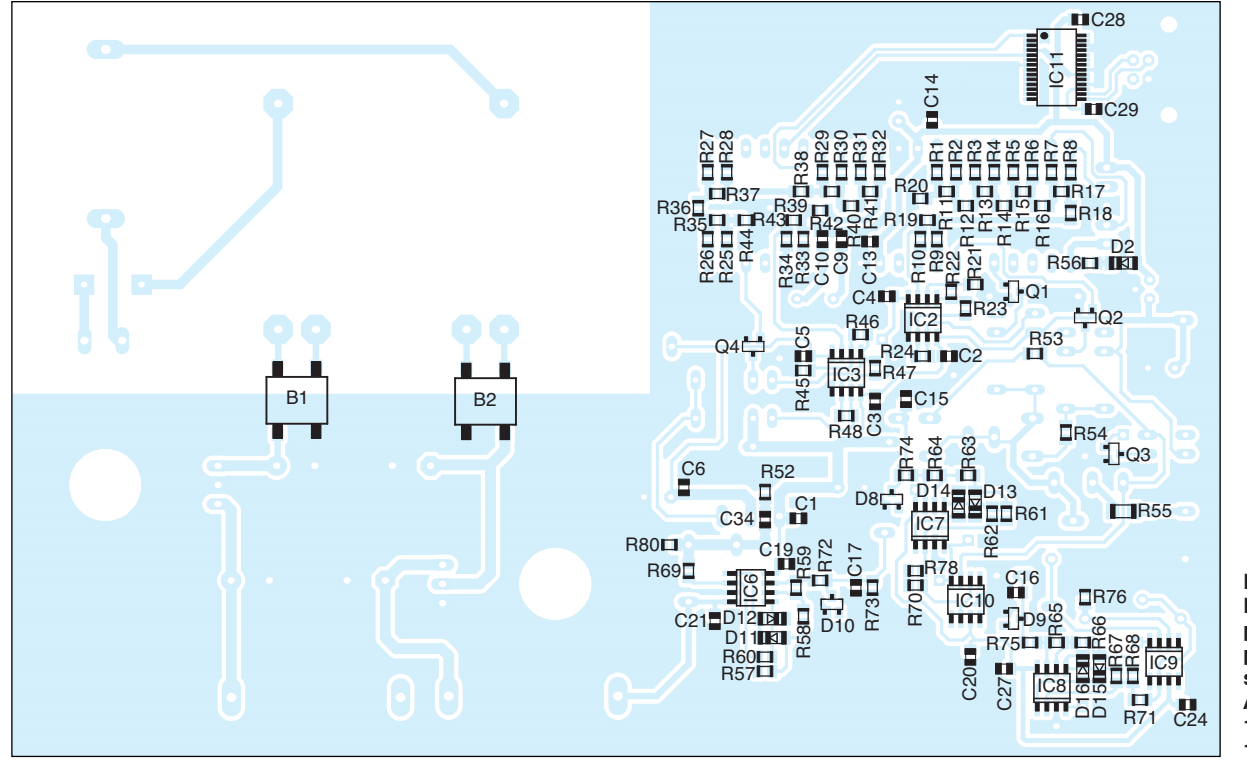

**Bild 7: Bestückungsplan der Leiterplattenunterseite; Abmessungen 160 mm** × **100 mm; M 1:1**

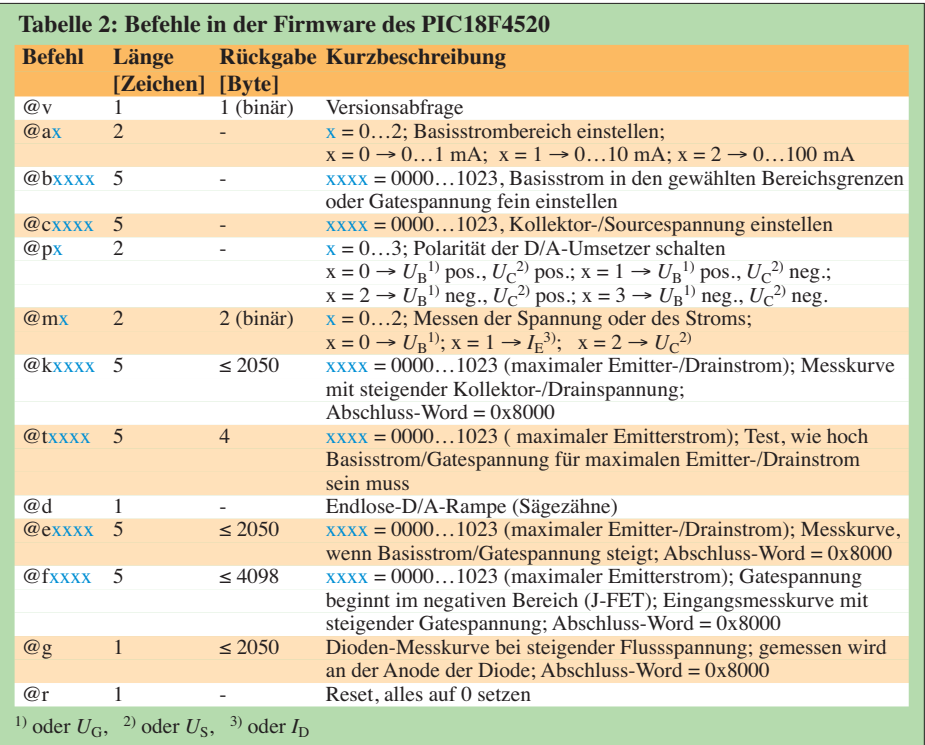

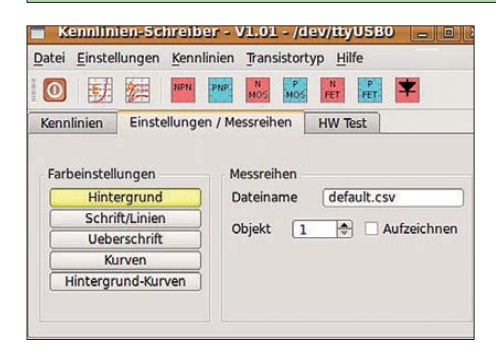

**Bild 9: Menü zur Programmeinstellung und zum Datenexport als CSV-Datei**

den Befehle verarbeitet und die Ergebnisse anschließend wieder zum PC zurückgesandt werden. Jeder Befehl beginnt mit einem @, gefolgt von einem Buchstaben und dem eventuellen Parameter, siehe Tabelle 2.

Die Entwicklung der Software für den PC erfolgte wieder mit C++ unter Linux. Ich benutze gern die QT-Bibliothek von Trolltech [4]. Das ermöglicht eine plattformübergreifende Compilierung. Das bedeutet, dass der gleiche Quelltext auch für die Compilierung unter Windows nutzbar ist.

Als Erstes habe ich mir eine Testmöglichkeit der Hardware-Ansteuerung geschaffen, siehe Bild 8. Des Weiteren gibt es das Arbeitsblatt *Einstellungen/Messreihen* in Bild 9. Hier lassen sich unter anderem Farbeinstellungen vornehmen. Interessanter ist allerdings die Zusammenstellung von Messreihen. Wird der entsprechende Punkt aktiviert, zeichnet das Programm die einzelnen Parameter der Messobjekte in einer CSV-Datei auf, siehe Tabelle 3.

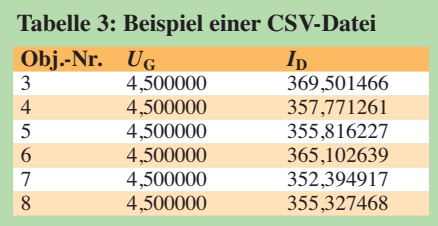

Jede Messung erhöht automatisch die Nummer des Messobjekts und damit die Anzahl der Datensätze in der Datei. Letztere lässt sich in jeder beliebigen Tabellenkalkulation (z. B. Microsoft Excel oder Calc aus dem freien OpenOffice-Paket) auswerten. So gelang es z. B., 200 Stück IRF820 innerhalb von 4 h in fünf Gruppen einzuteilen.

> (wird fortgesetzt) dl4jal@darc.de

#### **Literatur und Bezugsquellen**

- [1] Elektor: Bausatz Transistor-Kennlinienschreiber. *[www.elektor.de/jahrgang/2009/februar/transistor](http://www.elektor.de/jahrgang/2009/februar/transistor-kennlinienschreiber.811211.lynkx)kennlinienschreiber.811211.lynkx*
- [2] Schuster, R.: Transistor-Kennlinienschreiber. Elektor 40 (2009) H. 2, S. 20–27
- [3] Lindenau, A., DL4JAL: Kennlinienschreiber. *[www.dl4jal.eu](http://www.dl4jal.eu)*
- [4] Trolltech: Qt A cross-platform application and UI framework. *[www.trolltech.com](http://www.trolltech.com)*

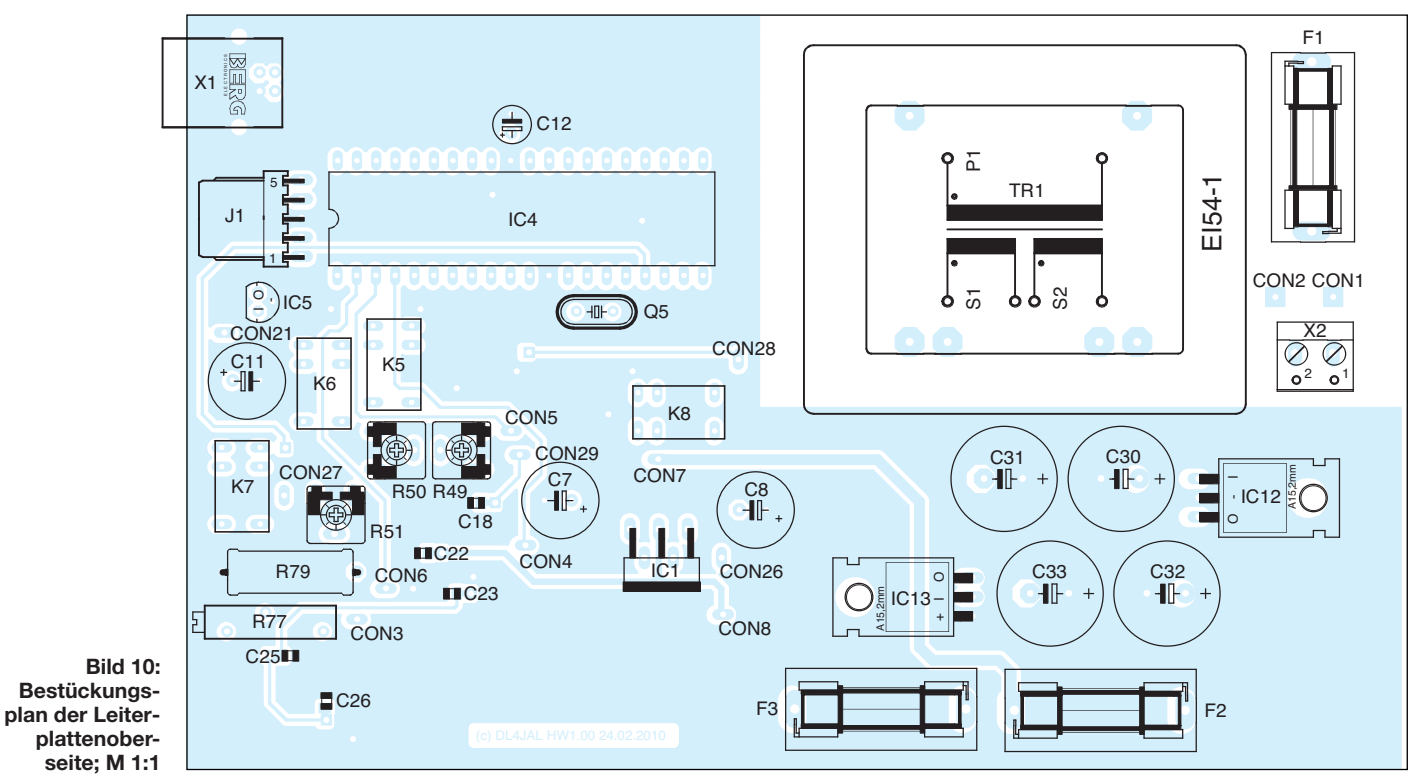

# *Prüfstift für TTL- und CMOS-Logik*

### *STEFFEN BRAUN – DJ5AM*

*Für die Fehlersuche in Digitalschaltungen ist ein handlicher Prüfstift gut zu gebrauchen, der den Logikpegel mit farbigen Leuchtdioden anzeigt. Der Aufbau eines solchen Stifts ist mit geringem Aufwand möglich und bietet sich als Wochenendprojekt an.*

Bei der Pegelkontrolle an Logikschaltkreisen sind in den meisten Fällen nur drei Fälle von Interesse: H-Pegel (logisch 1), L-Pegel (logisch 0) und Pegel im dazwischenliegenden, sog. *verbotenen* Bereich. Jedem der Pegel ist ein bestimmter Spannungsbereich zugeordnet, der von der Schaltungstechnologie der eingesetzten Logikbau steine und der verwendeten Betriebs-

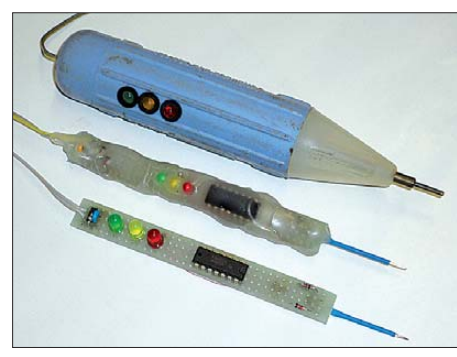

**Bild 1: Prüfstift im Gehäuse eines ausrangierten Durchgangsprüfers (oben), mit Heißkleber versiegelte Platine (Mitte), offene Variante (unten) Foto: DJ5AM**

spannung abhängt. Tabelle 1 zeigt die wichtigsten Eckdaten für TTL- und CMOS-Schaltkreise. Da CMOS-ICs auch mit anderen Betriebsspannungen als 5 V betrieben werden können, stehen die allgemeinen Bedingungen in Klammern. Die Pegel beziehen sich auf die Eingänge der Logikschaltkreise, da wir bei der Fehlersuche beurteilen müssen, ob das untersuchte Signal von den angeschlossenen Eingängen richtig erkannt wird.

Die Anzeige des *verbotenen* Bereichs ist ebenfalls von Bedeutung. Werden beispielsweise Ausgänge überlastet oder fehlen bei

solchen mit offenem Kollektor die entsprechenden Widerstände, kann sich der Pegel im unzulässigen Bereich befinden. Wie die angeschlossenen Eingänge in diesem Fall reagieren, ist unbestimmt. Im ungünstigsten Fall steigt der Betriebsstrom von CMOS-Schaltkreisen sehr stark an, was ihre Überlastung oder gar Zerstörung zur Folge haben kann.

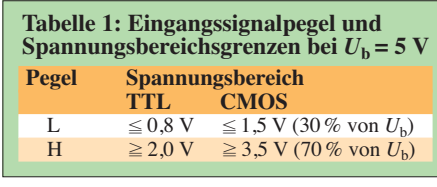

#### ■ **Schaltung**

Die Operationsverstärker TLC274 werden als Komparator betrieben. Dieser IC arbeitet bereits mit Betriebsspannungen ab 3 V aufwärts. Andere OPVs können unter Beachtung der Pinbelegung ebenfalls eingesetzt werden, allerdings sind Schaltkreise mit offenem Kollektorausgang, wie z. B. LM2901, nicht verwendbar.

Ich habe eine TTL-, eine CMOS- und eine umschaltbare Variante des Prüfstifts aufgebaut und getestet. Sie unterscheiden sich durch die Dimensionierung einiger Widerstände (Tabelle 2). Die CMOS-Variante arbeitet auch bei von 5 V abweichenden Betriebsspannungen zuverlässig. Wer keinen reinen TTL- oder CMOS-Prüfstift aufbauen möchte, kann einen kleinen Schalter oder Jumper (S1 in Bild 2) sowie den Widerstand R5 einfügen. Die Umschaltung zwischen TTL- und CMOS-Pegelauswertung stellt aber nur einen Kompromiss dar, da die TTL-Sollpegel in diesem Fall nicht exakt eingestellt sind. Auf Grund der vorgegebenen Spannungswerte lässt sich aber ein TTL-Prüfstift auch in CMOS-Schaltungen einsetzen. Wenn der Prüfstift dann allerdings einen Spannungspegel im *verbotenen* Bereich anzeigt, sollte dieser deshalb mit einem Voltmeter kontrolliert werden. Die Widerstände R1 bis R4 definieren die

Spannungsbereiche für die Pegelauswertung. Über R6 wird der offene Eingang hochohmig auf 1,1 V (TTL-Variante) gelegt, sodass hier die gelbe LED leuchtet. Damit der offene Eingang aber nicht auf jede Einkopplung reagiert, sollte R6 höchstens 100 kΩ und C1 einige nF betragen.

### ■ **Aufbau und Einsatz**

Es empfiehlt sich, den Prüfstift in einem ausgedienten Signierstift oder einem Kunststoffrohr unterzubringen. Die Bauelemente sind bei [1] erhältlich. Das Muster habe ich auf einem schmalen Streifen Universalleiterplatte aufgebaut. Die Widerstände sind SMD-Typen, die auf der Kupferseite zwischen den Lötaugen platziert wurden. Nach Fertigstellung und Test habe ich alle Bauelemente mit transparentem Heißkleber überzogen. Nur die Kuppen der drei LEDs schauen noch heraus (Bild 1). Zwei Prüfklemmen mit ausreichend langer Zuleitung versorgen den Prüfstift mit Betriebsspannung aus der zu untersuchenden Schaltung. Für die Prüfspitze befand ich eine ausgediente stumpfe Nähmaschinennadel als ausreichend dünn und stabil. Ein Stück

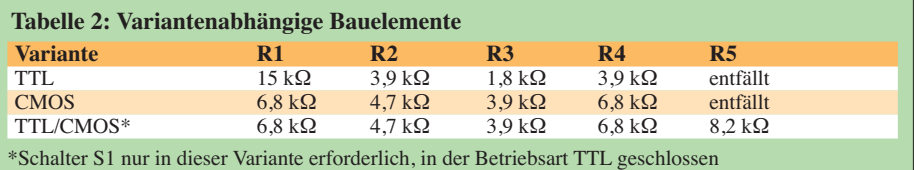

 $VD<sub>3</sub>$  $V<sub>D1</sub>$ R10 C2 100n Prüf-1N4148 $\overline{\mathsf{\Delta}}$   $^{h10}_{22}$  U<sub>B</sub> 5V 木  $R1*$ 22 1N4148 spitze 6 C1 1n VD2 1N4148  $\frac{4}{7}$ –  $IC1a$ 5  $\frac{1}{1}$  + 2 R9 IC1c 1 R6 470  $R2*\n\begin{array}{|c|c|}\nR6 \n\end{array}$ 3 + S1 CMOS/ TLC274 LED3 TTL IC1d 13 –  $R3*$ IC1b gelb 14 10 verhotener 12 R8 R7 + + 8 Bereich 470 470 9 – LED2 LED1 11 **Bild 2:**  rot grün  $RS^*$  |  $R4$ **Schaltung des TTL-/** "0" "1" **CMOS-Prüfstifts** \*siehe Text

Schrumpfschlauch isoliert den hinteren Teil der Nadel. Solange der Eingang offen ist, wird dieser Zustand mit der gelben LED angezeigt.

Statische L- oder H-Signale signalisieren die rote oder grüne LED. Bei schnellen Pegelwechseln (Rechteckimpulse) leuchten rote und grüne LEDs scheinbar gleichzeitig und je nach Tastverhältnis unterschiedlich hell. Sehr kurze Impulse lassen sich mit dem Prüfstift nicht erkennen. www.dj5am.de

#### **Bezugsquelle**

[1] Reichelt Elektronik GmbH & Co. KG, Elektronik ring 1, 26452 Sande, Tel. (04422) 955-333, Fax -111; *[www.reichelt.de](http://www.reichelt.de)*

# *HF-Relais-Fossil als Fehlerquelle*

Mancher Funkamateur oder Altgeräte-Reparateur ist schon auf ein "spinnenähnliches" Bauteil gestoßen, das ihm seltsam vorkam! Heute gibt es sehr kleine, magnetisch betätigte HF-taugliche Kleinstrelais mit hervorragenden HF-Eigenschaften. Vor etwa 40 Jahren standen diese noch nicht zur Verfügung. Stattdessen benutzte man ein teureres, zuweilen ausfallanfälliges, thermisch betätigtes Quecksilber-Stabrelais, wie in Bild 1 zu sehen.

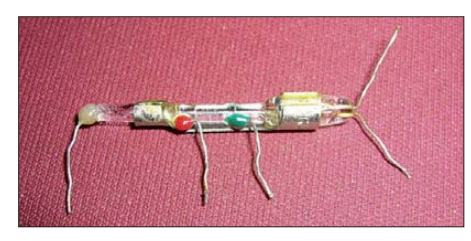

**Bild 1: Ein Quecksilber-Stabrelais; die Anschlüsse dürfen nicht zu dicht am Glaskörper umgebogen werden. Foto: DL8ZX**

Es handelte sich um einen beweglichen Quecksilberfaden, der an den eingeschmol zenen Kontakten vorbeigleitet. Die Ansprechzeit war durch die benutzte Technik nicht gerade kurz, genügte aber für Be-

reichsumschaltungen im Mobilfunk (z. B. Mobilfunktelefone von TeKaDe) und Mess technik.

Aufmerksam wurde ich erneut auf diese Technik bei der Reparatur meines Modulationsmessgeräts AFM2 der Firma Radiometer Dänemark, heute weniger bekannt. Es handelt sich dabei um ein bemerkenswertes Messgerät für Untersuchungen im Analogbereich. Im HF-Teil dieses Messgeräts wird die Umschaltung der Modulationsart mit einem derartigen Relais vorgenommen.

Dieses Miniaturrelais ist mittels eines thermisch betätigten Quecksilberfadens realisiert, Bild 2. In einer Glasröhre befinden sich ein Heizelement sowie ein Quecksilberfaden mit Kontakten, die durch eben diesen Quecksilberfaden verbunden werden können. Durch die Erwärmung eines Gases im Röhrchen wird der Quecksilberfaden verschoben. Die zuvor bestehende Brücke zwischen Ruhe- und Mittelkontakt wird durch diese Verschiebung gelöst und es entsteht eine Verbindung zwischen Mittel- und Arbeitskontakt. Die Umschaltung beruht also auf einem Thermometereffekt.

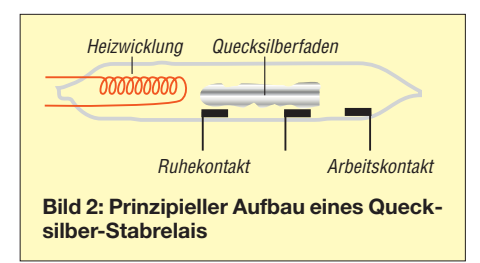

Wegen der Erwärmung verläuft die Umschaltung, wie bereits erwähnt, nicht sonderlich schnell, was aber bei vielen Anwendungen keine große Rolle spielt.

Ausfälle solcher Relais sind häufig durch mangelnde Qualität und Vakuumverlust bedingt oder durch kleine Glasbrüche beim Einlöten (Anschlüsse zu nahe am Glaskörper umgebogen) vorgegeben.

Bei meiner Hubmesser-Reparatur hatte sich meine Erfahrung mit diesen Relais als nützlich erwiesen, was ich durch diesen Beitrag weitergeben möchte.

Der Austausch durch heutige magnetisch betätigte Subminiatur-Relais kann ohne Probleme erfolgen, wenn man den Vorwi derstand vor der Heizung des Quecksilberfadens entfernt, der dazu diente, das Relais an die Betriebsspannung anzupassen.

> **Eugen Berberich, DL8ZX** dl8zx@darc.de

# *Antennenumschalter-Steuerung um BCD-Code-Ausgabe erweitert*

Aufgrund von Anregungen einiger FA-Leser zu meinem Beitrag [1] habe ich die Firmware noch etwas erweitert. Sie enthält jetzt einen zusätzlichen Konverter, der im Icom-Mode wirksam wird und die Icom-Bandspannung in BCD-Code umwandelt. Das ermöglicht z. B. den Betrieb von Icom-Transceivern, die traditionell nur die Bandspannung ausgeben, an Yaesu-Endstufen, die BCD-Code für die automatische Bandumschaltung erwarten. Dadurch erhöht sich der Bedienkomfort erheblich und die Anwendung des automatischen Umschalters bleibt nicht mehr auf Antennenumschalter wie [2] beschränkt.

Naturgemäß funktioniert das jedoch nicht auf allen Bändern, weil Icom für die beiden WARC-Bänder 17 m und 12 m die gleichen Spannungen wie für die klassischen Bänder 15 m respektive 10 m verwendet.

Für die Konvertierung werden die definierten vier BCD-Leitungen nun bidirektional betrieben – im *BCD-Mode* als Eingang, im *Icom-Mode* als Ausgang. Das ist möglich, weil beide Modi nur alternativ wählbar sind. Die Zuordnung geht aus der Tabelle hervor. Die Auslieferung über den FA-Leserservice [3] erfolgt mit dieser Firmwareversion. **Oliver Dröse, DH8BQA**

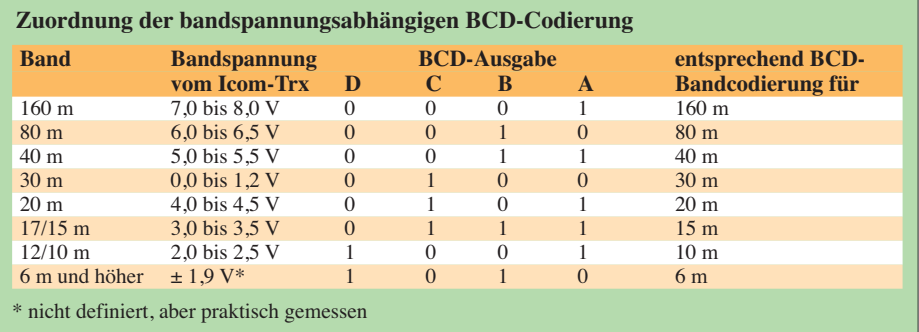

#### **Literatur und Bezugsquelle**

- [1] Dröse, O., DH8BQA: Automatische Steuerung für Antennenumschalter. FUNKAMATEUR 59 (2010) H. 6, S. 622–623; H. 7, S. 725–727
- [2] FA-Leserservice: KW-Antennenumschalter für 100 W. FUNKAMATEUR 57 (2008) H. 2, S. 186–187; FA-Leserservice, Bestellnummer *BX-160/161*
- [3] FUNKAMATEUR-Leserservice: Majakowskiring 38, 13156 Berlin, Tel. (0 30) 44 66 94-72, Fax -69, E-Mail: *[shop@funkamateur.de](http://www.funkamateur.de)*; Online-Shop: *www. funkamateur.de* → *Online-Shop*: Automatischer Banddecoder für Antennenumschalter, Bestellnummer *BX-162* (in Vorbereitung)

# *Nachlese*

#### ■ **Direktabtast-TRX für Linux FA 8/10, S. 814–817**

Die E-Mail-Adresse des Autors Detlef Rohde, DL7IY, lautet richtig: dl7iy@darc.de

#### ■ **Postbox, Problem Rauschmaße FA 8/10, S. 799**

Das Rufzeichen des Autors Hans Nussbaum lautet richtig: DJ1UGA.

#### ■ 30 Jahre Afu-Anlagen

**FA 5/10, S. 576** Das Rufzeichen des Jubilars Eugen Berberich lautet richtig: DL8ZX.

#### ■ Magnetantenne

#### **FA 1/10, S. 61–63**

Das Bild 3 zeigt die 40-m-Variante.

Die Redaktion bittet für die beim DTP-Satz entstandenen Fehler um Entschuldigung.

# *Elektronischer Ersatz für elektromechanische Zerhacker*

### *Dr. JOCHEN JIRMANN – DB1NV*

*Wer röhrenbestückte Auto- und bestimmte Kofferradios reaktivieren will, findet meist keine geeigneten elektromechanischen Zerhacker für die Anodenspannungserzeugung mehr. Es ist jedoch möglich, einen elektronischen Ersatz aufzubauen und direkt in die ohnehin vorhandene Fassung zu stecken.*

Röhrenbestückte Autoradios waren meist mit E-Röhren bestückt, die sich mit 6 V oder 12 V heizen ließen. Zur Anodenspannungsversorgung wurden Zerhackerrelais eingesetzt. Da diese Bauteile nur eine endliche Lebensdauer hatten, waren sie steckbar ausgeführt. Äußerlich gleichen sie Elektrolytkondensatoren mit etwa 35 mm Durchmesser und 70 mm Länge. An einem Ende haben sie einen röhrensockelähnlichen Stecker.

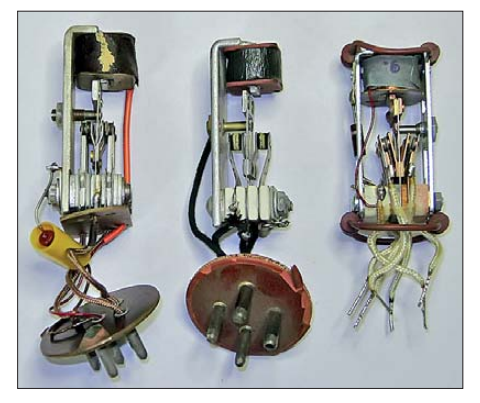

**Bild 1: Geöffnete Zerhackerpatronen ver**schiedener Hersteller

Auch einige Koffergeräte verwendeten eine Spannungsversorgung mit einem Zerhacker. Die Zerhackerrelais sind kaum noch in gutem Zustand zu bekommen. Wenn man aus einer Werkstattauflösung etwas erhalten kann, sind es meist verschlissene Exemplare. Genau das Problem hatte ich bei meinem *Radione R9*: Die amerikanische Original-Zerhackerpatrone war nicht mehr aufzutreiben und ein probeweise eingebauter Zerhacker C600 von *KACO* war nur durch Nachbiegen der Kontaktsätze zu leidlicher Zusammenarbeit zu überreden. So entstand die Idee, einen elektronischen Ersatzzerhacker zu entwickeln. Doch wie funktioniert eigentlich ein mechanischer Zerhacker? Bild 4 zeigt die stark vereinfachte Ersatzschaltung einer mit ihm aufgebauten Spannungsversorgung. In Bild 1 ist das Innere verschiedener Zerhackerrelais erkennbar. Bild 3 zeigt den KACO C600 mit Gleichrichterkontakten im Detail. Kern ist ein Pendel aus einer Blattfeder mit einem Gewicht am Ende – die Eigenfrequenz ist meistens 115 Hz. Das Gewicht

ist zugleich der Anker einer Magnetspule. Zur Anregung dient eine Selbstunterbrecherschaltung mit der Spule, die das Gewicht seitlich aus der Ruhelage zieht und die Feder auslenkt, sowie einem Steuerkontakt, der bei bestimmter Auslenkung die Spule stromlos schaltet. Man spricht hier von der Treibspule und dem Treibkontakt.

An der Blattfeder sind ein oder zwei Umschaltkontakte befestigt. In den meisten Schaltungen liegt die Blattfeder an positiver Batteriespannung und der Umschalter legt die beiden Enden einer Transformatorwicklung mit Mittenanzapfung abwechselnd an die Batteriespannung. Im Primärkreis des Transformators fließt also ein rechteckförmiger Wechselstrom, der aufwärtstransformiert und mit einem Brückengleichrichter gleichgerichtet wird. Gelegentlich findet sich anstelle des Brückengleichrichters eine ebenfalls mittenangezapfte Sekundärwicklung und der zweite Umschalter dient als mechanischer Gleichrichter.

Zerhacker waren immer Problembauteile: Die Kontaktfunken machten Funkenlöschglieder und EMV-Filter zur Spannungsquelle und zum Transformator nötig. Außerdem gibt das Zerhackerrelais Summgeräusche ab und die steilen Stromflanken im Transformator erzeugten Magnetostriktionsgeräusche im Transformatorblech – Magnetostriktion ist die Deformation ferromagnetischer Stoffe infolge eines angelegten magnetischen Feldes. In den meisten Autoradios wurde daher die Zerhackerstromversorgung in einem separaten Gehäuse im Fußraum des Autos versteckt, in dem auch die viel Wärme erzeugende NF-Endstufe untergebracht war. Historisch ist interessant, dass sich die Autoradiohersteller sehr früh für Germaniumleistungstransistoren interessierten. Anwendung sollten Zerhacker und die leistungsfressenden NF-Endstufen sein. Ein genervter Radiohersteller, und zwar *Galvin Manufacturing*, beschloss kurzerhand, die nötigen Leistungstransistoren selbst zu entwickeln. Daraus wurden *Motorola* und die heutigen Abspaltungen *Free scale* sowie *ON Semiconductor*.

#### ■ **Schaltungsmäßige Randbedingungen**

Der elektronische Zerhacker ist unter drei Voraussetzungen als Ersatz verwendbar:

- Die Speisespannung liegt bei 12 V.
- Die positive Speisespannung liegt am ge meinsamen Blattfederkontakt des Zerhackerrelais (Stift 2 im Beispiel).
- Es ist keine Schaltung mit Gleichrichtung per Umschalter, notfalls sind die Kontakte durch zwei Siliziumdioden zu ersetzen.

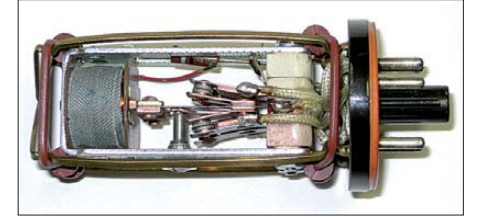

**Bild 2: Geöffnete Zerhackerpatrone C600 von KACO; gut erkennbar sind die Blattfeder mit dem Gewicht und die Umschaltkontakte am unteren Ende.**

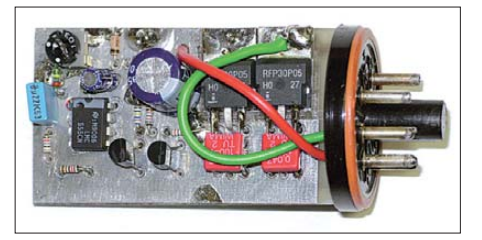

**Bild 3: Der elektronische Zerhacker lässt sich auf den aus einer defekten Zerhackerpatrone gewonnenen Sockel löten und so bequem in die Schaltung einstecken.**

### ■ **Die Lösung**

Die Umschalterkontakte des Zerhackers elektronisch nachzubilden, stellt bei Spannungen von maximal 30 V und Strömen um 3 A keine besondere Herausforderung dar. Am einfachsten geht es mit zwei P-Kanal-Leistungs-MOSFETs. Im Prototyp waren es zwei vorhandene Harris/Intersil RFP30P05 mit einem maximalen Drainstrom von 30 A und einer Source-Drain-Spannung bis 50 V, die z. B. bei Digikey (*[www.digikey.de](http://www.digikey.de)*) erhältlich sind. Wichtig war nicht die Strombelastbarkeit, sondern der geringe Einschaltwiderstand von unter 100 mΩ, der einem mechanischen Kontakt nahekommt. *International Rectifier*, *ST Microelectronics* und *Vishay* haben ebenfalls ein breites Angebot an P-Kanal-MOSFETs.

Die nächste Frage betraf die Ansteuerung: Die Gedanken kreisten um spezielle Schaltnetzteil-ICs wie den LT1525/26. Sogar eine volldigitale Variante mit einem Mikrocontroller wurde erwogen. Am Ende kam ich auf einen normalen CMOS-Timer (LMC555 oder ICM7555) mit zwei Treibertransistoren im Differenzverstärker, des sen Schaltplan Bild 5 zeigt. Der LMC555 liefert eine symmetrische Rechteckspan-

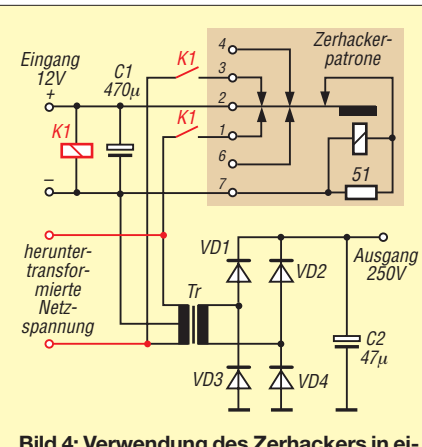

**Bild 4: Verwendung des Zerhackers in einem Gleichspannungswandler; die Stiftnummern entsprechen denen einer C600 mit Oktalsockel von KACO.**

**Soll der elektronische Zerhacker in einem Radio genutzt werden, dass für Netz- und Batteriebetrieb ausgelegt ist, sind gegebenenfalls das Relais K1 und seine beiden Schließer entsprechend Schaltplan einzufügen. Ist reiner Batteriebetrieb vorgesehen, führen die Leitungen von der Zerhackerpatrone direkt zum Transformator.**

nung mit 115 Hz und der Differenzverstärker erzeugt daraus die gegenphasigen Ansteuersignale von 8 V für die MOSFETs. Die Dioden-Widerstand-Kombinationen sorgen für ein leicht verzögertes Einschalten der Leistungstransistoren und ein schnelleres Abschalten, damit keine Überlappungsströme durch den Transformator fließen.

Der erste Test im *Radione R9* überraschte:

- Die Stromaufnahme war geringer als mit dem vorhandenen Zerhacker, die erzeugte Anodenspannung deutlich höher. – Der Transformator machte nervende sä-
- gende Geräusche. – Die Einschaltströme in den beiden Transformatorteilwicklungen unterschieden

sich deutlich (2 A zu 3 A). Offensichtlich waren die Einschaltzeiten der beiden Transformatorzweige nicht exakt gleich. Beim mechanischen Zerha-

cker machte sich anscheinend niemand Gedanken zur Stromsymmetrie, denn auch die mechanischen Modelle haben keine exakt gleichen Einschaltzeiten. Zur Einstellung der Stromsymmetrie wird in den zeitbestimmenden Kondensator C2 des LMC555 ein kleiner, einstellbarer Korrekturstrom eingespeist, den man mit dem Einstellwiderstand R2 festlegt. Dazu bedarf es keiner Stromzange, man stellt lediglich auf geringste Stromaufnahme oder geringstes Transformatorgeräusch ein.

Trotzdem sägte der Transformator noch zu laut. Ursache waren die gegenüber dem mechanischen Zerhacker viel steileren Stromflanken. Hier half nur ein sanftes Einschalten der MOSFETs über große Kondensatoren parallel zur Gate-Source-Strecke mit 22 nF bis 47 nF. Die dadurch stark erhöhten Schaltverluste fallen bei der niedrigen Taktfrequenz nicht ins Gewicht. Die Bauteile wurden, wie in Bild 3 zu sehen, auf einer kleinen Lötpunktraster-Platine untergebracht, die auf den Fuß eines alten Zerhackerrelais gelötet ist. Damit entsteht eine pinkompatible Ersatzlösung. Die beiden Leistungstransistoren benötigen keine Kühlung, sie werden nur leicht warm. Trotz des offenen Aufbaus erzeugt der Zerhacker keine Störungen im Empfangsteil. Wer es historisch exakt will, kann den Aluminiumbecher des alten Zerhackers darüberschieben.

Einige Radios, wie das *Radione R9*, sind für Netz- und Batteriebetrieb vorgesehen. Der Zerhackertransformator fungiert dann auch als Netztransformator. Da die Entwickler davon ausgingen, dass im Ruhezustand alle Kontakte des elektromechanischen Zerhackers offen sind, liegt die heruntertransformierte Netzspannung im Netzbetrieb am Zerhacker an. Bei einer solchen Anwendung muss man die offenen Kontakte mit einem separaten Relais nachbilden, dessen Kontakte (Schließer) in die Leitungen zum Transformator einzufügen sind, siehe Bild 4.

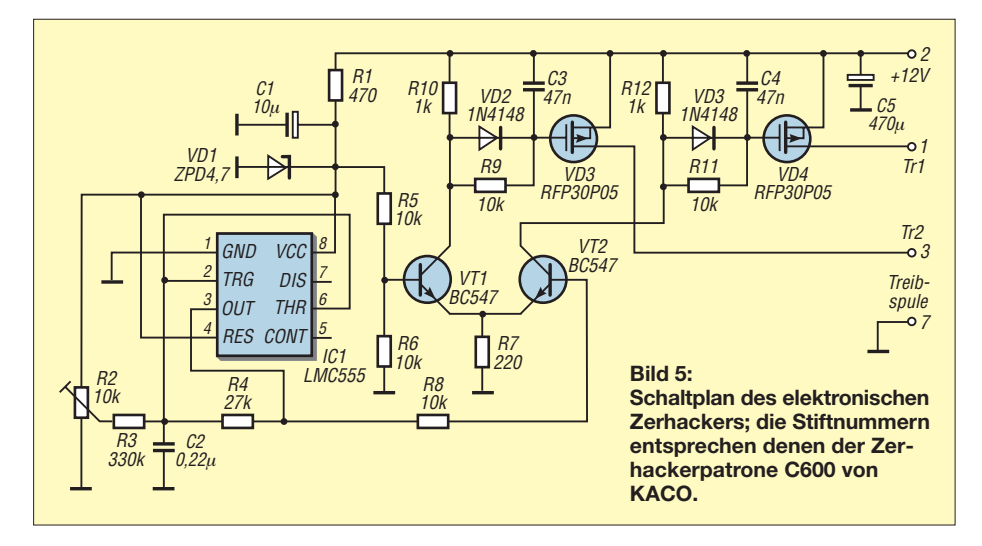

Bei Netzbetrieb ist das Relais K1 im Ruhezustand (abgefallen) und die beiden Drain-Anschlüsse der MOSFETs sind von Transformator abgetrennt. Fehlt diese Schaltungsergänzung, würde anderfalls Strom über die internen Schutzdioden der MOSFETs fließen, die entstehende Speisespannung den Zerhacker starten und der Zerhacker somit gegen die Netzspannung arbeiten.

#### ■ **Inbetriebnahme**

Zur Überprüfung der Funktion ist an die Stifte 2 (Plus) und 7 (Minus) eine Spannungsquelle von 10 V bis 15 V anzuschließen – die Stromaufnahme liegt bei rund 30 mA. Am Ausgang des LMC555 ist eine Rechteckspannung mit einer Frequenz von rund 115 Hz und 50 % Tastverhältnis zu messen. Beim Drehen am Einstellwiderstand sollte sich das Tastverhältnis ändern. Anschließend sind zwei mit mindestens 10 W belastbare Drahtwiderstände von den Stiften 1 und 3 zum Stift 7 anzuschließen.

Mit dem Oszilloskop lässt sich überprüfen, ob beide Leistungstransistoren bis zur positiven Betriebsspannung durchschalten – die Schaltflanken sind absichtlich verschliffen. Zum Abschluss wird der Ersatzzerhacker ins Gerät eingesetzt und der Einstellwiderstand auf minimale Stromaufnahme oder geringstes Transformatorgeräusch eingestellt. Änderungen an der Geräteschaltung sind nicht nötig, alle Funkenlöschglieder und Entstörbauteile bleiben an ihrem Platz.

#### ■ **Ergebnisse und Ideen**

Zwei alte, mühsam nachjustierte *KACO*-Zerhacker erreichten lediglich eine Anodenspannung von 190 V und 220 V. Im *Radione R9* erbrachte der elektronische Zerhacker 260 V – etwas mehr als die erwarteten 250 V. Zugleich war die Stromaufnahme mit 3 A bei 12 V deutlich geringer und entsprach der Leistungsangabe von 36 W in der Anleitung. Störungen im Empfänger sind nicht zu beobachten, obwohl sich der Zerhacker auf dem Hauptchassis des Empfängers befindet. Nur das Transformatorgeräusch ist noch wahrnehmbar, aber mit dem Geräusch eines mechanischen Zerhackers vergleichbar.

Die Grundschaltung ist auch für niedrigere Betriebsspannungen geeignet, denn der LMC555 arbeitet noch mit 3 V. Allerdings sind dann bipolare Leistungstransistoren zu verwenden, denn es gibt keine P-Kanal-MOSFETs mit niedriger Gate-Schwellspannung. Bei N-Kanal-Typen findet man sogenannte Logic-Level-MOSFETs, die mit 2 V sicher einschalten. Ein Hilfsspannungswandler wäre denkbar, erhöht aber den<br>Aufwand. *jirmann@hs-coburg.de* Aufwand.

# *Mechanischer Fernseher mit Nipkow-Scheibe als Modell*

## *Dr.-Ing. KLAUS SANDER*

*Im August 2010 gedachten wir dem 150. Geburtstag und 70. Todestag von Paul Nipkow, einem der ersten Fernsehpioniere. Der Beitrag ehrt ihn mit dem Modell eines mechanischen, aber modernisierten Fernsehgeräts.*

Es ist schon etwas ungewöhnlich, an einem Tag den 150. Geburtstag und zwei Tage später den 70. Todestag eines Erfinders zu begehen. Am 22. 8. 1860 wurde Paul Nipkow geboren. Er starb 80 Jahre später am 24. 8. 1940. Sein Name ist untrennbar mit der Geschichte des Fernsehens verbunden. Schon während des Besuchs eines Gymnasiums beschäftigte er sich mit Telefonie und dachte darüber nach, bewegte Bilder zu übertragen. Ab 1882 studierte Nipkow an der Friedrich-Wilhelms-Universität in Berlin Mathematik und Naturwissenschaften, hörte aber auch Vorlesungen bei Helm holtz und Slaby an der Technischen Universität Charlottenburg.

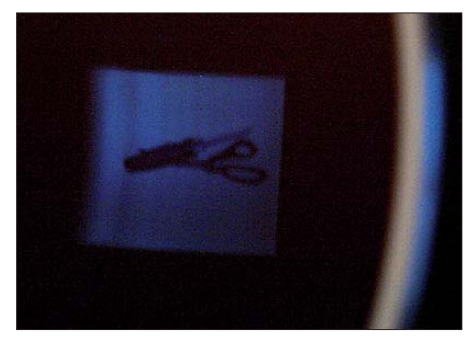

**Bild 1: Als Modell für den Nipkow-Fernseher dienen der Motor einer alten Festplatte und eine CD mit einer Lochmaske entsprechend Bild 2. Dadurch lassen sich Bilder in 32 Zeilen darstellen, wie hier ein Schraubendreher und eine Schere.** 

Weihnachten 1883, Nipkow war noch Student, hatte er bei Petroleumlicht die Idee, ein Bild durch eine Scheibe mit spiralförmig angeordneten Löchern mosaikartig zu zerlegen. Damit war eine serielle Übertragung möglich. Für sein *Elektrisches Tele skop zur elektrischen Wiedergabe leuchtender Objekte* erteilte ihm das Kaiserliche Patentamt 1885 rückwirkend zum 6. 1. 1884 ein Patent. Etwas ungewöhnlich erscheint, dass Nipkow sich wahrscheinlich nie um einen Aufbau der Apparatur gekümmert hat. Er hatte auch kein weiteres Interesse an der Erfindung, sodass das Patent 15 Jahre später ungenutzt verfiel [1].

Ich kenne einen fleißigen Hobbyelektroniker, der sich seine Bauelemente postlagernd zuschicken lässt – seine Frau hat kein Verständnis für sein Hobby. Das gleiche Problem hatte auch Nipkow, oder besser dessen Frau. Sie zeigte kein Verständ-

nis für seine technischen Aktivitäten. Nipkow brach das Studium ab und arbeitete nach dem Militärdienst in der *Signalbauanstalt Zimmermann und Buchloh* (nach Fusion *Deutsche Signalbau AG*) als Konstrukteur. Allerdings wurde er wegen Arbeitsmangels 1919 bereits pensioniert. Nach dem ersten Weltkrieg forschten eine Reihe von HF-Technikern auf dem Gebiet der Bildübertragung und verwendeten dazu meist die Nipkow-Scheibe. Dadurch wuchs auch wieder Nipkows Interesse an der Entwicklung. Das Ergebnis war ein zweites Patent zur Bildsynchronisation von Sender und Empfänger. Ab 1932/33 setzte sich durch die höhere Bildqualität die elektronische Abtastung Manfred von Ardennes durch; die Nipkow-Scheibe hatte nur noch einige Zeit in England Bedeutung.

#### ■ **Noch immer aktuell**

Trotz dieser in Bezug auf die Fernsehtechnik etwas holprigen Biographie wurde Nipkow mehrfach geehrt. Beispielsweise wurde der 1935 in Betrieb genommene erste öffentliche Fernsehsender nach ihm benannt. Nipkow wurde außerdem Ehrenpräsident der *Fernseharbeitsgemeinschaft der Reichsrundfunkkammer*. Anlässlich seines 75. Geburtstages erhielt er sogar die Ehrendoktorwürde der Johann-Wolfgang-Goethe-Universität in Frankfurt. Seine Geburtsstadt Lauenburg i. Pom. (heute Lebork, Polen) ernannte ihn zum Ehrenbürger. Zudem erhielt Nipkow nach seinem Tod 1940 ein Staatsbegräbnis. Am Haus Parkstr. 5 (früher 12a) in Berlin-Pankow erinnert eine Gedenktafel daran, dass Paul Nipkow hier von 1911 bis zu seinem Tod wohnte.

Obwohl sich schon vor Jahrzehnten die elektronische Fernsehtechnik weltweit durchgesetzt hat, ist Nipkows Erfindung noch immer bedeutsam. So werden in der Raumfahrt auch noch heute Kameras mit nur einer lichtempfindlichen Zelle eingesetzt. Ebenso wird die Nipkow-Scheibe immer noch bei konfokalen Mikroskopen verwendet [2].

#### ■ **Nipkow-Scheibe**

Auch wenn heute dast jeder ein Fernsehgerät im Haus hat, ist es doch interessant, das Modell einer Bildübertragung mit Nipkow-Scheibe aufzubauen. Wir sind nicht allein – im Internet finden wir eine Reihe von Seiten, die sich mit solchen Fernsehmodellen bis hin zur Farbbildwiedergabe beschäftigen. Der Nachbau geht meist auf die Website von Peter Yanczer zurück [3]. Allerdings ist der Aufwand relativ hoch. Es sollte ja fast ein richtiger Fernseher werden.

Größe hat natürlich einen Vorteil, macht sich aber im Aufwand bemerkbar. Und das beginnt schon bei der recht großen, mit einem Laser bearbeiteten Nipkow-Scheibe. Wir wollen den Aufbau vereinfachen. Aber woher bekommt man eine qualitativ hochwertige Nipkow-Scheibe? Da kamen mir in den vergangenen Tagen eine Reihe von Ideen. Zuerst einmal muss man sie konstruieren, d. h. eine Schablone mit den Bohrmarken an den entsprechenden Positionen zeichnen. Heute nimmt man dafür üblicherweise ein CAD-Programm. Mit der Datei geht man zu einem Laserbearbeitungszentrum und lässt sich die Scheibe herstellen. Das ist nicht ganz preiswert, hält sich aber finanziell noch im Rahmen. Der zweite Versuch bestand in einer mit EAGLE entworfenen Leiterplatte, die allerdings keine Leiterzüge enthält, sondern nur Bohrungen und kreisrund gefräst werden muss. Der Vorteil beider Varianten besteht darin, dass fast jede beliebige Größe realisierbar ist. Mein Ziel war damit noch nicht ganz erreicht. Und dann kam – wie bei Paul Nipkow damals – plötzlich der gedankliche Durchbruch. Beschränkt man sich auf die Größe einer CD, kann man die gezeichnete Scheibe direkt auf eine bedruckbare CD übertragen. Voraussetzung ist allerdings, dass man einen dafür geeigneten Drucker besitzt. Damit liegen die Markierungen fest und anschließend werden die Löcher mit einem Durchmesser von 1 mm gebohrt. Das sollte dann nicht weiter schwierig sein.

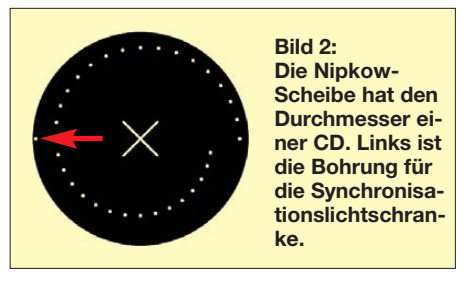

Übrigens kann man auf das Bohren verzichten, wenn man die Anordnung im Reflexionsverfahren benutzt. Auch das sieht interessant aus. Wer keinen zum Bedrucken von CDs geeigneten Drucker hat, kann die auf [www.funkamateur.de](http://www.funkamateur.de) herunterladbare Datei auf Papier drucken, exakt auf eine CD kleben und als Bohrschablone benutzen. Damit haben wir das

wichtigste Bauteil selbst hergestellt. Im Internet finden wir unter [4] eine Reihe von Dateien, die wir ebenfalls zur Herstellung der Nipkow-Scheibe nach verschiedenen Verfahren verwenden können.

### ■ **Motor**

Damit sind wir bei der Auswahl des Motors. Umfangreiche Mechanik ist nicht jedermanns Sache. Deshalb wollte ich auf handelsübliche Teile zurückgreifen. Mit

Minihandkreissäge die Flügel zu entfernen und die CD eventuell mit einem flachen Abstandshalter aufzukleben. Die Ansteuerung erfolgt über pulsbreitenmodulierte Signale zur Drehzahlregelung.

#### ■ **Schaltung**

Das Bildsignal muss neben der eigentlichen Bildinformation auch Synchronimpulse enthalten. In Bild 5 ist das Signal dargestellt. Spannungen unter 0,3 V wer-

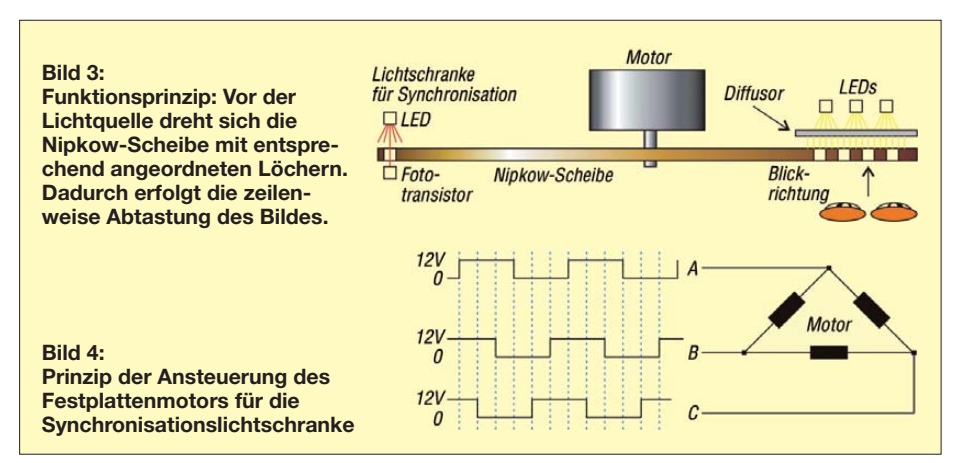

der selbstgebauten Nipkow-Scheibe haben wir eine einfache Möglichkeit, alte CD-Laufwerke einer sinnvollen Wiederverwendung zuzuführen. Genauso passt der Durchmesser des inneren Lochs einer CD auf die Motorhalterung einer Festplatte. Damit ist es gleichgültig, welches der beiden Laufwerke wir verwenden. Bei mir lagen noch genügend Festplatten herum, die Entscheidung fiel somit leicht.

Einen Nachteil haben solche Motoren allerdings. Es sind elektronisch kommutierte bzw. bürstenlose Motoren, die eine spezielle Ansteuerung benötigen. Leider gibt es kaum Datenblätter für solche Motoren aus alten Festplattenlaufwerken. Und das macht die Anwendung etwas schwierig. Da blieb nur die Suche im Internet nach ähnlichen Motoren.

In der Annahme, dass ähnliche Motoren mit drei Anschlüssen gleich aufgebaut und intern die Spulen in Dreieckschaltung angeschlossen sind, konnten die Versuche mit einer controllergesteuerten Ansteuerung beginnen. Bild 4 zeigt das Prinzip. Aufgrund der Spulenströme ist eine solche Ansteuerung nicht direkt möglich. Eine dem Controller nachgeschaltete Treiberschaltung kann die entsprechenden Ströme liefern. Darauf kommen wir nochmals bei der Schaltungsbeschreibung.

Für alle, die es nicht ganz so kompliziert mögen, bleibt noch der Weg mit gewöhnlichen Gleichstrommotoren. Optimal sind Lüftermotoren, wie sie z. B. in PC-Netzteilen eingesetzt werden. Die gibt es auch etwas größer. Allerdings lassen sie sich nicht demontieren. Da bleibt nur, mit einer

den als Synchronsignal interpretiert. Alles andere bis 1 V ist das eigentliche Bildsignal. Dieser Signalaufbau entspricht dem englischen NBTV-Standard mit 32 Zeilen (engl.: *Narrow-bandwidth Television*). Es gibt allerdings zum ursprünglichen Nipkow-Verfahren einen Unterschied: Beim NBTV-Standard wird senkrecht abgetastet, beim Nipkow-Verfahren erfolgt die Abtastung mit waagerechten Zeilen. Der Unterschied macht sich in der Bildposition bemerkbar.

Schaltung erlaubt verschiedene Einstellmöglichkeiten für das Bild. Allerdings war noch eine Pegelanpassung für den Synchronimpuls erforderlich.

Extern ist eine Lichtschranke notwendig, die aus einem beliebigen Fototransistor und einer roten oder infraroten LED aufgebaut wird. Ebenso sind fertig aufgebaute Gabellichtschranken verwendbar.

Zur Versorgung sind drei Spannungen erforderlich. Wir benötigen einmal mit 1 A bis 2 A belastbare 12 V für den Motor sowie 12 V für die Videosignalaufbereitung. Beide Spannungen sollten separat bereitgestellt werden. Nur so lassen sich Störungen im Bildsignal vermeiden. Die Versorgung des Controllers erfolgt mit 5 V. Es mag aufwendig erscheinen, aber hier bietet sich die Verwendung von drei Steckernetzteilen an. Eventuell kann man die 5-V-Spannung aus einem der beiden 12-V-Zweige über Linearregler erzeugen.

### ■ **Nachbau**

Für die Schaltung wurden zwei Platinen entworfen (Bilder 7 und 8). Die Bestückung erfolgt nach den üblichen Regeln, also erst die passiven Bauelemente und dann die Halbleiter. Die Bestückung der relativ großen SMD-LEDs sollte auch für in der SMD-Technik Ungeübte kein Problem darstellen.

Anschließend erfolgt der Aufbau der mechanischen Anordnung. Bild 3 sollte den Aufbau ausreichend verdeutlichen. Der mechanische Aufbau ergibt sich zu einem großen Teil aus den gewählten Teilen. Ich habe mich für eine alte Festplatte entschieden. Es wird alles bis auf den Motor

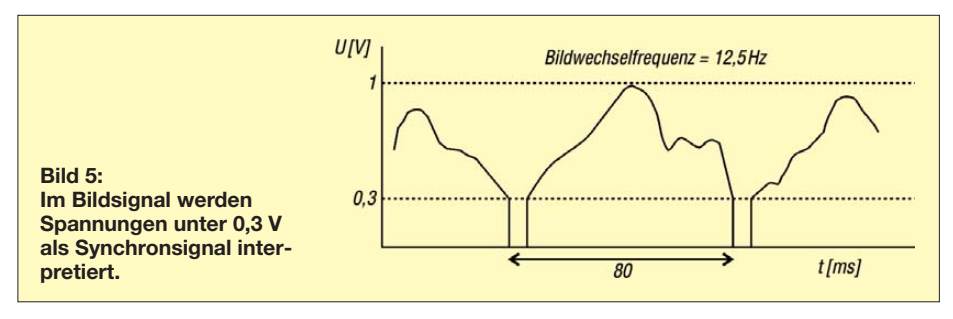

Die Schaltung in Bild 6 besteht aus zwei Teilen. Der Controller übernimmt die Ansteuerung des Motors, wie bereits beschrieben. Als Leistungsstufen verwenden wir einen L293. In der D-Version können die Dioden entfallen, da sie bereits integriert sind.

Neben der Motorsteuerung ist es erforderlich, das Signal für die Lichtmodulation entsprechend aufzubereiten und den Synchronimpuls abzutrennen. Hier greifen wir auf die Originalschaltung von Peter Smith zurück, die auf Peter Yanczers Website [3] veröffentlicht ist. Sie hat sich offensichtlich als Standard durchgesetzt. Diese abgeschraubt. Ohne Torx-Schraubendreher geht es leider nicht. Übrig geblieben ist die Trägerplatte mit dem Motor. Ein paar Bohrungen zur Befestigung der LED-Platine und der Synchronisationslichtschranke sind noch erforderlich.

Nachdem Lichtschranke und LED-Platine befestigt sind, kann die Nipkow-Scheibe aufgeschraubt werden. Sie passt genau auf den Motor. Nach dem Verbinden der Baugruppe können wir den ersten Test starten. Als Bildsignal habe ich eine Wave-Datei verwendet. Es kann erforderlich sein, dass die Position der LED-Platine noch optimiert werden muss. Deshalb habe ich sie

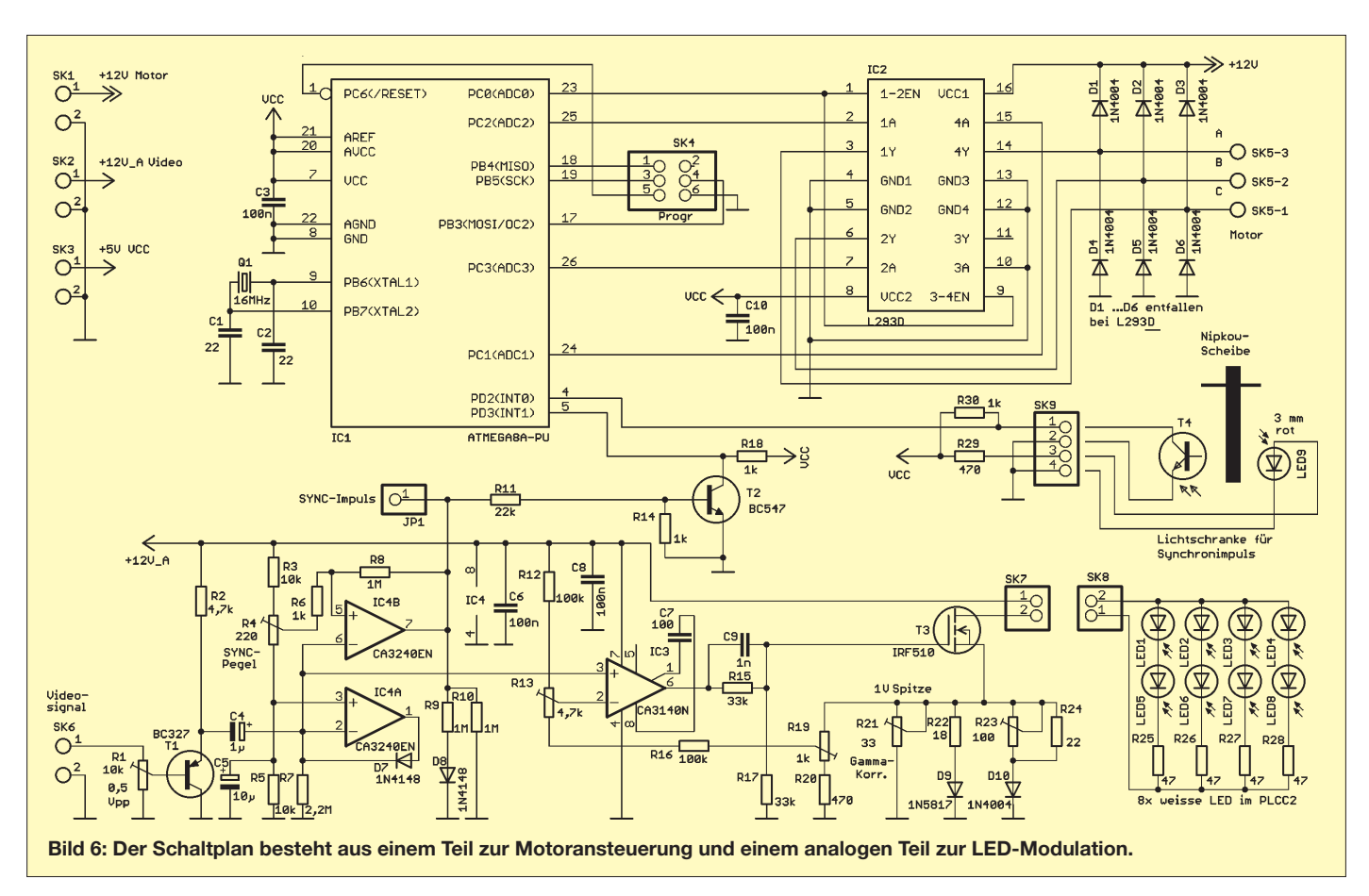

vor dem endgültigen Festschrauben zuerst mit zweiseitigem Klebeband angeheftet. Nachdem die Position feststeht, habe ich die Platine angeschraubt und Transparentpapier als Diffusor zur gleichmäßigen Beleuchtung davor geklebt. Anschließend

wird die Nipkow-Scheibe endgültig verschraubt. Jetzt können wir uns Gedanken über ein formschönes Holzgehäuse machen. Wie in der Anfangszeit des Fernsehens lässt sich das Bild über eine Lupe vergrößern.

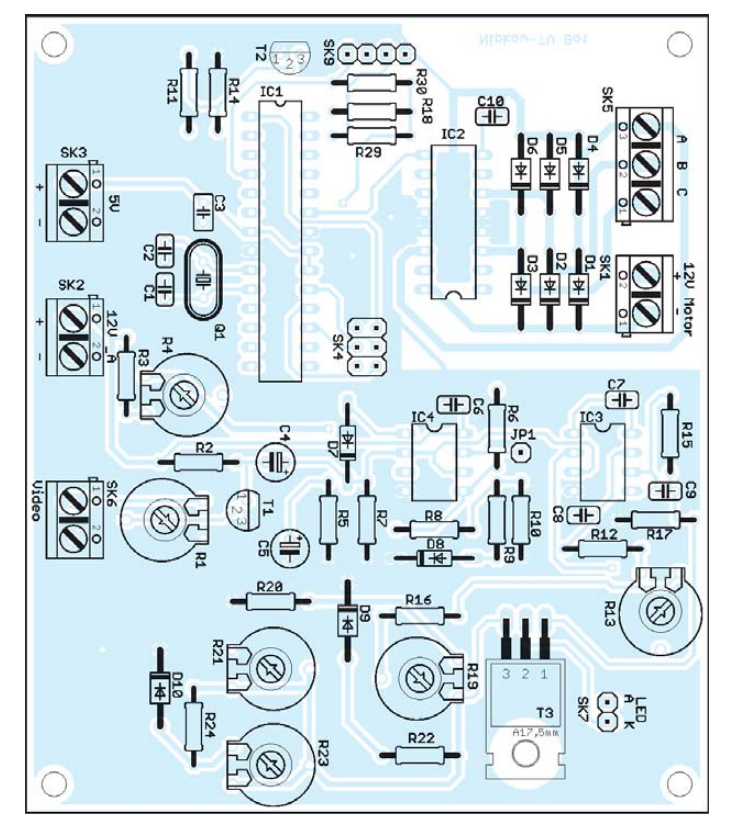

**Bild 7: Bestückungsplan der Hauptplatine; Abmessungen 105 mm** × **90 mm, M 1:1**

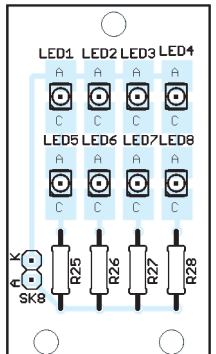

**Bild 8: Bestückungsplan der LED-Platine; Abmessungen 26,7 mm** × **47 mm, M 1:1**

### ■ **Bildquellen**

Bleibt noch die Frage, wo das Bildsignal herkommt. Dafür gibt es zwei Möglichkeiten. Die historisch exakte Version verwendet einen gleichartigen Aufbau. Anstelle der LEDs wird jedoch eine möglichst großflächige Fotodiode mit nachgeschalteter Verstärkerschaltung benutzt. Ein Objektiv dient zur Projektion des Bildes auf die Fotodiode.

Es geht aber auch etwas einfacher unter Nutzung eines PC. Die unter [5] kostenlos erhältliche Software *Video2NBTV* erlaubt die Anpassung und Komprimierung eines Videosignals in ein niedrig aufgelöstes Videosignal mit Einblendung der Synchronimpulse. Als Quellen können dabei sowohl Videodateien im wmv-Format als auch das Ausgangssignal von Web-Kameras dienen.

Die Ausgabe erfolgt dann entweder als Datei im wav-Format oder auch in Echtzeit direkt über den Ausgang der Soundkarte. info@sander-electronic.de

# **Literatur und Bezugsquelle**

- [1] Wikipedia: Paul Nipkow.
- *[http://de.wikipedia.org/wiki/Paul\\_Nipkow](http://de.wikipedia.org/wiki/Paul_Nipkow)* [2] Wikipedia: Nipkow-Scheibe.
- *<http://de.wikipedia.org/wiki/Nipkow-Scheibe>* [3] Yanczer, P.: Experimental Television Society.
- *[www.televisionexperimenters.com](http://www.televisionexperimenters.com)* [4] Sander Electronic: *[www.sander-electronic.de](http://www.sander-electronic.de)*
- [5] Millard, G.: Early Television Techniques.
- *[http://users.tpg.com.au/users/gmillard](http://users.tpg.com.au/users/gmillard%E2%86%92Interests)* → *Interests*

# *ELAD Switch Box integriert SDRs in die Amateurfunkanlage*

### *MICHAEL ZWINGL – OE3MZC*

*Es gibt bereits viele SDR-Empfänger, aber nur selten findet man auch den dazugehörenden 100-W-Sender. Was liegt daher näher, als das herkömm liche Stationsgerät dazu zu verwenden?*

Mit Spannung habe ich die Entwicklungen der neuen softwaredefinierten Radios beobachtet und mir dann vor einigen Monaten einen PERSEUS gekauft. Es handelt sich dabei um einen Empfänger mit USB-Schnittstelle und hervorragenden Empfängereigenschaften. Sowohl die Möglichkeiten der stufenlosen Einstellung der Filter als auch das Panoramadisplay und die Aufzeichnungsmöglichkeiten ganzer Bandbereiche eröffnen bisher ungekannte Dimensionen.

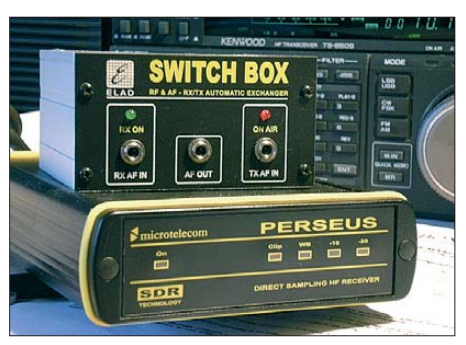

**Bild 1: Switch Box und SDR mit TS-850S Foto: OE3MZC**

Da es sich nur um einen Empfänger handelt, suchte ich nach einer Möglichkeit, meinen bisherigen Transceiver, einen Kenwood TS-850S, als Sender parallel zum SDR zu verwenden. Um den empfindlichen Eingang nicht zu zerstören, scheidet eine zweite Antenne leider aus, denn zu groß wäre die Gefahr, dass zu hohe Eingangsspannung den PERSEUS beschädigt. Um also beide Geräte an einer Antenne zu betreiben, benötigt man eine zuverlässige Relaisumschaltung mit guter Isolation im Sendefall.

Diese Lösung bietet derzeit die Umschaltbox von ELAD. Sie wurde speziell für diese Anwendung konzipiert und garantiert den sicheren Betrieb. Die Sende-Empfangs-Umschaltung wird entweder per HF-VOX, bei dem die Ansprechschwelle unter 10 mW liegt, oder mittels separat zu verdrahtender PTT-Leitung gesteuert. Die Einfügedämpfung ist auf KW zu vernachlässigen und die Isolation zwischen Sendezweig und SDR-Empfänger ist dabei höher als 50 dB (38 dB auf 144 MHz). Um mir ständiges Klappern zu ersparen, habe ich die optionale PTT-Steuerleitung am TS-850S angeschlossen.

Mithilfe eines Umschalters kann ich nun zwischen konventionellem Transceiver und SDR-/TRX-Parallelbetrieb umschalten, denn normalerweise ist nach dem Einfügen der ELAD Switch Box kein Empfang am Transceiver mehr möglich.

Im praktischen Betrieb treten aber noch andere Probleme auf, die ich elegant mit der Umschaltbox lösen konnte. So möchte ich den CW-Mithörton auch aus dem Stationslautsprecher hören, ebenso wie das Empfangssignal selbst. Dazu werden von ELAD gleich die notwendigen NF-Kabelsätze mitgeliefert, sodass eine schnelle Installation gewährleistet ist. Die NF-Signale werden natürlich ebenso per Relais umgeschaltet. Bei Verwendung höherer Leistungen als 400 W sollte man zusätzliche HF-Drosseln in diese Kabel einfügen oder Ferritkerne verwenden, aber das gilt für die gesamte Verkabelung bei höheren Feldstärken im Shack.

Um nun mit dem neuen System wie mit einem gewöhnlichen Transceiver arbeiten zu können, musste ich noch für eine SynBeide Geräte sind immer im gleichen Band und auf der gleichen Frequenz aktiv. Da der von mir verwendete Kenwood TS-850S schon in die Jahre gekommen ist, werden leider nicht alle Funktionen des alten Transceivers von HRD voll unterstützt, aber das macht dank der Fülle an modernen Möglichkeiten der SDR-Software gar nichts aus.

Um ein QSO zu fahren, muss ich nur die Sprechtaste am Mikrofon drücken oder die Morsetaste betätigen. Nähere Details und andere Softwarelösungen zum Synchronbetrieb findet man in diversen *Yahoo*-Groups zum Thema SDR oder PERSEUS. Achten sollte man bei digitalen Betriebsarten auf das Signal der PTT-Leitung! Manche Transceiver schleifen nur das PTT-Signal des Mikrofons nach hinten zu den Anschlüssen für Zubehör durch, nicht jedoch jenes vom TNC oder Soundkarten-Interface. Also vorher sicherheitshalber einmal kontrollieren, **bevor** man das empfindliche SDR anschließt. Zur Beruhigung sei aber gesagt, dass in einem solchen Fall die in der ELAD Switch Box enthaltene VOX-Umschaltung innerhalb von nur 20 ms zuverlässig aktiv wird.

Allerdings hätte ich mir noch einen Einund Ausschalter an der Front gewünscht, der die Antenne schnell auf den Transceiver schaltet, wenn das SDR und der PC ge rade nicht in Betrieb sind. Wenn man die Stromversorgung zur Switch Box trennt, ist die Antenne zur Sicherheit automatisch zum Transceiver durchgeschaltet.

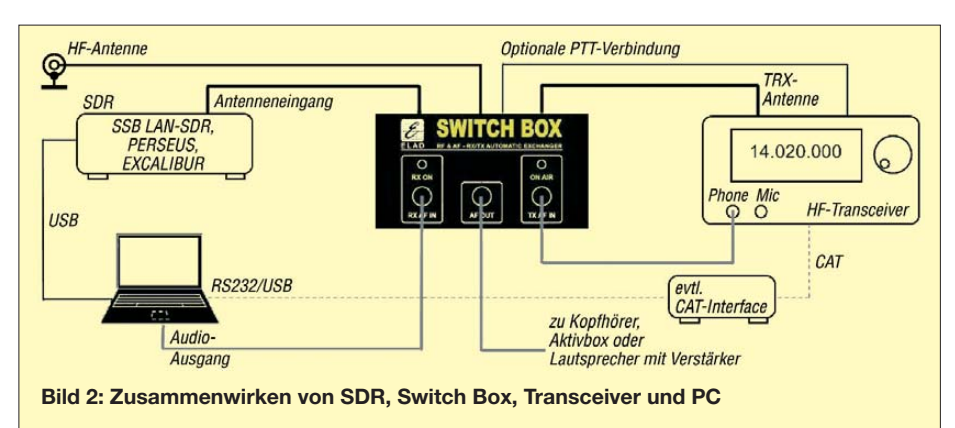

chronisierung der Frequenz sorgen. Dazu habe ich den alten TS-850S per serieller CAT-Schnittstelle mit dem PC verbunden und mittels der Software Hamradio Deluxe (HRD) [1] gesteuert. Für den PER-SEUS musste ich ein weiteres Mal HRD starten und eine virtuelle COM-Schnittstelle konfigurieren.

Nun kann man beide Programme synchronisieren und festlegen, welches Gerät als Master bzw. Slave fungieren soll. Dadurch lassen sich Frequenz und Betriebsart wahlweise per Mausklick am SDR oder am gewohnten Drehknopf des TS-850S wechseln.

Als positiv empfand ich den Lieferumfang an NF-Kabeln, der eine rasche Integration erlaubt. Für die Inbetriebnahme wäre noch ein fertiges Kabel für die 12 V Versorgungsspannung hilfreich, doch als Funk amateur hat man ja Löten gelernt. Die ELAD Switch Box ist bei [2] für 108 € zu beziehen. oe3mzc@oevsv.at

#### **Bezugsquellen**

- [1] Brown, S., HB9DRV: Ham Radio Deluxe. *[www.ham-radio-deluxe.com](http://www.ham-radio-deluxe.com)*
- [2] SSB-Electronic GmbH, Ostenfeldmark 21, 59557 Lippstadt, Tel. (0 29 41) 9 33 85-0; *[www.ssb.de](http://www.ssb.de)*

# *Display für Kenwoods TM-V7E*

## *Ing. MARIO KIENSPERGHER – OE9MKV*

Der sicher gut gemeinte Beiname "Blaues Wunder" für den Mobilfunk*transceiver TM-V7E bekam in der Vergangenheit für den einen oder anderen Nutzer einen bitteren Beigeschmack. Nach und nach wies das blaue Display immer mehr Bildfehler auf und fiel dann plötzlich ganz aus. Eine Reparatur ist schon wegen des Mangels an Ersatzteilen heute kaum noch möglich. Der Beitrag zeigt, wie man den Transceiver trotz eines defekten Displays weiter nutzen kann.*

Der Mobilfunktransceiver TM-V7E von Kenwood setzte bei seinem Erscheinen vor mehr als zehn Jahren neue Maßstäbe. Ein großes, frei programmierbares Punktmatrix-Display bot ungeahnte neue Möglichkeiten, wie z. B. die grafische Darstellung der Belegung verschiedener Frequenzen und ihre Erfassung auf einen Blick (Spektrumanalysator-Funktion) sowie eine Benutzerführung.

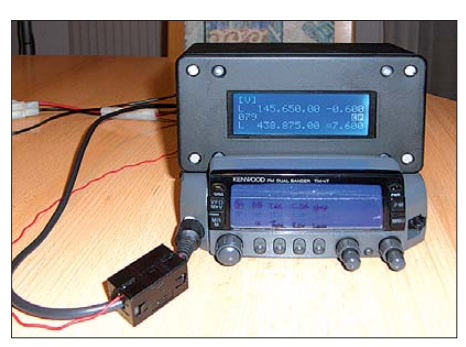

**Bild 1: Das fertig aufgebaute externe Display** für den TM-V7E

Auch bei meinem Transceiver ist das Display inzwischen defekt und ich machte mich vor einiger Zeit auf die Suche nach einer Lösung. Ein Blick in das Handbuch des TM-V7E zeigte mir, dass das Gerät über einen Datenanschluss für einen TNC verfügt. Durch geeignete Beschaltung und nach Umsetzung von TTL- auf RS232-Pegel lässt sich dieser Anschluss aber auch für Steuerzwecke verwenden, beispielsweise, um einen PC anzuschließen (Bild 2 unten rechts).

Dadurch kann mit Software wie Kenwoods *MCP-V7* [1] oder *RCV7* [2] von Mike Mc Lendon, KE4U, das Gerät per PC programmiert und mit Letzterer sogar vom PC aus bedient werden. Nur – wer will schon zum Funken den PC hochfahren müssen?

#### ■ **Mikrocontroller und Display**

Eine naheliegende Lösungsvariante ist der Einsatz eines Mikrocontrollers. Die Daten, die der TM-V7E über die serielle Schnittstelle am Datenanschluss liefert, werden statt vom PC jetzt von einem Controller ausgewertet und auf einem 20×4-LC-Display angezeigt. Alle wichtigen Funktionen beider Bänder sind nun simultan ablesbar:

eingestellte Frequenz, VFO-Betrieb oder Call-/Speicherkanal, Shift-Größe und Shift-Art, CTCSS-Funktionen, S-Meter usw.

Dabei ist die Schaltung denkbar einfach (Bild 2). Der Controller wird mit internem 8-MHz-Oszillator betrieben, das Display ist im 4-Bit-Modus direkt an den Controller angeschlossen. Die Verbindung zum TM-V7E kann ohne Pegelwandler erfolgen, da beiderseits mit TTL-Pegeln gearbeitet wird. Die benötigten Bauelemente sind bei [5] erhältlich.

Leider liefert das TM-V7E auf der Datenbuchse keine Versorgungsspannung. Entweder führt man diese separat zu oder man greift vom Pin 7 des Mikrofonanschlusses die herausgeführte Spannung von +8 V ab (Bild 3). In beiden Fällen wird man wohl noch einen 5-V-Spannungsregler dazwischenschalten müssen.

#### ■ **Das Protokoll**

Kenwood verwendet beim TM-V7E – wie auch bei seinen anderen Transceivern – ein Klartextprotokoll zur Steuerung über die RS232-Schnittstelle. Leider sind die Befehle des TM-V7E nirgendwo dokumentiert. Nur für andere Transceiver wie TH-D7 [3] und TM-D700 [4] sind solche Befehlslisten im Internet verfügbar. Durch geduldiges Ausprobieren, den Vergleich mit anderen Modellen und durch das Mitschreiben der Ausgabe des TM-V7E auf der RS232-Schnittstelle war es schließlich trotzdem möglich, die benötigten Funktionen zu ermitteln.

Die Befehle des TM-V7E teilen sich in einen Kommando- und einen Parameter-Teil auf, beide sind durch genau ein Leerzeichen getrennt (ASCII *0x20*). Jeder Befehl wird durch ein *CR* (ASCII *0x0D*) ohne *LF* (ASCII *0x0A*) abgeschlossen. Dieses gilt sowohl für Befehle an das TM-V7E als auch für Rückmeldungen des Geräts. Der Transceiver kann mit dem Befehl *AI 1*

 $(Auto-Information \rightarrow ein)$  dazu bewogen werden, sämtliche Änderungen, die mittels direkt zugänglicher Bedien- und Einstellorgane vorgenommen werden (VFO, Speicherkanal, Ablage, S-Meter-Wert, Leistungsstufe usw.), über die RS232-Schnittstelle auszugeben.

### ■ **Software**

Die Firmware des Controllers habe ich mit dem Programm *Bascom* erstellt. Ihre Funktion ist relativ einfach zu beschreiben: Die auf der RS232-Schnittstelle eingehenden Zeichen lösen einen Interrupt aus, welcher in der Interrupt-Service-Routine behandelt wird. In zwei Ringpuffern werden die eingehenden Befehle und die dazugehörigen Parameter abgelegt.

Beim Programmstart gibt der Controller eine Einschaltmeldung aus und initialisiert nach etwa zwei Sekunden Wartezeit das angeschlossene TM-V7E. Dabei werden zunächst die *Auto-Information*-Funktion deaktiviert, der Transceiver auf Empfang

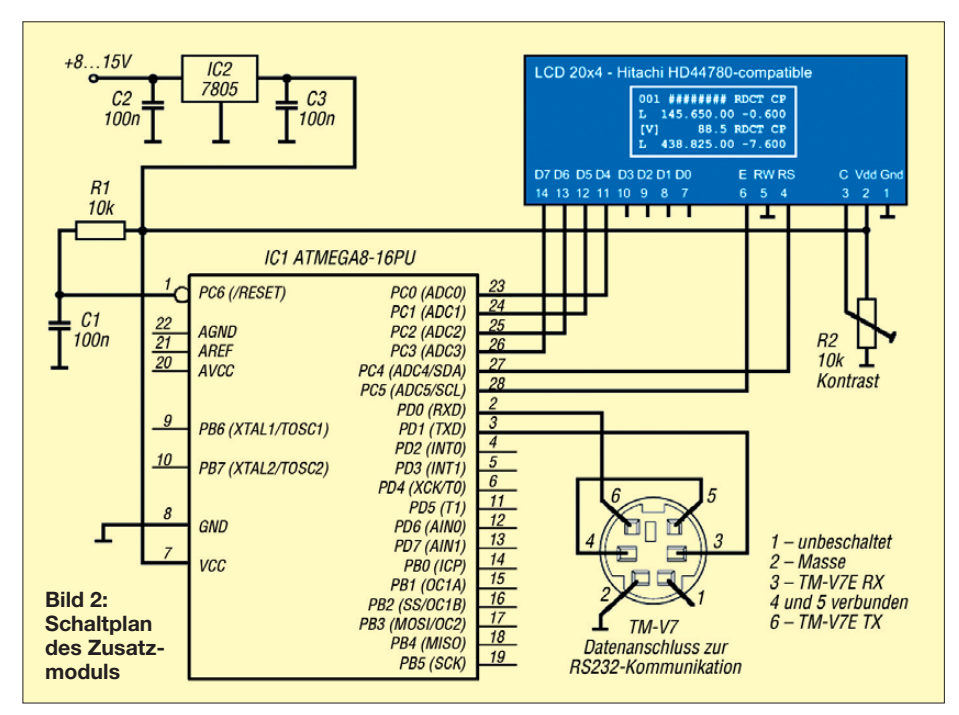

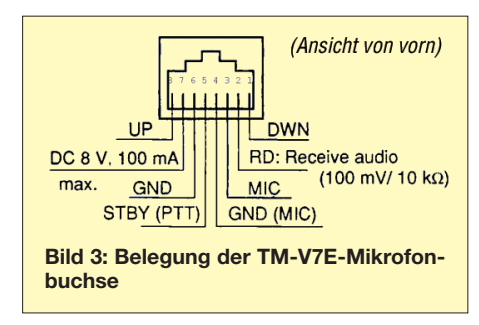

geschaltet und eventuelle Scan-Vorgänge auf beiden Bändern beendet. Anschließend erfolgt die Abfrage des Transceiver-Status. Am Ende der Initialisierung aktiviert das Programm die *Auto-Information*-Funktion wieder, um danach alle Änderungen durch Bedienschritte des Benutzers registrieren zu können.

Das Hauptprogramm besteht aus einer End losschleife, in der regelmäßig eine Routine zum Bearbeiten eventuell vorhandener Einträge im FIFO-Puffer aufgerufen wird. Sämtliche ausles- und auswertbaren Zustände werden dabei in Variablen gespeichert, sodass der Transceiverzustand im Controller nachgebildet wird. Der Inhalt dieser Variablen erscheint dann pro Band auf dem LC-Display. Diese Schleife wird – je nach Auslastung des Controllers durch RS232-Zeichenempfang usw. – etwa 8- bis 15-mal pro Sekunde durchlaufen, was für eine verzögerungsfreie Darstellung völlig genügt.

#### **Die Feldbezeichner des Displays**

- **M** Anzeige des Abstimmmodus:  $IV$ *]* = VFO *[C]* = Call-Kanal oder die eingestellte, dreistellige Speicher-
- kanalnummer
- **#** S-Meter bzw. Sendeleistungsanzeige (8-stufige Balkenanzeige)
- **F** gewählte CTCSS-Frequenz auf 0,1 Hz genau (nur wenn CTCSS aktiv ist und kein S-Meter angezeigt wird)
- **R** invertiertes *R*: Ablageumkehr aktiv (*reverse mode*)
- **D** invertiertes *D*: DTSS aktiv (*dual tone squelch system*)
- **C** invertiertes *C*: CTCSS-Tonauswertung
- empfangsseitig aktiv **T** invertiertes *T*: CTCSS-Ton beim Senden
- aktiv **B** invertiertes *C* zeigt an, welches Band aktuell bedient wird (*control band*)
- **P** invertiertes *P* zeigt an, auf welchem Band beim Drücken der PTT-Taste gesendet wird (*transmit band*)
- **H** gewählte Sendeleistung (*H*/*M*/*L*)
- **Q** eingestellte Frequenz, auf 10 Hz genau (das TM-V7E überträgt auch die 1-Hz-Stelle, diese wird aber aus Platzmangel nicht angezeigt)
- **S** eingestellte Ablage als Betrag und Richtung, auf 1 kHz genau
	- *+* … positive Ablage (*nach oben*, Betrag laut Einstellung)
	- *–* … negative Ablage (*nach unten*, Betrag laut Einstellung)
	- *=*… negative Spezialablage (fix –7,6 MHz,
	- nur UHF-Band)
	- *#* … positive Spezialablage (fix +7,6 MHz, nur UHF-Band, im *reverse-mode*)

Die Software stellt den besten Kompromiss dar, den ich aus verschiedenen Lösungsansätzen erarbeitet habe.

Der dokumentierte Quellcode ist ebenso wie die bereits erwähnte Hex-Datei unter *[www.funkamateur.de](http://www.funkamateur.de)* zu finden und darf für Amateurfunkzwecke frei verwendet und angepasst werden. Eine kommerzielle Nutzung ist ausdrücklich nicht gestattet.

#### ■ **Besonderheiten und Einschränkungen**

Einige Nachteile der vorgestellten Lösung möchte ich nicht verschweigen:

1. Bei mir kam es zum selbsttätigen Abschalten der *Auto-Information*-Funktion durch das TM-V7E, wenn auf dem UHF-Band gesendet wurde. Beim Senden auf dem VHF-Band trat dieser Effekt nicht auf. Das Problem ist nicht auf die Schaltung zurückzuführen, es tritt auch auf, wenn ein PC angeschlossen wird. Durch das Senden des Kommandos *AI 1* kann die *Auto-Information*-Funktion jedoch problemlos wieder eingeschaltet werden.

1. Ich habe verschiedene Kabellängen am Datenanschluss getestet, Klappferrite eingesetzt und die Datenleitungen durch kleine Ringkerne geführt – alles leider ohne Erfolg. Eventuell geschieht die Beeinflussung bereits im Inneren des Transceivers. Ob der Fehler nur bei meinem eigenen Gerät oder generell auftritt, konnte ich bisher mangels anderer Testgeräte nicht feststellen.

- 2. Das TM-V7E kann Speicherkanälen bei Bedarf Namen zuweisen und diese dann anstelle der Speicherkanalnummern anzeigen. Die betreffenden Namen werden auch über die RS232-Schnittstelle ausgegeben. Da auf dem 20×4-Display aber kein Platz für die Ausgabe vorhanden ist, habe ich die Verarbeitung und Darstellung dieser Werte eingespart.
- 3. Es sind nur Funktionen bedienbar, die auch über die RS232-Schnittstelle einstell- und abfragbar sind. Leider gehören sämtliche Einstellungen, die über das Menü vorgenommen werden, nicht dazu, wie z. B. Abstimmschrittweite, Relaisablage, Scan-Fortsetzungsmodus (nach Zeit/wenn frei) usw. Diese Eingaben müssen nach wie vor "blind" erfolgen. Da Kenwood diese Funktionen offenbar nicht per RS232 zugänglich gemacht hat, sehe ich hier keine Möglichkeit für eine externe Anzeige in der beschriebenen Art.
- 4. Beim gleichzeitigen Speicher-Scanvorgang auf beiden Bändern bleibt das TM-V7E nicht mehr auf belegten Kanälen stehen, wenn die *Auto-Information*-Funktion aktiviert ist. Offensichtlich arbeitet der Mikrocontroller im

#### **Die Ausgabe auf dem 20**×**4-LC-Display**

Selbst auf einem relativ groß wirkenden 20×4-LC-Display ist der Platz für die An zeige aller Daten knapp. Es erschien deshalb am günstigsten, die obere Hälfte für die Darstellung der Daten von Band 0 und die untere Hälfte für Band 1 zu benutzen. Die Anzeige spezieller Betriebszustände wurde mit fünf der acht benutzerdefinierten Zeichen des HD44780 realisiert, drei weitere dienen dem Aufbau der Balkenanzeige für S-Meter und Ausgangsleistung.

Die Bedeutung der Feldbezeichner ist der Tabelle zu entnehmen.

MMM ###FFF.F RDCT BP H QQQ.QQQ.QQ -S.SSS MMM ######## RDCT BP H QQQ.QQQ.QQ =S.SSS

Ein Beispiel aus der Praxis: [V] 88.5 T CP H 145.650.00 -0.600 007

 $M$  438.825.00 = 7.600

Sende- und Kontrollband ist Band 0. Auf beiden Bändern wird nicht gesendet und es wird kein Signal empfangen, deshalb ist keine S-Meter-Anzeige zu sehen.

Auf Band 0 ist der VFO aktiv, die eingestellte Frequenz beträgt 145,650 00 MHz. Die Ablage beträgt –600 kHz. Beim Senden wird CTCSS verwendet, der ausgewählte CTCSS-Ton ist 88,5 Hz. Die Sendeleistung steht auf Stufe *hoch*.

Auf Band 1 ist Speicherkanal 7 ausgewählt, dort ist die Arbeitsfrequenz 438,825 00 MHz mit aktivierter Spezial-UHF-Ablage 1 gespeichert. Die Sendeleistung steht auf Stufe *mittel*.

TM-V7E dann bereits an der Leistungsgrenze oder es handelt sich um einen Fehler in der Kenwood-Firmware.

#### ■ **Fazit**

Die vorgestellte Schaltung lässt sich problemlos auf einer Lochrasterplatine aufbauen und gestattet, ein TM-V7E mit defektem Display wieder für Kernaufgaben wie OV-Runden oder Speicher-Scan zur Bandüberwachung zu benutzen. Sie kann das eingebaute Display leider nicht vollständig ersetzen, eröffnet aber die Möglichkeit, dem einen oder anderen liebgewordenen Gerät die Verschrottung zu ersparen und es weiterhin sinnvoll einzusetzen.<br>
oe9mkv@oe9mkv.net

#### **Bezugsquellen und URLs**

- [1] Kenwood-Steuerprogramm zum TM-V7: *http:// [inform3.kenwoodusa.com/Resources/AMA\\_Soft](http://inform3.kenwoodusa.com/Resources/AMA_SoftwareRCPMCP/Mv7110.exe) wareRCPMCP/Mv7110.exe*
- [2] McLendon, M., KE4U: PC-Steuerprogramm für das TM-V7: *[http://mclendon.info/files/RCV7\\_2.exe](http://mclendon.info/files/RCV7_2.exe)* [3] Steuerbefehle für den Kenwood TH-D7:
- *[www.qsl.net/ta1dx/kenwood/thd7kom.htm](http://www.qsl.net/ta1dx/kenwood/thd7kom.htm)*
- [4] Gill, J., N0RMO: Steuerbefehle zum Kenwood TM-D700A. *[www.on7lds.net/auto/tmd700a.htm](http://www.on7lds.net/auto/tmd700a.htm)*
- [5] Reichelt Elektronik GmbH & Co. KG, Elektronik ring 1, 26452 Sande, Tel. (04422) 955-333, Fax -111; *[www.reichelt.de](http://www.reichelt.de)*

# *Antennenkoppler zur Messung der Impedanz am Antennenspeisepunkt*

## *KLAUS ROGGENKAMP – DK3HA*

*Besonders beim mechanischen Abgleich einer Antenne ist es wichtig, ihre Impedanz zu wissen. Mit einem am Antennenfußpunkt angeschal teten leichten Antennenkoppler lassen sich ohne spezielles Messgerät die für das geringste Stehwellenverhältnis erforderlichen Kapazitäten und Induktivitäten bequem vom Boden aus ermitteln und daraus die vorhandene Impedanz errechnen.*

Als nach längerer Pause der Spaß am Amateurfunk wieder erwachte, habe ich Keller und Garage danach durchsucht, was so alles aus vergangenen Amateurfunkzeiten noch brauchbar sein würde, um wieder "in die Luft" zu kommen. Da ich ausreichend Antennenlitze für eine DouIn der Folgezeit habe ich einen digital gesteuerten symmetrischen Antennenkoppler [1] für Leistungen bis 200 W entwickelt, der bis zum heutigen Tag die Doublet in 12 m Höhe von 160 m bis 10 m erfolgreich anpasst. Damit hatte mich der HF-Bazillus wieder voll im Griff.

**Bild 1:**

**Ansicht der beiden Platinen mit den geschalteten Kon densatoren und den Spulen (nur Platinenrand sichtbar); die Kopplung mit dem Steuergerät erfolgt über zwei achtpolige Kabel mit RJ45-Steckern.**

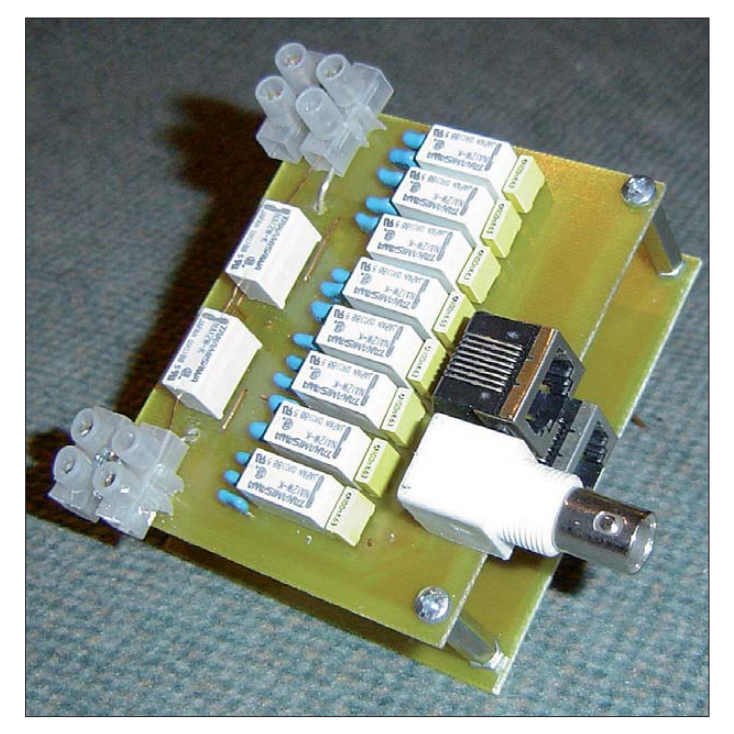

blet-Antenne und der zugehörigen Hühnerleiter wiederfand, war mit den Resten von nicht verwendeten Epoxid-Platinen als Abstandshalter schnell eine Zweidraht-Speiseleitung mit 450 Ω Wellenwiderstand hergestellt. Die Durchführung durch das Mauerwerk ins Shack mittels eines 50er-HT-Rohrs war schon beim Bau unseres Hauses eingeplant.

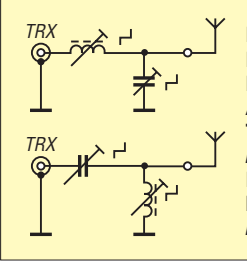

**Bild 2: Der Antennenkoppler realisiert An passungen mit Tiefpass- (oben:**  $R_{\text{Ant}}$  >  $R_{\text{TRX}}$ ) oder **Hochpassver halten (unten:**   $R_{\text{Ant}} < R_{\text{TRX}}$ ).

**Bild 3: Im Steuergerät mit Drehgebern werden die aktiven Aus gänge (und damit die eingeschalteten Kondensatoren und Spulen) durch LEDs gekennzeichnet.**

Meine nahezu 30 Jahre alte Zweielement-Quad für 20 m, 15 m und 10 m wurde renoviert und nach W6NBH [2] auf fünf Bänder erweitert. Ein Kurbelmast transportiert die Antenne meist nur zum Erreichen seltener DXCC-Gebiete in die Höhe, sonst reicht in der Regel die Doublet- Antenne. Beim Abgleich der Quad in Betriebshöhe hatte ich zur Ermittlung der Kapazitäten für die Anpassung eine kleine Platine entworfen, die vom Boden ferngesteuert die

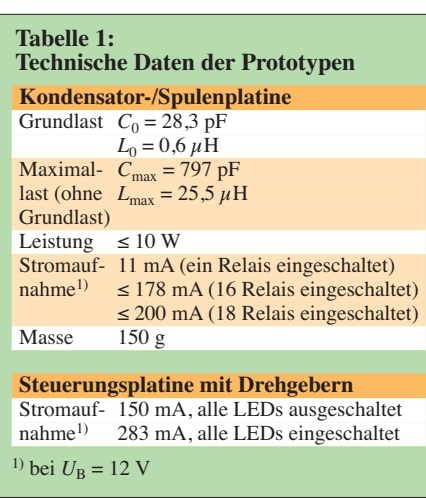

Kondensatoren umschalten konnte. Der so ermittelte Wert wurde dann als Festkapazität auf Basis von doppelseitig kaschiertem Epoxid-Material nachgebildet und mit Gießharz versiegelt. Die Anpassung hält nunmehr seit rund fünf Jahren.

Diese kleine ferngesteuerte Platine kam mir wieder in den Sinn, als ich den Beitrag von Rolf Schick, DL3AO, in [3] gelesen habe, in dem es um Impedanzmessungen an Antennen mit L-Glied geht.

### ■ **Schaltung des Antennenkopplers**

Wie kommt man mit einem brauchbaren Messgerät zur Bestimmung der Impedanz an den Speisepunkt der Antenne in 12 m

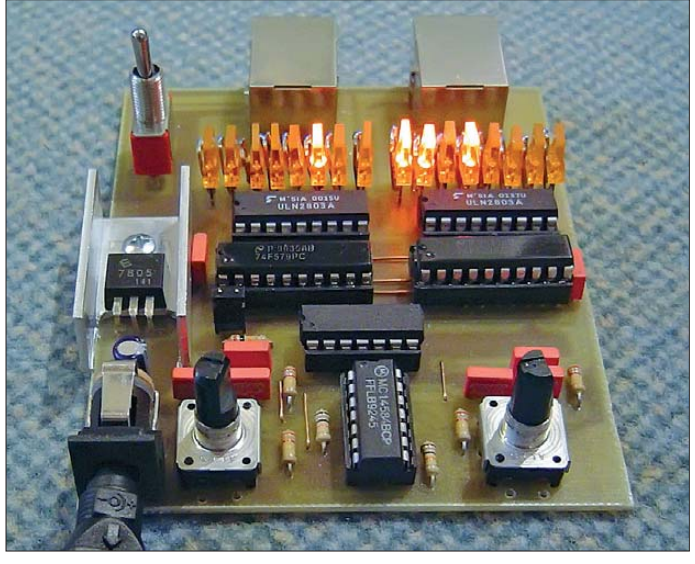

Höhe? Ganz einfach: Man schaltet die Anpassschaltung direkt an den Antennenfußpunkt an und steuert sie über ein entsprechend langes Kabel vom Boden aus. Selbstverständlich muss die Anpassschaltung dafür relativ klein und so leicht wie möglich sein. Da ich bereits über die in Bild 3 zu sehende Steuerung mit Drehgebern für einen digitalen Antennenkoppler verfügte, musste nur noch die eigentliche L-Anpassung mit stromsparenden Relais

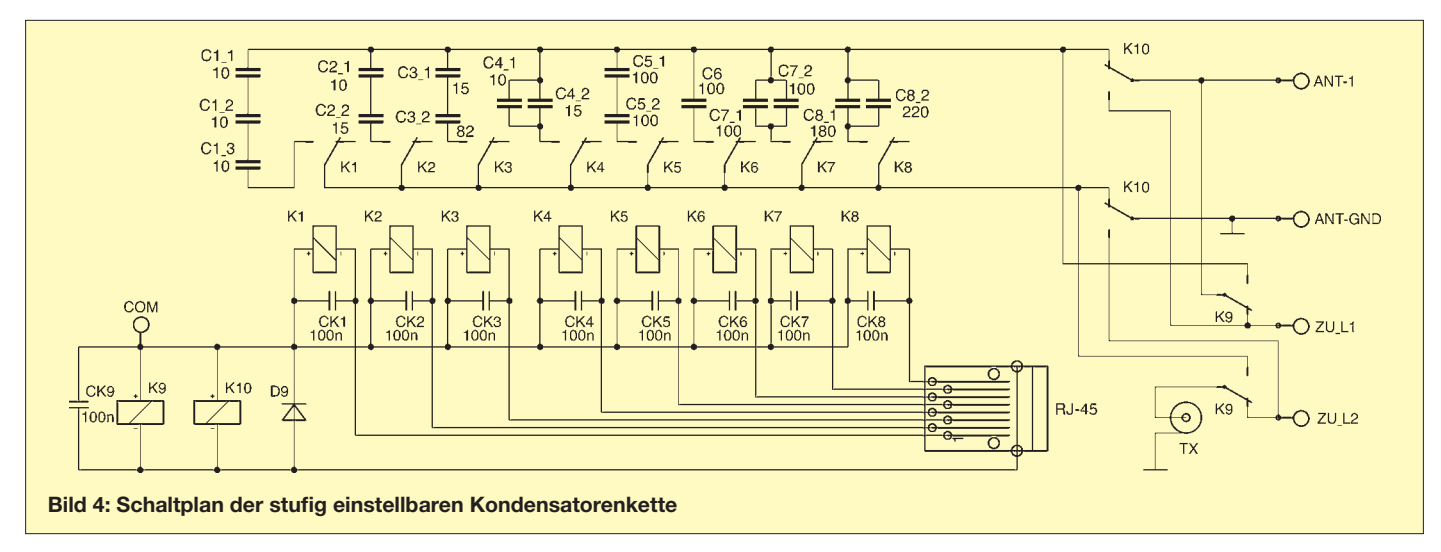

auf einer Leiterplatte entwickelt werden. Die Freeware-Version von EAGLE [4] – hier noch in der Version 4.16R2 – reichte völlig aus, um dieses Projekt zu verwirklichen. Die jeweils acht schaltbaren Kondensatoren und Induktivitäten fanden auf zwei Platinen Platz, die in Sandwich-Bauweise mechanisch mit mindestens zwei Abstandshaltern und elektrisch mit drei Drahtbrücken verbunden sind.

Die Anschlüsse für den Speisepunkt der Antenne sind auf der Kondensatorplatine gekennzeichnet. Auf dieser Platine befindet sich auch die BNC-Buchse für das 50- Ω-Koaxialkabel (RG58 oder RG174) zum Senderausgang. Die Ansteuerung der 16 Relais für die Spulen und Kondensatoren sowie die beiden Relais zur Umschaltung zwischen LC- und CL-Glied erfolgt über zwei in der Netzwerktechnik übliche Cat-Kabel. Die jeweils acht Adern der beiden Patchkabel werden für die Zuschaltung der Kondensatoren und Spulen verwendet. Die Abschirmung eines Patchkabels ist als Leitung für die LC/CL-Umschaltung in Verwendung, der Schirm des anderen für

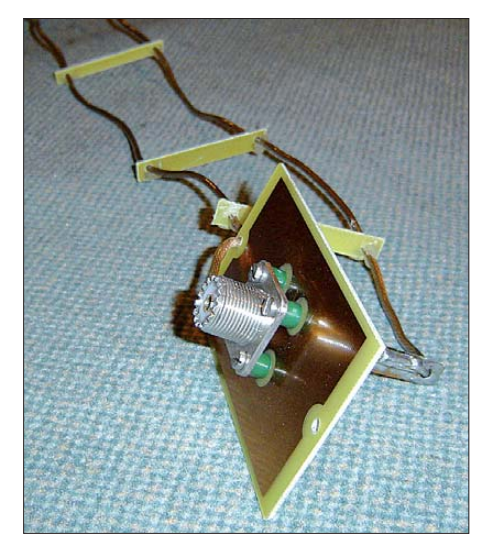

**Bild 5: Die Reste einer nicht mehr kaschierten Leiterplatte lassen sich als Abstandshalter für eine Zweidrahtleitung nutzen.**

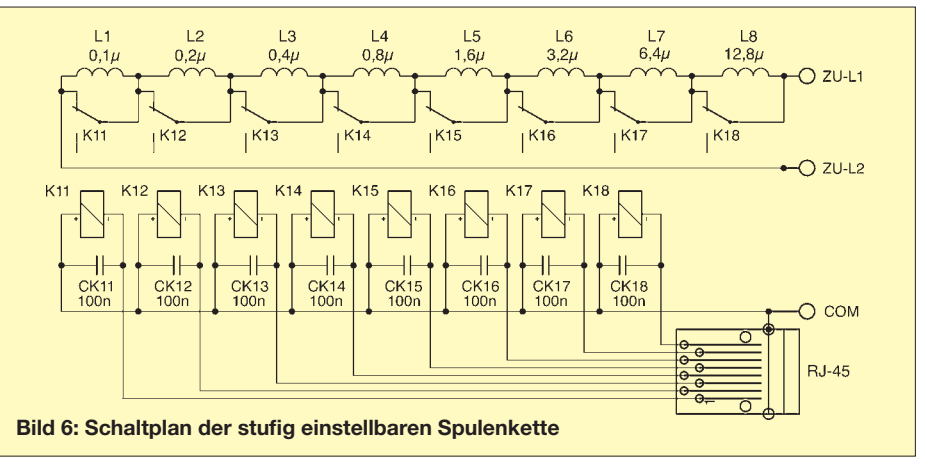

die gemeinsame positive Spannung von +12 V. Für das Bezugspotenzial (Masse) wird der Schirm des Koaxialkabels mitgenutzt. Die einzelnen Relais werden mit dem Minuspotenzial der Spannungsversorgung (Masse) aktiviert.

So reichen zwei leicht zu beschaffende Patchkabel mit RJ45-Steckern selbst über größere Strecken zur Steuerung aus. Wer über eine entsprechende Quetschzange verfügt, kann selbstverständlich Patchkabel beliebiger Länge erstellen, ansonsten ist das nächstlängste auszuwählen. Eine einfache, aber zugleich auch mühselige Steuerung kann mit kleinen Schiebeschaltern (DIL-Schaltern) und einem handelsüblichen 12-V-Steckernetzeil erfolgen. Besser geeignet ist die ebenfalls vorgestellte Steuerung mit Drehgebern.

Nach Abgleich am Antennenfußpunkt auf bestes SWV kann an der Stellung der Schiebeschalter nun leicht die zugeschaltete Kapazität bzw. Induktivität errechnet werden. Hinzu kommen selbstverständlich die schaltungsbedingte Grundkapazität und -induktivität, die zunächst nach Fertigstellung der Baugruppe auszumessen sind. Hierzu schließt man die Antennenanschlüsse auf der Platine kurz und misst die verbleibende Induktivität, entsprechend wird die Grundkapazität bei offenem  Antennenanschluss gemessen. Bei diesen Messungen sind die Stromversorgung, die koaxiale Zuleitung, die Steuerungsleitungen und die Antenne abzuklemmen.

#### ■ **Beschreibung der Schaltung**

Zur Erzeugung der jeweils 256 Schaltmöglichkeiten (8 Bit) für die Kondensator- und die Spulenkette werden die Impulse zweier Drehgeber an binäre Zähler weitergeleitet, die je nach Signalpegel an den Pins 14 (U/D) aufwärts oder abwärts zählen. Der Taktimpuls und das Richtungs-

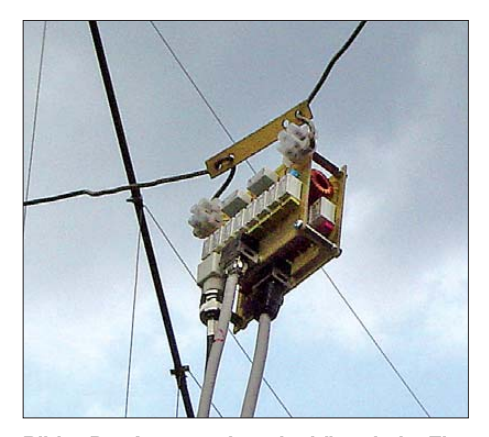

**Bild 7: Der Antennenkoppler hängt beim Einsatz frei am Speisepunkt der Antenne. Im Hin tergrund sind die Drähte der auf fünf Bänder erweiterten Quad zu sehen.**

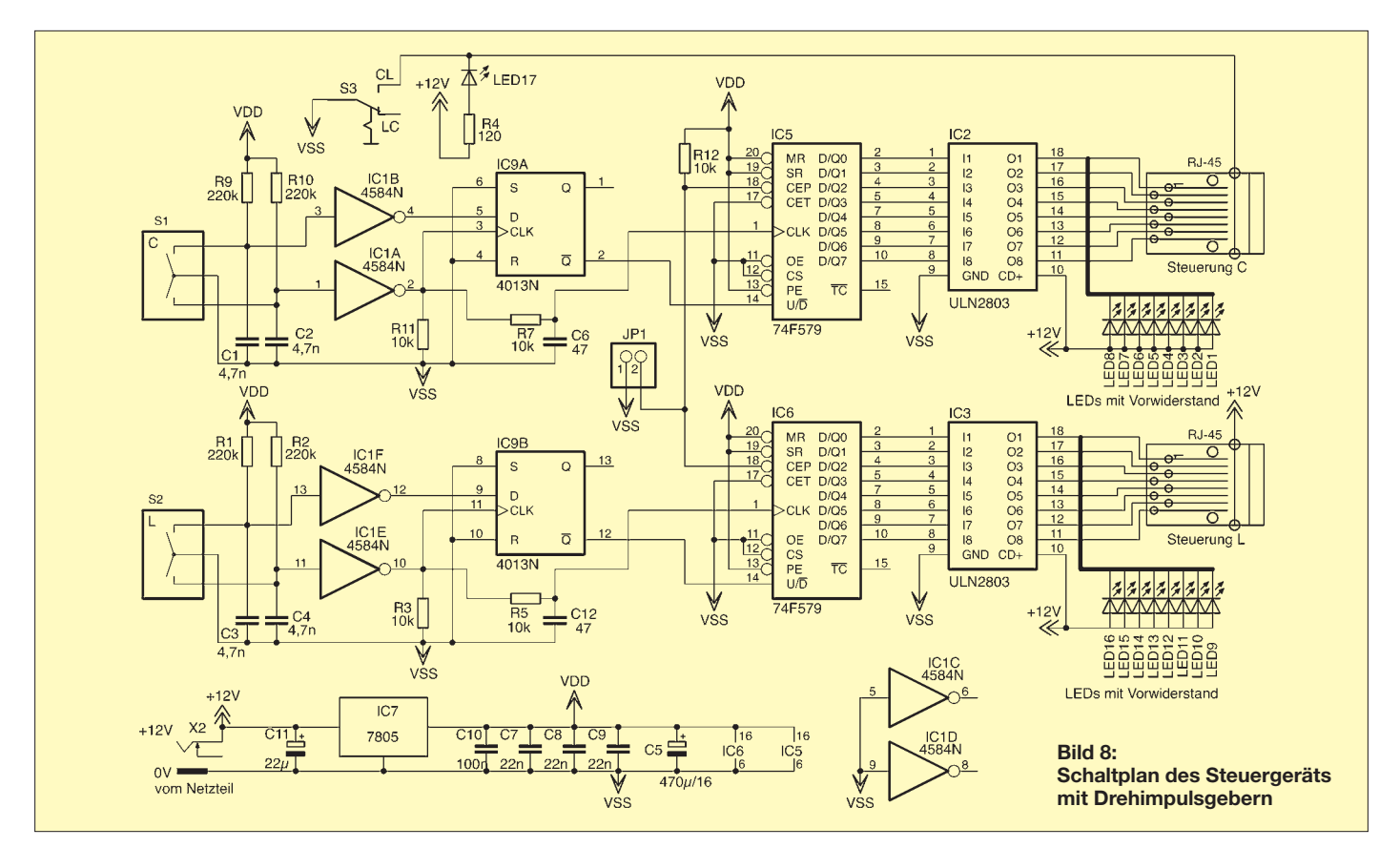

signal werden mit je einem Schmitt-Trigger zur Entprellung und einem D-Flipflop erzeugt. Beide Signale werden an die binä ren Aufwärts-/Abwärtszähler weitergegeben. Die RC-Glieder R7/C6 und R5/C12 verzögern das jeweilige Taktsignal geringfügig. Die aktuellen Zählerstände werden dann den Leistungstreibern ULN2803A zugeführt. Ihre integrierten Dioden machen die Freilaufdioden an den Spulen der Relais überflüssig.

Die Ausgänge der Treiber schalten zugleich auch LEDs, in die bereits Vorwiderstände für den Betrieb an 12 V integriert sind. So können leicht die eingeschalteten Kondensatoren und Spulen erkannt werden, denn jede LED steht für ein Bauteil. Mit dem Schalter S3 lässt sich zwischen LC- und CL-Glied wählen. Sind K9/K10 stromlos, fungiert der Antennen-

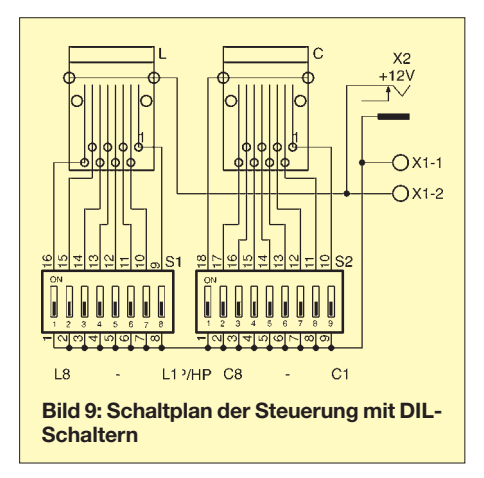

koppler als LC-Glied. Der Jumper JP1 dient zur Speicherung der aktuellen Zählerstände – die Drehgeber sind danach funktionslos. Ein 7805 erzeugt die nötigen 5 V für die Binärzähler.

#### ■ **Beispiel**

Um aus den am Antennenkoppler eingestellten Werten die Fußpunktimpedanz der zu messenden Antenne bestimmen zu können, benutze ich eine kleine Excel-Datei. Die mit dem Antennenkoppler ermittelten Werte für die Induktivität *L* und die Kapatität *C* sind je nach der genutzten Konfiguration (LC- oder CL-Glied) zur Ermittlung des Fußpunktwiderstands in eines der beiden aus [3] entnommenen Formelpaare einzusetzen, wobei  $\omega = 2 \cdot \pi \cdot f$  ist.

#### *Fall 1: Anpassung mit LC-Glied (Tiefpass,*  $R_{Ant}$  *>*  $R_{TRX}$ *)*

$$
R = \frac{R_{\rm G}}{(R_{\rm G} \cdot \omega \cdot C)^2 + (\omega^2 \cdot L \cdot C - 1)^2}
$$

$$
X = \frac{-R_{\rm G}^2 \cdot \omega \cdot C - \omega \cdot L (\omega^2 \cdot L \cdot C - 1)}{(R_{\rm G} \cdot \omega \cdot C)^2 + (\omega^2 \cdot L \cdot C - 1)^2}
$$
Fall 2: Anpassung mit CL-Glied (Hochpass, R<sub>Ant</sub> < R<sub>TRX</sub>)

$$
R = \frac{R_{\rm G}}{(R_{\rm G} \cdot \omega \cdot C)^2 + 1}
$$

$$
X = \frac{R_{\rm G}^2 \cdot \omega \cdot C \cdot (\omega^2 \cdot L \cdot C - 1) + \omega \cdot L}{(R_{\rm G} \cdot \omega \cdot C)^2 + 1}
$$

Die Fußpunktimpedanz beträgt dann *Z* =  $R + jX$ . Für  $R_G$  ist als reeller Ausgangswiderstand des Senders  $R_G = 50 \Omega$  anzusetzen. Schon für [3] wurde eine Berech-

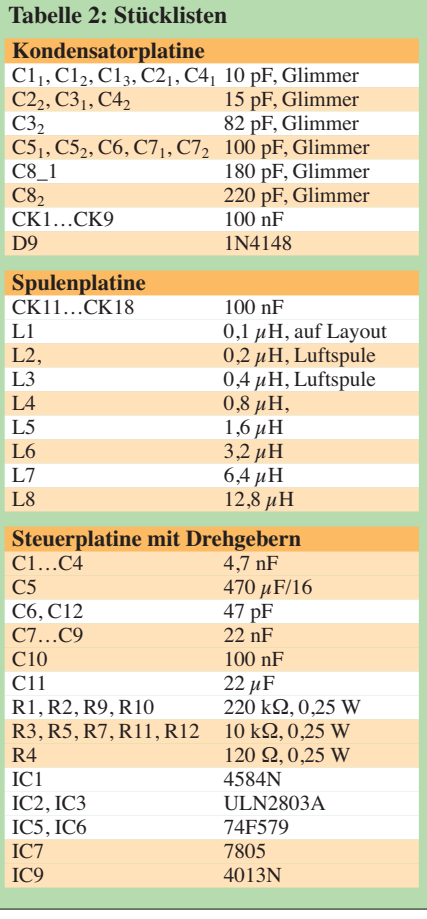

# *Messtechnik*

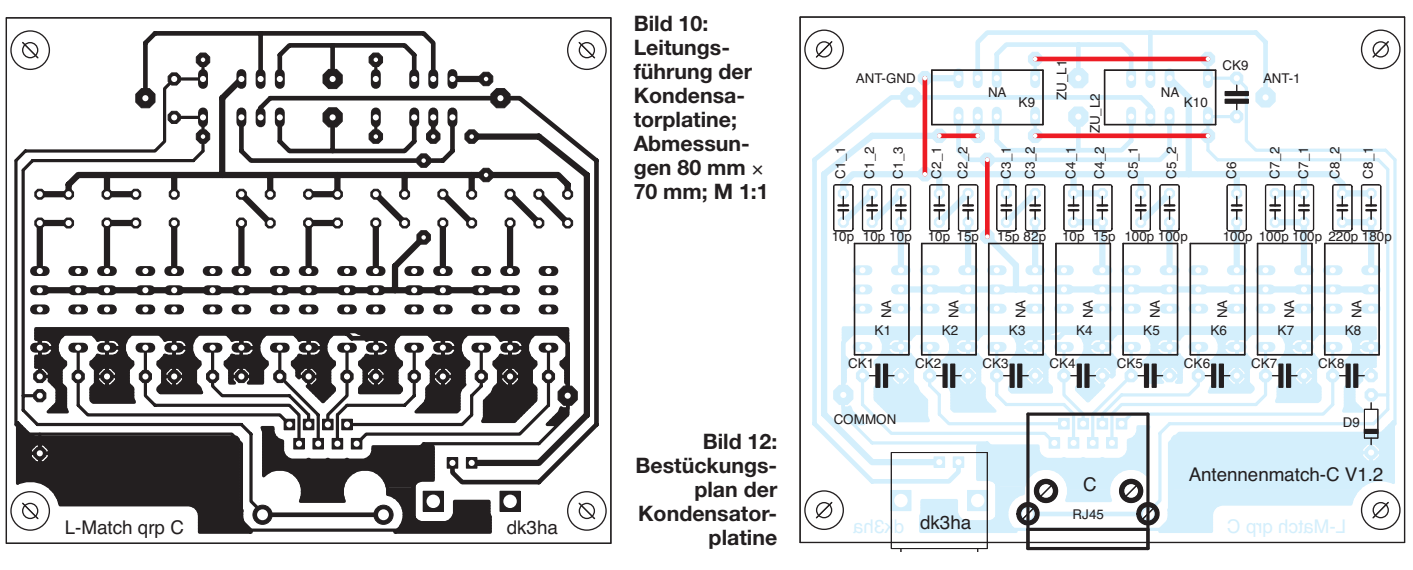

nungshilfe erstellt, auf die ich hier noch einmal hinweise. Sie steht als Ergänzung auf der FA-Website zum Herunterladen bereit. Um zu zeigen, wie sich aus den eingestellten Werten die Fußpunktimpedanz errechnen lässt, folgt hier kurz ein Beispiel für  $f = 14$  MHz und  $R_G = 50$  Ω. Das Steuergerät arbeitet als LC-Glied. Nach der Abstimmung auf geringstes Stehwellenverhältnis (SWV) waren am Antennenkoppler eine Kapazität von  $C = 100$  pF und eine Induktivität von  $L = 0.1 \mu H + 0.2 \mu H + 0.8 \mu H$ eingestellt. Nach Addition der in Tabelle 1 angegebenen Grundlasten ergeben sich für den Antennenkoppler *C* = 128,3 pF und  $L = 1.7 \mu$ H. Diese Werte werden entsprechend der genutzten Konfiguration (LC-Glied) in das erste Formelpaar eingesetzt. Als Ergebnis erhält man die Ausgangsimpedanz der Anpassschaltung *Z* = (63,2 – j165,6) Ω. Die Impedanz am Fußpunkt der Antenne ist der konjugiert komplexe Wert dieser Größe, also  $Z_{\text{Ant}} = (63,2 + j165,6)$  Ω.

#### ■ **Aufbau und Bestückung**

Die Schaltpläne der Kondensator- und der Spulenkette zeigen die Bilder 4 und 6. Layout und Bestückungsplan der Kondensatorplatine sind in den Bildern 10 und 12 zu sehen, die der Spulenplatine in den Bildern 11 und 13.

Achtung: Bitte auf der Kondensatorplatine zunächst die fünf geraden Brücken auf der Platinenoberseite bestücken und erst danach die restlichen Bauteile. Die Kapazitätswerte ergeben sich aus der preisgünstigen Verfügbarkeit der Glimmerkondensatoren bei [5]. Die erforderlichen Werte wurden teilweise aus mehrenen Einzelbauteilen durch Parallel- oder Reihenschaltung ersetzt.

Auch auf der Spulenplatine gibt es eine Besonderheit. L1 ist als geätzte Spule ausgeführt. Zu ihrer Kontaktierung sind zuerst in ihrer Mitte ein kurzer Draht von der Ober- zur Unterseite der Platine und dann auf der Oberseite eine Brücke von diesem Draht zu den beiden seitlichen Leiterbahnen herzustellen. Auf den Platinen finden Miniaturrelais Verwendung. Beide Leiterplatten werden mit Abstandsbolzen zusammengeschraubt. Die elektrische Verbindung untereinander übernehmen drei kurze Drähte zwischen den jeweils direkt

übereinander liegenden Punkten zu\_L1, zu\_L2 und COM. Zusammen mit den hinteren beiden Abstandshaltern werden zwei Lüsterklemmen zur Verbindung mit dem Speisepunkt der Antenne befestigt.

Layout und Bestückungsplan der Steuerung mit DIL-Schaltern sind in den Bildern 15 und 18 zu sehen.

Der Schaltplan des Steuergeräts mit Drehimpulsgebern ist in Bild 8 dargestell, Layout und Bestückungsplan in den Bildern 14 und 17. Bild 16 zeigt den Prototypen dieser Platine. Es sind sechs gerade Brücken auf der Oberseite der Leiterplatte zu bestücken. Die Drahtbrücke oberhalb der LEDs ist zusätzlich mit 14 Durchkontaktierungen mit der Lötseite zu verbinden. Als Zähler kamen zwei 74F579 [7] zum Einsatz, wodurch sich der in Tabelle 1 angegebene, relativ hohe Stromverbrauch ergibt – stromsparendere Typen waren leider nicht erhältlich. Für alle RJ45-Buchsen sollten geschirmte Exemplare Verwendung finden.

Anmerkung: Die Layouts wurden bewusst so entworfen, dass nur einseitig beschichtete Leiterplatten erforderlich sind, die sich

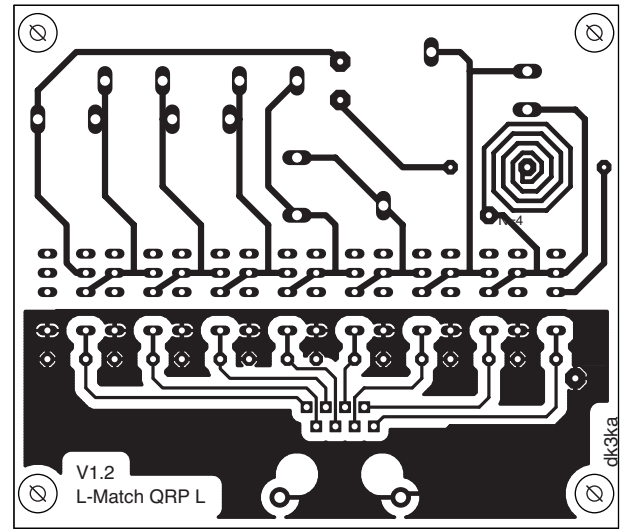

**Leitungsführung der Spulenplatine; Abmessungen 80 mm** × **70 mm; M 1:1**

**Bild 11:** 

**Bild 13: Bestückungsplan der Spulenplatine**

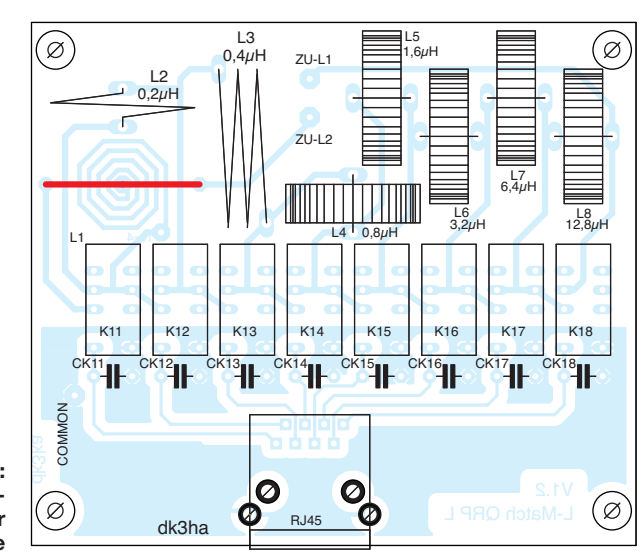

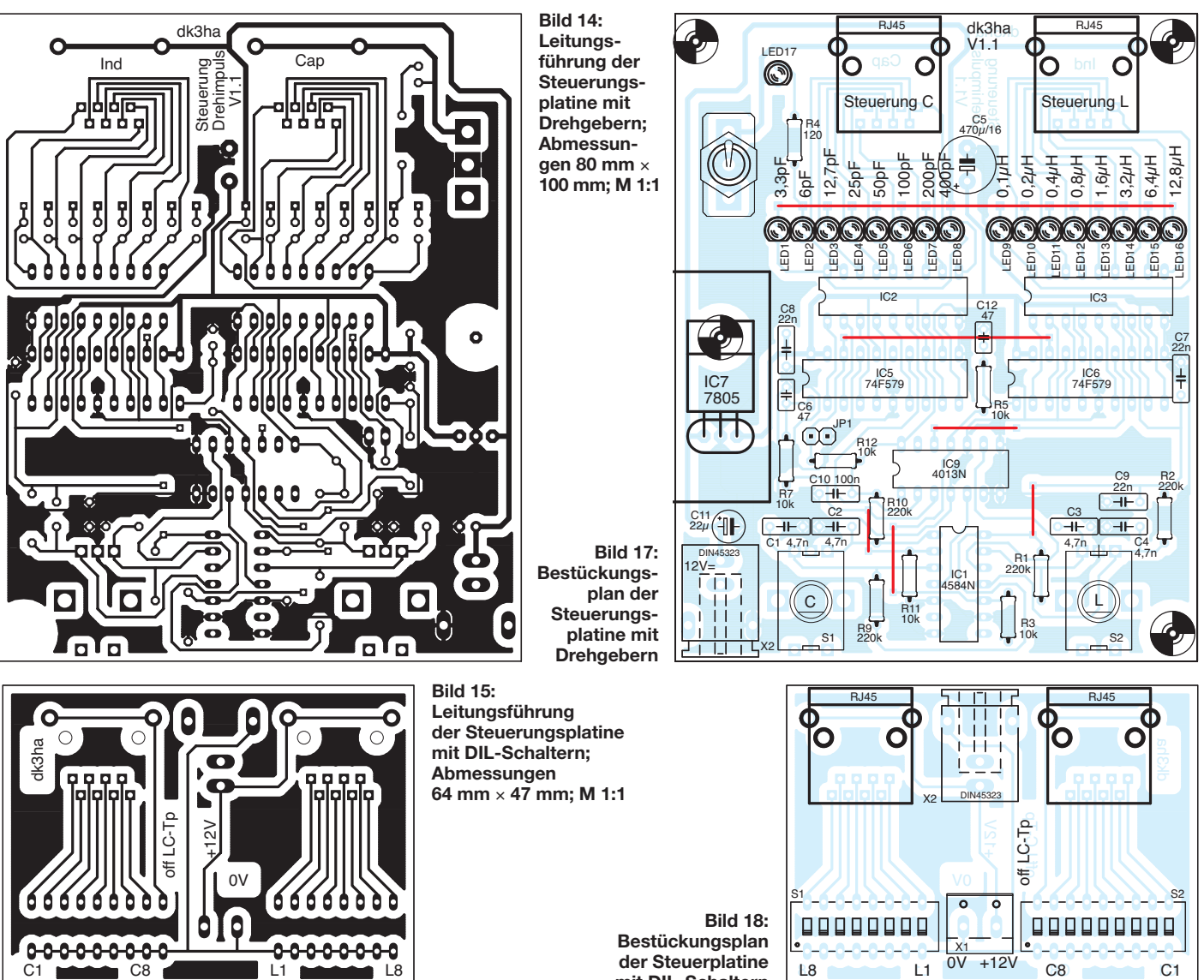

einfach mit Amateurmitteln bearbeiten lassen. Eine Stückliste mit allen Bezugsquellen kann zusammen mit den vier Layouts der Leiterplatten als Ergänzung von der FA-Website heruntergeladen werden.

#### ■ Schlussbemerkung **und Aussichten**

Selbstverständlich ist dieser QRP-Antennenkoppler kein Präzisionsmessgerät. Eine Verfälschung des Messergebnisses durch

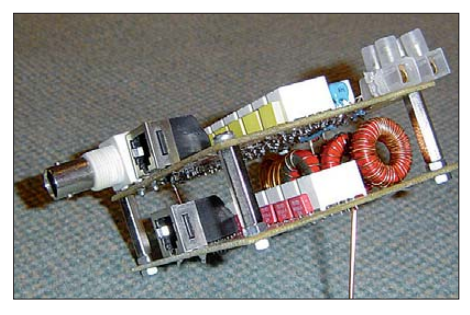

**Bild 16: Die Kondensator- und die Spulen pla tine werden mit Abstandsbolzen zusammengeschraubt. Die elektrische Verbindung un tereinander übernehmen drei kurze Drähte. Fotos: DK3HA**

**mit DIL-Schaltern**

überlagerte Empfangssignale auf der Antenne ist aber praktisch auszuschließen. Mit der aktuellen Steuerung ist der Strombedarf etwas hoch für QRP-Betrieb, obwohl sich die Schaltung von den maximalen Belastbarkeiten der verwendeten Bauelemente her prinzipiell dafür eignet. Der Antennenkoppler lässt sich jedoch auch so verwenden, dass die Steuerung mittels Drehgebern nur zur Abstimmung auf 50 Ω in Betrieb ist.

Wenn die Kapazitäten und Induktivitäten durch die LED-Anzeige bekannt sind, kann die Steuerung mit DIL-Schaltern angesteckt werden. Die Stromaufnahme des Beispiels würde dann bei vier angezogenen Relais auf etwa 44 mA sinken – bei der Steuerung über Drehgeber wären es 227 mA.

Alternativ ließen sich einfache Schalter parallel zu den Relaiskontakten platzieren. Der gesamte Antennenkoppler könne dann während des Funkbetriebs stromlos geschaltet werden. So angeordnete Schalter würden damit kostengünstig bistabile Relais ersetzen. Zur Umschaltung müsste aber der Antennenkoppler wieder auf den Boden geholt werden oder sich der Bediener nach oben bemühen.

Die Entwicklung dieses kleinen Projekts hat wieder zu der Erkenntnis geführt: "Basteln macht Spaß". Ich wünsche viel Freude beim Nachbau.

#### **Literatur und Bezugsquellen**

- [1] Roggenkamp, K., DK3HA: Symmetrischer Antennentuner DK3HA. *[www.dj4uf.de](http://www.dj4uf.de)* → *Bau- oder Bastelprojekte*
- [2] N.N. Projekt: A Five-Band, Two-Element HF Quad. In Wilson, M. J., K1RO (Hrsg.): The ARRL Handbook 2010, ARRL, Newington 2009, S. 21.43–21.47
- [3] Schick, R., DL3AO: Impedanzmessungen an Antennen mit L-Glied und SWV-Meter. FUNK - AMATEUR 56 (2007) H. 7, S. 742–743; bitte unbedingt Nachlese FUNK AMATEUR 56 (2007) H. 8, S. 857, beachten!
- [4] Cadsoft: EAGLE. *[www.cadsoft.de](http://www.cadsoft.de)*
- [5] Reichelt Elektronik GmbH & Co. KG, Elektronik ring 1, 26452 Sande, Tel. (04422) 955-333, Fax -111; *[www.reichelt.de](http://www.reichelt.de)*
- [6] Conrad Electronic SE, Klaus-Conrad-Straße 1, 92240 Hirschau, Tel. 0180-5312-111, Fax -110; *[www.conrad.de](http://www.conrad.de)*
- [7] Kessler electronic GmbH, Willy-Messerschmitt-Str. 35, 50126 Bergheim, Tel. (0 2271) 99 16 62; *[www.kessler-electronic.de](http://www.kessler-electronic.de)*

# **FUNKAMATEUR – Bauelementeinformation**

# **70-W-NF-Verstärker mit Diagnosefunktion**

#### **Grenzwerte**

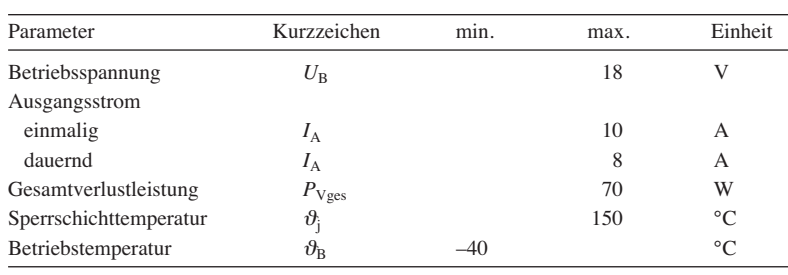

#### **Kennwerte** ( $U_B = 14,4$  V,  $R_L = 4 \Omega$ ;  $f = 1$  kHz;  $\vartheta_B = -25$  °C)

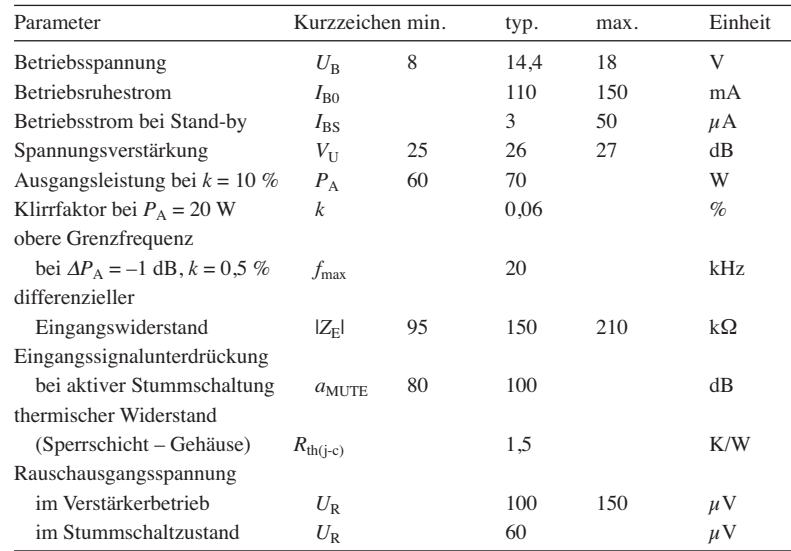

#### **Blockschaltbild**

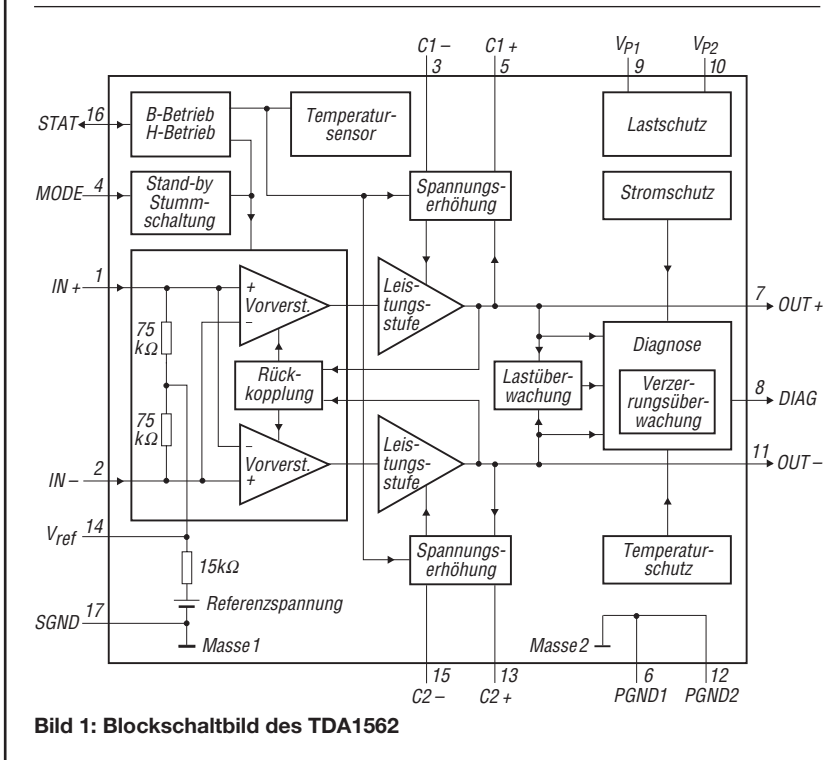

# **TDA1562**

#### **Kurzcharakteristik**

- Betriebsspannung 18 V
- Ausgangsleistung 70 W an  $4 \Omega$
- leistungsabhängige Umschaltung zwischen B- und H-Betrieb
- über Statusanschluss mehrere Verstärkerstufen parallel steuerbar
- im DBS17P-Gehäuse verfügbar

#### **Beschreibung**

Der TDA1562 ist ein monolitischer Verstärker für Ausgangsleistungen bis 70 W an einer Last von 4 Ω. Er arbeitet im B-Betrieb, wobei bei einer Ausgangsleistung > 18 W in den H-Betrieb gewechselt wird. Die Last ist zwischen den Ausgängen des Endverstärkerpaares anzuschließen. Der Diagnoseanschluss ermöglicht jederzeit eine Kontrolle des Lastzustands, der Betriebs temperatur und der Verzerrungen.

#### **Hersteller**

NXP Semicondiuctors, *[www.nxp.com](http://www.nxp.com)*

#### **Bezugsquelle**

Reichelt Elektronik GmbH & Co. KG, *[www.reichelt.de](http://www.reichelt.de)*

#### **Anschlussbelegung**

Pin 1, 2: NF-Eingang, positiv/negativ (IN+, IN–) Pin 3, 5: Elektrolytkondensator 1, negativer/positiver Pol (C1–, C1+) Pin 4: Modusauswahl (MODE) Pin 6, 12: Masse Leistungsteil (PGND1, PGND2) Pin 7, 11: NF-Ausgang, positiv/negativ (OUT+, OUT–) Pin 8: Diagnoseausgang (DIAG) Pin 9, 10: Betriebsspannung 1/2 (VP1, VP2) Pin 13, 15: Elektrolytkondensator 2, positiver/negativer Pol (C2+, C2–) Pin 14: interne Referenzspannung (VREF)

Pin 16: Statusein-/ausgang (STAT) Pin 17: Masse Steuerungsteil (SGND)

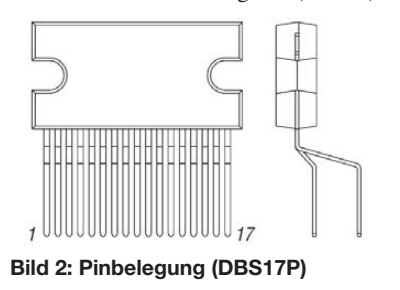

#### **Wichtige Diagramme**

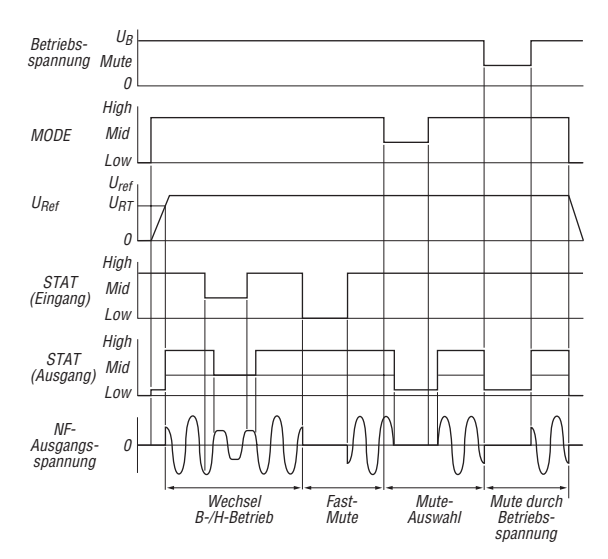

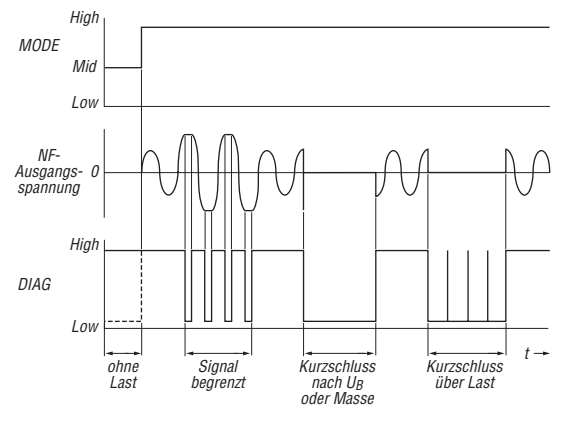

**Bild 3: Signalpegel am Anschluss STAT bei unterschied lichen Betriebsmodi**

**Bild 4: Signalpegel am Anschluss DIAG bei unterschied lichen Lastzuständen**

#### **Funktionen**

Bei einer Ausgangsleistung von unter 18 W arbeitet der TDA1562 im B-Betrieb. Überschreitet die Ausgangsleistung diesen Wert, so wird im IC die Versorgungsspannung der Endverstärkerstufen erhöht. Dieser Modus heißt H-Betrieb. Wenn die Betriebsspannung unter 8 V ±1 V sinkt, wird der Verstärker unverzüglich stummgeschaltet (Fast-Mute-Modus).

Der TDA1562 ermöglicht es, durch das Anlegen bzw. Auswerten von Spannungen an drei Anschlüssen den Verstärker zu steuern, die Last zu kontrollieren und andere Verstärkerkanäle zu synchronisieren.

#### **Betriebszustand**

Über den Anschluss MODE (Pin 4) lässt sich der Betriebszustand des Verstärkers steuern. Steigt die angelegte Spannung über 2,2 V, wechselt der IC vom Stand-by- in den Mute-Modus, bei dem die Signalausgabe unterdrückt ist (Stummschaltung). Beim Erhöhen der Spannung über 4,2 V wird schließlich das verstärkte Signal an die Last ausgegeben.

Sinkt die Spannung unter 3,3 V, wechselt der IC in den Mute-Modus und beim Unterschreiten von 0,9 V in den Stand-by-Modus.

#### **Status**

Der Anschluss STAT (Pin 16) fungiert als Ein- und Ausgang. Liegt die abgegebene Spannung über 2 V, befindet sich der Verstärker im B-Betrieb, bei einem Wert über 4,2 V im H-Betrieb.

Ein Absinken der Ausgangsspannung unter 3,3 V kennzeichnet den Wechsel vom H- in den B-Betrieb und ein weiteres Absinken unter 1 V den Wechsel in den Fast-Mute-Modus, bei dem das NF-Eingangssignal unterdrückt wird. Der Fast-Mute-Modus wird dann erreicht, wenn die Betriebsspannung unter einen Minimalwert absinkt.

Der Wechsel vom B- in den H-Betrieb erfolgt leistungsabhängig bei einer Ausgangsleistung von 18 W. Der H-Betrieb wird jedoch auch dann verlassen, wenn die Gehäusetemperatur 120 °C überschreitet.

Die Anschlüsse von bis zu acht Verstärkern können miteinander verbunden werden. Dadurch ist eine synchrone Arbeitsweise erreichbar, da alle ICs synchron auf die Statusänderung eines von ihnen reagieren.

#### **Diagnose**

Der Anschluss DIAG (Pin 8) dient als Diagnoseanschluss. Der Signalpegel an seinem Ausgang kennzeichnet den Zustand der angeschlossenen Last.

Ist keine Last angeschlossen oder liegt die Gehäusetemperatur über 120 °C, liegt Low-Pegel am Ausgang an, im regulären Verstärkerbetrieb ist es High-Pegel.

Der TDA1562 besitzt eine Schaltung, die die Verzerrungen des Ausgangssignals erkennt. Wird das Ausgangssignal begrenzt, liegt am Diagnoseausgang für die Zeit der Begrenzung Low-Pegel an. Besteht ein Kurzschluss eines der beiden Lastanschlüsse gegen die Betriebsspannung oder gegen Masse, wird der Ausgang ebenfalls auf Low-Pegel gezogen. Ist der Kurzschluss über der Last selbst vorhanden, unterbrechen zur Unterscheidung der Fehlerzustände 50 µs lange High-Impulse alle 20 ms den Low-Pegel.

#### **Applikationsschaltung**

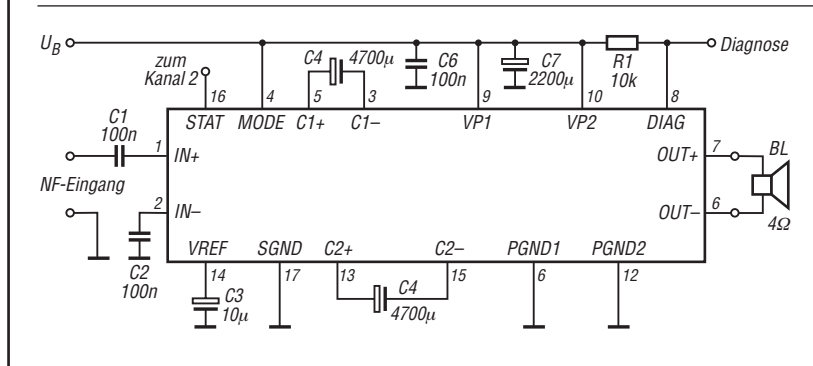

#### **Bild 5:**

**Schaltplan eines Kanals eines Stereo-Leistungsverstärkers mit dem TDA1562; der zweite Kanal ist identisch aufgebaut, wobei die leistungsabhängige Umschaltung zwischen B- und H-Betreib durch die Statusleitung zwischen beiden simultan in beiden Kanälen erfolgt.**

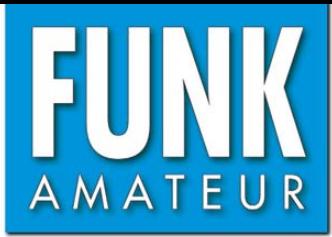

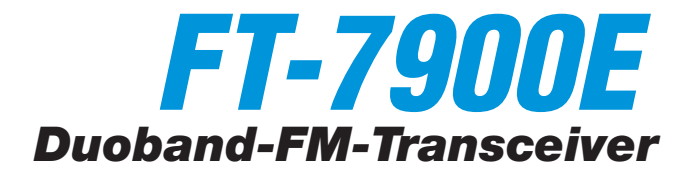

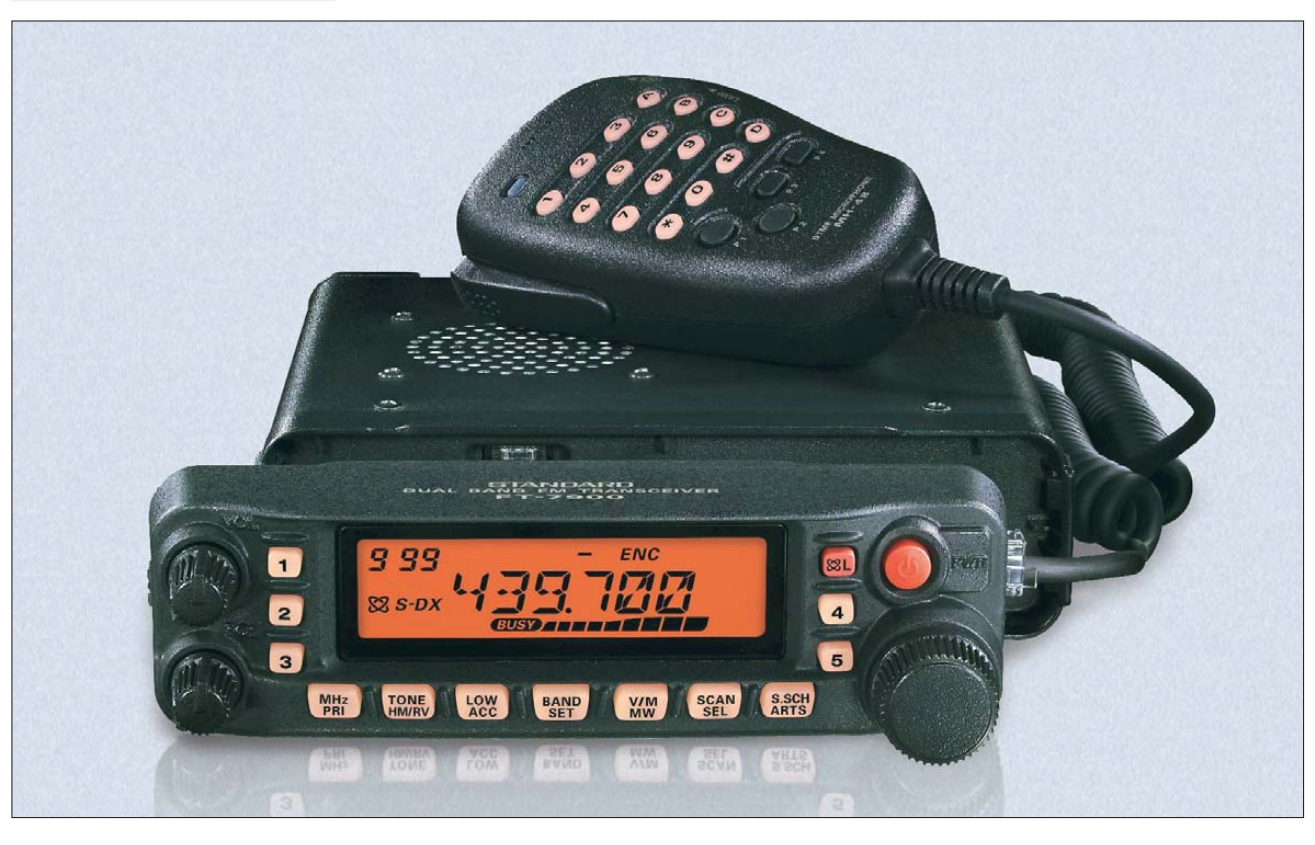

#### **Sender**

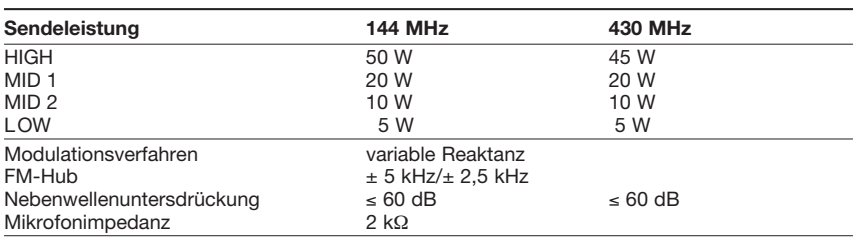

#### **Empfänger**

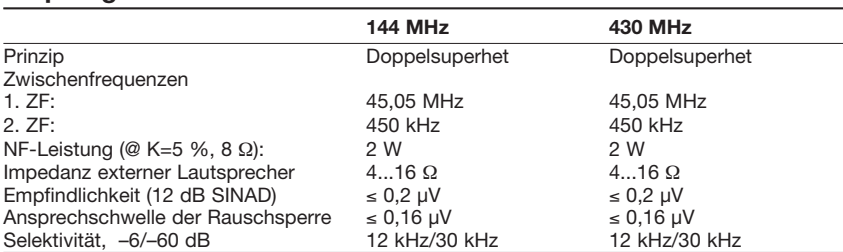

#### **Besonderheiten**

- Duoband-FM-Mobiltransceiver
- Bedienteil abgesetzt montierbar
- Abstimmschrittweite 5/10/12,5/15/20/ 25/50/100 kHz
- vierstufige Wahl der Sendeleistung
- großes, gut ablesbares LC-Display, dessen Beleuchtung dimmbar ist
- 1024 (2 x 512) normale Speicherkanäle
- 10 (2 x 5) Speicher für Hauskanäle
- 10 Speicherpaare f. Suchlaufeckfrequenzen
- 6 Hyperspeicher
- Speicher alphanumerisch benennbar
- CTCSS/DCS-Coder und -Decoder
- Verringerung des Hubs für den Betrieb im 12,5-kHz-Kanalraster möglich
- ARTS-Funktion mit CW-IDer
- diverse Suchlauffunktionen einschl. Skip-Funktion sowie CTCSS- und DCS-Suchlauf sowie SMART-Search
- Packet-Radio mit 1k2 und 9k6 möglich
- Antennen-Duplexer eingebaut
- Betriebsspannungsanzeige
- Fernbedienung vom serienmäßigen DTMF-Mikrofon möglich
- TOT-Funktion (Time Out Timer)
- APO-Funktion (Auto Power Off)
- Internet-Connect-Funktion
- Cloning-Funktion
- umfangreiches Zubehör über die Fachhändler lieferbar

#### **Allgemeines**

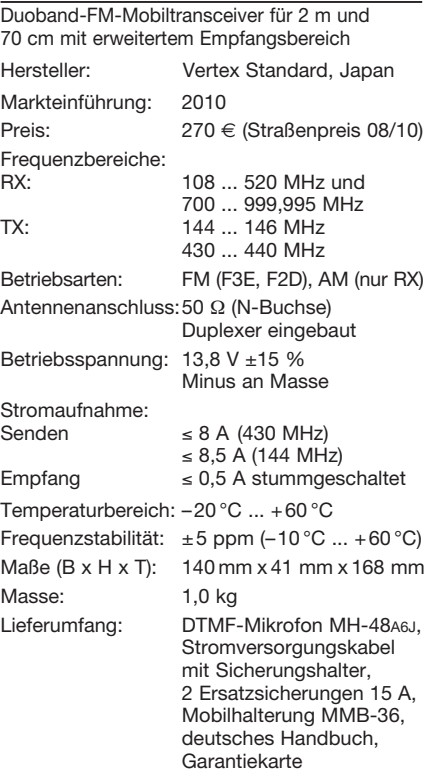

#### **Zubehör, optional**

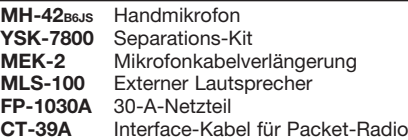

#### **Frontseite**

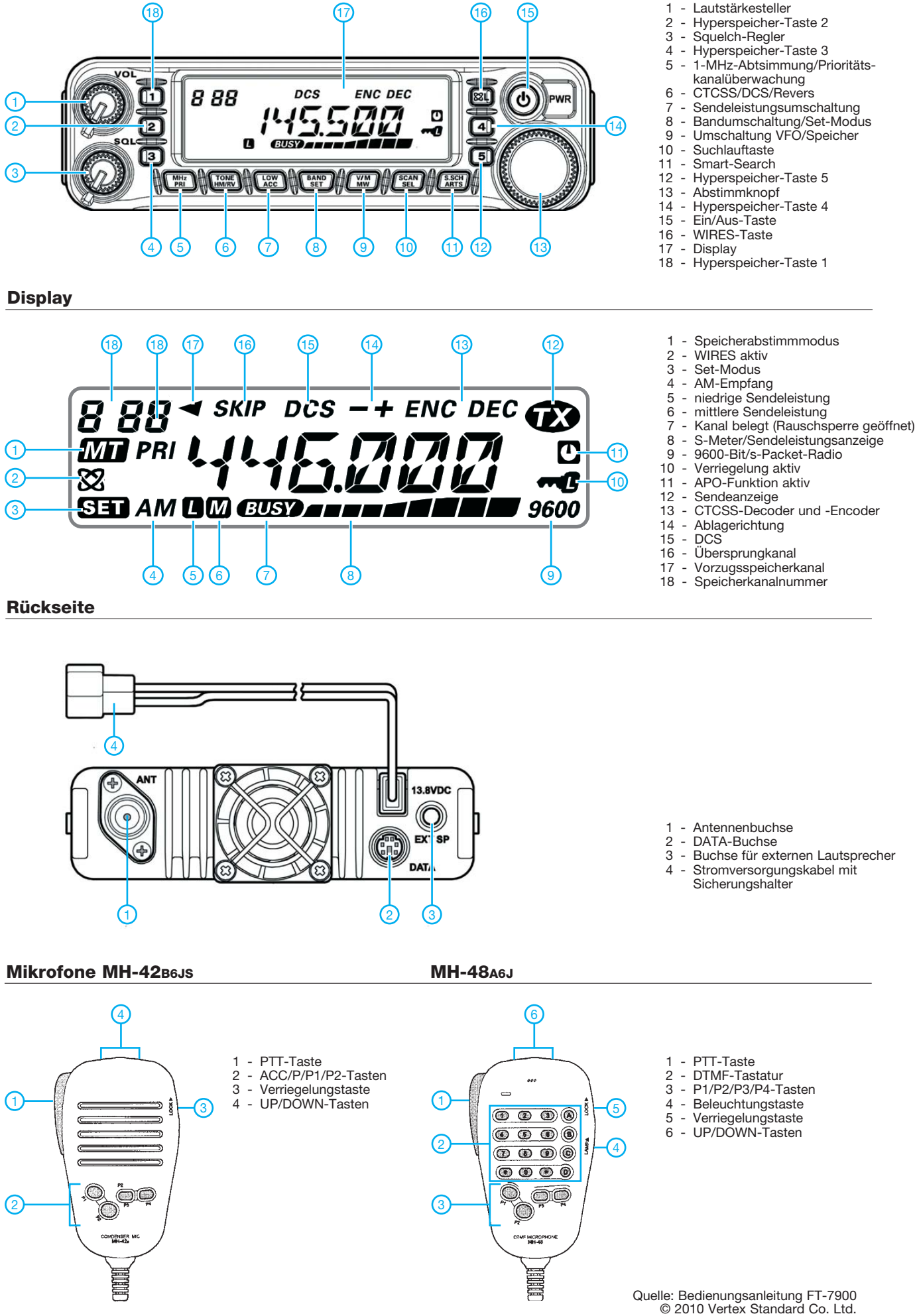

# *Meldungen mit APRS senden und empfangen (2)*

## *ULRICH FLECHTNER – DG1NEJ*

*Das Automatic Packet Reporting System (APRS) dient zum Übertragen kurzer Statusmeldungen über Funk, die zumeist den eigenen Standort beinhalten und damit die Positionsdarstellung auf einer Karte ermöglichen. Nach einem Überblick über Funktionalität und Gerätschaften im ersten Teil dieses Beitrags geht es nun um den konkreten Einsatz.*

Problematischer ist da schon die Notwendigkeit eines Computers mit serieller Schnittstelle zum Anschluss eines Modems (s. Bild 2, vorige Ausgabe). Entweder nutzt man ein älteres Modell oder beschafft einen USB/RS232-Adapter. Diese funktionieren nicht immer, sodass es hier etwas Experimentierfreude braucht. Als letzte Möglichkeit sei noch auf die Signalaufbereitung mittels einer Soundkarte hingewiesen, [12] gibt Hinweise dazu.

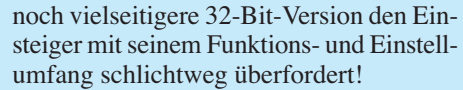

Unter den anderen Programmen hat mir das deutschsprachige *TrackOn* [15] gut gefallen, da es seine reichlichen Funktionen übersichtlich präsentiert und sich viele davon geradezu spielerisch entdecken lassen (Bild 8). Diese Programme können mit einem Internet-APRS-Server verbunden werden und damit das Geschehen ohne

> **Bild 6:**  *UI-View* **ist in Europa sehr populär.**

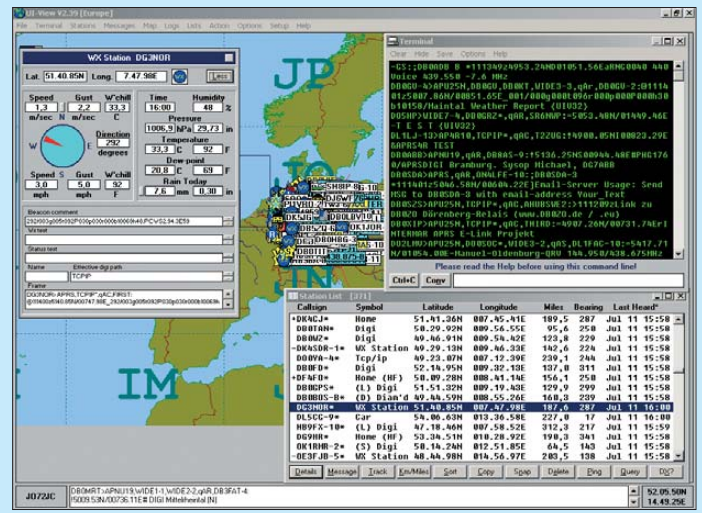

Was die APRS-Programme angeht, ist deren Vielzahl etwas unübersichtlich [13]...[21]. Einer der ältesten und in den USA immer noch populärsten Vertreter ist *WinAPRS*, dessen Bedienoberfläche etwas gewöhnungsbedürftig ist. Ähnliches gilt für das in Europa häufigste Programm, *UI-View*, das in seiner in Bild 6 gezeigten 16-Bit-Version kostenlos ist, aber bereits wie die

**Bild 8: Das deutsch spra chige Programm** *TrackOn* **glänzt durch sein gelungenes Bedienkonzept.**

Funkgerät und Modem darstellen, Tabelle 2 zeigt dafür anwendbare Server. Probleme bereitet nach wie vor die Beschaffung geeigneten Kartenmaterials. Zwar brin-

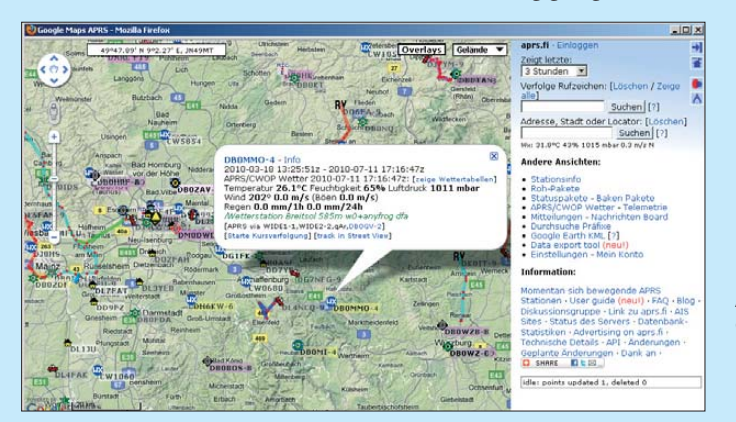

**Bild 7: Einen der besten Überblicke über das APRS-Geschehen gibt die Website [1]. Fotos und Screenshots: DG1NEJ**

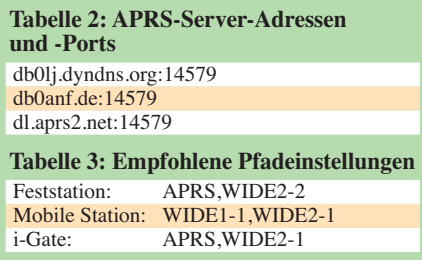

gen die meisten Programme bereits eine grobe Karte mit, feinere Auflösungen muss man aber selbst erstellen oder suchen. Programme wie [16] und [18] versuchen daher Kartendatenbanken einzubinden. Bei [22] – Zufallstreffer einer Suchmaschine – findet sich eine Vielzahl von Karten.

#### ■ **Einstellungen**

Klar ist, dass zur Identifizierung bei Aussendung das eigene Rufzeichen angegeben werden muss. Bei bestimmten Einsatzfällen wie dem Betrieb einer Wetterstation soll dieses um eine SSID, das ist eine Zahl von 0 bis 15, ergänzt werden. Deren Bedeutungen zeigt Tabelle 4. Bei der Bakenaussendung übermittelt das eingesetzte Gerät/Programm seine Kennung im Empfängerfeld *Destination* oder *TO-Call*. Eine Übersicht dieser Kennungen, die man nicht

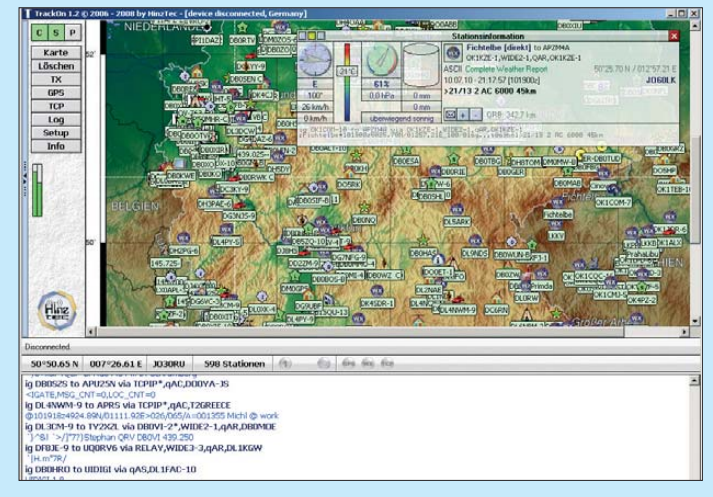

ändern sollte, liefert [23]. APT4xx ist beispielsweise die Kennung eines TinyTrack4, APU25N die von UI-View 32, APKxxx die eines Kenwood- und APYxxx die eines Yaesu-Geräts.

Einstellbar ist hingegen das Symbol, mit dem die Station grafisch auf der Karte dargestellt wird. Auch hier informiert [23] über die Vielzahl möglicher Varianten, die immer aus zwei Ziffern, Buchstaben und/ oder Sonderzeichen gebildet werden. In der Regel bieten die Programme entsprechende Tabellen zur Auswahl an.

Die größte Bedeutung bei APRS hat die Pfadeinstellung, die darüber bestimmt, wie und ob empfangende Stationen die Daten weitergeben. In der Anfangszeit von APRS gab es dafür weitreichende Einstellbereiche

mit weitreichenden Folgen: Häufig wurden Maximaleinstellungen mit der Folge gewählt, dass das ausgesendete Datenpaket so oft und weit wiederholt und weitergereicht wurde, dass es oft mehrfach hin- und herlief und die Frequenz völlig verstopfte. Statt eine große Reichweite zu erzielen, wurde dadurch nur das APRS-Netz bis zum Zusammenbruch überlastet.

möglichst nur noch Pfade wie in Tabelle 3 genannt benutzt werden.

Die Pfadangabe *WIDE* spricht Digipeater an. Die Zahl dahinter gibt an, wie oft ein Datenpaket von Digipeater zu Digipeater weitergegeben wird, sogenannte *hops*. Jeder Digipeater verringert bei der Aussendung die Zahl um eins, bis bei Null schließlich die Weitergabe unterbleibt. Man unter-

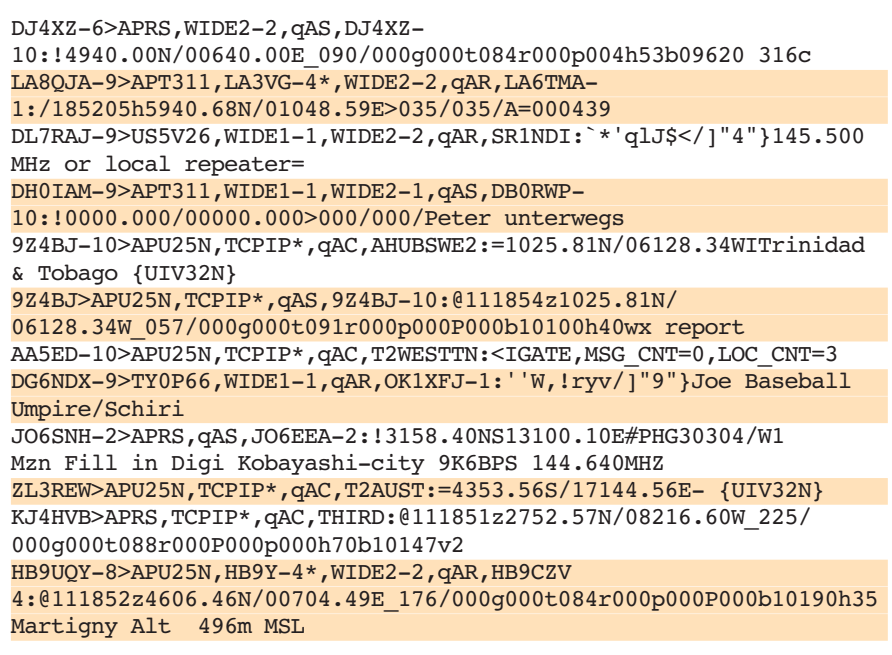

**Bild 9: Ein Ausschnitt aus den Rohdaten zeigt die unterschiedlichen Meldungstypen.**

Die Weitergabe empfangener Pakete durch andere Stationen ist ein entscheidendes Merkmal von APRS, weil es spontane Adhoc-Netzwerke bildet. Zugleich macht es das System anfällig für Überlastung. Wenn ein Meldungspaket etwa 2 s dauert, ist die eine verfügbare Frequenz nur mit maximal 30 Aussendungen je Minute belastbar, und das durch alle im Umkreis befindlichen Nutzer. Je weiter eine Meldung weitergelei-

scheidet durch WIDE1-1 ansprechbare sogenannte *Fill-in-*Digipeater von lokaler Bedeutung, die das Signal schwacher, etwa portabler Stationen, bis zum nächsten *Wide (n-N)-*Digipeater an exponierter Stelle transportieren.

Eine Feststation benötigt aufgrund von Sendeleistung und Antenne in der Regel keinen *Fill-in*-Digipeater, sondern erreicht direkt den nächsten *Wide(n-N)*-Digipeater

> **Bild 10: Die wichtigsten Einstellungen in**  *TrackOn* **sind das eigene Rufzeichen und der Sendepfad, hier für eine Fest -**

**station.**

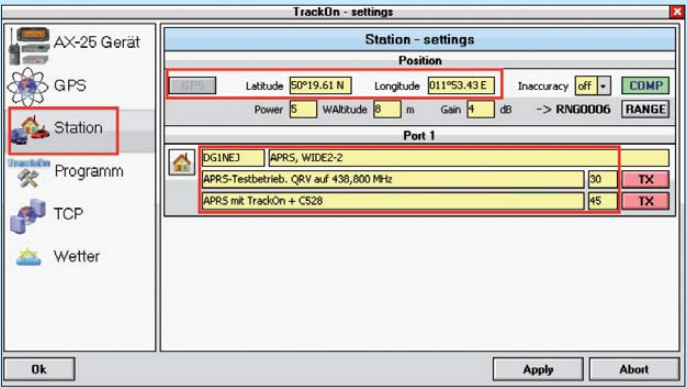

tet wird, umso größer wird die Fläche, in der sie die verfügbare Nutzungskapazität beansprucht.

Darum wurde etwa 2008 radikal aufgeräumt und das sogenannte *New-n-Paradigma* als einfache und wirkungsvolle Regel zur Pfadangabe eingeführt. Seither sollten

**Bild 11: Für echten Funk betrieb ist die Hardware anzugeben.**

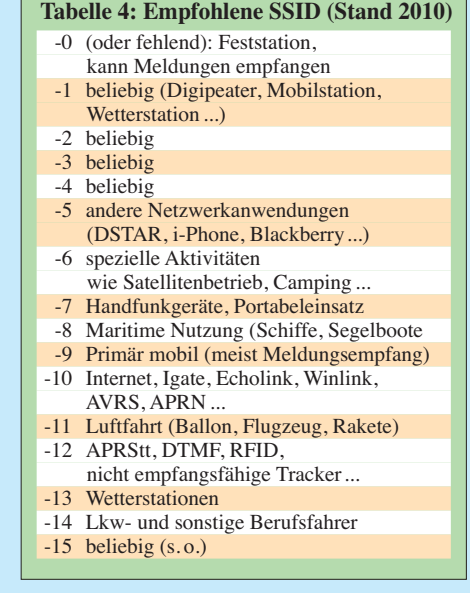

und erspart damit eine zusätzliche Frequenzbelegung. Nur in extrem dünn besiedelten Regionen können höhere Werte sinnvoll sein, nicht jedoch in Mitteleuropa. Hier ist mit den neuen Standardwerten sicher ein *i-Gate* und damit der Weg zu den Internet-APRS-Servern (*APRS-IS*) zu erreichen, wovon man sich auf den Websites [1]...[3] überzeugen sollte. Die Websites [24] und [25] helfen mit Informationen weiter.

Eine Erweiterung der festen Pfadeinstellungen bieten manche Geräte mit sogenannten proportionalen Pfaden. Mehrere Meldungen werden mit verschiedenen vorgegebenen Pfadlängen erzeugt und entsprechend einer steigenden Pfadlänge seltener als andere mit kürzerem Pfad ausgesendet. Andere Tracker unterstützen *Smart Bea co ning*, das die Häufigkeit der Aussendung an die Geschwindigkeit der Positionsänderung oder sogar an Richtungswechsel anpasst und dadurch für optimale Nachverfolgung sorgt. Wer sich mit 60 km/h bewegt, legt in 5 min 5 km zurück – 5 min sind also ein guter Anhaltswert für Mobilisten, die die Häufigkeit manuell einstellen müssen. Die dabei von ihnen zurückgelegte Strecke lässt sich gut verfolgen. Für eine Feststation dürfte hingegen bereits eine Aussendung alle 30 min reichen.

Übrigens stellt *WIDEn-N* nur eine Art zusätzliches Rufzeichen der Digipeater dar, einen Alias, der zusätzlich mit *N* die noch

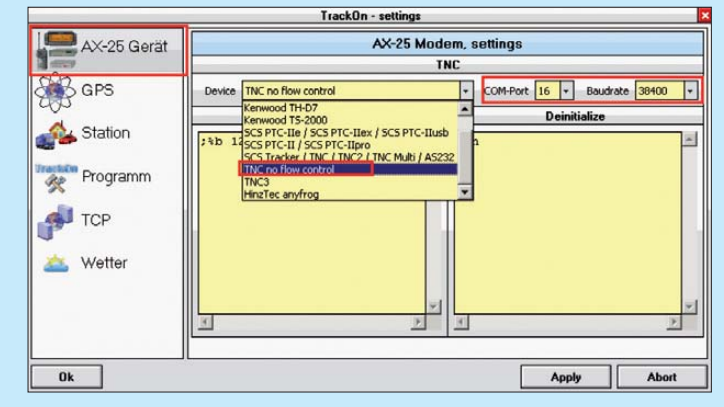

# *Einsteiger*

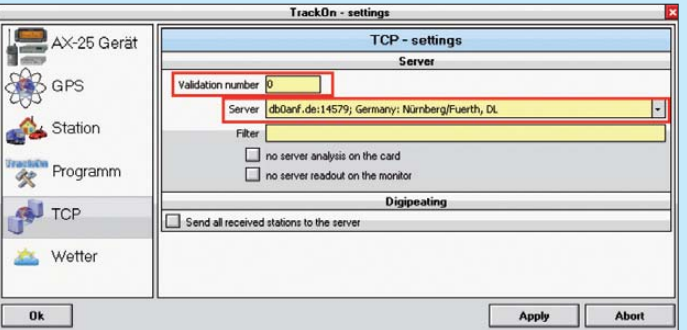

verbleibende Zahl von erneuten Aussendungen angibt, die mit jeder Weiterleitung automatisch um eins verringert werden. *WIDE1-1* ist ausschließlich den *Fill-in*-Digipeatern vorbehalten und darf somit nur an erster Stelle des Pfads stehen, weil ansons ten jeder Weitbereichsdigipeater seinerseits eine Fülle lokaler *Fill-in*-Digipeater zur erneuten Aussendung veranlassen würde.

#### ■ **QRV** in APRS

Für einen ersten Einblick in das Geschehen im Umkreis empfehlen sich die bereits genannten Websites [1]...[3] mit ihren umfangreichen Einstell- und Bedienmöglichkeiten. Das Bild auf S. 897 zeigt beispielsweise die Verfolgung einer sich be we genden Station mit den jeweiligen Empfangsstationen. Wer selbst sichtbar werden möchte, kommt um den Einsatz eines Trackers bzw. Modems und/oder eines APRS-Programms nicht herum.

Am Beispiel des Programms *TrackOn* zeige ich, wie schnell das geht: Nach dem Laden des Programms von [15] und seiner einfachen Installation auf einem Windows-PC ist die Konfiguration in wenigen Schritten erledigt. Mit der Schaltfläche *MAP* ist eine bereits im Programm hinterlegte Deutschland- oder Weltkarte auszuwählen. Danach erfolgen die eigentlichen Einstellungen mit *SETUP*. Bevor unter dem Reiter *Station* nicht das eigene Rufzeichen angegeben wird, wie Bild 10 zeigt, verweigert *TrackOn* den Dienst. Neben dem Rufzeichen befindet sich das Feld für den Sendepfad; das *APRS* wandelt *TrackOn* ebenso wie *UIView* in eine eigene Kennung um. Zwei Texte für die Erweiterung der Standortmeldungen können mit ihrer Aussendehäufigkeit in Minuten angegeben werden. **dationsnummer.**

**Bild 12: Für Empfang über das Internet reicht die Auswahl eines Servers; wer auch Meldungen abschicken möchte, braucht eine Vali-**

Die eigene Position lässt sich wahlweise manuell eingeben oder direkt vom etwaig angeschlossenen GPS übernehmen. Falls vorhanden, sind dessen Anschlussdaten unter dem Reiter *GPS* einzugeben.

Sie verfügen über Funkgerät und TNC? Geben Sie die Gerätedaten bitte wie in Bild 11 gezeigt unter *AX-25-Gerät* ein und vergessen Sie nicht, die Schnittstelle und deren Baudrate, die Sie im Gerät eingestellt haben, einzustellen Am Funkgerät wählen Sie die Frequenz 144,800 MHz.

Falls Sie noch kein APRS-fähiges Gerät haben, können Sie sich auch mit einem APRS-Server im Internet verbinden. Dazu wählen Sie bitte wie in Bild 12 gezeigt im Reiter *TCP* einen der verfügbaren APRS-Server aus, was zum Anzeigen der Meldungen völlig genügt. Anschießend füllt sich die Karte mit Stationen, deren weitere Daten durch Anklicken mit der Maus sichtbar werden.

Wollen Sie hingegen auch über das Internet Meldungen absetzen, benötigen Sie eine Validationsnummer zum Nachweis, dass Sie Funkamateur sind. Diese erhalten Sie von den Betreibern der Server oder vom Programmautor bei der Registrierung.

#### ■ **Ausblick**

Es ist noch kein Meister vom Himmel gefallen. Schauen Sie doch einfach einmal

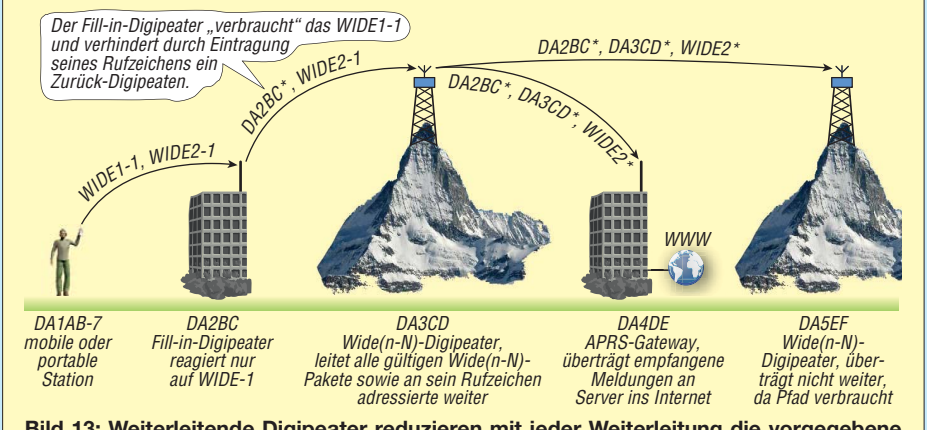

**Bild 13: Weiterleitende Digipeater reduzieren mit jeder Weiterleitung die vorgegebene** Pfadlänge und tragen ihr eigenes Rufzeichen ein. So werden Rückwärts- und unendliche **Weiterleitungen vermieden. Die Rufzeichen sind in diesem Beispiel willkürlich ausgewählt und haben keine besondere Bedeutung.**

dem Treiben zu, Sie werden oft genug auch bei anderen Stationen nicht ganz korrekte Einstellungen finden. Das liegt zum einen an der generellen Fülle von Einstellungen, zum anderen daran, dass diese sich manchmal ändern, vor allem aber an der Robustheit von APRS. Wer nicht gerade mit den Pfadeinstellungen Unfug treibt, kann eigentlich keinen Schaden anrichten.

Mittlerweile gibt es noch viele weitere Möglichkeiten zur Optimierung, etwa *Voice* Alert. Dazu wird das Funkgerät auf Aussendung und Auswertung des CTCSS-Tons 123 Hz eingestellt. Normale Digipeater-Aussendungen enthalten nicht diesen Ton, der Lautsprecher bleibt stumm. Gelangt jedoch eine andere Station in Hörweite, wird der Empfänger aufgetastet und das APRS-Signal hörbar. Ein Blick auf die Anzeige genügt, um bei Interesse an einem QSO die nahe Station mit ihrem Rufzeichen kurz (!) mittels Sprache anzurufen und einen Frequenzwechsel zu vereinbaren. Das kann auf einer langen Autofahrt viele neue interessante Kontakte bescheren.

Bei all den vielen Einstell- und Übertragungsmöglichkeiten: Bevor Sie selbst einen Digipeater betreiben, sprechen Sie sich doch mit den anderen Nutzern ab, ob dieser überhaupt erforderlich ist. Meist reicht die vorhandene Infrastruktur bereits aus.

APRS bietet noch viele weitere Spielarten. Ob Sie Ihre eigene Wetterstation ins Netz bringen, anderen Nutzern Kurzmitteilungen schreiben (mit Empfangsquittung!), Telemetriewerte aussenden, über die Raumstation ISS Betrieb machen oder Gateways zu E-Mail oder Packet-Radio entdecken – langweilig wird es so bald bestimmt nicht!

#### **Literatur und URLs**

*Software:*

- [12] Rossopoylos; G., SV2AGW: AGW Packet Engine (Funkgerät an der Soundkarte, engl.). *[www.sv2agw.com/ham/agwpe.htm](http://www.sv2agw.com/ham/agwpe.htm)*
- [13] N.N.: WinAPRS, dosAPRS, MacAPRS (engl.). *[www.winaprs.com](http://www.winaprs.com)*
- [14] N.N.: UI-View (engl.): *[www.ui-view.org](http://www.ui-view.org)*; Pritchard, A, M0CYP: UI-View Web Resource. *[www.apritch.myby.co.uk/uiview.htm](http://www.apritch.myby.co.uk/uiview.htm)*
- [15] Hinztec, DH7RG: TrackOn. *[www.hinztec.de](http://www.hinztec.de)* [16] Cai, M. H., KF6ZDM: APRSPoint (engl.).
- *[www.aprspoint.com/index.htm](http://www.aprspoint.com/index.htm)* [17] Rossopoylos; G., SV2AGW: AGWTracker
- (engl.). *[www.agwtracker.com](http://www.agwtracker.com)*
- [18] Finesmith, R., AA3NJ: APRS-Go (engl.): *[www.aprsgo.com](http://www.aprsgo.com)*
- [19] Ponevac, D., AB3Y: APRS auf dem iPhone (engl.): *<http://ibcnu.us>*
- [20] APRS auf Androidgeräten (engl.): *<http://wiki.github.com/ge0rg/aprsdroid/>*
- [21] APRS für Windows Mobile (engl.): *[www.aprsce.com](http://www.aprsce.com)*
- [22] N. N.: *<http://sharon.esrac.ele.tue.nl/pub/aprs/maps> Allgemeine Informationen:*
- [23] Bruninga, B., WB4APR: Automatic Packet Repor-
- ting System (APRS-Website engl.). *[www.aprs.org](http://www.aprs.org)* [24] Schlegel, T., DL4APJ; u. a.: APRS in Deutsch-
- land. *[www.aprs-dl.de](http://www.aprs-dl.de)* [25] Mayer, J. DL8MA: APRS-Forum.
- *[www.amateurfunk.de/aprs/forum/](http://www.amateurfunk.de/aprs/forum/)*

# *Passive Breitbandantenne bis 30 MHz, sendefähig ab 14 MHz*

### *Dipl.- Ing. ULF SCHNEIDER – DL3KS*

*Aktive Breitbandantennen für den Empfangsbereich von 0,1 MHz bis 30 MHz bestehen häufig aus einem 1-m-Stab mit Impedanzwandler. Sie erreichen in der Regel oberhalb von 20 MHz keine Grenzempfindlichkeit mehr. Die im Beitrag vorgestellte passive Antenne weist diesen Nachteil nicht auf und ist darüber hinaus ab 14 MHz auch als Sendeantenne einsetzbar.*

Als physikalisch grenzempfindlich wird ein Empfangssystem dann bezeichnet, wenn einerseits das Antennenrauschmaß im ausgewiesenen Frequenzbereich deutlich über dem Empfängerrauschmaß liegt und anderseits das zum Antennenrauschmaß beitragende, eingestrahlte äußere Rauschen (kosmisches Rauschen, atmosphärisches Rauschen) das innere Rauschen der Antenne (Verstärkerrauschen, thermisches Rauschen der Verlustwiderstände) signifikant übersteigt. Das in dicht besiedelten Gebieten stark zum Rauschmaß beitragende künstliche Rauschen (engl. *man made noise*) soll dabei außer Betracht gelassen werden, da das Empfangssystem ja auch an ruhigen Standorten das physikalisch maximal mögliche Signal-Rausch-Verhältnis am Empfänger sicherstellen soll.

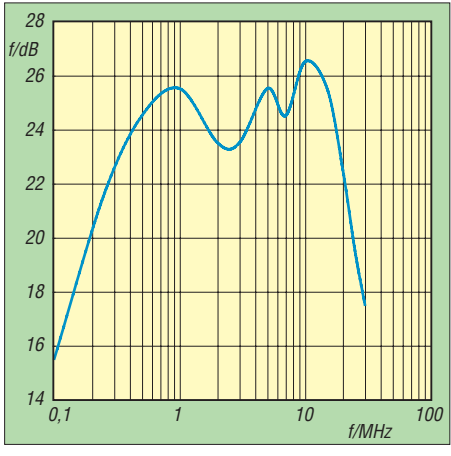

**Bild 1: Am Entwicklungsmuster gemessenes Rauschmaß** 

Gebräuchliche aktive Antennen mit 1-m-Stab und Impedanzwandler, auch kommerzielle, sind oberhalb von 20 MHz nicht mehr grenzempfindlich, da dort das äußere Rauschen stark abnimmt und das Rauschen des Impedanzwandlers (Stand der Technik sind 4 nV/ $\sqrt{Hz}$ , hier geht die Empfangsbandbreite ein) schon deutlich zum Tragen kommt.

Ziel der hier vorgestellten Entwicklung war eine passive Breitbandempfangsantenne, welche bei möglichst geringen Abmessungen die Grenzempfindlichkeit im gesamten Bereich von 100 kHz…30 MHz sicherstellt.

#### ■ **Messwerte für das Rauschmaß**

Der Antennenbeschreibung vorangestellt sei die Erläuterung von Bild 1, welches den am Entwicklungsmuster gemessenen Frequenzgang des Antennenrauschmaßes dokumentiert. Gemessen wurde an einem atmosphärisch ruhigen Spätsommermittag mit einem kalibrierten selektiven Mikrovoltmeter *SMV11* bei einer Messbandbreite von 1,7 kHz mit *true-RMS-Detektor*. Sowohl das 15-m- als auch das 10-m-Band zeigten kaum Bandöffnung.

Ich habe für die Messung nutz- und störsignalfreie Messpunkte ausgesucht und beim Ablesen der Rauschspannung Wert darauf gelegt, das Minimum der kurzzeitig um etwa 2 dB schwankenden Rauschspannung zu erfassen und auch unvermeidbare, schwache Gewitterimpulse auszublenden. Das Empfängerrauschmaß des Messempfängers wurde mittels der 3-dB-Methode bei 50 Ω Generatorausgangswiderstand mit 11,5 dB ermittelt. Gemessene Rauschspannungen unterhalb –16  $dB\mu V$ , welche dem Empfängereigenrauschen von angezeigten  $-24.5$  dB $\mu$ V nahe kamen, habe ich vom Pegel her rauschkorrigiert. Die geringsten gemessenen, rauschkorrigierten Pegel von  $-19$  dB $\mu$ V in der Nähe von 100 kHz und  $-17$  dB $\mu$ V bei 30 MHz liegen dabei noch deutlich über dem thermischen Rauschen eines 50-Ω-Abschlusswiderstands bei Zimmertemperatur mit –174 dBm +  $(10 \cdot \lg 1700)$  dB = –141,7 dBm, entspricht  $-32,3$  dB $\mu$ V.

Da die Antenne ohne Verstärker auskommt und Blindkomponenten komplexer Widerstände bekanntlich nicht rauschen, ist hier-

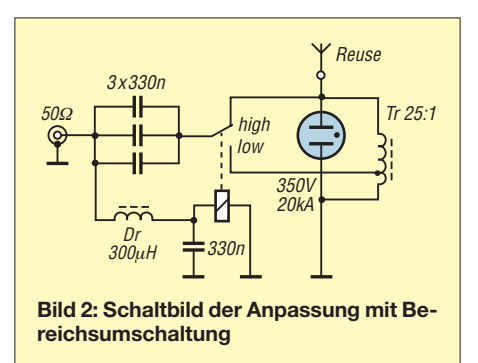

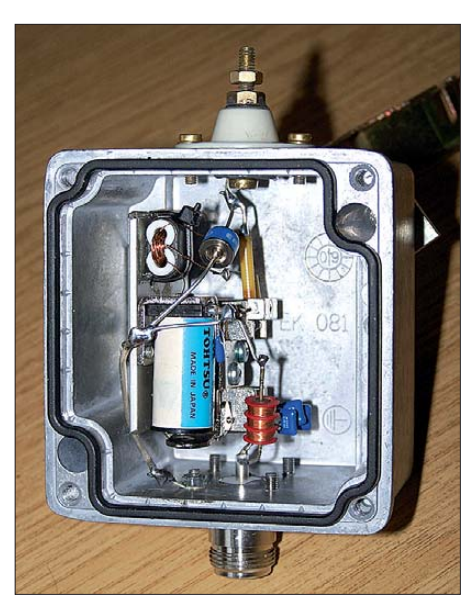

**Bild 3: Anpasskasten im wasserdichten Alu** $minium-Druckgussgehäuse$ 

mit die Grenzempfindlichkeit der Antenne dokumentiert. Übrigens rauscht der Strahlungswiderstand einer passiven Antenne entgegen oft anders lautenden Literaturangaben nicht. Es rauschen nur die Verlustwiderstände, jede weitere messbare Rauschleistung wird von außen eingestrahlt.

Das Empfangssystem ist insgesamt grenzempfindlich, wenn das Empfängerrauschmaß zuzüglich Antennenkabeldämpfung deutlich unterhalb des Antennenrauschmaßes liegt. Alle brauchbaren Kommunikationsempfänger sollten ein Rauschmaß unterhalb 20 dB aufweisen, damit ist auch die Grenzempfindlichkeit der Empfangsanlage sichergestellt. Gleichzeitig zeigt sich aber auch deutlich, dass der Einsatz eines Vorverstärkers bei 29 MHz vor dem Empfängermischer, welcher das Empfängerrauschmaß verringert, schon bei wenigen Dezibel zusätzlicher Kabeldämpfung sinnvoll erscheint, um das System wirklich im Bereich der Grenzempfindlichkeit zu betreiben. Hilfreich kommt aber hinzu, dass bei Bandöffnungen oberhalb 20 MHz die äußeren Rauschanteile sicher noch ansteigen werden und damit das Antennenrauschmaß noch geringfügig erhöhen.

Übrigens: Das aus der Differenz zwischen dem angezeigten Empfängereigenrauschen  $(-24.5 \text{ dB}\mu\text{V})$  und dem Rauschen des Abschlusswiderstands ( $-32,3$  dB $\mu$ V) errechnete niedrige Empfängerrauschmaß von nur 7,8 dB stellt keinen Widerspruch zu dem nach der 3-dB-Methode gemessenen von 11,5 dB dar. Es dokumentiert nur das Vorhandensein einer passiven Dämpfung von 3,7 dB vor dem ersten rauschenden, aktiven Bauteil im Empfänger. Alles in allem plausible Werte für einen Messempfänger. Für den sich nach unten anschließenden

VLF-Frequenzbereich, in dem die An tenne theoretisch nicht mehr grenzempfindlich

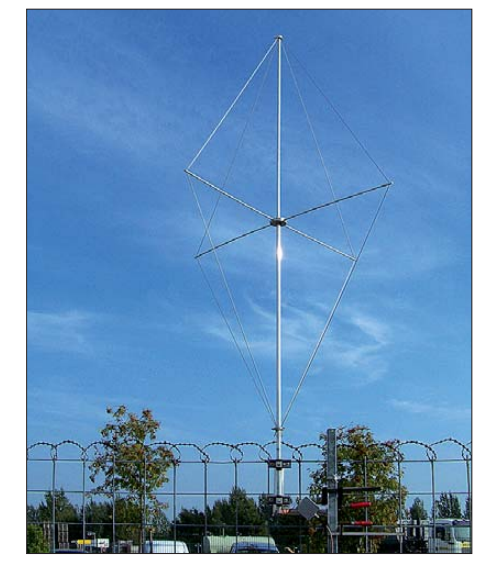

**Bild 4: Musterantenne in Messposition; der Strahler ist eine 2,5 m hohe endgespeiste Reuse mit 1,34 m Bauchdiagonale.**

sein wird, lässt sich sagen, dass im gesamten VLF- Spektrum keine Lücke von 1,7 kHz Bandbreite gefunden werden konnte, welche frei von kräftigen Nutzsignalen war. Damit erübrigt sich dort die Forderung nach Grenzempfindlichkeit (au ßer für extrem langsame CW-Betriebsarten mit einer Bandbreite von etwa 1 Hz).

#### ■ **Anpassungsschaltung und Strahler**

Es ist nicht möglich, ohne Umschaltung der Anpassung in zwei Bereichen die Grenz empfindlichkeit im gesamten Frequenzbereich bei sinnvollen Abmessungen sicherzustellen. Das entsprechende Schaltbild ist in Bild 2 zu sehen, die praktische Ausführung in Bild 3. Umgeschaltet wird mittels 12 V Gleichspannung auf dem Koaxialkabel. Man erkennt die direkte Anschaltung des Kabels an den Strahler für den oberen (*high*) und die Anschaltung über einen Impedanztransformator für den unteren Frequenzbereich (*low*). Der Impedanztransformator dient gleichzeitig als Blitzschutzdrossel und wird in dieser Funktion durch einen gasgefüllten Spannungsableiter mit einem Stromableitvermögen von 20 kA

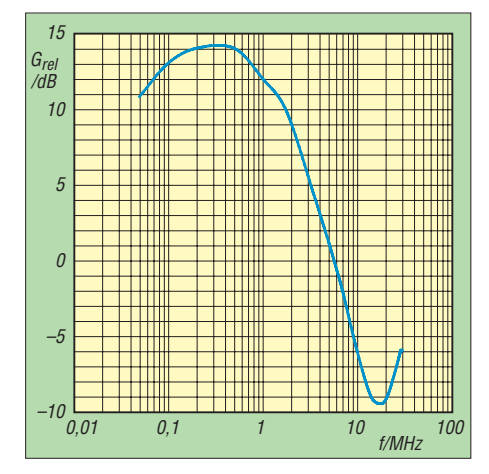

**Bild 5: Gewinn bzw. Verlust der Bereichsumschaltung**

und einer Zündspannung von 350 V unterstützt.

In Bild 5 sehen wir den frequenzabhängigen Umschaltgewinn bzw. -verlust des Empfängereingangspegels beim Umschalten von *high* auf *low*. Bei 5,8 MHz befindet sich der Punkt, an dem kein Pegelunterschied zwischen *high* und *low* feststellbar ist. Da dort aber das Antennenrauschmaß am größten ausfällt und noch genügend Pegelreserven vorhanden sind, ist der Umschaltpunkt unkritisch.

Die Umschaltung sollte zwischen 5 und 10 MHz erfolgen. Für die Rauschmaßmessung habe ich 7 MHz als Umschaltpunkt gewählt. Um eine unerwünschte Aufzipfelung des Antennendiagramms in der E-Ebene zu verhindern, steht die maxi-

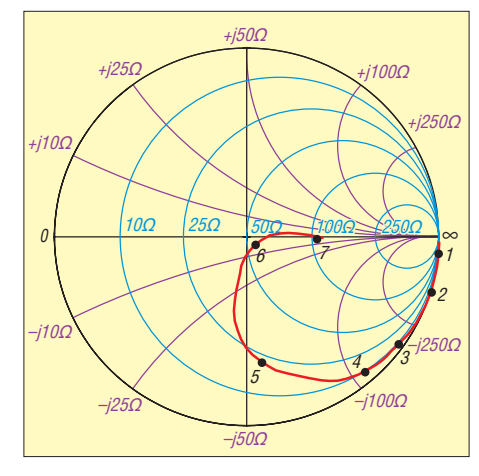

**Bild 6: Smith-Diagramm nach Umschaltung auf das obere Frequenzband; 1: 1 MHz, 2: 3,5 MHz, 3: 7 MHz, 4: 10 MHz, 5: 14 MHz, 6: 21 MHz; 7: 29 MHz**

male geometrische Strahlerlänge fest, nämlich Viertelwellenlänge für 30 MHz, also etwa 2,5 m. Dabei reichen sinnvolle Strah lerdurch messer nicht aus, um den kapazitiven Blindanteil auf Langwelle für die benötigte Empfindlichkeit groß genug zu machen. Dazu ist eine statische Aufnahmekapazität von mindestens 100 pF nötig, wie Versuche zeigten.

Bild 4 verdeutlicht den Muster- und Messaufbau der Antenne an einem 2,2 m hohen, ausgedehnten Metallzaun als Gegengewicht. Alle Teile sind aus Aluminium oder Edelstahl gefertigt. Für das Stützkreuz in der Mitte habe ich leichte Glasfiberstäbe verwendet, diese halten auch die Reusendrähte aus Edelstahlseil unter Zugspannung.

#### ■ Antenneneigenschaften **im oberen Frequenzband**

Aus dem Smith-Diagramm in Bild 6, gemessen und kalibriert bezüglich der Antennenanschlussbuchse für die Relaisstellung *high* (Strahlerdirektanschluss), erkennt man sofort die große Bandbreite des als Reuse ausgeführten Strahlers zwischen 18 MHz und 30 MHz. Dort sind die Blindanteile vernachlässigbar gering.

Wenn, wie im Muster, ein geeignetes Koaxialrelais zur Umschaltung benutzt wird und noch wenige Dezibel Kabeldämpfung hinzukommen, bleibt das SWV zwischen 18 MHz und 30 MHz kleiner als *s* = 2. Damit ist die Antenne in diesem Bereich bis zu einer Leistung von 100 W ohne zusätzliche Abstimmmittel uneingeschränkt sendetauglich. Die Zündspannung des Spannungsab leiters liegt mit mindestens 100 V Sicherheitsreserve im gesamten Frequenzbereich von 10 MHz bis 30 MHz hoch genug, um bei 100 W Sendeleistung noch nicht anzusprechen. Den dazugehörigen, wieder an der Anschlussbuchse gemessenen SWV-Verlauf dokumentiert Bild 7.

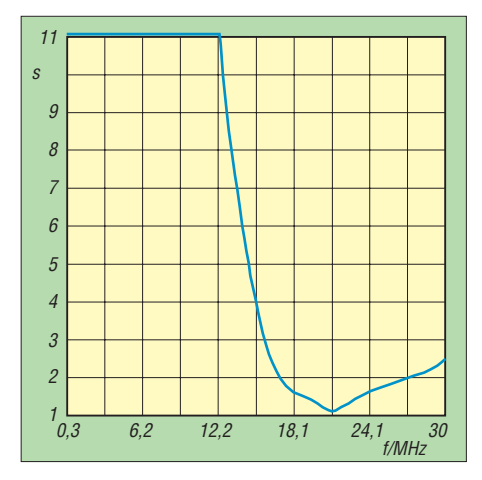

**Bild 7: SWV-Verlauf bei Schalterstellung** *high*

Mit einem Antennentuner auf der Senderseite dürfte sich auch noch problemlos das 20-m-Band über das Koaxialkabel hinweg abstimmen lassen, denn der komplexe Wi derstand an der Antennenbuchse liegt bei 14 MHz mit abstimmfreundlichen (20 –*j*57) Ω immer noch günstig. Das SWV auf dem Antennenkabel bleibt dabei sicher unter *s* = 7. Auch 10 MHz ((9 –*j*115) Ω) dürften unter günstigen Bedingungen noch abstimmbar sein. Hier entscheidet der praktische Versuch eventuell in Verbindung mit Änderungen an der Antennenkabellänge. Unter der Voraussetzung eines gut leitfähigen, massiven und somit auch breitbandigen Gegengewichts mit gegenüber dem Strahlungswiderstand geringem Erdverlustwiderstand ist diese Reuse keinesfalls eine Kompromissantenne. Sowohl das Antennendiagramm als auch der Gewinn entsprechen dann dem einer ordentlich dimensionierten Viertelwellen-Groundplane. Bei niedrigen Frequenzen zeigt sich die in ers ter Linie kapazitive Impedanz mit einem statischen Wert von etwa 100 pF (–*j*435 Ω bei 3,5 MHz, entspricht 105 pF). Bei 300 kHz ist diese Kapazität durch die induktiven Anteile der Bias-T-Drossel und des leerlaufenden Transformators kompensiert,

der gleichzeitig noch als Blitzschutzdrossel dient. Es ergibt sich dort eine reelle Resonanzspitze von mehreren Kiloohm. Diese soll uns aber nicht weiter interessieren, da in diesem Frequenzbereich ohnehin auf *low* umgeschaltet werden muss und sich dann andere Verhältnisse ergeben.

#### ■ Antenneneigenschaften **im unteren Frequenzband**

Unterhalb von 10 MHz wird der Realteil des Strahler-Fußpunktwiderstands (Summe aus Strahlungswiderstand und Verlustwi derständen) drastisch klein, er sinkt in den einstelligen Ohmbereich. Eine breitbandige Anpassung auf reelle 50 Ω ist nicht mehr möglich, da das dazu erforderliche Abstimmnetzwerk eine viel zu hohe Betriebs güte mit daraus resultierenden, kleinen Bandbreiten aufweisen würde. Hier hilft eine Lösung aus den Anfängen der Rundfunktechnik, welche bis in die 70er-Jahre auch von kommerziellen Antennenherstellern [1] erfolgreich eingesetzt wurde: der Antennentransformator.

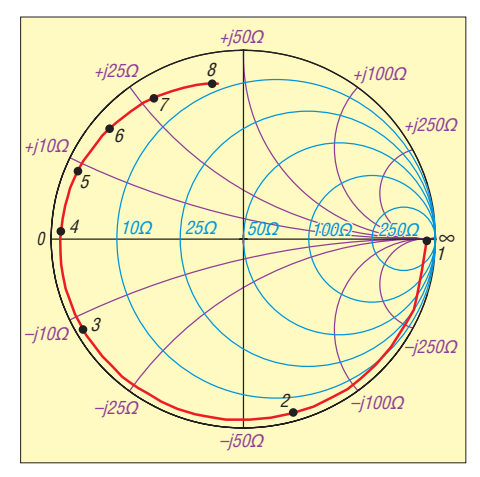

**Bild 8: Smith-Diagramm nach Umschaltung auf das untere Frequenzband; 1: 0,3 MHz, 2: 1 MHz, 3: 3,5 MHz, 4: 7 MHz, 5: 10 MHz, 6: 14 MHz, 7: 21 MHz; 8: 29 MHz**

Es ist für Empfangsantennen völlig ausreichend, nur den Betrag des komplexen Fußpunktwiderstands, also die Impedanz, an 50 Ω anzupassen. Das wäre im vorliegenden Falle grob die Impedanz, welche 100 pF entspricht. Nehmen wir 1,3 MHz als Bandmitte für das erwünschte Anpassungsoptimum an, wären das ungefähr 1,25 kΩ. Der erforderliche Übertrager muss ein Impedanzverhältnis von 25:1 transformieren und somit ein Windungsverhältnis von 5:1 aufweisen. An ihn ergeben sich besonders hohe Anforderungen aus der Tatsache, dass er in beiden Bandschalterstellungen und auch im Sendefall parallel zum Strahlerfußpunkt geschaltet bleibt:

Erstens muss er eine sehr hohe Induktivität aufweisen, um nicht den Frequenzbereich nach unten zu beschneiden (Hochpasscharakteristik der Parallelinduktivität

zu einer hohen Impedanz). Gleichzeitig muss die Windungszahl so niedrig ausgelegt sein, dass die gesamte Drahtlänge deutlich unter λ/10 bei 30 MHz bleibt. Das erfordert eine hohe Permeabilität des Kernmaterials, welche wiederum Probleme mit der komplexen Permeabilität bei höheren Frequenzen bringt. Bei 30 MHz dämpfen leider Mangan-Zink-Ferrite schon erheblich.

Zweitens muss die Wicklung im Sendefall die Spitzenspannung vertragen – an maximal 120 Ω ist das immerhin ein Spitzenwert von 155 V. Daraus ergibt sich ein Isolationsproblem.

Drittens müssen Verluste durch den Ummagnetisierungsstrom im Kern aus Erwärmungsgründen klein gehalten werden. Und schließlich darf auch die bei 30 MHz auftretende, wirksame parasitäre Wicklungskapazität nur wenige Pikofarad betragen. Der speziell dafür konstruierte Transformator erfüllt alle diese Anforderungen gut. Bild 8 zeigt das gemessene Smith-Diagramm für die Bandstellung *low*. Es zeigt sich unterhalb 7 MHz ein fast perfekter Kondensator-Halbkreis mit kleinsten Real teilen, welche bis unter 1 MHz im einstelligen Ohmbereich bleiben. Der kapazitive Anteil liegt im einstelligen Nanofarad- Bereich und sichert breitbandig die gewünschte niedrige Signalquellenimpedanz der Antenne im unteren Frequenzband. Im Messpunkt 1 MHz ((3 –*j*65) Ω) sehen wir als schönes Beispiel für die Transformation von 25 mal 100 pF auf 2,5 nF. Ein ordentlich ausgeführter Übertrager transformiert auch Blindanteile entsprechend seinem Übersetzungsverhältnis.

Zum Vergleich sei in Bild 9 noch der Betrag des komplexen Widerstands als Impedanzkurve für das untere Frequenzband gezeigt. Das Entwicklungsziel wurde somit erreicht.

#### ■ Vereinfachungen **und Ergänzungen**

Wer auf den oberen Frequenzbereich keinen gesteigerten Wert legt und die Antenne ausschließlich für Empfangszwecke benutzen will, kann auf das Umschaltrelais verzichten und den Transformator fest verdrahten. Dann ist die Antenne bis etwa 15 MHz grenzempfindlich, oberhalb fehlen dazu bis zu 10 dB. Setzt man einen Vorverstärker ein, fehlen im ungünstigsten Fall 5 dB, wie sich leicht aus den Bildern 1 und 5 schlussfolgern lässt.

Für den engagierten Langwellen-Amateur habe ich einen erprobten Vorschlag, der die Signalpegel und das Antennenrauschmaß unterhalb von 500 kHz deutlich erhöht.

Oberhalb von 15 MHz verringert er ohne Umschaltung die Empfindlichkeitseinbuße gegenüber der vereinfachten Lösung mit

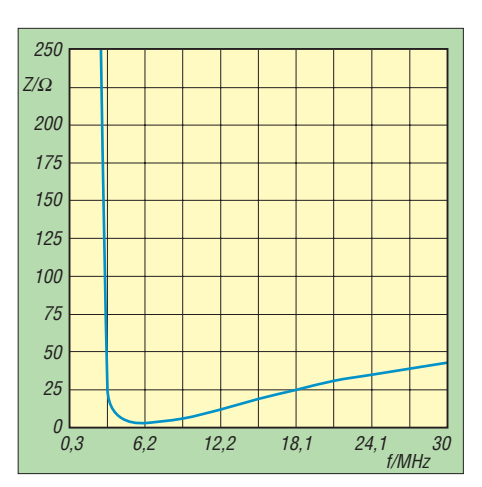

**Bild 9: Impedanzverlauf, Schalterstellung** *low*

einem Transformator. Es handelt sich dabei um eine Weichenlösung mit zwei vom Übersetzungsverhältnis her unterschiedli chen Anpassungstransformatoren und zwei separaten Ausgängen, einen für Lang- und Mittel- sowie einen für Kurzwelle.

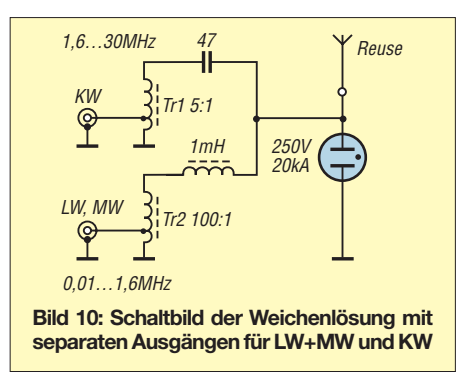

Die Schaltung ist in Bild 10 zu sehen. Die Weicheninduktivität ist allerdings sehr kritisch. Es muss eine Ausführung mit äußerst geringer parasitärer Wicklungskapazität eingesetzt werden, damit der Dämpfungspol der Parallelresonanz oberhalb von 1,6 MHz liegt. Mit seiner Hilfe ergibt sich dann auch eine recht gute Entkopplung beider Ausgänge.

Der Hersteller Winkler-Spezialantennen [2] wird diese Antenne in sein Produktionsprogramm aufnehmen und sie in Kürze anbieten können. Den fertig gewickelten Spezialtransformator kann ich auf Anfrage liefern [3]. Als Koaxialrelais habe ich im Muster eines vom Typ CX-120A verwendet [4]. sat-service@t-online.de

#### **Literatur und Bezugsquellen**

- [1] Telefunken: Informationsblatt über die ortsfeste Allwellen-Rundempfangsantenne A162/1. *[www.classicbroadcast.de/downloads/telefunken\\_](http://www.classicbroadcast.de/downloads/telefunken_A162.pdf) A162.pdf*
- [2] Winkler-Spezialantennen, Köselitzplatz 2, 09456 Annaberg, Tel. (03733) 2 7419, Fax 2 47 20, *[www.winklerantennenbau.de](http://www.winklerantennenbau.de)*
- [3] SAT-Service Schneider, Dipl.-Ing. Ulf Schneider, Landsberger Straße 62 a, 04736 Waldheim, Tel. (03 43 27) 9 28 09, *[www.sat-schneider.de](http://www.sat-schneider.de)*
- [4] WiMo Antennen und Elektronik GmbH, Am Gäxwald 14, 76863 Herxheim, Tel. (07276) 9 66 80, *[www.wimo.com/cx-120a.html](http://www.wimo.com/cx-120a.html)*

# *Hochgewinn-LFA-Yagi für 144 MHz – NEC4 macht den Unterschied\**

### *JUSTIN JOHNSON – G0KSC*

*Im Zusammenhang mit der von ihm entwickelten Serie sog. LFA-Yagi-Antennen, siehe auch [2], die sich durch einen Strahler in Form einer waagerecht auf dem Boom liegenden Rechteckschleife auszeichnen, geht der Autor auf Probleme bei der Simulation rechteckiger und spitzwinkliger Strukturen ein. Der Aufbauvorschlag für eine 10-Element-LFA-Yagi-Antenne mit Dreifachreflektor rundet den Beitrag ab.* 

Mitte Oktober 09 hatte ich das Vergnügen, das K5AND-6-m-Treffen in Texas besuchen zu können, um dort einige Dias über die Entwicklung der LFA (*LFA* steht für *Loop Feed Array*, gemeint ist eine horizontale Rechteckschleife als Strahler [2], [3], [4]) und einiger geplanter Abwandlungen zu zeigen. Nach dem Treffen sprach mich ein europäischer Besucher an und meinte, dass das Vor-Rück-Verhältnis (*F*/*B*) der LFA nicht sehr gut sein würde, wenn man sie stockt. Ich fragte ihn, ob er seine Berechnungen anhand eines NEC2- Programms machte, was er bejahte.

Dieser Beitrag wird einige der bekannten Fehler der Programme NEC2 und MINI-NEC erklären und zeigen, warum ich mich entschieden habe, in das teure NEC4-Programm zu investieren.

Zusätzlich werde ich ein neues 10-Element-"Plus2"-LFA-Yagi-Design mit Dreifachreflektor vorstellen. (Im Originalbeitrag [1] stellte G0KSC eine 15-Element- "Plus2"-LFA-Yagi vor, dies jedoch exklusiv für DUBUS.) Dieses Design liefert hohen Gewinn, sehr gute Unterdrückung aller kleinen rückwärtigen Zipfel und direkte 50-Ω-Speisung mit niedrigem SWV

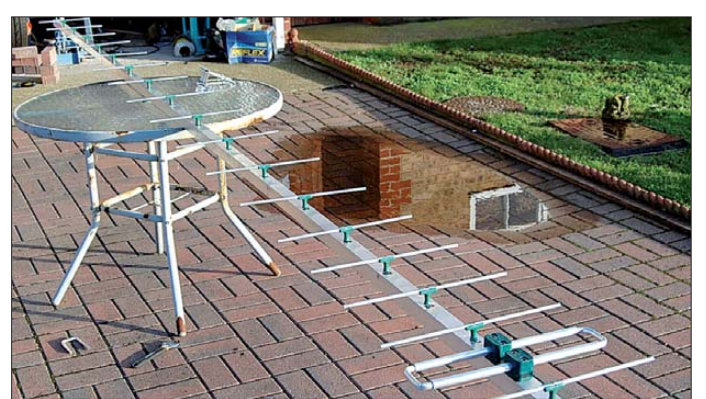

Ich halte es deshalb für sehr wichtig, einige Warnungen hinsichtlich Problemen zu geben, die auf NEC2 basierende Software aufweisen kann, wenn sie zur Simulation von LFA-Yagis Verwendung findet. Diese Probleme betreffen hauptsächlich Strukturen mit scharfkantigen Winkeln und sie sind von Entwicklern von KW-Loops u. Ä. gut dokumentiert worden. Jemand, der seine Erfahrungen jedoch überwiegend mit herkömmlichen VHF-/UHF-Yagis gesammelt hat, kann diesen Problemen zum ersten Mal begegnen, wenn er versucht, eine LFA mit ihrer rechteckigen Schleife, die zur Speisung dient, zu simulieren.

Obwohl NEC2 oft LFA-Yagis mit ganz guter Genauigkeit simuliert, kann es auch unerwartete und ungenaue Ergebnisse geben, vor allem bei automatischer Optimierung, wo sich Fehler schnell summieren.

**Bild 1: Eine fertig aufgebaute LFA-Yagi, hier für 70 cm, im Experimentalstadium; deutlich ist im Vordergrund der Strahler in Form einer horizontalen Rechteckschleife zu erkennen.**

**Fotos: G0KSC**

– und das alles bei einer viel größeren Bandbreite als bei den besten konventionellen Yagi-Entwürfen.

#### ■ **NEC** – der Numerische **Elektro magnetische Code**

Der NEC-Code ist das Herz der meisten Antennenentwurfs-Softwarepakete, die bei Amateuren in Gebrauch sind. NEC basiert auf der Momentenmethode (*MoM*, engl.: Method of Moments) und ist derzeit in zwei Versionen erhältlich, NEC2 und NEC4. NEC2 kam 1981 heraus und seine Weiterentwicklung hat sich in zwei getrennte Bereiche geteilt. Das NEC-Team konzentrierte sich auf das Modellieren von Antennen, sodass NEC2 nun ein sehr ausgereiftes Produkt, basierend auf 30 Jahren Erfahrungen der Anwender, ist.

In der Zwischenzeit haben unabhängige Softwareautoren moderne grafische Bedienoberflächen geschaffen, indem sie die andauernde Zunahme der Leistungsfähig-

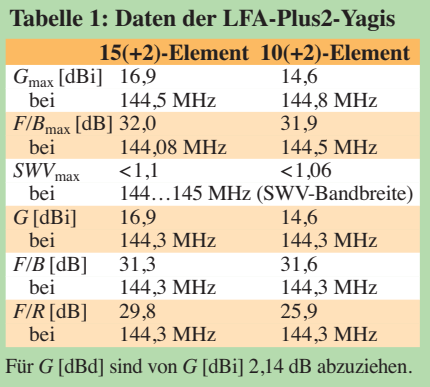

keit der Computer ausnutzten. Anstatt also ein autonomes Programm zu sein, wird NEC2 nun fast universell als interne ..Rechenmaschine" benutzt. Die meisten Anwender sehen jedoch heutzutage das originale NEC-Interface (immer noch auf FORTRAN basierend!) nicht, es sei denn als erweiterte Option. Einige dieser Nutzer-Interfaces sind kommerzielle Produkte, während andere gratis aus dem Internet ladbar sind. Die NEC2-Maschine indes ist lizenzfrei und immer kostenlos eingeschlossen.

NEC2 modelliert die meisten grundlegenden Antennenformen mit guter Genauigkeit, inklusive normaler dipolgespeister Yagi-Antennen. Es gibt aber einige bekannte Probleme mit NEC2, die zur Entwicklung von NEC3 und NEC4 geführt haben – siehe weiter unten –, sodass es in den letzten Jahren bis auf kleine Fehlerkorrekturen keine weitere Entwicklung bei NEC2 mehr gegeben hat.

Die meisten Probleme bei NEC2 berühren herkömmliche Yagi-Antennen nicht. Zwei Bereiche tangieren aber speziell die G0KSC-LFA-Yagis. Dies sind die scharfen Ecken der rechteckigen Schleifen und die Abstufungen beim Elementdurchmesser, wenn die Enden der Schleife zu Abgleichzwecken verschiebbar ausgeführt werden. Der Rechenkern für dünne Drähte kann bei NEC2 bei solchen Modellen manchmal unstabil werden, was in einem schlechten vorhergesagten *F*/*B*-Verhältnis resultieren kann und in manchen Fällen sogar in einer Umkehrung des Diagramms.

Diese Unstabilitäten sind ein spezielles Problem, sobald NEC2 wiederholt von einem Optimierer angesprochen wird, da die Fehler dazu tendieren, zu akkumulieren, und die Optimierung in Richtung korrekter Resultate versagt. NEC4 kam 1992 heraus und wird noch immer weiterentwickelt. Die letzte Version NEC4.1, die ich auch verwende, hat nicht die Probleme mit den scharfen Knicken und dem Betriebssystemkern für dünne Drähte. Deshalb modelliert sie LFA-Yagi-Antennen (und jegliche Schleifenstrukturen) akkurat, ge-

Redaktionell bearbeiteter Nachdruck von [1] mit freundlicher Genehmigung des Herausgebers

nauso wie natürlich konventionelle Yagis. Obwohl NEC2 für viele Fälle angemessen ist, erlaubt NEC4 dem Anwender ein Modellieren und Optimieren von VHF/UHF-Yagis auf einem höheren Genauigkeitsniveau, wie ich weiter unten diskutiere.

Allerdings ist NEC4 kein offener Quellcode: Das Programm und die Lizenz müssen von Lawrence Livermore National Laboratory (LLNL) in den USA gekauft werden [5]. Das kostet für außerhalb der USA lebende Kunden 500 US-\$ (für nicht kommerzielle Anwendung, eine kommerzielle Lizenz ist weitaus teurer). Auch gibt es nur eine begrenztere Auswahl an Antennenmodellierungspaketen, die die Verwendung von NEC4 erlauben.

Ich beschränke mich hier auf die zwei, die mit NEC4 arbeiten können und die ich auch selbst verwende. Das erste ist 4NEC2 [6], das gratis heruntergeladen werden kann. Wie bei den meisten Programmpaketen für die Antennenmodellierung kommt 4NEC2 vorinstalliert mit NEC2. Käufer von NEC4 können dieses dazuinstallieren und als Option verwenden. Das nützt, wenn man Ergebnisse zwischen NEC2 und NEC4 vergleichen will.

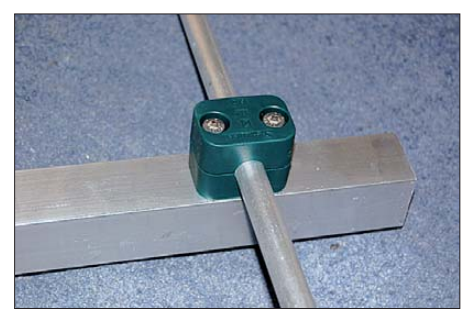

**Bild 2: Nahaufnahme der Elementhalterung; sie sorgt für minimale Berührungsflächen.**

Das zweite Paket ist EZNEC Pro/4 [7]. Einige Amateure, die EZNEC v5 oder EZ-NEC v4 besitzen, scheinen der Meinung zu sein, dass ihre EZNEC-Version NEC4 verwendet. Aber die Website, der Programmdialog und die Hilfe-Texte machen klar, dass jene Versionen von EZNEC auf NEC2 basieren. Ausschließlich EZNEC Pro/4 hat NEC4 installiert und ist nur dann erhältlich (650 US-\$), nachdem bestätigt wurde, dass man auch eine NEC4-Lizenz von LLNL [5] erworben hat.

#### ■ **Modellgenauigkeit**

Alle, die meine Website [4] beobachten, werden die große Zahl von Antennen gesehen haben, die ich für den Vergleich mit Modellen in der Entwicklung baute. Wir haben schon lange den Zeitpunkt überschritten, wo Amateurmessungen die Simulationen des Strahlungsdiagramms eines Modells bestätigen oder verwerfen können. Wenn NEC2, NEC4 oder MINI-NEC vernünftig eingesetzt wird, was heißt, nicht an die bekannten Grenzen zu gehen, angemessene Segmentierung zu verwenden und sorgfältige Überprüfungen der Stabilität der Ergebnisse vorzunehmen (s. z. B. [8]), sind die vorhergesagten Diagramme sogar genauer als professionelle Antennenvermessungen.

Das trifft insbesondere für VHF-Yagis zu, wo die Größe des für akkurate Messungen benötigten Raumes noch enorm ist. Was Amateure und Profis beide tun müssen, ist, nach einigen relativ einfachen Messmöglichkeiten Ausschau zu halten, die bestimmte Schlüsseleigenschaften der Antennenleistung bestätigen können. Mit einem Wort: Diese einfachen Tests können Vertrauen in das Antennenmodell bringen oder helfen, Probleme zu identifizieren. Basierend auf der erwarteten Genauigkeit der Diagrammvorhersagen galten bisher die Messungen der ersten Nebenzipfel – bezüglich Winkel, Symmetrie sowie Unterdrückung und Tiefe einer jeweiligen Nullstelle zwischen den Nebenzipfeln und der Hauptkeule – als einige Schlüsselwerte für die Diagnose. Es war ferner allgemein akzeptiert, dass eine der einfachsten Messungen, nämlich die des Stehwellenver-

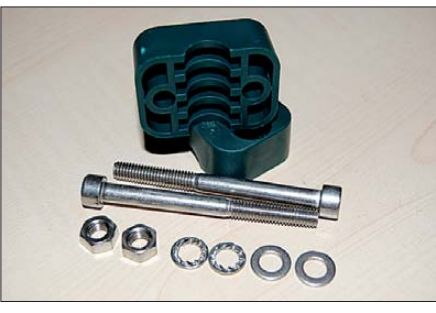

**Bild 3: Detailansicht der Elementhalterung; verfügbar über G0KSC [4]**

hältnisses (SWV) als Funktion der Frequenz, nicht als Schlüsselwert heranziehbar ist, weil NEC2 und MININEC [9] keine ausreichend genauen Vorhersagen liefern. Bei einer konventionellen Yagi wird das gespeiste Element normalerweise mittels praktischer Versuche entwickelt und justiert. Aufgrund des Zugangs zu NEC4 habe ich nun die Herausforderung angenommen, die charakteristischen SWV-Kurven von LFA-Yagis mit ihrem doppelten Minimum im Detail zu simulieren, was eine sehr empfindliche Diagnosemöglichkeit für das ganze Modell ergibt. Die direkte 50-Ω-Schleifenspeisung ist besonders geeignet für diesen Ansatz.

Wenn das Modell genau genug ist, sollte die SWV-Kurve exakt so verlaufen, wie vorhergesagt, und eine Nachstimmung oder Änderung der Anpassung nicht nötig sein. Dennoch erwarte ich nie, auf dem SWV-Analysator (ich besitze drei) dieselben Kurven zu sehen wie in der Simulation. Vielmehr versuche ich, die SoftwareModelle so zu justieren, dass best mögliche Übereinstimmungen mit den praktischen Messungen herrscht, um Ungenauigkeiten des Modells zu minimieren.

#### *Längenabweichungen*

Wie bei den meisten Yagis ist die Länge und der Abstand des 1. Direktors kritisch für die Impedanzanpassung. Obwohl ich den Abstand und die elektrische Länge exakt wie im Modell benötigt ausgeführt habe, wichen die Ergebnisse beim SWV beispielsweise von vorhergesagten *s* = 1,05 gegenüber gemessenen *s* = 1,2 ab, sodass beim Nachbau der Yagi leichte Änderungen nötig wurden, speziell bei der Länge des 1. Direktors (D1). Sogar eine Änderung von 1 mm bis 2 mm bei 50 MHz bewirkt einen merkbaren Unterschied im Verlauf der SWV-Kurven und der Frequenzen der multiplen Minima. Außerdem war die endgültige Weite der Schleife oft um bis zu 5 mm (50 MHz, NEC4) zu vergrößern. Die Bandbreite und der Resonanzpunkt der Antennen erwiesen sich aber generell als korrekt. Was war also das Problem mit diesen obigen Elementen?

#### *Boom und Isolator*

Ein Punkt, der in Betracht gezogen werden muss, ist der Effekt des verwendeten Booms und der Isolatoren. Wenn die Konsistenz des eingesetzten Aluminiums von dem fest einprogrammierten abweicht, wird das die Ergebnisse verändern. Der am meisten uneinheitliche Parameter ist das Material der Isolatoren und ihre physikalische Größe. Ich sehe es als wichtigen Qualifizierungsschritt an, ein Stück des Materials zuvor für kurze Zeit in einen Mikrowellenherd zu legen und zu schauen, ob es warm wird. Falls ja, ist es keine gute Wahl. Wenn nicht, sollte es brauchbar sein. Dennoch muss Wert darauf gelegt werden, die Verstimmung so gering wie möglich zu halten, in dem man den Isolator so klein wie mechanisch möglich hält – bei möglichst geringer Kontaktfläche zwischen Isolator und Element (Bilder 2 und 3).

#### *Segmentierung*

Das Lesen des NEC4.1-Handbuchs warf interessante Fragen bezüglich des eigentlichen Modells auf. Als Erstes wird vorgeschlagen, die Anzahl der Segmente pro Halbwelle zu erhöhen, bis keine weiteren signifikanten Änderungen bei den Ergebnissen mehr auftreten. Bisher war ich immer dem üblichen Rat (basierend auf MININEC und NEC2) gefolgt, etwa 20 Segmente pro Halbwelle zu verwenden. Wenn ich die Segmentierungsdichte aber bei existierenden Modellen in NEC4 erhöhte, bemerkte ich, dass sich die vorhergesagten Leistungsdaten änderten. Speziell stimmten die Länge von D1 und die Abmessungen der Schleife wieder mit den SWV-Resultaten aus der Praxis überein oder waren mindestens viel näher beieinander.

Als Nächstes gab es eine Bemerkung im NEC4.1-Handbuch über das Modellieren von scharfen Winkeln, so wie sie an den Ecken der LFA-Schleife vorkommen. Das Handbuch schlägt vor, dass die Segmentierung bei solchen Elementen sehr dicht sein sollte, um die Genauigkeit beizubehalten. Aus weiteren SWV-Vergleichen zwischen meinen Modellen und den Antennen in der Praxis schloss ich, dass 40 Segmente pro Halbwelle die beste Übereinstimmung ergeben.

Übrigens erbrachten Tests mit dipolgespeisten Antennen (sowohl 50-Ω-OWA-Designs als auch haarnadelgespeiste niedrigimpedante Ausführungen) mit NEC4 die besten Ergebnisse bei etwa 28 Segmenten pro Halbwelle. Segmentierung ist ein interessantes Thema, das weiterer Experimente bedarf. Ich kann mir vorstellen, dass Amateure bei 20 Segmenten pro Halbwelle geblieben sind, weil die Leistung des Computers beschränkt war oder es Beschränkungen bei der zulässigen Segmentierung in der verwendeten Software gab.

#### *MININEC*

Zum Schluss dieses Abschnittes möchte ich kurz die Alternative MININEC diskutieren. Dieses Programm wurde 1980 von John Rockway unter Beteiligung von Jim Logan geschrieben und die erste öffentliche Vorstellung war 1982, zufällig im selben Jahr, in dem NEC2 herauskam. Der ursprüngliche Zweck von MININEC war, die Momentenmethode (MoM) für die Verwendung in frühen Desktop-Computern wie dem Apple II zu vereinfachen. Diese Beschränkungen in der Prozessorleistung sind nun jedoch Geschichte. Aber es gibt immer noch lediglich zwei frei erhältliche MoM-Programme, sodass Amateure immer noch in bestimmten Bereichen an MININEC interessiert sind, weil es scheinbar die bekannten Probleme von NEC2 vermeidet.

Obwohl MININEC in sich viele bekannte Fehler hat, wie z.B. in bestimmten Szenarien die Antennenresonanzfrequenz falsch anzuzeigen, vermag es Schleifen etwas besser als NEC2 zu verarbeiten. Beim Schleifenelement einer LFA muss hier nur eine Änderung der Weite (die kurze Länge parallel zum Boom) um +6…8 % gemacht werden, wenn die Antenne gebaut wird, was besser als bei NEC2 ist. Aber es zeigt auch, dass MININEC ebenfalls Probleme hat, Schleifen zu berechnen.

Wenn man aber abgestufte Rohrdurchmesser im Modell verwendet, besonders in der Schleife selbst, werden die Ergebnisse schnell sehr ungenau. Aus den Experimenten, einschließlich Vergleichen mit NEC4, habe ich abgeleitet, dass MININEC so genau ist wie NEC2, sofern keine abgestuften Elementdurchmesser vorhanden sind. Sobald dies der Fall ist, verschiebt sich die angezeigte Resonanzfrequenz. Je größer die Schritte beim Durchmesser sind, desto schlimmer wird das Problem bei MINI-NEC.

#### ■ **LFA-Yagi-Antennen für EME**

Ich bin sicher, dass viele EME-Fans die *G*/*T*-Tabelle von VE7BQH [10] regelmäßig nach Updates durchsuchen. Vor kurzem hat Lionel die Genauigkeit verbessert, indem er alle Gewinne und Diagramme mittels *EZNEC+ v5* (NEC2) sowie die *G*/*T*-Werte (Erklärung s. [2]) mit der *TanT*-Software nachgerechnet hat. Auch wurde die "SWV-Bandbreite" neu eingeführt (s. S. 963).

Zur gleichen Zeit fanden die G0KSC-LFAs mit ihrem bemerkenswerten Gewinn-, *G*/*T*und SWV-Daten Aufnahme in die Tabelle.

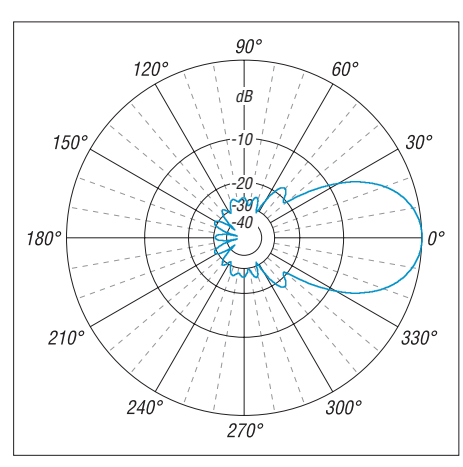

**Bild 4: Im Freiraum simuliertes Vertikaldiagramm der 10-Element-Plus2-LFA-Yagi – die auch hier erkennbare starke Unterdrückung der kleinen Zipfel bedeutet besseres** *G***/***T* **bei allen Elevationswinkeln; 0 dB = 14,6 dBi.**

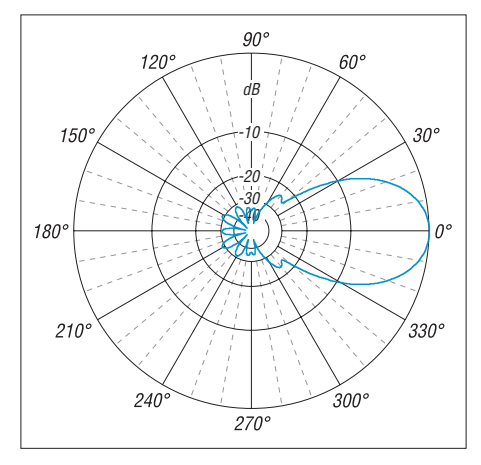

**Bild 5: Das unter gleichen Bedingungen simulierte horizontale Diagramm ist ebenfalls sehr sauber mit minimalen unerwünschten Zipfeln in jegliche Richtung; in beiden Diagrammen ist** *f* **= 144,3 MHz.**

Die LFAs weisen diese Eigenschaften über einen sehr großen Frequenzbereich auf, ein Merkmal, das keine andere Yagi in dieser Tabelle sonst zeigt. Einige der anderen gelisteten Yagis kommen nahe an die *G*/*T*-Werte und Rauschtemperaturen der LFAs heran, zeigen diese Daten aber nur in einem viel schmaleren Frequenzbereich.

#### *Optimierung der Zipfel*

Bei gestockten Anordnungen habe ich gefunden, dass die beste Leistung bezüglich Gewinn, Rauschtemperatur und *G*/*T*-Wert bei viel größeren Abständen auftritt, als von der bekannten DL6WU-Formel her zu erwarten wäre. Die Frage war nun: Was bewirkt, dass die LFA so gut arbeitet, wenn sie gestockt wird, und was kann man tun, um dies noch weiter zu verbessern?

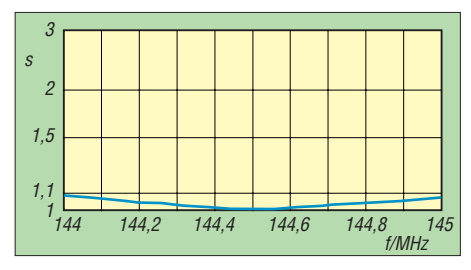

**Bild 6: Simulierter SWV-Verlauf der 10(+2)- Element-LFA-Yagi innerhalb der sog. SWV-Bandbreite [10]; der sehr flache Verlauf ist** Indiz für ein "gutmütiges" Design.

Ich habe viele Stunden damit verbracht, mit TanT und EZNEC zu experimentieren und Resultate von Antennen mit unterschiedlichen Diagrammen zu vergleichen, um das "Aussehen" einer Antenne herauszufinden, welches die niedrigste Rauschtemperatur und das beste *G*/*T*-Verhältnis aufweist.

Wenn die vorwärtigen Nebenzipfel nahe an der Hauptkeule sind, haben sie nur wenig oder keinen Einfluss auf die Rauschtemperatur der Antenne. Das liegt daran, dass alle standardisierten Berechnungen des Rauschens einen Elevationswinkel von 30° annehmen, sodass die Vorwärtszipfel überwiegend dieselbe Himmelstemperatur von 200 K (Kelvin) "sehen" wie die Hauptkeule selbst. (Man erinnere sich, dass die "Zipfel" in einem zweidimensionalen Plot tatsächlich dreidimensionale Kegel sind). Die rückwärtige "Blase" von kleinen Zipfeln jedoch spielt eine sehr wichtige Rolle, weil sie das Erdrauschen von 1000 K "sieht". Sehr viel größere Arrays (Antennenanordnungen) als die hier diskutierten können dies besser veranschaulichen, aber das unten beschriebene Modell gibt einen guten Anhalt, wie "ideal" ein Diagramm für EME aussehen sollte. Besonderen Wert habe ich darauf gelegt, dass alle rückwärtigen Zipfel (über ± 90°), die bei allen Elevationswinkeln zur Erde zeigen, unterdrückt werden.

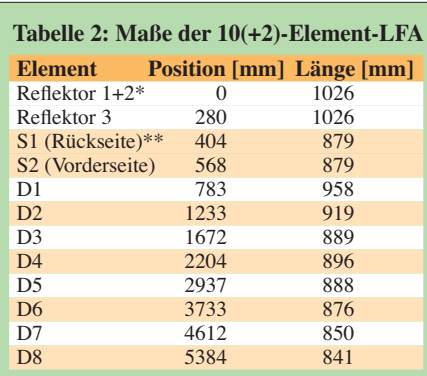

Alle Elemente außer Strahler 8 mm ∅; Strahler (S1, S2) 10 mm ∅, die Enden werden jeweils mittels 8-mm-Rohren verbunden. \* R1 und R2 sind 275 mm ober- bzw. unterhalb

der Ebene der Elemente zu platzieren.

Der Speisepunkt befindet sich in der Mitte dieses Elements; ein 10-mm-Abstand ist zulässig.

Einer der Nachteile der herkömmlichen Yagis mit direkter 50-Ω-Speisung war immer die Schwierigkeit, eine gutes Vor-Rück-Verhältnis (*F*/*B*) über eine große Bandbreite zu erreichen. Das ist bemerkenswert schwieriger bei 50-Ω-Yagis als bei den Entwürfen, die eine niedrige Fußpunktimpedanz wie 20 bis 30 Ω haben. Auch ist *F*/*B* bei 50-Ω-Yagis immer schlechter gewesen als bei Yagis niedri gerer Impedanz. Während das *F*/*R* (nur bei –180°) für ein sehr vereinfachtes Maß der Leistung bei EME gehalten wird, spielt es eine wichtigere Rolle für die Antennentemperatur als jeder der vorwärtigen Zipfel.

Die 15-Element- [1] und die 10-Element-LFA, die ich entwickelt habe, tragen den Beinamen "Plus2"-Design, weil es zwei zusätzliche Reflektoren gibt (Bild 7). Zusätzliche Reflektoren sind ganz sicher keine neue Idee, haben aber einige interessante Aspekte. Optimale Ergebnisse erhielt ich mit zusätzlichen 12 mm kürzeren Elementen hinter dem existierenden Reflektor. Das bestätigt die empirischen Ergebnisse der alten 4,2-λ-NBS-Yagi von W0EYE. Ein Reduzieren dieser zusätzlichen Reflektoren wird *F*/*B* weiter erhöhen, aber der Gewinn fängt an zu sinken. Man beachte auch die kurzen Abstände der Direktoren 2, 3 und 4.

### *Vor-Rück- (F/B) vs. Vor-Rückseiten-Verhältnis (F/R)*

Alle diese Eigenschaften tragen zu den sehr sauberen vertikalen und horizontalen Diagrammen bei, die in Bild 4 und Bild 5 gezeigt sind. Die Antenne befindet sich oberhalb der DL6WU-Referenzmarke für Gewinn gegenüber Boomlänge, die normalerweise wie folgt berechnet wird:

 $G/dBi = 7.8 \lg (l/\lambda) + 11.15$ .

Diese Gleichung basiert auf der Familie der Langyagis von DL6WU, die als zuverlässige Bezugsnorm in den letzten 30 Jahren gedient haben. Ich nehme jedoch nun an, dass die meisten Yagis dieser Generation ziemlich strikt auf Vorwärtsgewinn auf Kosten des Vor-Rückseiten-Verhältnisses *F*/*R* optimiert wurden. *F*/*R* ist definiert als der Wert für den schlechtesten Fall von Zipfelunterdrückung, der irgendwo in den rückwärtigen Richtungen zwischen +90° und –90° gefunden werden kann. Obwohl einige der älteren Designs dahingehend optimiert wurden, das *F*/*B*-Verhältnis (bei 180°) zu verbessern, war *F*/*R* oft nur etwa 20 dB, was immer noch ein guter Wert ist, aber nicht hervorragend im Vergleich zu modernen Standards.

Verglichen mit diesen älteren Yagis liefert die 15-Element-Plus2-LFA mehr Gewinn (trotz eines etwas längeren Booms von 10,07 m wegen der zusätzlichen Reflektoren) und auch ein exzellentes Gesamt- $F/R$ -Verhältnis.  $F/R$  ist im vertikalen Diagramm immer das für EME Kritischste (und es ist immer schlechter als das horizontale *F*/*R* – alles bezogen auf horizontal polarisierte Antennen). Der Entwurf weist bei 144,1 MHz ein vertikales *F*/*R*-Verhältnis von 29,1 dB auf, mit *F*/*B* > 32 dB, und über das komplette DX-Segment des Bandes ist  $F/R > 29$  dB.

Bild 5 zeigt das horizontale Diagramm der hier im FA vorgestellten 10-Element-Plus2- LFA, das (wie immer) viel sauberer ist als das vertikale Diagramm (Bild 4), mit für eine nur 5,38 m lange Yagi-Antenne ebenfalls exzellenter Nebenzipfel-Unterdrückung  $F/R > 25.9$  dB sowie  $F/B > 31.6$  dB.

Die eindrucksvollste Eigenschaft dieses Entwurfs besteht darin, dass die bemer-

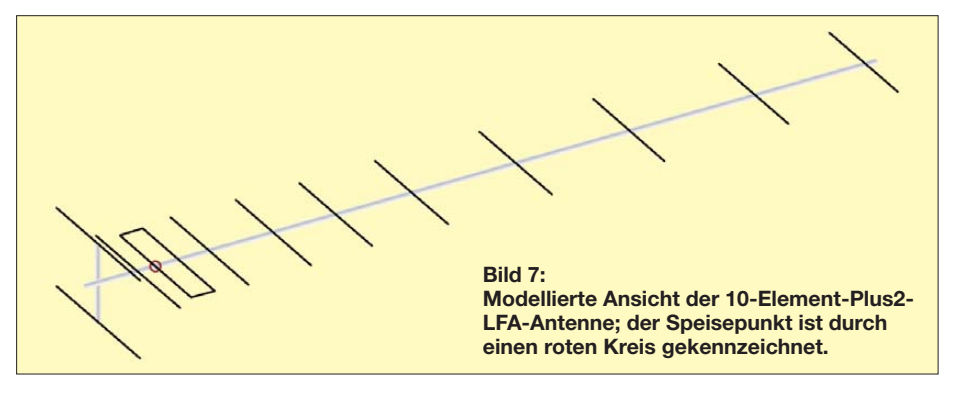

kenswerten Leistungsdaten über eine sehr große Bandbreite erhalten bleiben. Bild 6 zeigt das unter 1,086 über den ganzen Bereich von 144 bis 145 MHz bleibende SWV. Genauso bleibt *F*/*R* sehr gut, ohne die "Explosion" von kleinen Zipfeln, die wir normalerweise erwarten, wenn wir uns von der Entwurfsfrequenz weg bewegen.

#### ■ Aufbauhinweise **zur 10-Element-Plus2-LFA-Yagi**

Diese Antenne gemäß Tabelle 2 habe ich für metrisches Aluminiummaterial entwickelt, leichte Nachbaumöglichkeit war wichtig. Alle parasitären Elemente haben 8 mm Durchmesser. Die Hauptabschnitte der Schleife weisen 10 mm Durch messer auf: wie bei den anderen Designs [3], [4] sind die Endabschnitte im Interesse einfacher Feinabstimmung 8 mm dick. Einzelheiten zum Bau der Strahlerschleife sind meiner Website [4] unter *Making the LFA Loop* zu entnehmen.

Die Speisung erfolgt in der Mitte des langen Teilstücks der Schleife, welches den Reflektoren am nächsten ist. Zur Symmetrierung genügt ein 1:1-Balun oder ein sauber aufgewickeltes Stück Koaxialkabel, siehe hierzu das Bild auf S. 896 (ich habe zahlreiche andere Versionen von LFA-Yagis, darunter auch diese, auf meiner Website [4] veröffentlicht).

Mein Vorschlag für den Nachbau dieser Antenne ist, ein T-Stück am hinteren Ende des Booms anzubringen, um die Reflektoren R1 und R2 ober- und unterhalb des Booms zu positionieren. Das kann am Hauptboom angeschweißt oder angeschraubt werden. Einige Nachbauer werden vielleicht eine Y-Form vorziehen, um ein optisch schöneres Ergebnis zu erzielen.

Die simulierten Leistungsdaten sind in Tabelle 1 aufgelistet; aufgrund der Diskussion in diesem Beitrag denke ich, dass wir Vertrauen in diese Vorhersagen haben können.

#### ■ Vergleiche und **gestockte Anordnungen**

Für Vergleichszwecke entschied ich, die 15- Element-Yagi von YU7EF zu modellieren [11]. Sie ist 4,84 λ lang, exakt dieselbe Länge wie bei der 15-Element-LFA-Plus2 mit den zwei zusätzlichen Reflektoren [1]. Ich muss noch den optimalen Stockungsabstand für diese Antenne herausfinden (siehe unten), sodass ich beide Antennen zuerst mit dem für das YU7EF-Design publizierten optimalen Stockungsabstand modelliert habe. Obwohl dieser Abstand vielleicht für die LFA-Plus2 nicht ideal ist, wird eine Vergleichsmöglichkeit geliefert.

Die Zahlen für Vierfachstockung dieser beiden Antennen (die YU7EF-Daten sind bereits in der VE7BQH-Liste enthalten, die LFA-Daten wurden mit denselben Methoden errechnet) gehen aus Tabelle 3 hervor.

Der erste bemerkenswerte Punkt ist der Gewinn: Die LFA-Plus2 hat 0,08 dB weniger, was nicht so bedeutend ist, und die *G*/*T*-Verhältnisse sind nahezu identisch. Die LFA Plus2 hat niedrigere interne Verluste, 3,6 K gegenüber 10,29 K bei der YU7EF und eine leicht niedrigere Rauschtemperatur (siehe VE7BQH-Tabellen [10] für Details der Berechnung). Auch das *F*/*B*-

Verhältnis ist bei der LFA 10 dB besser. Der Hauptvorteil des LFA-Plus2-Designs jedoch ist, dass es dies alles bei einer viel besseren SWV-Bandbreite erreicht. Dies ist ein neuer Parameter in den VE7BQH-Tabellen: Es handelt sich um das maximale SWV über eine Bandbreite von 144,0 MHz bis 145,0 MHz (basierend auf einer einzelnen Antenne und normalisiert auf *s* = 1,0 bei 144,1 MHz, was dort ist, wo alle anderen Leistungsdaten berechnet werden). Dieser neue Parameter wurde eingeführt, um einen Indikator für die Sensibilität der Antenne gegenüber Frequenzänderungen, Konstruktionsirrtümern, Stockung und nassem Wetter zu haben.

Es gibt viele Entwürfe, die gut bei anderen Kriterien sind, aber eine enge SWV-Kurve aufweisen, die schnell auf hohe Werte ansteigt. Das YU7EF-Design zeigt ein höchs tes SWV von *s* = 3,18 im Bereich von 144,0 bis 145,0 MHz, während die LFA als höchstes nur *s* = 1,09 zeigt. Diese schmalbandige Natur des YU7EF-Designs geht einher mit anderen Arten der Frequenzempfindlichkeit.

Das *G*/*T*-Verhältnis ist ein wichtiges Maß für die EME-Leistungsfähigkeit. Positivere Werte sind besser und benötigen sowohl guten Gewinn als auch gute Unterdrückung der Seiten- und rückwärtigen Zipfel. Beide Antennen haben fast exakt dasselbe *G*/*T* bei 144,1 MHz, nämlich –0,46 dB, aber bei 144,3 MHz verschlechtert sich *G*/*T* der YU7EF-Yagi auf –0,54 dB, während die LFA-Plus2 ihren ursprünglichen *G*/*T*-Wert beibehält.

Wandern wir nun zu 144,6 MHz, liegt die YU7EF bei –0,73 dB, während die LFA gerade anfängt, auf -0,48 dB abzufallen. Zugegeben, nicht viele Leute wollen EME-Verbindungen auf 144,6 MHz tätigen. Dieser Vergleich zeigt jedoch die stabile Leistungsfähigkeit der LFA. Er zeigt ferner, dass kleine Fehler bei der Konstruktion und andere Einflüsse im Umfeld der Antenne (inklusive der Stockung) diese weniger beeinflussen als einige andere.

Die schmalere Bandbreite der YU7EF-Antenne bedeutet, dass sie exakt wie spezifiziert gebaut werden muss und, dass nasses Wetter, Schnee sowie Eis auch einen Einfluss auf die Gesamtleistung haben können. Alle diese weiteren Gründe zei-

gen, warum ein Breitband-Entwurf bessere und konsistentere Leistungsdaten ergibt, auch wenn die Antenne immer nur in einem schmalen Frequenzbereich betrieben wird. Am wichtigsten von allem ist, dass mit der LFA beide Eigenschaften, Bandbreite und Hochleistung, innerhalb einer Antenne erreicht werden.

Ein abschließender Test bestand darin, die Stockungsabstände der Antenne zu erhöhen und das *G*/*T*-Verhältnis nochmals zu prüfen. Ein Erhöhen des Stockungsabstands

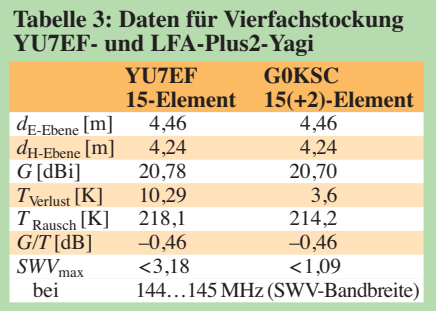

in der E-Ebene von 4,46 m auf 4,6 m und in der H-Ebene von 4,24 m auf 4,4 m bewirkt bei der YU7EF-Yagi einen Anstieg der Rauschtemperatur um 5,3 K, mit *G*/*T* = –0,47 dB. Dieselbe Veränderung bei der LFA bewirkt einen Anstieg der Rauschtemperatur von nur 0,6 K, mit einem verbesserten  $G/T = -0.41$  dB. Ein weiteres Erhöhen des Stockungsabstands bei der LFA-Plus2 bringt sogar noch bessere *G*/*T*-Werte. Es ist also noch weiteres Modellieren nötig, um das Optimum herauszufinden (bitte ggf. per E-Mail die aktuellsten Werte erfragen).

#### ■ **Fazit**

Ich habe das YU7EF-Design aus zwei Gründen für den Vergleich gewählt. Der erste war die genau gleiche Boomlänge, und der zweite, dass meiner Meinung nach Pops Entwürfe mit die besten, direkt mit 50 Ω gespeisten Yagis sind, die heute verfügbar sind. Ich glaube, dass Pops Designs nahe an dem dran sind, was bei einer dipolgespeisten Yagi machbar ist. Die YU7EF-15-Element-Yagi ist eine exzellente Antenne mit bewährten Eigenschaften. Dies sind also die Grenzen der Leistungseigenschaften, die ich anstrebe.

Mein Ziel ist es zu zeigen, welche Möglichkeiten das LFA-Konzept bietet, sofern man sich genügend Zeit nimmt, einen dieser Entwürfe zu optimieren. Auch möchte ich die Flexibilität der LFA aufzeigen, in eine bestimmte Richtung optimiert werden zu können, um eine kleine, abfallende rückwärtige "Blase" von gut unterdrückten, unerwünschten Zipfeln zu liefern. Ein weiteres Ziel besteht darin, diese be-

merkenswerte Leistung über eine viel breitere Bandbreite zu erhalten, als dies

zuvor erreicht wurde – und damit zu zeigen, dass Hochleistung nicht schmalbandiges, "unruhiges" Design heißen muss! Abschließend sei darauf hingewiesen, dass die LFA keine besonders kritisch nachzubauende Antenne ist. Ich habe mehrfach Erfahrung beim Bau der konventionelleren OWA-Designs gesammelt und SWV von *s* = 1,2 anstatt der vorhergesagten 1,0 gesehen. Dies scheint in der Realität gängige Praxis zu sein, wie ich auch von vielen anderen Amateuren gehört habe.

Das war der Grund dafür, dass ich die Segmentierung untersuchte und verglich, um den Standard mit den 20 Segmenten pro halber Wellenlänge zu hinterfragen. Dies wiederum brachte mich dazu, NEC4 zu kaufen und zu verwenden. Für 6 m bis 2 m sind 40 Segmente pro halber Wellenlänge ein besserer Wert für die LFAs. Der optimale Wert für die Segmentierung ist allerdings zu überdenken, wenn wir zu höheren Frequenzen übergehen und der Durchmesser der Elemente anders wird (in Bezug zur Wellenlänge).

Zurzeit arbeite ich an der Entwicklung der ersten LFA-Modelle für 70 cm, siehe [12], [4] sowie Bild 1. Eine Veröffentlichung einer Serie verschiedener Boomlängen wird demnächst im DUBUS erfolgen. Bis dahin! justin@g0ksc.co.uk

**Übersetzung:** J. Kraft, DL8HCZ, CT1HZE **Bearbeitung:** Dr. W. Hegewald, DL2RD

#### **Literatur und URLs**

- [1] Johnson, J., G0KSC: High Gain LFA Yagi for 144 MHz – NEC 4 makes a difference. DUBUS 38 (2009) H. 4, S. 74–89
- [2] Steyer, M., DK7ZB: Neue Entwicklungen bei Langyagi-Antennen im UKW-Bereich, FUNK - AMATEUR 58 (2009) H. 10, S. 1070–1075
- [3] Johnson, J., G0KSC: Revolutionary "Loop-Fed-Array" Yagi Antenna Feed System, DUBUS 38 (2009) H. 2, S. 82–100
- [4] Johnson, J., G0KSC: Free Yagi Antenna Designs for Ham Radio. *[www.g0ksc.co.uk](http://www.g0ksc.co.uk)*
- [5] Stehlik, C., OE6CLD: NEC4-Kauf möglich. FUNK AMATEUR 56 (2007) H. 8, S. 818; Zugang: *<https://ipo.llnl.gov/>* → *Technologies* → *Software Search* & *Browse Software* → *NEC*
- [6] Janzen, G., DF6SJ: 4NEC2 ein neues Antennensimulationsprogramm. FUNKAMATEUR 56 (2007) H. 2, S. 180–183; H. 3, S. 286–288; Download des Programms: *<http://home.ict.nl/~arivoors/>*
- [7] Lewallen, R., W7EL: EZNEC Antenna Software by W7EL. P.O. Box 6658, Beaverton, OR, 97007, USA; *[www.eznec.com](http://www.eznec.com)*
- [8] Janzen, G., DF6SJ: Rechnet EZNEC immer richtig? FUNKAMATEUR 53 (2004) H. 3, S. 239–241; H. 4, S. 339–341
- [9] Barthels, E., DM3ML: Antennen simulieren mit MMANA – der einfache Weg. FUNKAMA-TEUR 51 (2002) H. 4, S. 392–393; Download des Programms: *[http://mmhamsoft.amateur-radio.](http://mmhamsoft.amateur-radio.ca/pages/mmana-gal.php) ca/pages/mmana-gal.php*
- [10] Edwards, L., VE7BQH: G/T Chart. U. a. in: *[www.vhfdx.info/VE7BQH.html](http://www.vhfdx.info/VE7BQH.html)*
- [11] Popa, L., YU7EF: YU7EF Antennas. *[www.yu7ef.com](http://www.yu7ef.com)*
- Johnson, J., G0KSC: 70 cm LFA Yagis with very high gain. DUBUS 39 (2010) H. 1, S. 104–105

# **zum Anzeigenteil**

**[weiter zur nächsten redaktionellen Seite](#page-93-0)**
## <span id="page-93-0"></span>*Arbeitskreis Amateurfunk & Telekommunikation in der Schule e.V.*

## **Bearbeiter: Wolfgang Lipps, DL4OAD Sedanstr. 24, 31177 Harsum E-Mail: wolfgang.lipps@aatis.de**

### ■ Ham Radio – immer eine Reise wert

Die diesjährige Ham Radio war wieder ein nachhaltiges Ereignis, das man als Funkamateur nicht verpassen sollte. Hier lohnt die weiteste Anreise! Der Flohmarkt war durch den neuen Standort etwas komprimierter, die früher dort an zutreffenden Händler hatte man in die Halle A1 "gebeten". Das wurde von einigen Besuchern kritisiert, aber diese Trennung erlebte ich positiv. Der kommerzielle Bereich war eindrucksvoll und ein Preisvergleich der zum Teil identischen Produkte war leicht möglich.

Der AATiS hatte wieder seinen bisherigen Platz erhalten und betreute zusätzlich zu seinem Stand noch den Projektestand gegenüber. Dort fand man die engagierte Gruppe des European Bal loon Project, die durch Professionalität auffiel. Die Beteiligung an der Lehrerfortbildung am Freitag, die Vorbereitung der beiden Ballonmissionen am Samstag und deren Auswertung zog viel Publikum an. Auch die Lehrer und Schüler der Realschule Salem demonstrierten mit ihrer Platinenfräsmaschine ein sehr kompetentes Auftreten und erläuterten gerne dieses Verfahren. Die Lehrerfortbildung am Freitag erforderte wie derum die Unterstützung durch mehrere AATiS-Mitglieder, sodass zwischenzeitlich die Besucher am AATiS-Stand doch etwas Geduld aufbringen mussten, bis ihre Fragen beantwortet werden konnten. Mit mehr als 100 Teilnehmern war die Lehrerfortbildung erneut sehr gut angenommen worden.

Am AATiS-Stand wurden zahlreiche Gespräche geführt. "Wie richte ich eine Schulstation ein?" oder "Wie kann man auf eine Schule zugehen, um dort Amateurfunkangebote zu machen?" waren zentrale Fragen. Auch die Themen Jugendfreizeit und Bastelaktionen mit Kindern in den Sommerferien wurden immer wieder angesprochen. Dazu passte die Gelegenheit für Kinder, einen Quadroblinker am Projektestand aufbauen zu können.

Der AATiS wird in den nächsten Wochen bei der DNAT in Bentheim, der UKW-Tagung in Bensheim, dem Tag der offenen Tür des DARC in

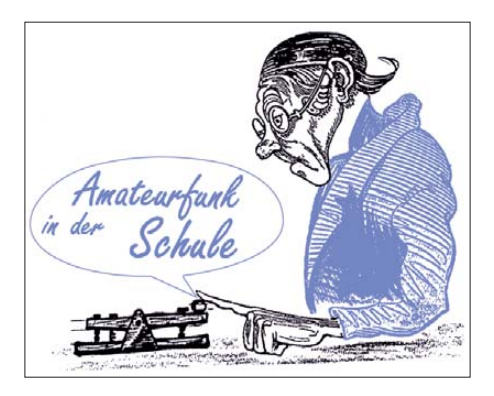

Baunatal und der Interradio in Hannover präsent<br>sein<br>DI 40AD sein. **DL4OAD**

## ■ **Widerstandsfarbcode einprägsam vermitteln**

Ein Funkamateur hatte seinen Bastelkeller aufgelöst und meiner Schule einen Karton mit Wi derständen zukommen lassen. Dummerweise waren einige der offenen Kästchen im Auto umgefallen, sodass alles durcheinander geriet. Doch die Schüler meines Wahlpflichtkurses Technik – im 9. Schuljahr bildet die Elektronik einen Schwerpunkt – wollten diese sortieren. Wie könnte eine optimale Sortiermethode aussehen? Wir wissen nur, dass es Kohleschichtwiderstände der E12-Reihe sind. Ein Tipp des Lehrers war hilfreich: Die Schüler stellten schnell fest, dass der dritte Farbring nur schwarz – braun – rot – orange – gelb oder grün sein kann. Also wurden sechs Tiefkühldosen besorgt und entsprechend mit den Farben beschriftet. Nun wurden die Tische so platziert, dass die 18 Schüler die Dosen in der Mitte gut erreichen konnten. Die Ausdauer reichte für eine Doppelstunde, dann war diese Sortierarbeit erledigt.

In der darauffolgenden Woche wurden die Widerstände einer Tiefkühlbox mit dem digitalen Ohmmeter gemessen. Die Enttäuschung war auf allen Gesichtern deutlich zu erkennen. Doch der Vergleich mit einigen Widerständen aus den anderen Boxen erhellte rasch die Stimmung. "Klar, hier sind jeweils nur Widerstände von 100  $\Omega$  bis 999  $\Omega$  drin", meinte ein Schüler. Die Überprüfung einer zweiten und dritten Box bewies die "Sortenreinheit". Jetzt galt es den Farbcode der Widerstände zu erklären. Ich hatte eine Farbfolie mit dem Farbcode vorbereitet und erklärte die Zuordnung der Ziffern und Farben, deckte aber zunächst einige Bereiche der Tabelle ab. Dabei verblieb ein einprägsames System.

Wir nehmen zunächst die Regenbogenfarben und ordnen ihnen entsprechende Ziffern scheinbar beliebig zu: Rot – 2, Orange – 3, Gelb – 4, Grün – 5, Blau – 6 und Violett – 7. Es fehlen die

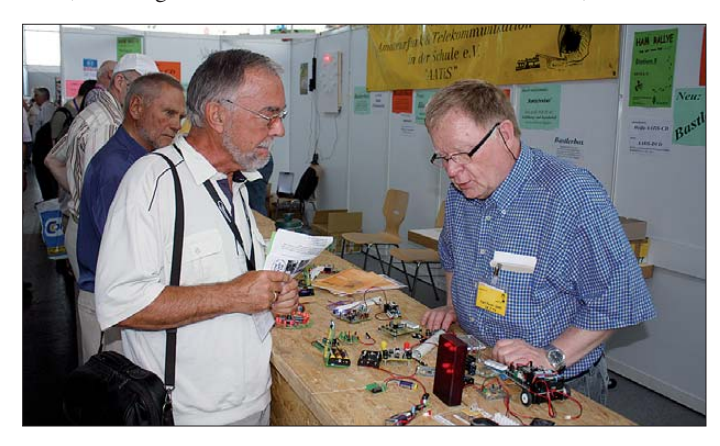

**Eckart Moltrecht, DJ4UF, lässt sich von Karl Peter Sann, DK7FY, am AATiS-Stand beraten.** 

**Foto: DO7PR**

Ziffern 0, 1, 8 und 9. Doch es gibt noch weitere Farben, so z. B. einen schwarzen Farbring. Schwarz ist keine Farbe, ist also "Nichts" und somit die Null. Und Schwarz kommt niemals als erster Farbring vor. Also beginnen wir unsere Auflistung mit der Null und der zugeordneten Farbe Schwarz. Die Lücke dazwischen steht für die Eins. Mischt man die benachbarten Farben Rot und Schwarz, so erhält man Braun – das wissen die Schüler bereits aus dem Kunstunterricht. Damit vertritt der braune Ring die Ziffer 1. Im Physikunterricht wird vermittelt, dass Weiß aus allen Spektralfarben besteht – somit hat man dem Weiß die höchste Ziffer zugeordnet, die Neun. Es fehlt also noch die Acht. Wir probieren wieder mit der Mischung der Nachbarfarben und suchen bei den vorhandenen Widerständen einen grauen Farbring. Tatsächlich, Grau kommt bei den Farbringen vor. Also muss Grau für die Acht stehen. Eine Überprüfung mit dem digi talen Ohmmeter bestätigte – bis auf die Toleranzen der Widerstände – die Vermutung. Den Schülern machte diese Knobelei viel Freude. In einer weiteren Unterrichtsstunde musste das Geheimnis der ersten beiden Farbringe gelöst

werden. Die Schüler nahmen sich je eine Box mit den grob sortierten Widerständen und suchten die Farbkombinationen heraus. Der Lehrerhinweis, dass es nur zwölf verschiedene Werte sein können, machte die Sache übersichtlich. Also ist es recht einfach die zweistelligen Zahlen zu finden: 10, 12, 15, 18, 22, …

Doch dieses Spiel wurde schnell langweilig, sodass jetzt das Internet genutzt wurde. Auf *<http://projektlabor.ee.tu-berlin.de/onlinekurs/>*

*widerstand* bietet die TU Berlin ein Widerstandswerte-Lernspiel an, das den Schülern sehr viel Freude bereitete. Es gibt verschiedene Schwierigkeitsgrade und auch ein Version für die E24-Reihe. Schüler, die sehr schnell mit dem [Farbcode vertraut werden, kann man](http://www.bader-frankfurt.de/widerstandscode.htm) *www. bader-frankfurt.de/widerstandscode.htm* empfehlen (mit einem Übungsblatt zum farbigen Ausdrucken) oder auch *www.elektronik-kom [pendium.de/sites/bau/1109051.htm.](http://www.elektronik-kompendium.de/sites/bau/1109051.htm)* Diese Seite wird später noch für die Berechnung der Vorwiderstände beim Einsatz von Leuchtdioden auf gesucht. Nützlich dabei ist die herunterladbare Datei *[www.led-tech.de/de/downloads](http://www.led-tech.de/de/downloads). html?id=4#.* Das Sortieren in das vorhandene und bereits mit dem E12-Code beschrifteten Widerstandsschubladensystem war in der nachfolgenden Unterrichtsstunde rasch erledigt. Dabei durfte der Hinweis nicht fehlen, dass jeder falsch einsortierte Widerstand später zu Problemen führen wird – weil die aufgebaute Schaltung damit nicht funktionieren kann! Ein schönes Projekt ist der Bau einer Wider-

standsuhr, früher Vithrometer genannt. Die Bau beschreibung eines Demonstrationsgerätes für den Technikunterricht findet sich im Praxisheft 15 ab S. 46, Vorlagen unter *www.aatis.de/ [content/widerstandsuhr-oder-vithrometer.](http://www.aatis.de/content/widerstandsuhr-oder-vithrometer)* Da das Praxisheft 15 nicht mehr als Druckversion vorhanden ist, wurde die Baubeschreibung auf die weiße AATiS-CD (zusammen mit anderen vergriffenen Heften) übernommen. Als Demonstrationsgerät sollte es recht groß sein, sodass alte CDs die Basis für die Farbscheiben bilden. Vithrometer aus Pappe kann man im Fachhandel (etwa 2 €) kaufen. Doch der Selbstbau ist ebenfalls leicht möglich. **DL4OAD**

**986 • FA 9/10**

## *CB- und Jedermannfunk*

## **Bearbeiter: Harald Kuhl, DL1ABJ Postfach 25 43, 37015 Göttingen E-Mail: cbjf@funkamateur.de**

## ■ **Nachlese und Vorschau**

11-m-CB-Funkgeräte waren auf der Messe Ham Radio 2010 vorwiegend in den beiden Flohmarkthallen als Gebrauchtware vertreten, doch wurden Hobbyfunker auch bei Fachhändlern in der großen Messehalle A1 im beengten Economy-Bereich fündig: Jörg Schülein, DG4NDV, und sein Team präsentierten am Stand von Schülein Electronic [1] wie in jedem Jahr das komplette Angebot an CB-Mobil- und Handfunkgeräten diverser namhafter Hersteller. Darunter waren etliche Multinorm-FM/AM-Geräte bis hin zum President Jackson 2, dem derzeitigen CB-Flaggschiff mit FM-, AM- und SSB-Betrieb. Unübersehbar war das umfangreiche Antennenangebot für Hobbyfunker, darunter günstige

mit der Handelsmarke Danita umbenannt [4]. CB-Funkgeräte haben die Dänen seit 1979 im Programm, wobei die Produktion in Asien (früher Korea, heute u. a. Thailand) und der Vertrieb sowie die Entwicklung von Dänemark aus erfolgen. Ältere Produkte, wie das Handfunkgerät Danita 608 und die Mobilfunkgeräte Danita Mark 3 sowie Mark 5, sind heute gesuchte Sammlerobjekte. Dies gilt insbesondere für die beiden zuletzt genannten Modelle, die auch mit einer auffallend grünen Frontpartie [5] erhältlich waren. Ein Chip mit der Typenbezeichnung LC7132 von der Firma Sanyo war deren technologisches Herz und schlug auch in Produkten anderer CB-Funk-Hersteller, etwa im DNT 4000FM, ein. Noch deutlich seltener auf dem Gebrauchtmarkt ist heute das Danita Mark 1, ein FM-Handfunkgerät im komplett laubfroschgrünen Gehäuse.

### ■ **Danita heute**

"Zum aktuellen Angebot gehören die beiden CB-FM/AM-Mobilfunkgeräte Danita 2000 Multi und 3000 Multi. Das Modell 2000 Multi lässt sich für CEPT-Betrieb (40 Kanäle FM mit 4 W) programmieren, ergänzt durch sieben weitere sogenannte Ländernormen mit ver-

> **Zum Bestand virtueller CB-Funk-Museen [7] gehören vereinzelt auch Geräte von Danita, hier das Modell Mark 3 mit schwarzem Ge häuse. Eine grüne Variante des Mark 5 findet man bei [5]. Screenshots: DL1ABJ**

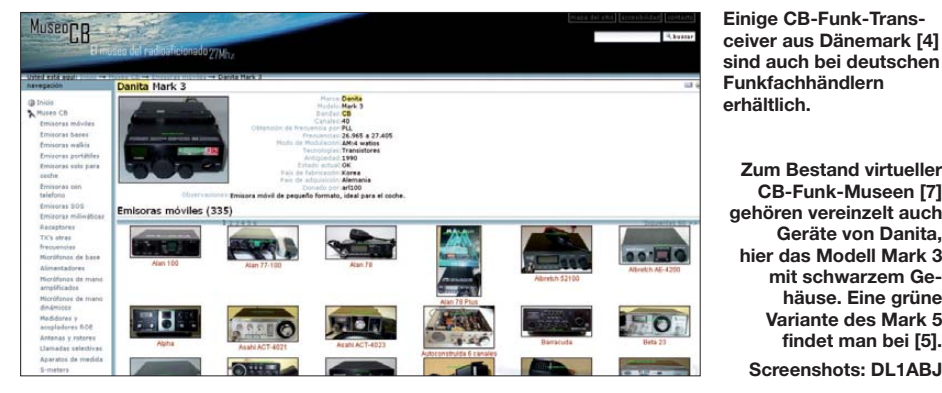

Halbwellen- und andere Vertikalantennen, ein 11-m-Drahtdipol, ein 11-m-Rotary-Dipol sowie mehrere Richtantennen (HB9CV, Yagi, Cubical-Quad). Außerdem konnte man unter diversen Mobilantennen wählen. Angesichts dieses umfassenden Angebotes können wir Hobbyfunker nur hoffen, dass DG4NDV auch im kommenden Jahr wieder zu den Ausstellern auf der Ham Radio zählt.

Bleiben wir noch beim Thema CB-Funk auf Messen: Für Samstag, den 23. 10. 10, ist wieder die CB-Lounge geplant; Veranstaltungsort ist die Messe Rheintal Electronica in Durmersheim. Weitere Informationen stehen demnächst unter [2]. Norddeutsche Hobbyfunker sollten sich den 30. 10. 10 rot im Kalender anstreichen, denn an diesem Samstag öffnet wie in jedem Jahr die Interradio auf dem Messegelände Hannover ihre Tore [3].

## ■ **Funkgeräte aus Dänemark**

Vor allem Dänemarkurlaubern dürften die bei unserem nördlichen Nachbarn verbreiteten CB-Funkgeräte der Firma Danita bereits aufgefallen sein, doch sind seit vielen Jahren einige Modelle auch in Deutschland erhältlich. Peer Kölendorf gegründete das Unternehmen bereits 1966, damals unter dem Namen Dansk-Italienisk Film. Später wurde die Firma zunächst in Danitas Radio und dann in Comitel

schiedenen Kanalkombinationen. Dazu gehören für Deutschland 80 FM-Kanäle (4 W)/12 AM-Kanäle (1 W), die 40 britischen FM-Kanäle im oberen Bandbereich sowie die polnischen Kanäle (5 kHz Frequenzversatz).'

Mit seinen Abmessungen von 139 mm × 38 mm  $\times$  195 mm (B  $\times$  H  $\times$  T; Masse: 800 g) ist der CB-Mobilfunktransceiver Danita 2000 Multi sehr kompakt, sodass sich auch im Kleinwagen dafür ein Platz finden sollte. Das rückwärtige Anschlussfeld bietet neben einem fest angebrachten Stromversorgungskabel (13,8V/1,3A) eine Antennenbuchse für PL259-Stecker sowie eine 3,5-mm-Klinkenbuchse für einen externen Lautsprecher; vorne lässt sich ein vierpoliges Mikrofon anschließen.

Zur Bedienung hat das Gerät auf seiner Frontseite vier farblich deutlich abgesetzte Tasten, über die auch die Kanalwahl (auf/ab) erfolgt. Drei LEDs signalisieren Betriebszustände, ergänzt durch ein einfaches LED-Segmentdisplay zur Kanalanzeige. Rauschsperre und Lautstärke lassen sich bequem über zwei Drehknöpfe einstellen, wobei der Lautstärkesteller auch zum Ein- und Ausschalten dient. Das effektive Bedienkonzept erlaubt sämtliche Einstellungen, ohne dass dies die Aufmerksamkeit vom Verkehrsgeschehen ablenkt.

Zum Lieferumfang gehören neben dem Transceiver ein Handmikrofon, Halterungen für Ge - rät und Mikrofon sowie eine deutschsprachige Bedienungsanleitung (als PDF-Datei auch bei [6]).

"Das CB-Mobilfunkgerät Danita 3000 Multi arbeitet auf bis zu 80 FM-sowie 40 AM-Kanälen und lässt sich für CEPT-Betrieb oder nationale Vorgaben programmieren."Gegenüber dem Modell 2000 Multi hat es erweiterte Bedienmöglichkeiten durch einen separaten Kanaldrehschalter, einen Ausgang zum Anschluss eines externen S-Meters, einen Kanalsuchlauf (Scan) sowie eine Funktion zur abwechselnden Überwachung von zwei Kanälen. Dank der sechspoligen Mikrofonbuchse ist darüber die Kanalwahl zusätzlich mittels Tasten direkt am (mitgelieferten) Handmikrofon möglich. Ein hintergrundbeleuchtetes LC-Display zeigt Kanal, Modulationsart und weitere Betriebszustände. Masse und Format entsprechen beinahe denen des 2000 Multi, abgesehen von der um 10 mm geringeren Tiefe des 3000 Multi. Der Transceiver kommt inklusive Handmikrofon, Mobilhalterungen für Gerät und Mikrofon sowie deutschsprachiger Bedienungsanleitung. Beide CB-Mobilfunkgeräte kosten im Funkfachhandel rund 60 €, was angesichts der erweiterten Funktionen des Danita 3000 Multi et-

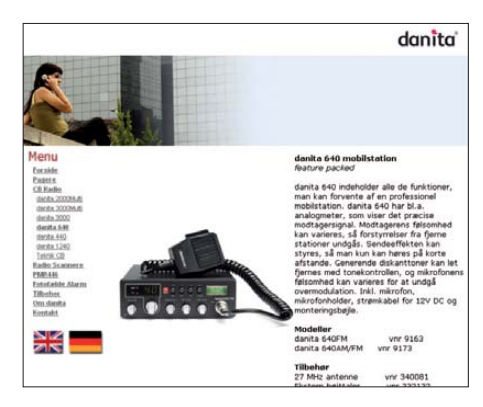

was erstaunt. Doch werden hier unterschiedliche Nutzergruppen angesprochen: Das Modell 2000 Multi eignet sich eher für Jedermannfunker, die einfach nur ein effektives Kommunikationsmittel für das 11-m-Band im Fahrzeug haben wollen. Selten oder nicht genutzte Zusatzfunktionen inklusive zugehöriger Bedienelemente stören da nur und steigern das Risiko von Fehlbedienungen während der Fahrt. Beim 3000 Multi kommt eher der Hobbyfunker auf seine Kosten, für den ein Gerät oft gar nicht genug Funktionen und Knöpfe haben kann. Bei [6] und anderen Funkfachhändlern sind nun auch CB-Funk-Komplettpakete im Angebot: Ein Danita 2000 Multi inklusive Mobilfunk-Magnetfußantenne KM-100 kostet etwa 75 €, während man ein Danita 3000 Multi inklusive Magnetfußantenne KM-500 für knapp 78 € bekommt.

## **URLs**

- [1] Schülein Electronic, Adelsdorf:
- *[www.schuelein-electronic.de](http://www.schuelein-electronic.de)* [2] CB-Lounge 2010, Durmersheim:
- *[www.cb-lounge.de](http://www.cb-lounge.de)*
- [3] Interradio 2010, Hannover: *[www.interradio.info](http://www.interradio.info)*
- [4] Danita, Kopenhagen: *[www.danitas.dk](http://www.danitas.dk)*
- [5] Danita Mark 5: *[www.rigpix.com/cbfreeband/](http://www.rigpix.com/cbfreeband/danita_mark5.htm) danita\_mark5.htm*
- [6] Maas Funk-Elektronik, Elsdorf-Berrendorf: *[www.maas-elektronik.com](http://www.maas-elektronik.com)*
- [7] Museo CB: *[www.museo-cb.com](http://www.museo-cb.com)*

## *Kurzwelle in Deutsch*

#### **Liste analoger deutschsprachiger Sendungen auf Lang-, Mittel- und Kurzwelle**

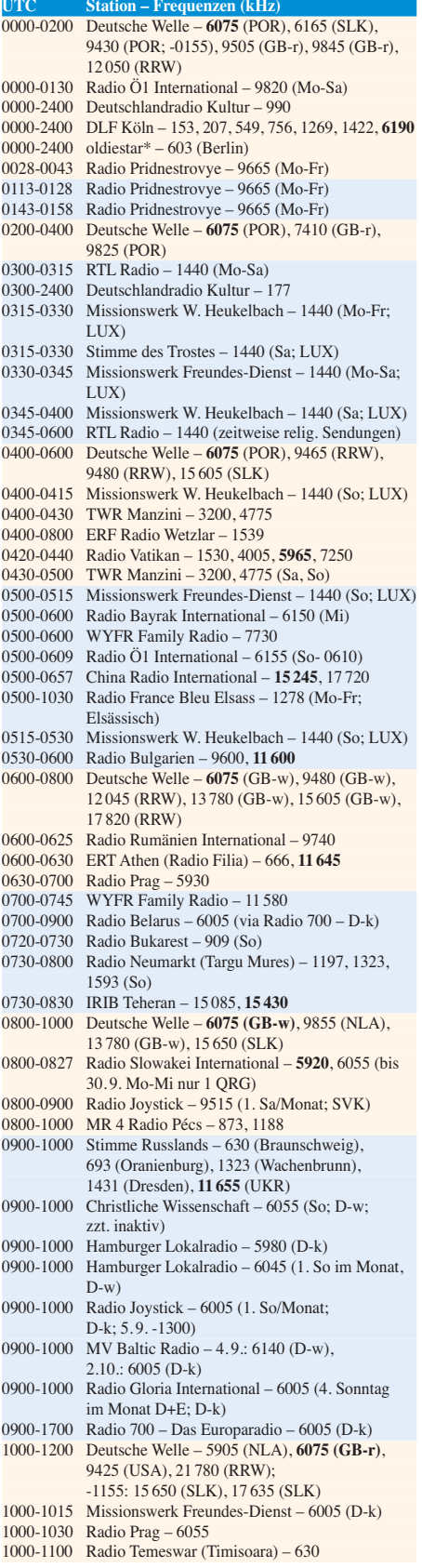

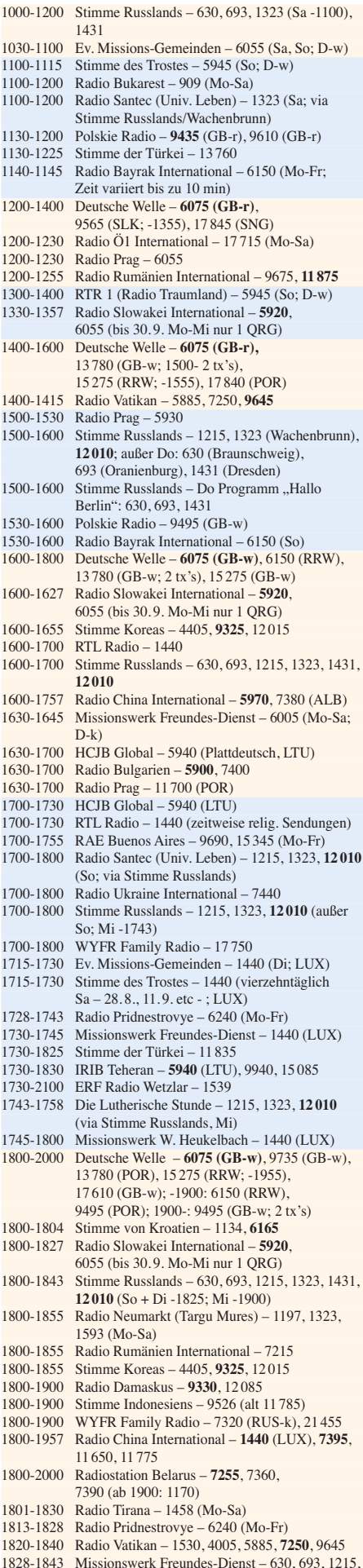

1323, 1431, **12 010** (So + Di; via Stimme Russlands) 1843-1858 Missionswerk W. Heukelbach – 630, 693, 1215, 1323, 1431, **12 010** (via Stimme Russlands, außer Mi) 1843-1858 Radio Pridnestrovye – 6240 (Mo-Fr) 1900-1955 Stimme Koreas – 4405, 9325, 12 015 1900-2000 Radio Bulgarien – **5900**, 7400 1900-2000 Radio Kairo – 6270 1900-2000 Radio Taiwan International – 6185 (GB-s) 1900-2000 WYFR Family Radio – 7320 (RUS-s) 1930-1958 Stimme Vietnams – 9430 (GB-s) 1930-2000 Polskie Radio – 6035 (GB-w) 1931-2000 Radio Tirana – 7465 (Mo-Sa) 2000-2200 Deutsche Welle – **6075** (GB-r), 9875 (SLK); -2155: 7330 (SLK), 9545 (POR 2000-2015 Radio Thailand – 9680 2000-2028 Stimme Vietnams – 9430 (GB-s) 2000-2030 Radio Serbien International – 6100 (außer Sa) 2000-2100 KBS World Radio – 3955 (GB-s) 2000-2100 Radio Ukraine International – 6145 2000-2100 WYFR Family Radio – 15 695 2000-2157 Radio China International – 963 (FIN) 2034-2038 Radio Slovenija – 918 2100-2155 RAE Buenos Aires – 9690, 15 345 (Mo-Fr) 2100-2200 Radio Taiwan International – 3965 (FRA) 2200-2400 Deutsche Welle – **6075** (POR), 9775 (RRW), 11 865 (POR; -2355), 17 820 (USA); 2300-: 5955 (SLK) 2210-2230 Radio Vatikan – 4005 2300-2330 HCJB Global – 9835 (CHL für Amerika) 2300-2400 Radio Ukraine International – 6145 (zeitweise inaktiv) 2330-2400 HCJB Global – 9835 (Di, Do, Sa und So Plattdeutsch; CHL) 2330-2400 HCJB Global – 9835 (Mo Mi Fr; CHL)

### **Sendungen im DRM-Modus ("Kurzwelle digital")**

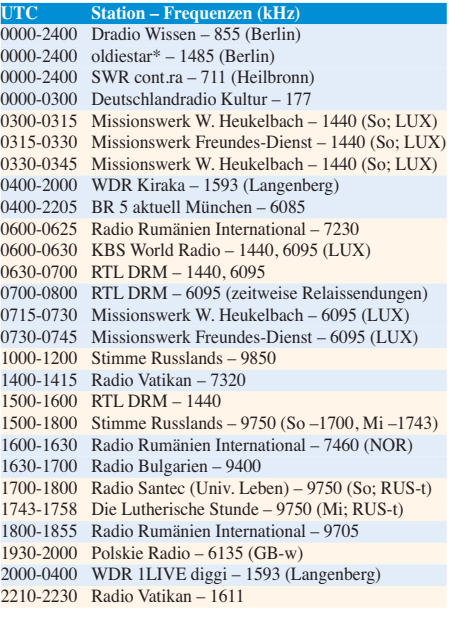

#### **Viele Stationen strahlen ihre Programme über Sender außerhalb des Ursprungslandes aus. Die Standorte sind in diesen Fällen wie folgt gekennzeichnet:**

ALB – Albanien (Cerrik); AUT – Österreich (Moosbrunn); CHL – Chile (Santiago); D – Deutschland (Kall/Eifel-k, Nauen-n, Wertachtal-w); FIN – Finnland (Pori); FRA – Frankreich (Issoudun); GB – Großbritannien (Rampisham-r, Skelton-s, Woofferton-w); LTU – Litauen (Sitkunai); LUX – Luxemburg (KW Junglinster, MW Marnach); MDA – Moldawien (Grigoriopol); NLA – Niederl. Antillen (Bo naire); NOR – Norwegen (Kvitsöy); POR – Portugal (Sines); RRW – Rwanda (Kigali); RUS – Russland (Krasnodar-k, Samara-s, Taldom/Moskau-t); SLK – Sri Lanka (Trinco malee); SNG – Singapur (Kranji); SVK – Slowakei (Ri mavska Sobota); UKR – Ukraine (Lviv); USA – USA (Cypress Creek, SC)

Die am besten hörbaren Frequenzen sind in **Fettdruck** wieder gegeben Hans Weber

## *BC-DX-Informationen*

## ■ **Herausforderungen für Wellenjäger**

Während die großen internationalen Auslandssender ihre Ausstrahlungen auf KW reduzieren und Übertragungskapazitäten zugunsten von Webcasting abbauen, installieren neue Stationen KW-Sender kleiner Leistung für die Inlandsversorgung. BC-DX-Jägern mit ruhiger Empfangslage und Geduld bieten sich so interessante Herausforderungen.

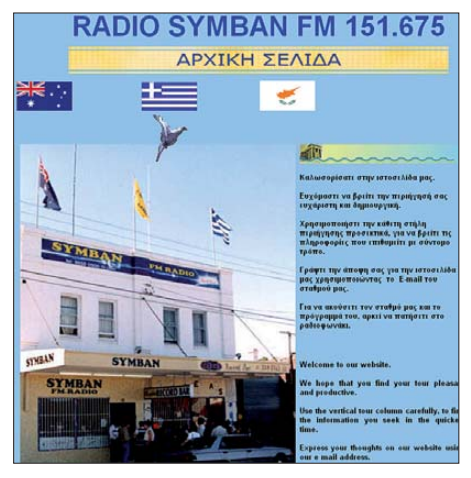

*Radio Symban* **hat seine Frequenz im 120-m-Tropenband reaktiviert.**

Im sonst wenig genutzten 120-m-Tropenband sendet jetzt wieder *Radio Symban* aus Marrickville in Australien auf 2368,5 kHz in AM. Die Station übernimmt für die KW-Ausstrahlung ihr eigenes UKW-Programm, das überwiegend aus griechischer Musik und gelegentlichen Ansagen besteht. Folgerichtig wendet sich *Radio Symban* an griechische Auswanderer in Australien. Die Station war bereits vor einigen Monaten aktiv und sendete damals mit nur 100 W; über die aktuelle (vermutlich höhere) Sendeleistung liegen noch keine belastbaren Informationen vor. Empfangsversuche in Europa könnten diesen Winter in den Abendstunden lohnen. Anschrift: Radio Symban, 825 New Canterbury Road, Hurlstone Park, New South Wales 2193, Sydney, Australien (*[www.radiosymban.com.au](http://www.radiosymban.com.au)*; *symban@radiosymban.com.au*).

Ebenfalls aus der Region Pazifik ist jetzt *Radio Fly* aktiv. Die Station hat ihren Standort in Tabubil, Papua Neuguinea, und sendet gleichzeitig auf 3915 sowie 5960 kHz. *Radio Fly* wird von der Minengesellschaft Ok Tedi Mining Ltd. (*[www.oktedi.com](http://www.oktedi.com)*) betrieben und wendet sich an Hörer in isolierten Dörfern in der Region North Fly, Teilen der Provinzen West Sepik und Western sowie in der Grenzregion zur indonesischen Provinz West Papua (Irian Jaya). Die Programme in den Sprachen Englisch und Tok Pisin sind eine der wenigen aktuellen Informationsquellen in der Region und bringen auch einen Durchsagedienst für Reisende aus den Dörfern, die ihrer Familie daheim eine Mitteilung zukommen lassen wollen. Ein Streik der Minenarbeiter hatte im April die Erzund Goldgewinnung für einige Wochen unterbrochen; die Einrichtung dieser neuen KW-Station durch die Minengesellschaft kann als eine Reaktion darauf gelten. Anschrift: Radio Fly, P.O. Box 1, Tabubil, Papua Neuguinea.

Aus dem westafrikanischen Staat Guinea sendet neu Familia FM (*[www.familiafm.com](http://www.familiafm.com)*) auf 4900 kHz und überträgt dort ihr UKW-Programm. Die Station bringt abends viel afrikanische Musik und wurde bei sehr guten Ausbreitungsbedingungen bereits mit schwachem Empfangssignal in Mitteleuropa gehört.

In Liberia ist Star Radio (*[www.starradio.org.lr](http://www.starradio.org.lr)*) nach einigen Jahren staatlich erzwungener Sendepause nun wieder über einen eigenen KW-Sender innerhalb des Landes aktiv: Die Station ist abends bis zum Sendeschluss gegen 2100 UTC auf 4025 kHz mit Musik und Stationsansagen in englischer und lokaler Sprache in Europa aufzunehmen; in den kommenden Monaten könnten zudem Empfangsversuche zum Sendebeginn gegen 0500 UTC erfolgreich verlaufen.

*Radio Centrafrique* (*[www.radiocentrafrique.org](http://www.radiocentrafrique.org)*) hat offenbar einen neuen KW-Sender bekommen und wurde nach vielen Jahren erstmals wieder auf der 60-m-Tropenbandfrequenz 5035 kHz beobachtet. Allerdings war das Signal sehr schwach, sodass man derzeit sicher noch nicht wie früher mit 100 kW sendet. In den letzten Jahren war die Station allenfalls auf ihrer Tagesfrequenz 7220 kHz zu hören, allerdings nur in Südwesteuropa

## ■ **Politik per Radio**

*Voice of the Nation* (*Baati Rewmi Radio*) nennt sich ein Radioprogramm, das seit dem 22. 5. 10 jeweils samstags von 1815 bis 1830 UTC auf 15 225 kHz im 19-m-Band über einen KW-Sender in Nauen für Hörer im westafrikanischen Gambia ausgestrahlt wird. Dies ist ein Projekt des *[Save the Gambia Democracy Project](http://www.savethegambia.org)* (*www. savethegambia.org*), einer oppositionellen Organisation mit Sitz im Ausland. Das Programm in Englisch und Lokalsprachen bringt Musik sowie Informationen zur politischen Lage in Gambia. An Hörer in Uganda richtet sich *Baganda Radio* (*Rediyo Y´Abaganda*) jeweils samstags von 1700 bis 1800 UTC auf 15 410 kHz in der Sprache Luganda über einen Sender im französischen Issoudun. Die Station tritt für eine Unabhängigkeit des Volkes der Baganda innerhalb Ugandas ein (*[www.ababaka.com](http://www.ababaka.com)*).

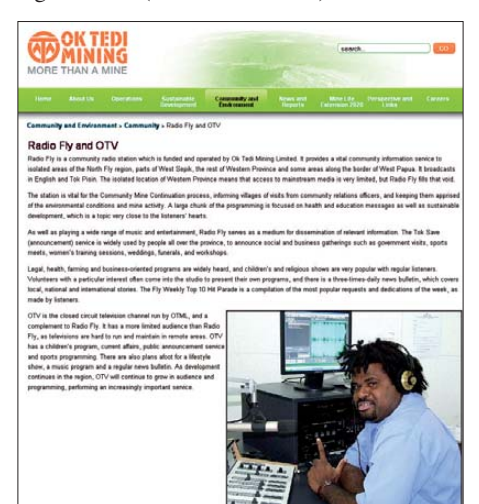

*Radio Fly* **ist eine neue KW-Station in Papua Neuguinea und untersteht einer Minengesellschaft.**

## ■ Besuch bei Radio Waddenzee

*Radio Waddenzee* (*[www.radiowaddenzee.nl](http://www.radiowaddenzee.nl)*) ist eine niederländische MW-Station, die ihre Programme auf 1602 kHz für Hörer entlang der Küste ausstrahlt und regelmäßig auch im deutschsprachigen Bereich hörbar ist. Das Sendestudio befindet sich an Bord eines 1991 ausgemusterten Feuerschiffs (*www.feuerschiff[seite. de/schiffe/england/lv08/lv08gb.htm](http://www.feuerschiffseite.de)*), das am 28. 8. 10 seinen Liegeplatz vorübergehend verlässt und für diesen Tag außerhalb des Hafens von Harlingen seinen Anker wirft. Interessenten haben die Gelegenheit, das Sendeschiff mit Zubringerbooten zu besuchen. *Radio Waddenzee* teilt sich die Frequenz mit *Radio Seagull* (*[www.radioseagull.com](http://www.radioseagull.com)*).

Anschrift: Radio Waddenzee/Radio Seagull, Postbus 24, 8860 AA Harlingen, Niederlande.

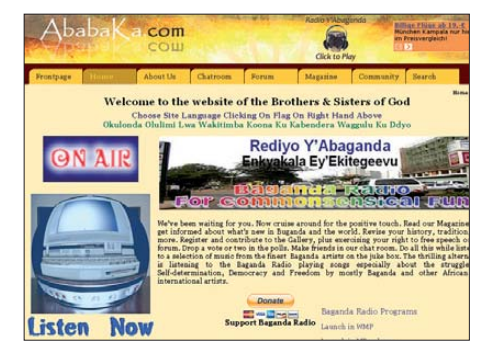

*Baganda Radio* **ist ein neuer Oppositionssender für Screenshots: HKu** 

## ■ Guyana reaktiviert

Die *Voice of Guyana* (VOG; *www.ncnguyana. com*[\) hat wie angekündigt den KW-Sender auf](http://www.ncnguyana.com) der 90-m-Tropenbandfrequenz 3290 kHz (10 kW) reaktiviert. Das schwache Signal der VOG ist bei guten Ausbreitungsbedingungen in den frühen Morgenstunden mit einem Programm in englischer Sprache und viel Popmusik in Europa aufzunehmen. Die Station übernimmt zur vollen Stunde eine Nachrichtensendung von der BBC.

## ■ **Publikationen aktuell**

[Die WRTH-Redaktion hat unter](http://www.wrth.com/updates_new.asp) *www.wrth.com/ updates\_new.asp* einen dritten Nachtrag für die Ausgabe 2010 mit neuen KW-Sendeplänen internationaler Auslandsdienste als PDF-Datei zum kostenlosen Herunterladen veröffentlicht. Regelmäßig ergänzte Informationen über Inlandsdienste auf Lang-, Mittel- und Kurzwelle stehen unter *[www.wrth.com/updates\\_national.html](http://www.wrth.com/updates_national.html)* bereit.

Einen kritischen Praxistest über PERSEUS SDR aus der Perspektive eines Funkdienst-[Spezialisten hat Jörg Klingenfuss unter](http://www.klingenfuss.org/persuser.pdf) *www. klingenfuss.org/persuser.pdf* veröffentlicht (Stand: März 10). Der Autor gibt auch einige Tipps zur Bedienung, insbesondere in Verbindung mit externer Decoder-Software.

Ein Verzeichnis sämtlicher Rundfunkstationen in Spanien bietet die *Agenda de la Comunicación 2010* unter *[www.la-moncloa.es/ServiciosdePrensa](http://www.la-moncloa.es/ServiciosdePrensa)* im Internet. Eine PDF-Version (7 MB) des kompletten Dokuments mit über 1000 Seiten Umfang ist über Google recherchierbar.

*Die Berichte und Illustrationen stammen von Michael Lindner (Li) und Harald Kuhl (HKu).*

## *Die veränderliche Sonne (4): Zyklen und Vorhersagbarkeit*

## *Dr. MATTHIAS HORNSTEINER – DG4MHM*

*In den ersten Teilen unserer Beitragsreihe beschäftigten wir uns mit dem Aufbau der Sonne, stellten die "aktiven Regionen" unseres Zentralgestirns vor und warfen einen Blick auf die zugrunde liegenden physikalischen Prozesse. Teil 4 wird zunächst einen Überblick über die verschiedenen bislang identifizierten Aktivitätszyklen geben. Anschließend wollen wir der vor allem für uns Funkamateure wichtigen Frage nachgehen, wie gut oder ob überhaupt Zyklen prognostizierbar sind, schließlich ist diese Frage für die Planung von DXpeditionen durchaus essenziell.*

Der auch als Schwabe-Zyklus bezeichnete elfjährige Sonnenfleckenzyklus ist der bekannteste der (quasi)-periodischen solaren Schwankungen. Die Schwankungsbreite liegt zwischen neun und 14 Jahren, der Mittelwert bei etwas über elf Jahren (im 20. Jahrhundert etwas weniger). Manchmal ist aber über einen Zeitraum von Jahrzehnten bis Jahrhunderten die Aktivi tät so schwach, dass von Sonnenfleckenzyklen

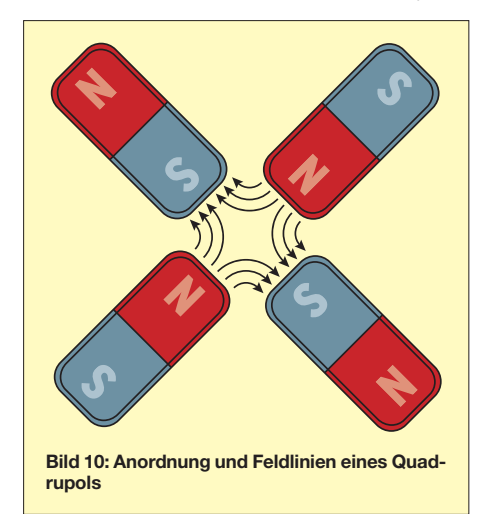

kaum mehr die Rede sein kann. Die Schwankungen sind also selbst Variationen auf größeren Zeitskalen unterworfen. Dabei betrachten wir jedoch Zeiträume, die sich der direkten Sonnenbeobachtung entziehen. Mithilfe von Proxy-Daten (z. B. Eisbohrkerne oder Baumringe) sind wir aber in der Lage, auch diese Langfristvaria tionen untersuchen zu können.

Es stellt sich nun die Frage, wodurch die Varia tionen des scheinbar so regelmäßig ablaufenden Schwabe-Zyklus ausgelöst werden. Eine Antwort könnte auch die Frage nach der Vorhersagbarkeit künftiger Aktivitätsmaxima beantworten. Zunächst gebe ich aber einen Überblick über die bisher bekannten Aktivitätszyklen.

In Wikipedia ist ein umfassender Beitrag über Sonnenflecken angelegt worden [1]. Leider enthält dieser einige Ungenauigkeiten, auf die ich ebenfalls noch eingehen werde.

## ■ **Überblick über die bisher bekannten solaren Aktivitätszyklen**

Bekanntlich handelt es sich beim prominenten elfjährigen Zyklus um eine Hälfte des 22-jähri-

gen Hale-Zyklus, der sowohl bzgl. Amplitude wie auch Länge veränderlich ist, d. h., gelegentlich wird der reguläre Aktivitätszyklus durch sogenannte *Große Minima* unterbrochen. Das letzte Große Minimum (und das einzige, das durch direkte Sonnenbeobachtungen belegt ist) ereignete sich im Zeitraum 1645 bis 1715 und wird als *Maunder-Minimum* bezeichnet. Frühere Große Minima (die aus Daten von kosmogenen Isotopen abgeleitet wurden) sind das Spörer-Minimum (ca. 1450 bis 1550) und das Wolf-Minimum im 14. Jahrhundert. Manchmal wird auch das Dalton-Minimum (ca. 1790 bis 1820) zu den Großen Minima gezählt. Allerdings war auch während dieser Depressionsphasen die Sonnenfleckenaktivität nicht gänzlich unterdrückt. Wir wissen heute, dass während des Dalton-Minimums der Schwabe-Zyklus fortbestand, wenngleich natürlich auf einem sehr niedrigen Niveau. So betrug zwischen Oktober 1809 und Juni 1811 die Sonnenfleckenrelativzahl durchgehend 0,0! Im Maunder-Minimum schien es jahrelang gar keine Sonnenflecken gegeben zu haben. Die Langfristvariation des Schwabe-Zyk lus wird als *Gleißberg-Zyklus* bezeichnet (benannt nach dem deutschen Astronomen Wolfgang Gleißberg, 1903 bis 1986).

In [1] können wir dazu Folgendes lesen: "Im 19. Jahrhundert und bis etwa 1970 wurde vermutet, dass es noch eine etwa 80-jährige Periode (Gleißberg-Zyklus, nach Wolfgang Gleißberg) geben könne, der sich in niedrigen Werten der Relativzahl *R* von 1800 bis 1840 und (weniger deutlich) 1890 bis 1920 äußerte. Neuere Forschungen sind von dieser Hypothese wieder abgegangen bzw. erklären die Schwankungen durch eine Art Super-Konvektion. Andere Hypothesen sprechen nicht nur vom 80 jährigen Zyklus, sondern noch von einem zusätzlichen 400-jährigen Zyklus."

Diese Ausführung ist nicht ganz korrekt. Der säkulare Gleißberg-Zyklus ist auch in der modernen Sonnenphysikforschung anerkannt, nur handelt es sich nicht um einen Zyklus im streng-periodischen Sinne, sondern um eine Modulation des Schwabe-Zyklus mit einer variierenden Zeitskala von 60 bis 120 Jahren. Noch längere Zyklen (sog. super-säkulare Zyk len) können nicht mehr über direkte Sonnenbeobachtungen studiert werden, sondern nur mithilfe der kosmogenen Isotope. Sie zeigen einen Zyklus über 205 bis 210 Jahre (*de-Vries-Zyklus* oder *Suess-Zyklus*). In einigen Arbeiten werden zudem Zyklen mit den Zeitskalen 600 bis 700 Jahren und 1000 bis 1200 Jahren diskutiert, doch ist die Datenbasis lückenhaft. In Radiokarbon-Zeitreihen (14C-Isotop) manifestiert sich sogar ein 2000- bis 2400-jähriger Zyklus, allerdings können die Ursachen dafür auch nicht-solaren Ursprungs (sprich geomagnetische oder klimatische Schwankungen) sein. Ein 400-jähriger Zyklus (wie in [1] genannt)

ist in der Literatur dagegen kaum bekannt. Was hat es nun mit den oben erwähnten kosmogenen Isotopen auf sich? Hierbei handelt es sich um radioaktive Isotope, die in der hohen Erdatmosphäre gebildet werden, wenn ein energiereiches Teilchen der kosmischen Strahlung auf ein Luftmolekül trifft. Hierzu gehört das radioaktive Kohlenstoff-Isotop 14C, welches dank seiner Halbwertszeit von ungefähr 5700 Jahren ideal für die Altersbestimmung von Bäumen ist. Die Menge des produzierten 14C ist abhängig davon, wie viele Teilchen der kosmischen Strahlung die Erdatmosphäre erreichen. Deren Zahl wiederum schwankt mit der Stärke der Sonnenaktivität: ist dieselbe hoch, so bildet das solare Magnetfeld einen Schutzschild gegen die aus dem Weltraum kommenden Partikel; bei niedriger Aktivität dagegen steigt die Intensität der kosmischen Strahlung, weil sie vom schwächeren Magnetfeld der Sonne weniger stark abgeschirmt wird. Resultat: Bei höherer Sonnenaktivität entsteht weniger, bei geringerer Sonnenaktivität mehr 14C. Weitere kosmogene Isotope sind <sup>10</sup>Be und <sup>36</sup>Cl, die man in Eisbohrkernen findet. Die im Eis gemessene 10Be- und 36Cl-Konzentration ist indes kein einfach zu interpretierendes Signal, da diverse Faktoren sowohl deren Produktion als auch deren Einlagerung ins Eis bestimmen. So

ist die atmosphärische Zirkulation für den Transport und somit die Verteilung der produzierten Isotope in der Atmosphäre verantwortlich, während die lokale Niederschlagsrate für deren Auswaschung maßgebend ist.

## ■ Warum schwankt der **Schwabe-Zyklus selbst?**

Wie in Teil 3 unserer Beitragsreihe bereits dargestellt, entlarvte das neue Forschungsgebiet der Helioseismologie die bis in die 80er-Jahre hinein populären Dynamotheorien als unzureichend. Auch konnten diese Theorien die Großen Minima wie das Maunder-Minimum nicht erklären. Unsere bisherige Vorstellung von einem solaren Dipolfeld müssen wir also revidie ren. Doch wie?

Ein vielversprechender Ansatz ist die Annahme, dass das solare Magnetfeld zusätzlich zur Dipolkomponente eine schwache Quadrupolkomponente aufweist. Diese ähnelt dem Feld zweier Stabmagnete (Bild 10). Sollte der Quadrupol mit einer geringfügig anderen Frequenz als der Dipol oszillieren, werden die Sonnenflecken auf der einen Hemisphäre etwas früher erzeugt als diejenigen auf der anderen. Genau dies wird derzeit beobachtet.

Auch in den vergangenen vier Jahrhunderten traten einige Zyklen auf, während derer in der südlichen und nördlichen Sonnenhemisphäre unterschiedlich viele Flecken auftraten. Dieses Phänomen entspricht dem, was man aus der Wechselwirkung eines schwachen Quadrupols mit einem stärkeren Dipol erwarten würde. Doch was geschähe, wenn beide Feldkomponenten ungefähr gleich stark sind? Die differentielle Rotation der Sonnenkugel würde die entsprechende Anordnung der Feldlinien derart auseinanderziehen, dass diese sich in der einen Hemisphäre kompensierten, in der anderen jedoch nicht. Die wenigen entstehenden Sonnenflecken würden sich also alle in einer Hemisphäre befinden. Das entspricht genau den Beobachtungen der Astronomen während des Maunder-Minimums.

Fehler von weniger als 20 in der Sonnenfleckenzahl prognostiziert worden.

Auf die Details dieser Methoden kann ich im Rahmen dieses Beitrags leider nicht eingehen. Als Faustregel kann man sich jedoch merken, dass sich die Intensität eines Zyklus recht zuverlässig etwa drei Jahre nach dem Sonnenfleckenminimum prognostizieren lässt. Wir können also einen Zyklus im Voraus in die Zukunft blicken, die Prognostizierung des übernächsten

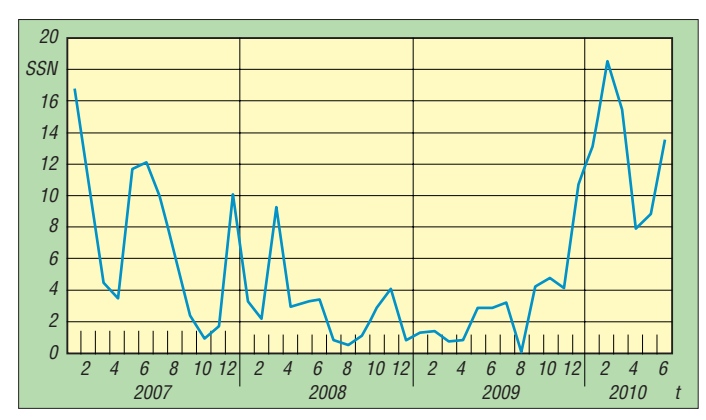

Die komplizierte Wechselwirkung zwischen dem Quadrupol- und Dipolfeld kann durch die Dynamozahl *D* ausgedrückt werden. Sie ist das Produkt aus der Helizität *H* (s. Teil 3, S. 873) des Plasmas und dem Geschwindigkeitsgradienten der Rotationsbewegung. Wenn die Dynamozahl sehr klein ist, neigen die Feldlinien dazu, sich auszulöschen. Bei größer werdender Dynamozahl tritt zunächst das Quadrupol- und dann das Dipolfeld auf. Jenseits eines kritischen *D*-Werts sind beide Feldkomponenten konstant. Nimmt die Dynamozahl noch weiter zu, wird der Dynamoprozess periodisch. Dies ist der Bereich, indem sich die Sonne derzeit befindet.

Ein schwaches Quadrupolfeld, das konphas mit dem Dipol schwingt, hat kurze und intensive Zyklen zur Folge. Ein etwas stärkeres Feld, das geringfügig phasenverschoben zum Dipolfeld ist, verlängert und schwächt dagegen den Sonnenfleckenzyklus. Weit oberhalb des kritischen *D*-Wertes würde chaotisches Verhalten einsetzen. In Abhängigkeit der Dynamozahl resultieren also stationäre, periodische und chaotische Lösungen, die durch sogenannte *Lyapunov-Exponenten* charakterisiert sind.

Neuere Untersuchungen mit einem nichtline aren Dynamomodell (*alpha-omega-Dynamo*) brachten die Erkenntnis ans Tageslicht, dass entgegen den bisherigen Untersuchungen die Dynamozahl *D* nicht mit zunehmender magnetischer Aktivität steigt.

## ■ **Vorhersagbarkeit der Intensität eines Zyklus**

In den letzten Jahren hat man einige Vorhersage methoden entwickelt, die unter dem Sammelbegriff *Precursor-Techniken* bekannt wurden. Im Prinzip basieren diese auf eine angenommene Korrelation zwischen der Zyklus-Amplitude und beobachteten Sonnenphänomenen während der Abnahmephase der Aktivität oder im Sonnenfleckenminimum. Methoden, die mit geomagnetischen Indizes arbeiten, haben sich als durchaus akkurat erwiesen. Die letzten elf Zyklen wären mit diesen Methoden mit einem **Bild 11: Die Sonnenfleckenrelativzahl von Anfang 2007 bis heute; die Abszisse gibt die einzelnen Monate an.**

Zyklus ist dagegen bereits mit größten Unsicherheiten behaftet. Im Prinzip haben wir hier ein ähnliches Dilemma wie in der numerischen Wettervorhersage: Der Anfangszustand der Atmosphäre ist nicht exakt bekannt und kleine Fehler schaukeln sich – wegen der hochgradigen Nichtlinearität der atmosphärischen Dynamik – nach der sog. *Lyapunov-Zeit* zu so großen Fehlern auf, dass eine sinnvolle Prognose nicht mehr möglich ist.

reicht, ganz zu schweigen vom Rekordzyklus Nr. 19, der im Herbst 1957 den Spitzenwert von *SSN* = 254 bescherte (Bild 12).

Auch wenn zum jetzigen Zeitpunkt die Prognosen noch mit einer gewissen Vorsicht zu genießen sind, so kann man wohl davon ausgehen, dass Zyklus Nr. 24 nicht annähernd die Intensität der vorangegangenen Zyklen erreichen wird. Derzeitige Prognosen gehen von einem Maximum im Mai 2013 mit einer Relativzahl von ungefähr 90 aus. Ursprünglich hätte man ein Maximum bereits im Jahr 2011 erwarten können.

Für dieses Jahr hatten wir, d. h. der UKW/TV-Arbeitskreis [2], einst eine TEP-DXpedition nach Botswana angedacht (liegt in Bezug auf Südosteuropa symmetrisch zum geomagnetischen Äquator), allerdings sind die Pläne erstmal auf Eis gelegt.

Falls Zyklus Nr. 24 wider Erwarten doch intensiver ausfallen sollte, werden wir über eine DXpedition in drei Jahren nachdenken …

Ein Blick auf den Zyklus Nr. 25 ist aus oben genannten Gründen nicht so ohne Weiteres möglich. Daher ist die Aussage in [1] (Nr. 25 mit dem Maximum im Jahr 2023 wird noch schwächer als Nr. 24 ausfallen) etwas kühn. Anhand statistischer Betrachtungen ist jedoch zu vermuten, dass Nr. 25 tatsächlich noch weniger Sonnenflecken produzieren wird und womöglich gehen wir erneut einem Großen Minimum entgegen, wie in [1] vermutet wird. In diesem Fall wäre eine globale Klimaabkühlung zu erwarten, die regional jedoch unterschiedlich stark ausfallen würde. Die seit Ende der 90er-Jahre andauernde leichte globale Abkühlung

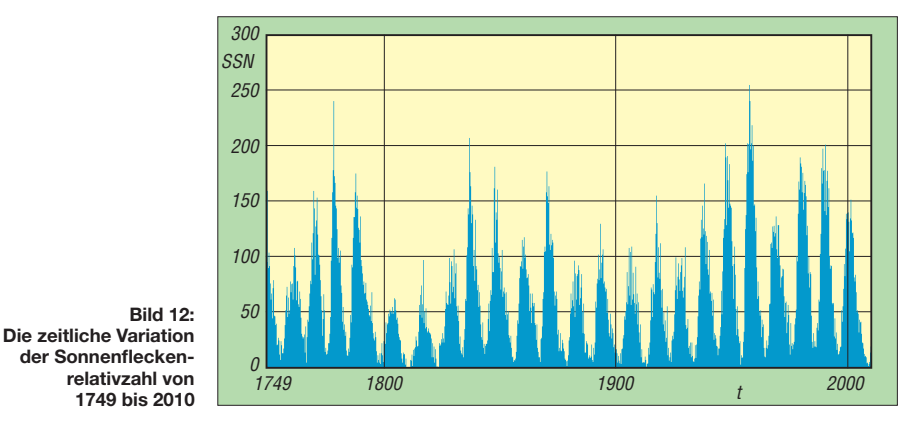

Wie schaut nun die Prognose für den Sonnenfleckenzyklus Nr. 24 aus?

Nun, wie wir alle wissen, war die Durststrecke diesmal besonders lange. Das Maximum des vorhergehenden Zyklus Nr. 23 wurde nachträglich auf April 2000 festgelegt, die Talsohle wurde aber erst 2008/09 durchschritten. Im August 2009 wurde erstmals seit Mai/Juni 1913 wieder eine Sonnenfleckenrelativzahl von 0,0 erreicht!

Seitdem verzeichnen wir einen zögerlichen Anstieg mit einem bisherigen Höchstwert von 18,6 im Februar 2010. Danach setzte erneut ein Rückgang auf Werte im einstelligen Bereich ein. Im Juni 2010 stieg die Relativzahl (*SSN*, engl. sun spot number) wieder auf 13,5 an (Bild 11).

Das sind aber alles Werte im untersten Bereich. Während der letzten Maxima wurden Werte von 170 (Zyklus 23) bzw. 200 (Zyklus 22) erdürfte jedoch nicht im Zusammenhang mit dem verzögerten Beginn eines schwachen Sonnenfleckenzyklus zu tun haben. Eine signifikante Abkühlung würde sicherlich erst nach einigen Jahrzehnten geringer Sonnenaktivität einsetzen.

Die Annahme, dass die Sonne Klimaschwankungen auf der Erde induziert, ist natürlich naheliegend. Nichtsdestotrotz bereitet es den Meteorologen und Geophysikern enorme Schwierigkeiten, eine entsprechende Kausalitätskette ausfindig zu machen.

Auf welche Weise die veränderliche Sonne das Klima auf der Erde beeinflussen könnte, werden wir im nächsten Teil unserer Beitragsreihe näher beleuchten. (wird fortgesetzt)<br>matthias.hornsteiner@yandex.ru

**Literatur**

[1] *<http://de.wikipedia.org/wiki/Sonnenfleck>* [2] UKW/TV-Arbeitskreis der AGDX: *[www.ukwtv.de](http://www.ukwtv.de)*

## *HB0DX aus Liechtenstein: Contest vom Augstenberg*

Bereits im September 2006 waren drei Mitglieder des diesjährigen Teams (DG3XA, DJ5KK und DL1XAQ) vom 2359 m ü. NN hohen Augstenberg QRV gewesen, um am IARU-Region 1-Contest auf 144 MHz teilzunehmen. Die damalige Ausrüstung wurde von fünf Personen unter erheblichen körperlichen Strapazen auf den Berg getragen. Als Rig kamen ein FT-857 mit Schaltnetzteil, eine 150-W-Transis torendstufe sowie eine 15-Element-Yagi-An tenne zum Einsatz. Strom wurde aus einem Flüsterstromerzeuger bezogen.

## ■ **Entstehungsgeschichte**

Obwohl es sich eher um eine kleine UKW-Station handelte, war das Ergebnis mit 520 Verbindungen und 182 000 Punkten überraschend gut und reichte zum 35. Platz in Europa. Nachdem dieser Contest vorüber war und alle völlig erschöpft, jedoch glücklich, die Unterkunft erreichten, meinte einer der Teilnehmer: "Nächstes Mal aber mit Helikopter. Das Geschleppe mache ich nicht noch einmal mit." Alle lachten über den vermeintlichen Scherz und man war sich eigentlich einig: Das war für uns der letzte UKW-Contest aus HB0. Es vergin-

nachgefragt ob es möglich sei, ein HB0-Rufzeichen ausschließlich zu diesem Zweck zugeteilt zu bekommen. Gefolgt von netten Telefonaten und einigen E-Mails später wurde uns das Wunschrufzeichen HB0DX mit zwei Tagen Gültigkeit zugeteilt. Da die CEPT-Empfehlung eben nur eine Empfehlung ist, kann natürlich davon abgewichen werden. Das liegt im Ermessen der jeweiligen Landesbehörde. U.a. ist in Dänemark die Beantragung eines OZ-Calls problemlos möglich.

Wir, DG3XA, DG3TD, DJ5KK und DL1XAQ, waren mehr als glücklich und die Werbung für unser Vorhaben konnte beginnen. Zwischenzeitlich stellte Andreas, DG3XA, die Ausrüstung zusammen. Um die Übersicht nicht zu verlieren, wurde eine sehr umfangreiche Materialliste erstellt. Da der Wunsch nach Mehrbandbetrieb aufkam, wurden 70 cm und 6 m ebenfalls mit in den Aktivitätsplan aufgenommen. Zu diesem Zeitpunkt bestand unser Team nur aus vier OMs, die drei Stationen bedienen sollten. Das konnte nicht wirklich gut funktionieren. Um sich nicht unnötig unter Stress zu setzen, wurde auf der Internetseite von Make more Miles on VHF [1] ein Aufruf nach weite-

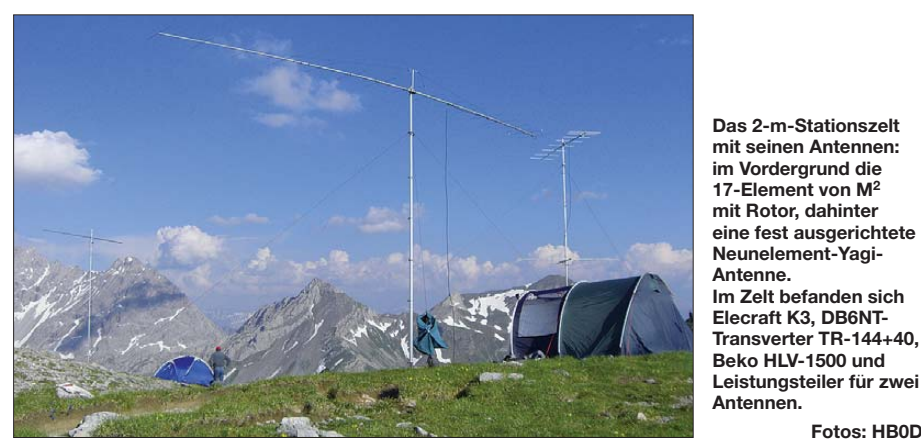

gen fast vier Jahre und der gleiche OM meinte, dass man doch noch einmal HB0 auflegen solle. Doch dann mit Helikopter und mit einer "richtigen" Funkausrüstung.

## ■ **Erste Planungen**

Es sollte zunächst ein HB0-Call her, um den CEPT-Zungenbrecher HB0/Heimatrufzeichen zu vermeiden. Erste Idee war, über eine Anfrage beim Liechtensteiner Amateurfunkverband das Klubrufzeichen HB0FL für die 24 h des Juli-Contests 2010 nutzen zu dürfen. Die Anfrage ergab, dass man das Klubrufzeichen gemäß den Statuten nur verwenden dürfe, wenn ein einheimischer Funkamateur während des Contests dabei ist. Doch leider ließ sich kein OM finden. Dabei ist erwähnenswert, dass es nur 19 Funkamateure in Liechtenstein gibt! Also wandte sich Mark, DL1XAQ, nun direkt an das Amt für Kommunikation in Liechtenstein. Frei nach dem Motto: "Wer höflich fragt, bekommt oft eine nette Antwort." Es wurde das Vorhaben des Contests in den Vordergrund gestellt und

ren OPs gestartet. Es meldeten sich Rainer, DF2NU, und Joe, DK5WL, die beide schon über UKW-Funkbetriebserfahrungen verfügten. Wir kannten die Neuen nicht, die Neuen kannten sich nicht und die Neuen kannten uns nicht. Tobi, DG3TD, koordinierte unterdessen die Unterkunft für alle OMs. Das Team bestand schließlich aus Andreas, DG3XA, Mark, DL1XAQ, Tobi, DG3TD, Kay, DJ5KK, Rainer, DF2NU, und Joe, DK5WL.

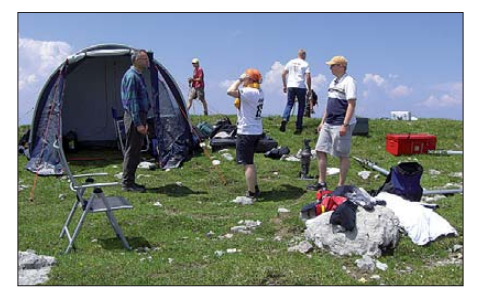

**Die OPs mitten beim Aufbau des Stationszeltes und der Antennen**

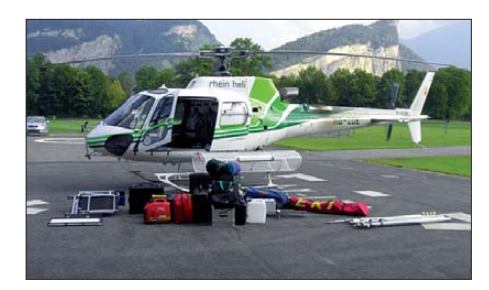

**Alles muss rein in den Helikopter.**

### ■ **Der Hubschrauber**

Eine Internetrecherche führte schnell zu möglichen Helikopterunternehmen [3] im Umfeld unseres geplanten Funkstandortes in JN47TC. Die Wahl fiel auf ein Liechtensteiner Unternehmen, das sich auf Bergversorgung, Transporte und Arbeiten aller Art mit unterschiedlichen Hubschraubertypen spezialisiert hat.

Mark übernahm die Koordination und Abstimmung. Es folgten zahlreiche Telefonate und E-Mails mit dem Unternehmen, um sicherzustellen, dass auch die gesamte Ausrüstung von Menge und Gewicht in den Helikopter passen würde, damit nicht zusätzliche teure Flüge nötig wären. Andreas stand stundenlang in der Garage und hat unsere Transportkisten und Schutzkoffer vermessen sowie immer wieder Probe gepackt, damit auch wirklich alles mitkommt. Nachdem bekannt wurde, dass der Helikopter mit 1200 kg Zuladung fliegen kann, spielte zumindest das Gewicht keine Rolle mehr. Wir kamen auf 400 kg Gepäck. Der Transport der Ausrüstung wurde uns innerhalb des Helikopters angeboten. Pilot, Flughelfer und ein OM als weiterer Passagier sollten dann noch mitfliegen können. Der Rest der Mannschaft musste also zu Fuß auf den Berg laufen. Sämtliche Laptops verfügten über UMTS-Karten, die allerdings mangels Funkversorgung

nicht genutzt werden konnten. So blieb uns auch der hilfreiche ON4KST-Chat [2] verwehrt. Selbst das Telefonieren wurde zum Geduldsspiel, da die Verbindung auf dem Berg immer wieder abriss.

### ■ **Anreise**

**Fotos: HB0DX**

Der 3./4. 7. 10 rückte näher und alle Zeichen standen auf "go". Die OPs aus dem Norden starteten am Freitag um 7 Uhr mit zwei voll beladenen Autos im Rosengarten bei Hamburg. Die anderen Teilnehmer fuhren sternförmig auf unseren Treffpunkt in Malbun/FL zu. Unser Hotel "Turna" liegt unterhalb des Augstenberg.

**Freitag 18 Uhr:** Das gesamte Team sah sich dort zum ersten Mal. Es folgte ein netter geselliger Abend mit Smalltalk auf der Terrasse des Hotels und Blick zu unserem Conteststandort. Unterbrochen wurde die Runde nur kurz von einer intensiven Umpackaktion, damit sämtliches Material für den Helikopter dabei ist.

**Samstag 9 Uhr:** Nach einem gemeinsamen Frühstück teilte sich das Team. Die Bodentruppen (DK5WL, DF2NU, DG3XA und DG3TD) fuhren mit dem Sessellift ab Malbun (1600 m ü. NN) auf das 2000 m hohe Sareiser Joch und liefen den Fürstin-Gina-Wanderweg zum 2359 m hohen Augstenberg, den sie nach etwa 2 h erreichen sollten. Kay, DJ5KK, und Mark, DL1XAQ, fuhren unterdessen mit zwei bis

unters Dach voll gepackten Autos Richtung Heliport, um gegen 1045 Uhr abfliegen zu können. Dank guter Planung passte tatsächlich alles inkl. Kay in den Heli, der bei bestem Wetter pünktlich abhob. Mark fuhr zurück nach Malbun und war die Nachhut auf dem Berg. Per Funk informierte er die Wandergruppe über den Abflug des Helikopters.

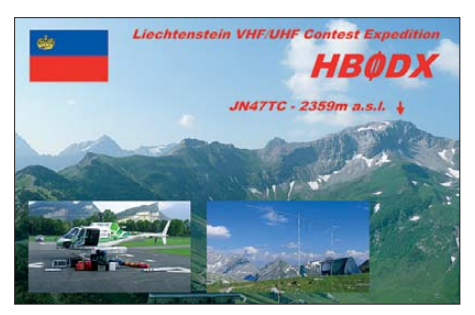

Um 11 Uhr schwebte der Hubschrauber auf dem Berg ein und war nach nur kurzer Zeit entladen. Nunmehr hieß es bis 15 Uhr schrauben, um alles betriebsbereit zu bekommen. Kleine Schwierigkeiten bereitete uns ein Stromerzeuger, sodass wir auf 70 cm erst mit etwas Verspätung in der Luft waren.

## ■ **Funkbetrieb**

Der beste Take-Off ist Richtung Norden, nur wird da jemand aus Deutschland QRV sein? Es ist Fußballweltmeisterschaft und "Schland" spielte um 16 Uhr gegen Argentinien. Immerhin 81 Stationen in den ersten zwei Stunden auf 144 MHz. Der erste "Achthunderter" fand nach nur 9 min den Weg ins Log. Die Kilometerpunkte purzelten nur so auf 2 m. DL3TW aus Kropp in Schleswig-Holstein funkte uns sogar mobil mit 20 W und schräger Vertikalantenne über 812 km an. Die Skandinavier knackten mühelos die 900-km-Marke und bescheinigten uns S7- bis S9-Rapporte über fast das gesamte Wochenende (E-Mails aus OZ). Da stellte sich schon die Frage, warum haben wir nicht über 1000 km gefunkt und wo waren die LA-Stationen?

70 cm lief schleppend und enttäuschend, obwohl wir genügend EIRP in der Luft hatten und es auch weit ging. Nur das Stationsangebot war deutlich geringer. Auf 6 m verlief es ganz gut, wenn es mal ging. Uns gelangen aber nur wenige Kontakte, da wir mit Einstrahlungsproblemen kämpften, die wir vor Ort nicht beseitigen konnten. Auf der Bodenwelle funkte es mit 70 W bis zu 600 km weit.

Im Laufe des Aufenthalts besuchten viele Bergwanderer den Augstenberg und zeigten sich an unserem Treiben interessiert. Es gab viele kurze Gespräche, in dessen Verlauf es zu keinen Beschwerden kam. Im Gegenteil, man wünschte uns viel Glück.

Gegen Abend wurde es merklich kühler und die ersten Winterjacken hatten ihren Einsatz. Die Wetterprognose sagte eine Tiefsttemperatur von 5 °C voraus. Das machte uns keine Sorgen, aber es waren Gewitter angekündigt. Gegen 24 Uhr setzte statischer Regen bis S9 ein, gepaart mit näher kommenden Gewittern. Um keinen Schaden an Mensch und Material zu bekommen, wurden alle Stecker, Kabel und Verbindungen gelöst sowie sich marschbereit gemacht. Also Zwangspause für HB0DX. Noch

ein Donner oder Blitz mehr und wir hätten den Gipfel laufend verlassen. Zum Glück kam es nicht so weit und der Kelch ging nur knapp an uns vorbei. Nach einstündiger Unterbrechung konnten wir wieder QRV werden.

**Sonntag:** Aufgrund des Regens während der Nacht hatte sich die Wetterlage deutlich verändert. Wir standen in den Wolken und sahen nichts. Dafür funkte es aber umso besser auf 144 MHz. Am Vormittag setzte noch einmal ein kleines Pile-Up ein und DL1XAQ funkte 26 700 Punkte in einer Stunde. Die 70-cm-Station und die 6-m-Antenne wurden vorzeitig abgebaut, da eh nichts mehr ins Log kam und wir immer wieder Regenschauer abbekamen. Die 2-m-Station arbeitete bis 1530 Uhr und machte mit 275 000 Punkten QRT. Der QSO/km-Schnitt betrug beachtliche 407 km.

Zwischendurch gab es immer wieder kurze Aufheiterungen und alle hofften, dass der Heli um 17 Uhr fliegen kann. Mark, der bereits um 14 Uhr abgestiegen war, um das Material am Heliport entgegen zu nehmen, erhielt unterwegs einen Anruf, dass der Heli bei der aktuellen Wetterlage nicht fliegen konnte und unterrichtete per Funk das Team auf dem Berg darüber.

Notgedrungen verließen alle zu Fuß den Augstenberg und stiegen 800 Höhenmeter nach Malbun ab. Mit ungutem Gefühl wurde teure Ausrüstung auf dem Berg zurückgelassen. Unterdessen hatte Mark die Zeit genutzt und nochmals Zimmer im Hotel Turna organisieren können.

**Montag:** Während Joe ebenfalls die Heimreise antrat, fuhren die restlichen vier OMs erneut zum Heliport, wo für 9:30 Uhr der Flug geplant war. Aber ein Blick zum Augstenberg verhieß

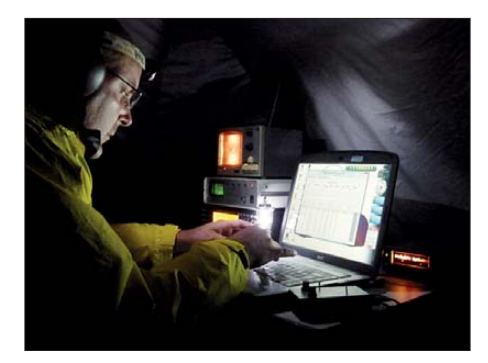

**Andreas, DG3XA, beim Nachtbetrieb auf 144 MHz**

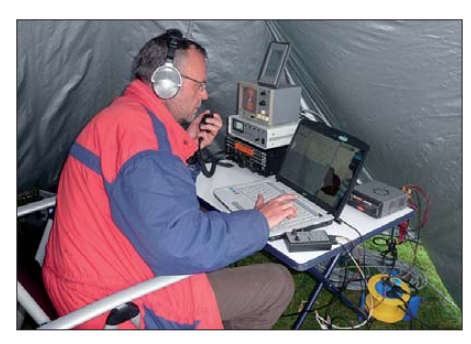

**Joe, DK5WL, im sonntäglichen Pile-Up**

nichts Gutes. Der Gipfel ließ sich in den Wolken nicht ausmachen, da eine Gewitterzelle direkt über Liechtenstein lag. So fiel die Entscheidung, dass DJ5KK und DG3TD bereits mit allen persönlichen Sachen die Heimreise

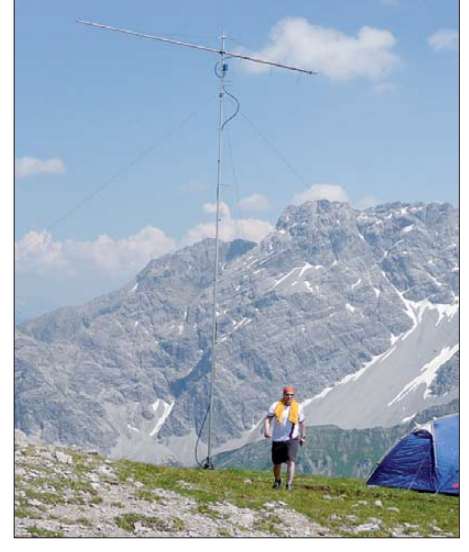

**Mark, DL1XAQ, an der 70-cm-Antenne (25-Elemente nach I0JXX); im Zelt standen FT-857, HLV-550**

vorzeitig antreten sollen. DG3XA und DL1XAQ warteten und warteten… Nach unendlichen 8 h am Heliport rissen die Wolken auf. Endlich! DG3XA darf fliegen. Innerhalb von 5 min stand er erneut auf dem Augstenberg

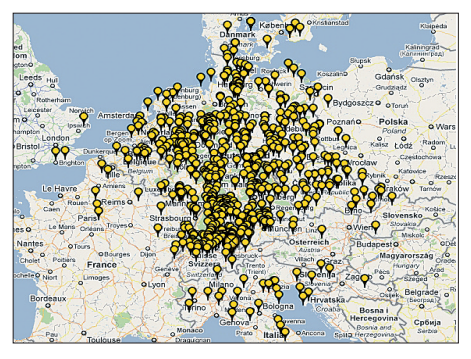

**Verteilung der 676 QSOs auf 144 MHz von JN47TC**

und verlud in wenigen Minuten mit dem Flughelfer das Equipment. Es war gar nicht so einfach, das Zelt beim Abbau unter Kontrolle zu bringen, da der Helikopter mit laufender Maschine nur wenige Meter neben ihm stand.

### ■ **Nachbereitung**

DG3TD nahm alle Fotos und Videos entgegen und brannte eine CD für jeden Teilnehmer. DF2NU hat die Logs bei E-QSL und LotW hochgeladen. Jedes QSO wurde bereits mit einer QSL übers Büro bestätigt. Direkt-QSLs werden von Mark, DL1XAQ, beantwortet.

## ■ **Erste Ergebnisse**

Mittlerweile sind die Ergebnisse des Juli-Contestes veröffentlicht. Nur DR9A (Platz 1 in DL) erzielte mit 420 km/QSO auf 144 MHz eine etwas größere mittlere Entfernung als HB0DX – das aber mit erheblich höherem Materialaufwand. HB0DX ist für 20 Stationen auf 2 m und oft auch auf 70 cm das ODX!

## ■ **Danksagung**

Vielen Dank an dieser Stelle an alle, die diese Aktivität ermöglicht haben, sowie an die unter stützenden OMs DG7TG, DL4HG, DL3LED und DL7AT. Ein besonderer Dank geht an das Amt für Kommunikation in Liechtenstein und an das Unternehmen Rheinheli [3] für die tolle Zusammenarbeit. **Andreas Kophal, DG3XA**

## **URLs**

- [1] Make more Miles on VHF: *[www.mmmonvhf.de](http://www.mmmonvhf.de)*
- [2] ON4KST-Chat: *[www.on4kst.com/chat/start.php](http://www.on4kst.com/chat/start.php)*
- [3] Helikopterunternehmen: *[www.rheinheli.ch](http://www.rheinheli.ch)*

## *Ausbreitung September 2010*

#### **Bearbeiter:**

**Dipl.-Ing. František Janda, OK1HH CZ-251 65 Ondˇrejov 266, Tschechische Rep.**

Der erwartete Anstieg des Niveaus der Sonnenaktivität zeigte sich im Juli. An "guten" Tagen lagen die Sonnenfleckenzahlen über 40, hauptsächlich in positiven Phasen der Entwicklung einiger Störungen. Die sommerliche Ionosphäre ist auf Schwankungen der Intensität der ionisierten Strahlung nicht sehr empfindlich. Man kann sich aber auf eine Wiederholung des Anstiegs der Sonnenaktivität im Herbst freuen, wenn endlich auch das 10-m-Band regelmäßiger für DX-Verbindungen benutzbar sein wird.

Im September erwarten wir nach SWPC die Sonnenfleckenzahl  $R = 32.8$  (im Konfidenzintervall 24,8 – 40,8), nach IPS nur *R* = 11,4 und nach SIDC *R* = 22 nach der klassischen Methode resp. R = 42 nach der kombinierten Methode. Für unsere Vorhersage benutzen wir eine optimistische Schätzung der Sonnenfleckenzahl *R*  $= 44$  resp. des Solarfluxes SF = 97 s.f.u.

Anfang September werden weiterhin Tage mit einer typisch sommerlichen Ionosphäre vorkommen, aber in der Regel ohne markanten Einfluss der sporadischen E-Schicht. In der zweiten Monatshälfte werden die DX-Bänder viel interessanter. Vor allem um das Äquinoktium herum können sich zeitweise alle KW-Bänder öffnen, einschließlich des 10-m-Bands. Die interessanteste Kombination entsteht, wenn eine positive Phase einer Ausbreitungsstörung in dieser Zeit auftritt. Wenn man die dann niedrigere Dämpfung in den unteren Schichten der Ionosphäre und ein wesentlich niedrigeres atmosphärisches Störungsniveau hinzurechnet, kann man sich auf interessantere Bedingungen freuen, als man in den letzten Jahren erleben konnte. In der Übersicht sind Ende Juni und der Juli an der Reihe. Die Sonnenaktivität stieg in der zweiten Julihälfte endlich an, während im Juni und in der ersten Julihälfte die sporadische E-Schicht die Entwicklung abwechslungsreich gestaltete. Öffnungen des 144-MHz-Bands waren zwar selten, dafür aber stieg der Betrieb auf den Bändern 50 MHz und 70 MHz markant an. Die E-Mehrsprungsausbreitung und die kombinierte Ausbreitung E<sub>s</sub>/F<sub>2</sub> ermöglichten im 50-MHz-Band Verbindungen über den Atlantik und am 19. 6.10 auch mit Japan. Nach den positiven Phasen der

Entwicklung gab es angehobene Bedingungen zwischen dem 25. und 26. 6., am 14. 7. und am 27. 7.10. Nach ihnen folgten meistens die negativen Phasen mit Verschlechterungen am 27. 6., 30. 6. und 28. 7.10. Zwischen den Störungen gab es verhältnismäßig lange Ruheperioden. Der verstärkte Sonnenwind trug auch zur Verbesserung der Ausbreitungsbedingungen bei, hauptsächlich am 23. 7. und noch besser am 27. 7.10.

Den letzten Entwicklungsstand zeigen die üblichen Indizes, diesmal für den Juli 2010: Der Durchschnitt des Solarfluxes erreichte 79,9 s.f.u., die Sonnenfleckenzahl  $R = 16,1$  und der geomagnetische Index aus Wingst *A* = 7,4. *R* für Juli setzt man in die Formel für den geglätteten Durchschnitt ein und man erhält für den Januar  $2010 R_{12} = 9,2.$ 

Als Berechnungsgrundlage dienen:<br>Sendeleistung: 100 W Sendeleistung: 100 W<br>TX- und RX-Antennen: Dipol, horizontal TX- und RX-Antennen: Dipol, horizontal<br>Empfangsumgebung: ländlich Empfangsumgebung: ländlich Bandbreite:<br>Parameter: Störabstand Legende: weiße Linie: MUFп H. г ≤–9 –6 –3 0 3 6 9 12 15 18 dB

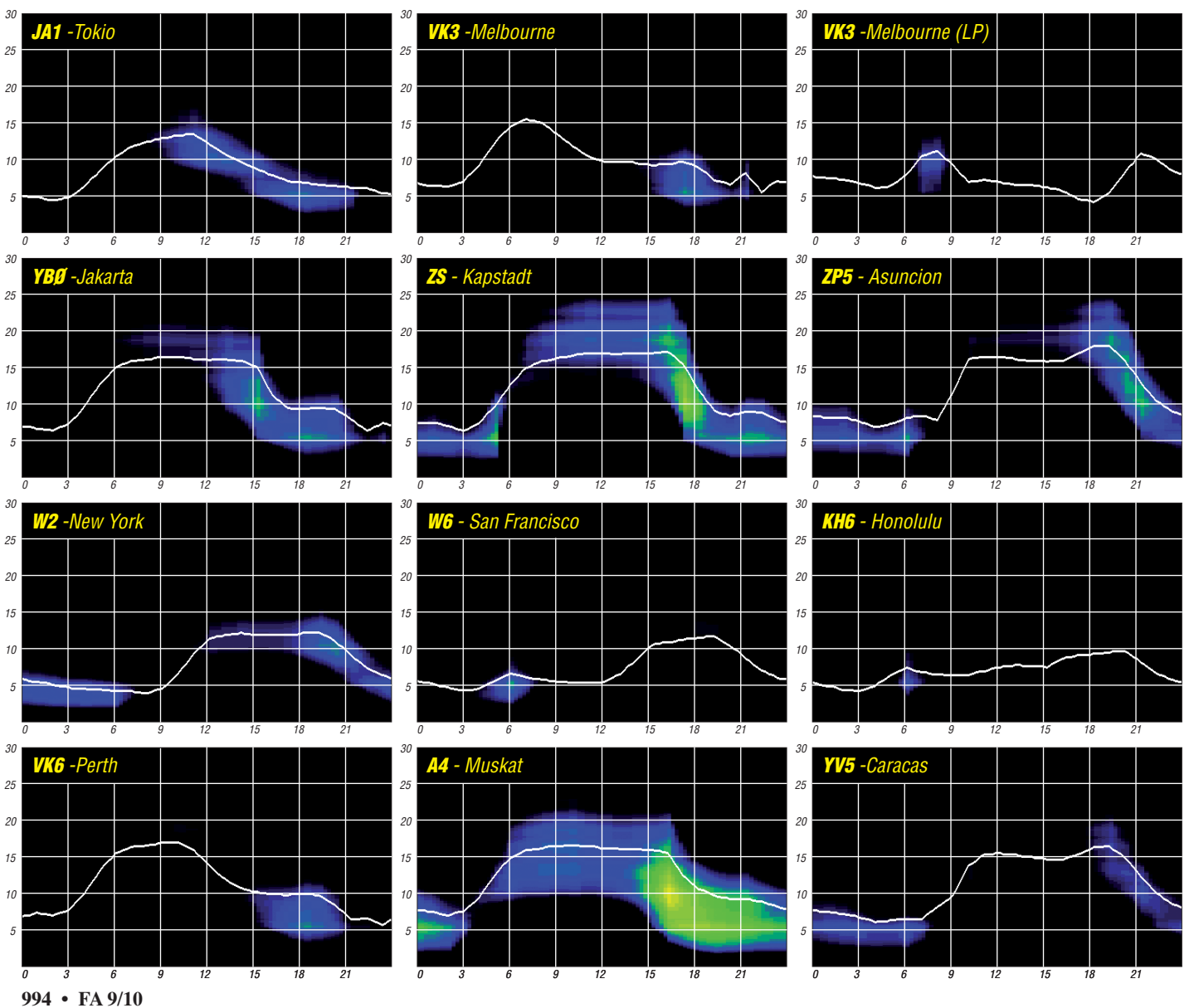

## *DX-QTC*

**Bearbeiter: Dipl.-Ing. Rolf Thieme, DL7VEE Boschpoler Str. 25, 12683 Berlin E-Mail: rolf@dl7vee.de URL: [www.dl7vee.de](http://www.dl7vee.de)**

Alle Frequenzen in kHz, alle Zeiten in UTC Berichtszeitraum: 6. 7. bis 8. 8. 10

## ■ **Conds**

Der Hochsommer mit seinen kurzen Nächten brachte keine spektakulären Ausbreitungsbe dingungen. Das könnte sich im September zum Besseren ändern. Es gab im Juli keinen Tag ohne Sonnenflecken und der Flux lag mit mehr als 80 Zählern etwas höher als im Vormonat, aber ohne dass man die Bedingungen als richtig gut bezeichnen konnte. Bemerkenswert waren stabile Öffnungen morgens von DL nach FO und KH6 auf 20 m.

## ■ **DXpeditionen – Rückblick**

**TL0A** ging am 14. 7. 10 vorläufig QRT (Urlaub in Frankreich), will nun aber noch bis zum

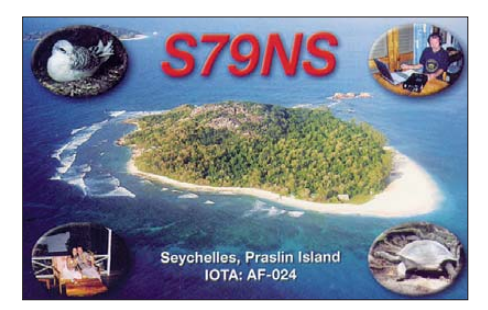

Jahresende bleiben. QSLs bekommt man direkt über seine französische Adresse. Nächstes Ziel ab 2011 könnte der Niger **(5U)** sein.

**3B8/DK9PY** konnte man auf den mittleren Bändern oft in CW erreichen. – Die japanische DXpedition von Wallis **(FW)** ließ sich besonders von Osteuropa gut auf 20 bis 15 m erreichen. – ON4HIL erschien für einige Tage als **9Q50ON** (50 Jahre Kongo). – Als Einzelkämpfer machte I1FQH unter **5V7DX** mit Endstufe und ordentlichen Antennen recht guten Betrieb.

**ZS8M** ist nach wie vor sehr aktiv, bietet jedoch nur leise Signale an. Er ist oftmals ab 0500 UTC auf 40 m in SSB zu finden. Dort dürften die Chancen auf eine Verbindung für die Europäer im Herbst deutlich steigen. Pierre erwar tet in Kürze eine große Stepp-IR-Vertikal antenne. – Die spanische Mehrmann-DXpedi-

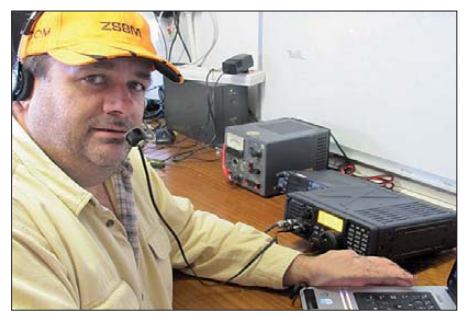

**Pierre, ZS8M, beim DX-Betrieb von Marion-Island Foto: via DJ9ZB**

tion **6V7W** sorgte für gute Pile-Ups bei allgemein nur wenigen aktiven Raritäten.

**S79BWW** (CT1BWW) sowie **S79DB** (EA4DB) erzeugten der Jahreszeit entsprechend selten

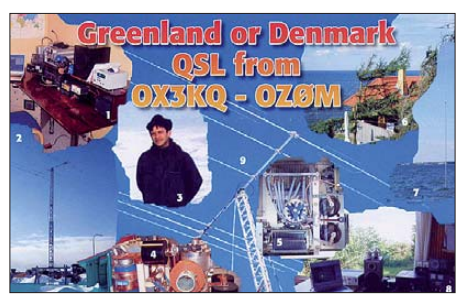

laute Signale in Europa. – Hinter **XT2EME** ver bargen sich HB9CVC, HB9HLV und HB9EOU von der Schweizer VHF DX Gang auf 80 bis 6 m. QSL via HB9EOU. – Tom, DL2RUM, weilte in den zurückliegenden Wochen mehrfach in Kigali (Rwanda) und funkte dort als **9X0TL.** Die QSL-Karte geht über sein Heimatrufzeichen. – Bodo, DL3OCH, erschien Anfang August wie angekündigt als **KH2/KT3Q** und **KH0/KT3Q** in CW.

## ■ **Kurzinformationen**

Am 10. 10. 10 kommt es zu politischen **Verän**  derungen in der Karibik, da die holländischen Karibikterritorien Curacao und St. Maarten durch Volksentscheid eine gewisse Unabhängigkeit vom Mutterland erlangen wollen, analog wie bei Aruba (P4). Die anderen Inseln behalten ihren bisherigen Status zum Mutterland. Damit könnte es statt zwei zukünftig vier DXCC-Gebiete geben: PJ2 (Curacao), PJ4 (Bonaire), **PJ5/6** (St. Eustatius und Saba) sowie **PJ7** (St. Maarten). Vermutlich werden die bisherigen Präfixe PJ2…4 und PJ5…7 gestrichen und neu als unabhängige DXCC-Länder PJ2 und PJ7 bestätigt. Ob die restlichen Inseln Bonaire, St. Eustatius und Saba tatsächlich ein oder mehrere DXCC-Gebiete stellen können, hängt von der Entfernungsregel der ARRL ab und ist Auslegungssache.

Die 48 Zweimannteams schlugen sich bei der **WRTC** in Moskau wacker. Viele schafften in 24 h mehr als 3 Mio. Punkte mit je zwei 100- W-Transceivern. Die Ergebnisse kann man auf *[www.wrtc2010.ru/](http://www.wrtc2010.ru/) result\_table.php* nachlesen. – Mitte Juli fand ein interessantes Experiment in **Costa Rica** statt. US-amerikanische Funkamateure hatten lizenzierte Jugendliche mit ihren Eltern zu einer "Erfahrungs-DXpedition" eingeladen, um die Faszination am anderen Ende des Pile-Ups zu erleben. Mehr Informationen auf *[www. qsl.net/n6jrl.](http://www.qsl.net/n6jrl)* 

Für **5N50OK** und **5N/LZ1QK** liegen immer noch keine Dokumentationen bei der ARRL vor, sodass diese QSL-Karten weiterhin nicht für das DXCC gewertet werden. – Zwei neue OPs sind für die nächste Zeit in Nairobi (Ke nia) ansässig: Sig, **5Z4EE** (NV7E, ZS6SIG), und Andy, **5Z4ZD** (KI4THF). – Im September ist aus Anlass der 200-jährigen Unabhängigkeit Chiles für alle dortigen Stationen die Nutzung des Präfixes **3G** erlaubt.

## ■ **Vorschau**

Afrika: HA3JB/SU hält sich von Mitte September bis Mitte November in Ägypten auf. Er bevorzugt CW sowie digitale Sendearten. – Eine italienische DXpedition wird für den 13. bis 23.9.10 aus Tunesien als TS7TI angekündigt. – F4DBJ funkt von Anfang September bis Ende November als **5R8HT** mit kleiner Ausrüstung von 80 bis 10 m. – Ab Ende September ist mit ZS1LF wieder ein lizenzierter Techniker für ein Jahr als **ZD9GI** auf Gough. Allerdings hat er bisher kaum Erfahrungen auf Kurzwelle und mit DX. Geplant sind SSB und Digimodebetrieb. – IK2FIL geht von Mitte bis Ende September in den Senegal **(6V7X).** Es ist vor allem 30-m-Betrieb sowie die Teilnahme am CQ WWDX RTTY vorgesehen. – Giorgio, IZ4AKS, wollte vom 28. 8. bis 3. 9. 10 von **3B9** und/oder **3B8** QRV sein. – Auch Willi, DJ7RJ, zieht es wieder auf Reisen. Vom 23. 9. bis 3. 10. 10 ist Reunion **(FR)** geplant, danach bis Ende Oktober Madagaskar als **5R8RJ** (siehe auch IOTA-QTC).

**Nordamerika:** Als **PJ2S** wollen einige W3er den RTTY-Contest Ende September bestreiten. – Eine YL-DXpedition von Grönland unter OX6YL findet vom 16. bis 20. 9. 10 statt (siehe auch IOTA-QTC). Gefunkt wird vom gut ausgerüsteten Shack von OX3KQ.

**Pazifik:** Die ukrainische Crew um UX0HX wollte vom 8. bis 17. 9. 10 einen weiteren Versuch mit Kanton Island als **T31X** und **T31UR** starten. – Vier Australier melden sich vom 27. 8. bis 2. 9. 10 von Vanuatu unter **YJ0VK.** Es sollen zwei 100-W-Transceiver mit Vertikals und Dipolen zum Einsatz gelangen. QSLs über VK2CA direkt oder via Büro bzw. LoTW. – Vom 19. 9. bis 22. bzw. bis 26. 9. 10

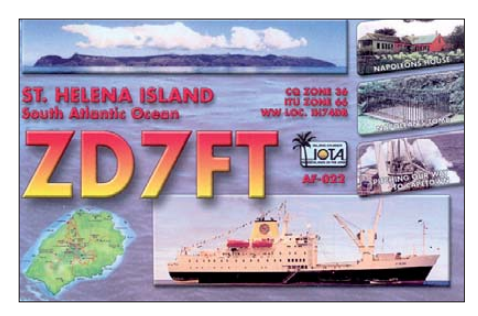

sind JH3QFL als **T88TB,** JH3KEA als **T88KH** und JK1FNL unter **T88NA** von Belau in der Luft.

**Contestaktivitäten:** Zum **CQ WWDX RTTY** (Ende September) haben sich bereits 6V7X, OH0Z, PJ2S, VP9I und WP3C angekündigt.

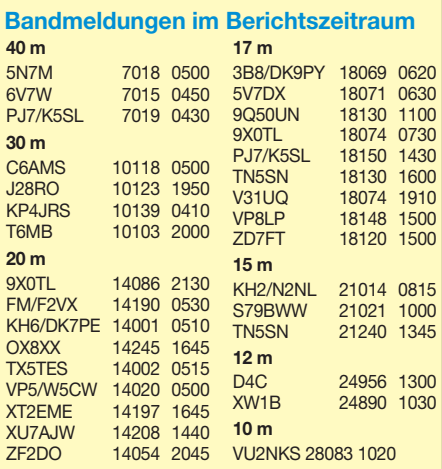

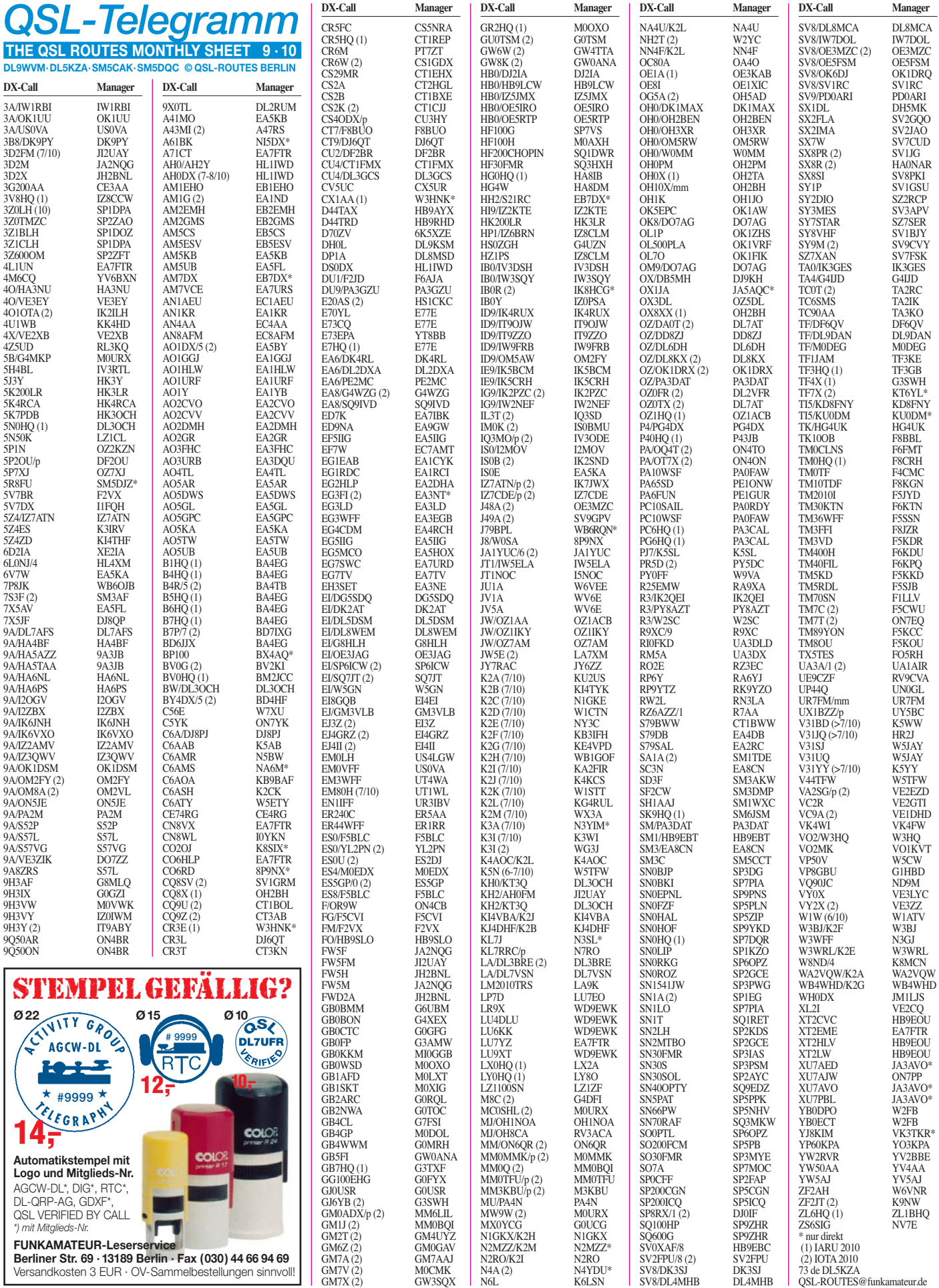

**Rufzeichen Adresse**

## *QSL-Splitter*

Im Berichtszeitraum gab es u. a. die folgenden direkten QSL-Eingänge: 7Q7VB, 9J2VB (UA4WHX), E4X, TL0A; so wie **über das** Büro (meist über Manager): 4O0CE, A65DLH, C37URE, IS0YTA, OJ1ABOA (Antarktis), R150AP, T77NM, TA5FA, TG9/IV3IYH.

Con, DF4SA, teilte mit, dass er Hunderte QSLs übers Büro sowie auch auf direktem Weg er hielt, jedoch ist er nicht der QSL-Manager von **7X2ARA.** Con funkte von dieser Klubstation nur vom 24. bis 30. 11. 03 (auch im CQ WW DX CW Contest); diese QSOs sind allerdings längst bestätigt.

**DXCC-Neuigkeiten:** FT5WO (Crozet Island) ist für das DXCC für den Zeitraum vom 1. 12. 08 bis 30. 11.09 anerkannt.

Robert, **E77E,** ist QSL-Manager von Anela, **E70YL** (ex E74EE und ex T95LKA), sowie für Fudo, **E73CQ** (ex T97F). Robert kann allerdings keine Verbindungen bestätigen, die unter den alten Rufzeichen getätigt wurden (QSLs via Büro).

Bat-Erdene, JT1CS, Sekretär der Mongolischen Radiosportföderation, weist darauf hin, dass **JT1NOC** ohne Genehmigung funkt. Er hat seine abgelaufene Lizenz nicht verlängert – Aktivitäten unter JT1NOC sind daher illegal.

**Berichtigung:** Im FA 7/10 stand in dieser Rubrik geschrieben, dass "K2SB nunmehr für die nächsten 20 Jahre QSL-Manager für V47KP, V47Z und V48M ist." Es gibt, wie von OMs aus verschiedenen Ländern berichtet wurde, seit einigen Monaten Probleme mit Steve, K2SB, der keine QSL-Karten zum Versand brachte und auch auf Rückfragen nicht reagierte. Jüngste Informationen (Quelle: Daily DX) lauteten, dass Steve altersbedingt seine Tätigkeit eingestellt habe und man auf der Suche nach einem neuen QSL-Manager sei. Weitere Informationen liegen offenkundig noch nicht vor (*qrz.com* führt in zwei Fällen Steve unverändert als QSL-Manager an). Steve ist über 80 Jahre alt (Jahrgang 1926) und dürfte demnach kaum für die nächsten 20 Jahre tätig

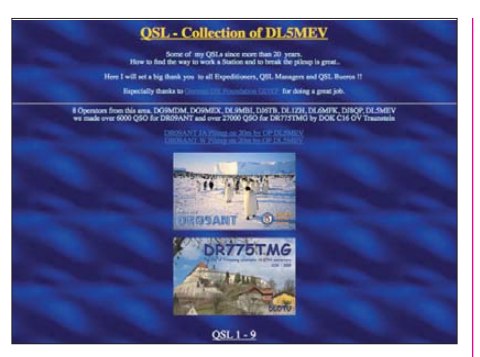

**Portal der QSL-Karten-Sammlung von DL5MEV auf**  $www.dl5mev.de/gsl/gsl.htm$ 

sein können! **Tnx Info: Dr. Peter Miegl, OE1PMU**

Auf *[www.dl5mev.de/qsl/qsl.htm](http://www.dl5mev.de/qsl/qsl.htm)* kann man eine tolle **QSL-Kollektion** von Rudi, DL5MEV, anschauen.

Aufgrund anhaltender Probleme bittet Mike, **UK8OM,** darum, QSL-Karten für ihn und **UK8OWW** nur noch direkt an 4Z5OG (Vitaly Barsky, 18-30 Rehovat Harosh, 84751 Beer Sheva, Israel) zu senden.

QSL **3G1A** und **XR2D:** Hier gibt es neue QSL-Routen für XR2D (Damas Island, SA-086, Februar 2002) und 3G1A (Santa Maria Island, SA-069, Juli 2002). Wer bisher noch keine QSL-Karte von CE4USW erhalten hat, sollte seine Anfrage an Dan, XQ4CW (Danilo Lara R., Andacollo 122, Curico, Chile), richten.

Seit dem 5. 7. 10 ist Steve Busono, W2FB, der neue QSL-Manager für Pri, **YB0ECT,** und Dudy, **YB0DPO.**

**ZS8M:** Ein Online-Log steht auf *dx.qsl.net/ logs* bereit. Die Daten beinhalten 1515 QSOs, die zwischen dem 2. 3. 10 (1603 UTC) und dem 18. 7. 10 (0811 UTC) zustande kamen. QSL-Karten bitte direkt an Pierre D. Tromp, P.O. Box 151, Worcester, 6850, Südafrika.

Eine Online-Logsuche der **ZX8W-**Aktivität von Cotijuba Island (SA-060) ist inzwischen auf *[www.clublog.org](http://www.clublog.org)* eingerichtet.

## **Tnx für die QSL-Karten via DG0ZB, DJ1TO, DJ9ZB, DL5ME, DL7VEE und DL9RCF.**

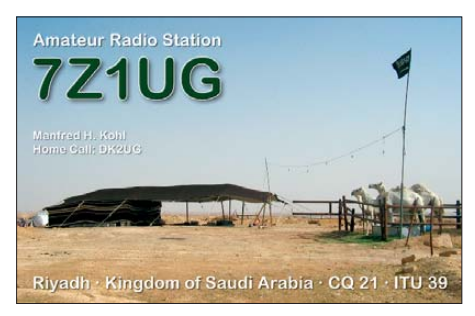

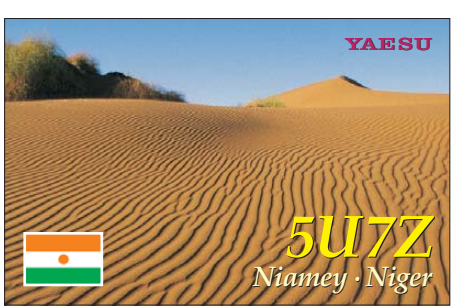

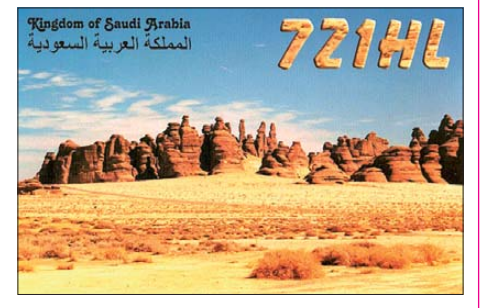

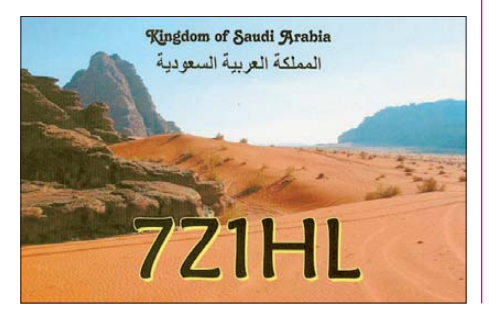

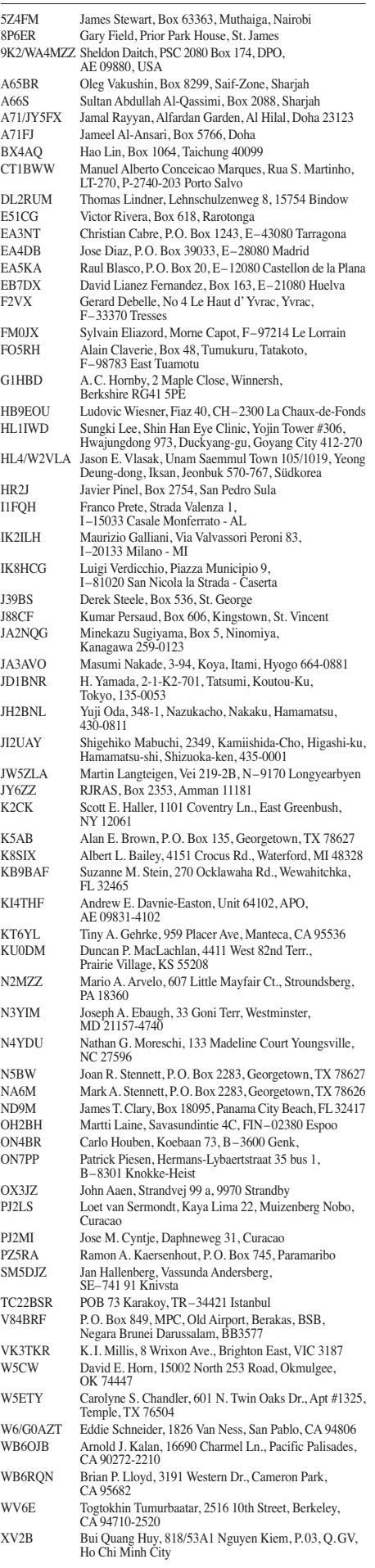

## *IOTA-QTC*

## **Bearbeiter: Dipl.-Ing. (FH) Mario Borstel, DL5ME PSF 113527, 39034 Magdeburg E-Mail: dl5me@darc.de**

## ■ **Inselaktivitäten**

**Europa:** Ein neunköpfiges italienisches Team aktiviert vom 3. bis 5. 9. 10 unter IA5/IQ5LV auf allen Bändern und Sendearten Pianosa, **EU-028** (LH-0968). QSL via IZ5ENZ. – Tom, DL4VM, meldet sich vom 4. bis 18. 9.10 mit vorangestelltem OZ-Präfix von Vendsyssel-Thy, **EU-171.** QSL via Heimatrufzeichen. Mitglieder der Sands Contest Gruppe beab sichtigen, ab 25. 9. 10 unter MM0SCG von Arran, **EU-123,** zu funken. Vorgesehen sind alle Sendearten und Bänder. QSL an M0SCG. – Marcel, PD5MVH, plant vom 13. bis 26. 9. 10

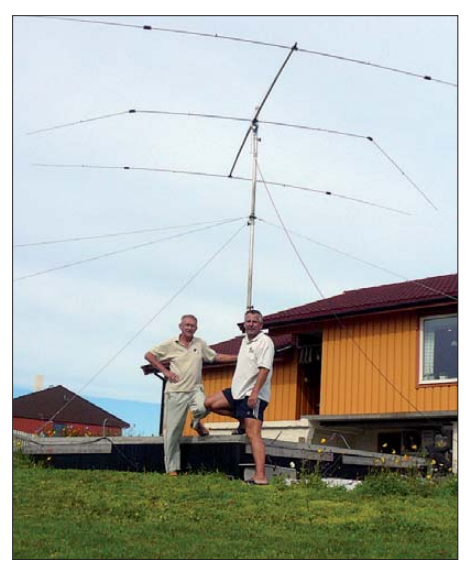

**DL7VSN und DL3BRE auf Vardø (EU-141) Foto: DL7VSN**

von Schiermonnikoog, **EU-038** (LH-2175), in SSB zu funken. – Harald, LA/DL7VSN, und Reiner, LA/DL3BRE, konnten von Vardø, **EU-141,** insgesamt 1856 QSOs ins Log schreiben, darunter auch Verbindungen auf dem 6-m-Band.

**Afrika:** Ein italienisches Team um Alfredo, IK7JWX, unternimmt vom 13. bis 23. 9. 10 einen zweiten Anlauf, um Kuriat, **AF-092** (LH-

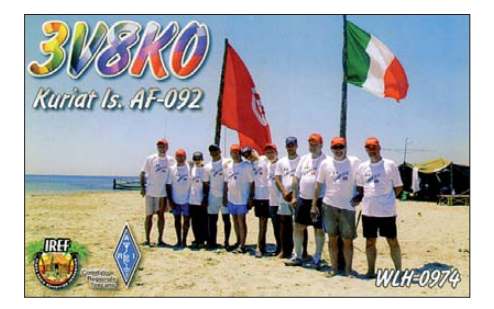

0974), zu aktivieren. Während dieser Zeitspanne ist auch vorgesehen, unter TS7TI das Eiland Plane, **AF-091** (LH-0413), in die Luft zu bringen.

Franck, F4DBJ, wird sich nochmals vom 5. 9. bis 28. 11. 10 als 5R8HT von Madagaskar, **AF-** **013** (LH-2455), melden. – Willi, DJ7RJ, geht wieder auf IOTA-Tour und will vom 23. 9. bis 3. 10. 10 als FR/DJ7RJ von Reunion, **AF-016** (LH-1812), funken.

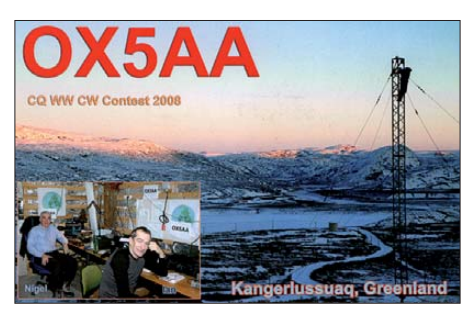

**Asien:** Vange, BA7IO, und Zheng, BA4EG, überraschten Anfang Juli mit einer Aktivität von der Gruppe **AS-137.** – JA1YUC/6 war auch nach dem IOTA-Contest sehr aktiv von Uji **AS-067.**

**Nordamerika:** Ein sechsköpfiges YL-Team plant, vom 16. bis 20. 9. 10 unter OX6YL von Westgrönland, **NA-018** (LH-0072), QRV zu [sein. Weitere Informationen auf](http://www.qsl.net/la6rha/greenland) *www.qsl.net/ la6rha/greenland. –* Jürgen, DL7RV, wird vom 3. bis 10. 9. 10 erneut als VO2/NF6J von Battle, **NA-044,** in CW aktiv. QSL via DL7RV. – Rick, K6VVA, aktiviert vom 29. bis 30. 9. 10 als K6VVA/VE7 Quadra, **NA-091** (LH-1757), vorzugsweise in CW. QSL an N6AWD. Wei[tere Informationen auf](http://www.k6vva.com/iota/na091) *www.k6vva.com/iota/ na091.*

Unter dem Rufzeichen KL7RRC konnte Ende Juli die "New One" NA-235, Chirikof, trotz medizinischem Notfall eines Crew-Mitglieds für einige Tage aktiviert werden. Verbindungen nach Europa waren möglich, jedoch fast ausschließlich in CW.

**Ozeanien:** Aki, JA1NLX, hat vor, vom 17. bis 24. 9. 10 unter JA1NLX/VK4 die Insel Dunk, **OC-171,** ausschließlich in CW in die Luft zu bringen. Näheres auf *www.ne.jp/asahi/ja1nlx/ ham/VK4\_2010.* [– Andy, VK5MAV, aktiviert](http://www.ne.jp/asahi/ja1nlx/ham/VK4_2010) vom 21. bis 27. 9. 10 Flinders, **OC-261.** Von dieser IOTA wurde bisher erst einmal gefunkt, das Pile-Up dürfte dementsprechend ausfallen. QSL geht übers Heimatrufzeichen.

Yoshi, JK2VOC, beabsichtigt vom 2. bis zum 6. 9. 10 als 9M6/JK2VOC von Borneo (auch Sabah, Sarawak), **OC-088** (LH-0119), zu funken. – John, 9M6XRO, Steve, 9M6DXX, Chung, 9W6AMC, Lee, 9W6LEE, sowie Gordon, G3USR, gehen vom 24. bis 27. 9. 10 unter 9M6XRO/p in CW und als 9M6DXX/p in SSB nach Pulau Sebatik, **OC-295.** Diese Inselgruppe wird erst das zweite Mal überhaupt aktiviert und besitzt einen weltweiten Bestätigungsgrad von nur 14,2 %. QSL via M0URX. [Weitere Informationen auf](http://www.m0urx.com/sebatik) *www.m0urx.com/ sebatik.*

**Südamerika:** Einige Mitglieder der Skyview Radio Society funken vom 19. bis 28. 9. 10 unter PJ2S und PS2/Heimatrufzeichen von Curacao, **SA-006** (LH-0942). QSL-Karten gehen über K3MJW.

## ■ Rückblick IOTA-Contest 2010

Die weiterhin relativ geringe Sonnenaktivität hat auch in diesem Jahr den IOTA-Contest beeinflusst. DX-Verbindungen auf 10 m und 15 m blieben somit eher Mangelware. Wie immer in diesem Fall musste tagsüber das 20 m-Band die Inseln aus DX "bringen". Europäische IOTAs ließen sich jedoch auf allen fünf Bändern arbeiten.

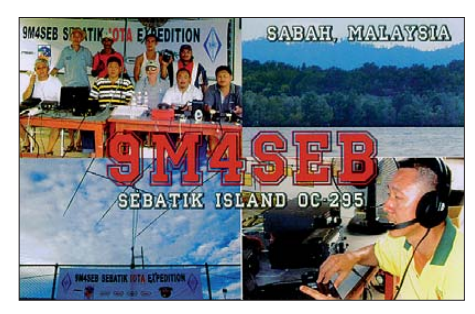

Nicht immer konnte man fehlende DX-Inseln aufgrund des Contest-Pile-Ups erreichen. Wie üblich waren fast alle deutschen IOTA-Inseln im Contest präsent. Leider wurden nicht alle angekündigten IOTA-DXpeditionen aktiv oder konnten erreicht werden (Tabelle ohne Gewähr auf Vollständigkeit).

Eine Auswertung zum IOTA-Contest 2010 wird wie immer auf der RSGB-Website *http:// [iotacontest.com/contest/iota/2010/finalScore.](http://iotacontest.com/contest/iota/2010/finalScore.php) php* bis Jahresende zu finden sein.

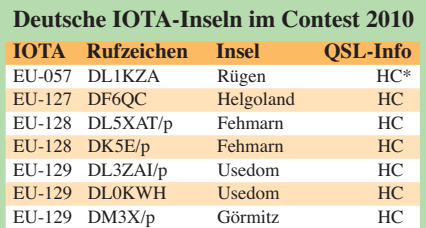

## **NA-IOTA-Inseln im Contest 2010**

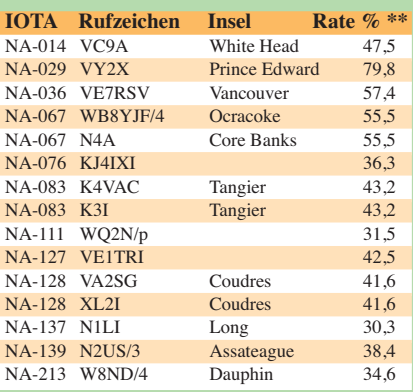

## **DL-Stationen auf EU-Inseln im Contest**

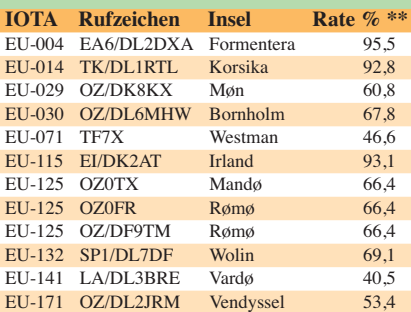

 $HC = Heimatrufzeichen$ 

\*\* Die Prozentangaben beziehen sich auf den weltweiten Bestätigungsgrad der jeweiligen IOTA-Gruppe und kön - nen erhebliche Differenzen zum Bestätigungsgrad des eigenen Kontinents aufweisen.

## *QRP-QTC*

## **Bearbeiter: Peter Zenker, DL2FI Molchstr. 15, 12524 Berlin E-Mail: dl2fi@dl-qrp-ag.de**

## Wenn das DX-Cluster nervt **einen Insider befragt**

Kürzlich hatte ich einen bekannten DXpeditionär zu Gast, der schon von den verrücktesten Orten der Welt gefunkt hat. Ich nutzte die Gelegenheit, ihn um Tipps für QRPer zu bitten, die trotz ihrer bewusst gewählten geringen Sendeleistung auch einmal an die "seltenen Fögel" rankommen möchten. Alles gar kein Problem, sagte er. "Die DXpeditionäre besitzen sehr gute Ohren und sind hochgradig darauf trainiert, auch leise Signale zu decodieren. Ihr müsst nur zusehen, dass Ihr uns erwischt, bevor wir im DX-Cluster stehen!"

Wieso das? "Na, sobald eine rare Station im Cluster gemeldet ist, stürzen sich alle Schrei hälse der Welt darauf, ob sie uns hören oder nicht. Es ist völlig verrückt, wie viel Leute mit riesiger Sendeleistung anrufen, uns aber offen sichtlich gar nicht hören, da sie ständig rufen, während wir gerade senden. Ob wir Split-Betrieb machen oder nicht, stört solche "Könner" kaum, sie rufen einfach auf der im Cluster angegebenen QRG. Ist ja auch so einfach gewor den, die meisten Logger-Programme machen ja auf Knopfdruck QSY auf die angegebene Fre quenz. Manchmal ist das schon pervers. Da kannst Du mit Deinem seltenen, gefragten Call eine halbe Stunde lang rufen, ohne dass eine Antwort kommt. Hat Dich aus Versehen jemand entdeckt und ins Cluster geschrieben, bricht die Hölle los. Für mich stellt sich das so dar, dass ein großer Teil der DX-Jäger heute nicht mehr die Ausbreitungsbedingungen studiert und suchend übers Band dreht. Statt die Frequenzen zu beobachten, schauen sie nur noch auf den DX-Cluster und warten, dass dort ein Präfix auftaucht, der ihnen noch fehlt, um dann gleich QSY auf die DX-Frequenz zu machen. Was sie dabei glatt vergessen: Hunderte Andere verfolgen exakt die gleiche Taktik und deswegen tauchen kurz nach Bekanntgabe im Cluster viele Anrufer gleichzeitig auf. In dieser Situation haben OPs mit QRP-Leistung dann kaum eine Chance. Unter normalen Umständen wäre es kein Problem, weil wie gesagt, die DX peditionäre alle trainiert sind, doch in diesem Ge tümmel, das ein breitbandiges S9+20-dB-Ge töse bewirkt, geht Ihr einfach unter. Doch es gibt einige gute Chancen:

1. Seid zur Stelle, bevor die anderen da sind. Das bedeutet, lasst das DX-Cluster außen vor. wenn wir da drin erscheinen, ist es zu spät. Kümmert Euch um die Ausbreitungsbedingungen, macht davon abhängig, welches Band Ihr ins Visier nehmt. Beobachtet dann dieses Band, am besten gleich nachdem es aufgegangen ist. Ihr könnt ziemlich sicher sein, dass wir dann auch da sind. Wir kennen nämlich die Ausbreitungsbedingungen, wir richten unsere Bandwechsel genau danach aus.

2. Falls Ihr uns nicht gleich am Anfang er wischt und das Pile-Up schon im Gange ist, dann macht es nicht wie 90 % der Anderen, die sich

nicht in unsere Situation hineinversetzen kön nen oder wollen. Stell Dir vor, Du bist selbst der seltene "Fogel" und hörst von Deiner Sendefrequenz aufwärts 2 kHz breit nur Gebrodel. Versuchst Du dann mühsam aus dieser "Suppe" eine Station herauszupicken? 90 % aller Anrufer konzentrieren sich auf diesen schmalen, wenige Kilohertz breiten Frequenzbereich. Im mer wenn es auftritt, drehe ich meinen Empfänger aus dem Gewühle heraus: 3 kHz, 4 kHz, 5 kHz oberhalb, einfach soweit, bis es ruhiger wird. Je stärker das Pile-Up, umso weiter ab von meiner Sendefrequenz kann ich Anrufer lesen. Willst Du als QRPer durchkommen, versuch es gar nicht erst innerhalb der ersten 2 bis 3 kHz, gehe gleich auf 5 kHz Split (Frequenzversatz) und Du wirst oft erleben, dass der Fisch nach kurzer Zeit an der Angel hängt."

### *Trick 1: Ausbreitungsbedingungen live beobachten*

Dass DX-Cluster für uns QRPer kein gutes Instrument sind, haben wir ja nun gehört. Wie kom men wir aber nun zu den geforderten Kenntnissen über die Ausbreitungsbedingungen. Die monatlich veröffentlichten Vorhersagen sind in erster Näherung schon mal nicht schlecht, sind aber letztlich eher ein Hinweis als konkret. Wer sich ein wenig mit der Theorie beschäftigt hat, kann sehr viel mit den mehrmals täglich aktualisierten Solardaten anfangen, die z. B. auf *[www.hamqsl.com/solar.html](http://www.hamqsl.com/solar.html)* zu finden sind. Windows-7-Benutzer, deren Rechner stän dig im Internet QRV ist, können sich von dieser Website sogar ein sog. Ham-Radio-Gadget herunterladen, das sich dann auf dem Desktop einnistet und ständig die aktuellen Daten sichtbar

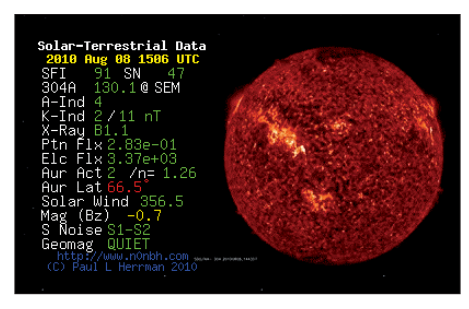

**[Aktuelle Solardaten empfängt man z. B. auf](http://www.hamqsl.com/solar.html)** *www.*  $hanqsl.com/solar.html$ 

macht. Wer es ohne Internet klassisch amateurfunkmäßig machen möchte, der bemüht das NCDXF-Bakennetz. Bekanntlich senden diese weltweit verteilten Baken in zeitlich genau definiertem Rhythmus auf 14, 18, 21, 24 und 28 MHz ihre Signale aus. Beobachtet man über einen längeren Zeitraum alle Baken zu ihrer Sendezeit, dann bekommt man ein sehr genaues Bild darüber, in welche Richtung es auf welcher Frequenz zu welcher Zeit wirklich geht. Keine Vorhersage, sondern Echtzeit.

Nun ist es nicht jedermanns Ding, stundenlang mit der Stoppuhr in der Hand vor dem Empfänger zu sitzen und nach Bakenplan die Fre quenz zu wechseln, aber das braucht man auch nicht, das übernimmt der Computer. Es gibt mehrere Programme, die das automatisch erle digen, wenn das benutzte Funkmittel vom PC zu steuern ist. Sehr gut gefällt mir *BeaconSEE ([www.coaa.co.uk/beaconsee.htm](http://www.coaa.co.uk/beaconsee.htm)),* das als Freeware den großen Vorteil besitzt, mit einer anschaulichen Grafik zu arbeiten. Es benötigt relativ wenig Ressourcen, aber eine Soundkarte, da es die empfangenen Bakensignale in kleinen Wasserfalldiagrammen darstellt. Nach einiger Beobachtungszeit sieht man auf einen Blick, welche Baken auf welchen Bändern wie stark empfangen werden. Als Antenne eignet sich eine rundherum empfangende Standard- oder Aktivantenne.

Nun werden einige sagen, das ist ja alles ganz nett, aber mit dem Bakenempfang blockiere ich mir ja meine Station. Das stimmt heutzutage nicht mehr. Als Empfänger setze ich einen einfachen SDR-Empfänger ein. Das kann ein Soft rock sein, ein PMSDR, ein Perseus oder wie der Empfänger auch immer heißt. Ich benutze das Harzburg-Radio. Robert, unser Harzburg-Programmierer, hat mir eine dazu passende .dll geschrieben, die das Gerät zu einem Bakenempfänger macht.

Der Ausgang der Soundkarte ist mit dem Eingang einer preiswerten USB-Soundkarte verbunden, die das *BeaconSEE-*Programm be dient. Das wiederum steuert die Empfangsfre quenz des Harzburg-Radios, und zwar exakt wie ein Maurer. Im Moment basteln wir noch an einer automatischen Umschaltung des Eingangs preselektors, wodurch der Bakenempfänger dann perfekt wird. Wer nur ein Band beobachten will, der kann das im Prinzip mit jedem einfachen Empfänger machen, der auf der Bakenfrequenz funktioniert.

## *Trick 2: Bandbeobachtung breit und in Echtzeit*

Jedes SDR lässt sich leicht als ZF-Monitor (vornehm: Panoramaadapter) nutzen. Der Lokal-Oszillator wird auf die Zwischenfrequenz ein gestellt, die ZF des Funkgerätes über einen FET-Puffer ausgekoppelt und in das SDR eingespeist. Je nach Soundkarte sieht man einen 48 kHz oder 96 kHz breiten Ausschnitt des eingestellten Bandes. Das reicht in der Regel aus, um zu erkennen, was sich auf diesem Band tut, zumindest wenn man sich auf eine Sendeart beschränkt. Auf diese Art habe ich eine Reihe seltener DX-Stationen ins Log bekommen. Man sieht auch aus dem Augenwinkel, wenn auf dem Monitor aus dem allgemeinen Rauschen plötzlich eine Station als Peak auftaucht. Fast jedes Mal war es dann so, dass wenige Minuten nach meinem QSO auf der Frequenz die Hölle hereinbrach. Ein kurzer Blick ins DX-Cluster bestätigte den Verdacht: Jemand hatte die DX-Station im Cluster gemeldet.

Da sich mein Harzburg inzwischen zum Bakenempfänger entwickelt hat, habe ich mir ein zweites solches Gerät gebaut, das jetzt fest als ZF-Monitor hinter dem K2 installiert ist. Robert hat mir eine Software geschrieben, mit deren Hilfe ich durch Klick auf eine Schaltfläche den K2 mit der Frequenz der im Monitor gehörten Station synchronisieren kann.

## ■ Wo reden wir bald miteinander?

Zum Beispiel am 18. 9. 10 beim Viadrina Ham Radio Meeting in Frankfurt (Oder), am 25. 9. 10 bei "QRP an der See" in der Nähe von Hamburg oder am 2. 10. 10 beim Inseltreffen auf Rügen (Gören) sowie am 9. 10. 10 während des dies jährigen Schwarzwaldtreffens der DL-QRP-AG in Schluchsee.

## *SOTA-QTC*

**Bearbeiter:**

**Dipl.-Ing. Harald Schönwitz, DL2HSC Försterweg 8, 09437 Börnichen E-Mail: dl2hsc@darc.de**

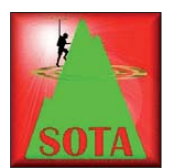

## ■ **SOTA DX**

Erste SOTA-Berg-Aktivie rung auf den Falkland-Inseln **(VP8)** gelungen: Rick, GW0VMW, VP8DND, be fand sich am 27. und auch

30. 6. 10 am anderen Ende des Pile-Ups. Unter dem Rufzeichen VP8DMM/p waren das erste Mal Berge der Falkland-Inseln aktiv. Natürlich auch für andere DXer weltweit eine günstige Gelegenheit, diese Inseln zu erreichen, wie das Log zeigt. Einen ausführlichen Bericht kann man auf *[www.sotawatch.org/reflector.php?](http://www.sotawatch.org/reflector.php?topic=4582#37422) topic=4582#37422* nachlesen.

Rick, der mit einem FT-817 (!) funkte, konnte von folgenden deutschen OMs am 30. 6. 10 auf dem Mount Alice **(VP8/WF-025)** gearbeitet werden: DL7BA, DJ9HX, DJ7TO und DJ5AV. Robert und Carolyn, als DL/G6WRW/p auf dem Schauinsland (DM/DW-008), gelang dabei auf 18 MHz in SSB das erste S2S-QSO mit einem VP8-Gipfel.

Auch im UKW-Bereich ist DX möglich, das zeigt die folgende Verbindung: Am 14. 6. 10 um 1507 UTC kam es auf 144 MHz (SSB) zu einem Kontakt über 2226 km zwischen Jörg, DL1DLF/p, auf dem Berg Hochsimmer **(DM/**

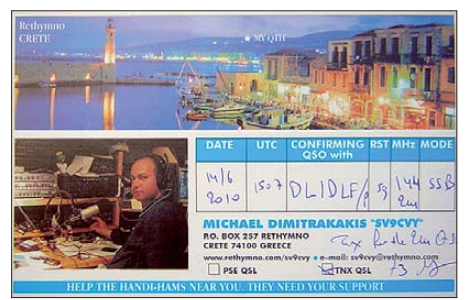

### **Die QSL-Karte von SV9CVY**

**RP-408,** JO30OI) und Michael, SV9CVY, im Locator KM25KA. Jörg arbeitete mit einem FT-857D an einer Doppel-Quad-Antenne. Die starken 2-m-Signale aus Kreta via Sporadic-E gingen kurzzeitig über S9 hinaus. Die QSL-Karte liegt schon vor, siehe Bild oben. Ein aus[führlicher Bericht mit Bildern ist unter](http://www.dl1dlf.de/index.php?page=330) *www. dl1dlf.de/index.php?page=330* zu finden.

## ■ **SOTA** international

Worked all **9H:** Robin, 9H4RH, startete am 20. 6. 10 zur ersten Aktivierung eines mal tesischen Gipfels. Mit vier QSOs (21 MHz, CW) gelang ihm die Erstaktivierung von Ta'Dbiegi **(9H/GO-001)** auf der Insel Gozo. Am 28. 6. 10, 11. 7. 10 und 18. 7. 10 war er erneut von dort zu hören.

Nach seiner Rückkehr auf die Insel Malta aktivierte er die Erhebung Ta'Dmejrek **(9H/MA-001),** womit alle maltesischen SOTA-Gipfel erstmals aktiviert sind. Insgesamt standen 105 Verbindungen im Log. DF5WA, DK5WL, DL3JPN, HA5CW, HA5UG, HB9AGH, IK1GPG und S51ZG gelang es, beide Berge zu "jagen" und damit alle maltesischen Berge zu arbeiten.

Neben **W5** (siehe SOTA-QTC FA 8/10) starteten am 1.7.10 W7 (Oregon/Utah/ Arizona) und **HL** (Südkorea). In den USA kommen damit 14 Regionen mit 1584 Summits in die Berglisten, in Südkorea 16 Regionen mit 2456 Bergen. Für die amerikanischen Regionen sind als Manager James, K9JWV, Mark, K7MLC, und Guy, N7UN, zuständig. Neuigkeiten sowie Interessantes aus den amerikanischen Assozia tionen wird in der Yahoo-Gruppe *groups.yahoo. com/group/nasota* diskutiert.

Die koreanischen Daten erfasste Jason, W2VLA, der dienstlich in Südkorea zu tun hat. Mit dieser asiatischen Assoziation erhofft man sich auch eine SOTA-Initialzündung für Japan. Bereits am 1. 7. 10 zum Start des Programmes bestieg Ui Sun Hwang, DS1SED, die Berge Oseungsan **(HL/JB-206,** 224 m) und **HL/JB-208,** 199 m. Letzterer besitzt noch keinen Namen.

Natürlich war auch Jason, W2VLA, schon aktiv. Berge der Regionen **HL/CN** (Chungnam), **HL/JB** (Jeonbuk) und **HL/SL** (Seoul) kamen in sein Log. Die Aktivierungen fanden im UKW-Bereich statt, um koreanische Distrikt-Nummern zu sammeln. W2VLA hat ein Video seiner Erstaktivierung auf *w2vla.wordpress. com/2010/07/04/20100704\_jn-022/* veröffentlicht.

Der Nordwesten Spaniens **(EA1)** mit den vier Regionen **CR – A Coruña, LU – Lugo, OU – Ourense** und **PO – Pontevedra** wird vom Assoziationsmanager Diego, EC1CW, *(ec1cw. blogspot.com)* betreut. In diesen Regionen gibt es 192 Berge, deren höchster der Peña Trevinca **(EA1/OU-001)** mit 2127 m ü. NN ist.

Aus technischen Gründen funktionierte die Ankündigung der spanischen Berge Anfang August in SOTAwatch und -spot noch nicht, trotzdem gelangen die Erstaktivierungen von **EA1/CR-035** (Bréamo) durch EA1HNP/p (14 MHz, RTTY) und EA1/OU-001 (Peña Trevinca) durch EE1URO/p (7 MHz, SSB).

## ■ **SOTA-Regeln**

Im englischsprachigen Reflektor wurde erneut über die Gültigkeit von Aktivierungen de battiert. Daran nahmen auch deutsche OMs teil. Wichtigstes Resultat dieser Diskussionen: Man kann mit dem Auto bis auf den Gipfel fahren. Wenn man sich weit genug vom Fahrzeug entfernt, ist die Aktivierung gültig. Dabei ist "weit genug" leider wieder nicht definiert worden. Ein Diskussionspunkt, der kontrovers angegangen wurde, war die Gültigkeit von Aktivierungen mit einem motorgetriebenen Rollstuhl (E-Nabenmotoren). Nach anfänglicher strikter Ablehnung einigte man sich darauf, derartige Aktivitäten als Ausnahme zuzulassen. Eine Aufnahme ins Regelwerk wird es wahrscheinlich bei einer kommenden Aktualisierung geben.

## ■ **GMA**

Eine inoffizielle funktionsfähige GMA-Plattform ist seit Anfang August unter *www.cqgma. eu* [erreichbar. Näheres dazu im nächsten](http://www.cqgma.eu) SOTA-QTC.

*Danke für die Informationen an DL1DLF und DC7CCC.*

## *Packet-QTC*

### **Bearbeiter:**

**Jürgen Engelhardt, DL9HQH Azaleenstr. 31, 06122 Halle Packet-Radio: DL9HQH@DB0ZWI E-Mail: dl9hqh@gmx.de**

## ■ **Digipeater**

## *DB0ALG (Blender/Kempten)*

Im Herbst dieses Jahres soll der Digipeater DB0ALG stillgelegt werden. Als Gründe seien finanzielle und mangelnde Akzeptanz sowie Probleme mit der DMFG genannt. Bis zur Außerbetriebnahme des Digipeaters soll ein neuer 70-cm-9k6-Zugang mit direkter iGate-Anbindung und X-Net am neuen Standort eingerichtet werden. Der befindet sich bei DB0ESS, einem D-STAR-Relais auf dem 1700 m ü. NN hohen Grünten. Der Locator ist JN57DN.

## *DB0KV (Kleve)*

Seit Anfang Juli ist DB0KV ein HAMNET-Digi. Die neuen IP-Netze wurden in Betrieb genommen. Auch die Verbindung zu DB0EEO (Em merich) läuft auf 6 cm mit 14 MBit/s.

## *DB0MGL (Müllheim)*

Bei DB0MGL ist ein neues Zeitalter angebrochen. Der RMNC wurde abgebaut und durch einen TNC3 ersetzt. Darüber laufen nun die drei Ports des Digis. Über zwei 9k6-Modems werden die Links zu DB0FRG (Freiburg) und der Userzugang auf 70 cm versorgt. Über die RS232- Schnittstelle erfolgt eine Anbindung zu DB0FRG-7 (Funkruf). Diese Konfiguration soll bis zum Ausbau auf HAMNET bleiben. Danach soll dann ein DLC7 die Arbeit des TNC3 übernehmen.

## *DB0MLU (Halle)*

Probleme gab es in vergangener Zeit mit der iGate-Anbindung von DB0MLU. Hier ist vermutlich ein Defekt der Festplatte die Ursache. Bis zur Behebung des Schadens bittet man die Nutzer um etwas Geduld.

## ■ **Linkstrecken**

## *DB0BI (Bielefeld)*

Ende Juli konnte der Link zu DB0WAL (Waltrop) wieder in Betrieb gehen. In Zusammenarbeit mit DF6VB auf der Seite von Waltrop wurde der Fehler am Link-TRX behoben.

## *DB0XR (Lörrach)*

Im Juli wurde nach langer Vorbereitungsphase die bisherige Linkstrecke zu DB0TOD (Hochkopf) von 23 cm auf 13-cm-WLAN umgestellt. Der Link läuft nun mit bis zu 54 MBit/s und ist damit mit AX25-Packet-Radio unterfordert. Ziel ist, diese Strecke für das in der Region im Aufbau befindliche HAMNET zu nutzen.

Die Entfernung zwischen den Digipeatern beträgt 12 km bei freier Sicht. Beide Digis befinden sich mehr als 1000 m ü. NN. Als Technik kommen WLAN-Router (CPE 1914) im Outdoorgehäuse zum Einsatz.

Verbunden sind die Router mit dem TNC/DLC7 über lange Ethernetkabel und werden POE gespeist.
### *Amateurfunkpraxis*

## *Sat-QTC*

**Bearbeiter: Thomas Frey, HB9SKA Holzgasse 2, 5242 Birr, Schweiz E-Mail: hb9ska@amsat.org**

### ■ Betrieb von SO-67 erneut eingestellt

Nachdem SO-67 wieder reaktiviert wurde, ist der Betrieb wegen Fehlfunktionen des On board-Computers erneut eingestellt worden. Die Bodenstation untersuchte das Problem. Man hat vermutet, dass Änderungen in der Steu ersoftware der Amateurfunknutzlast der Grund sein könnte. Der Betrieb wurde ziemlich eingeschränkt wieder aufgenommen.

### ■ **Erfolgreicher Start von PSLV-C15**

Nach einem 50 h und 30 min dauernden Count down hat die indische Trägerrakete PSLV, Mission C15, am 12. 7. 10 um 0352 UTC fünf Satelliten, darunter TIsat-1 aus dem Tessin (TI) und StudSat aus Indien, erfolgreich ins Weltall gebracht. Dort wurden sie erfolgreich in einen 640 km hohen Orbit ausgesetzt.

Die Amateurfunkmission von StudSat, eine CW-Bake, wurde nach kurzer Zeit offiziell beendet. Der Satellit sendet nun über Indien ein codiertes Signal im 70-cm-Band.

### ■ **TIsat-1 aus der Schweiz**

TIsat-1 der Scuola Universitaria Professionale della Svizzera italiana (SUPSI) aus dem Tessin

## *SWL-QTC*

#### **Bearbeiter:**

**Andreas Wellmann, DL7UAW Angerburger Allee 55, 14055 Berlin E-Mail: andreas.wellmann@t-online.de Packet-Radio: DL7UAW@DB0GR**

### ■ Web Cluster – eine App **für iPhone und iPod touch**

Immer mehr erobern Smartphone unseren Alltag. Neben der ursprünglichen Hauptanwendung – einfach nur telefonieren – übernehmen diese kleinen Alleskönner inzwischen mehr und mehr Aufgaben, die weit über die klassische Telefonie hinausreichen.

Im Inneren der handlichen Geräte verbirgt sich immer leistungsfähigere Hard- und Software, die zusätzliche Funktionen z. B. als MP3-Player, Kamera oder Navigationssystem übernehmen können. Im Zusammenspiel mit Mobilfunk- oder WLAN-Netzen kann online auch auf die im Internet verfügbaren Datenbestände zugegriffen werden.

Um die zusätzlichen Aufgaben mit einem iPod touch oder einem iPhone bewerkstelligen zu können, helfen kleine Programme, die sogenannten Applikationen – kurz Apps genannt – weiter. Apple bietet über seinen iTunes Store [1] neben Musiktiteln auch Apps zum Download an. Dort sind vielfach auch kostenfrei Apps zu finden, die in ihrem Funktionsumfang und ihrer Qualität den Vergleich mit den kostenpflichtigen Programmen nicht zu scheu en brauchen.

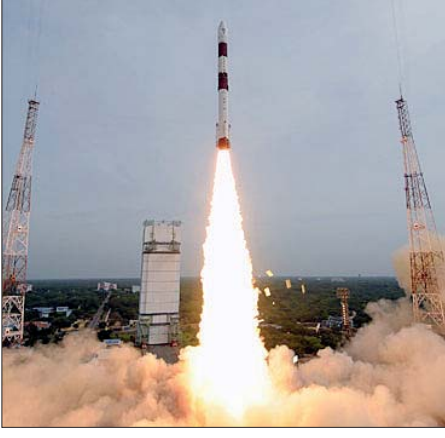

Start von PSLV-C15 Foto: ISRO

(TIcino) ist der zweite CubeSat aus der Schweiz. Es fand auch eine Zusammenarbeit zwischen Studenten und Funkamateuren in der Südschweiz statt. Verschiedene Telemetriedaten werden für den Download zur Verfügung stehen. Die Missionsseite findet sich auf *[www.spacelab.dti.supsi.ch/tiSat1MS.php.](http://www.spacelab.dti.supsi.ch/tiSat1MS.php)*

Einige Eckdaten: Uplink 145,980 MHz (FM, AFSK), Downlink 437,305 MHz (FM, AFSK), Bake: 437,305 MHz (CW), Sendeleistung 400 mW, Rufzeichen HB9DE. Die CW-Bake wurde mit dem Morsetext HI HI HI TISAT K auf 437,305 MHz bereits mit gutem Signal gehört. Eine Aufzeichnung von Christian, F1AFZ, im MP3-Format kann auf *www.f1afz.fr/satellites/ [new\\_2010/tisat\\_12-07-2010\\_8h45tu.mp3](http://www.f1afz.fr/satellites/new_2010/tisat_12-07-2010_8h45tu.mp3)* herun -

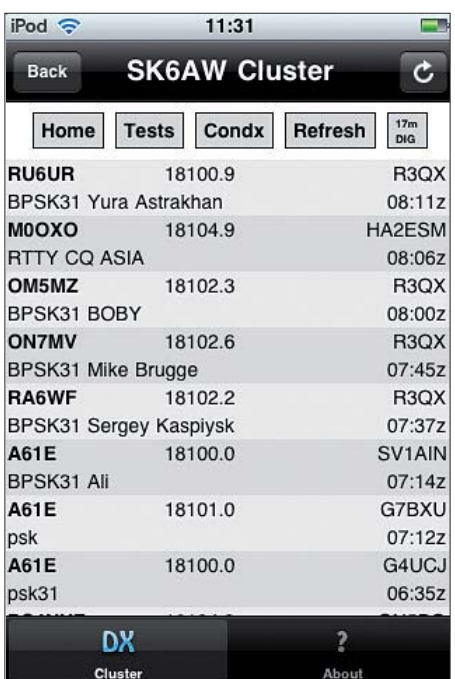

**Anzeige der Meldungen vom DX-Cluster SK6AW mittels iPod und** *Web Cluster*

Auch Funkamateure werden im zunehmenden Maße auf der Suche nach diesen kleinen Hilfsprogrammen fündig. Die App *Web Cluster* von Francesco "Frank", IZ7AUH, bietet beispielsweise die Möglichkeit, WLAN- oder Mobilfunkzugang vorausgesetzt, zu einem Zugriff auf die DX-Clusterdaten von SK6AW [2]. Neben der Möglichkeit, die Clustereinträge

 tergeladen werden. Flavio, PY2ZX, hat ein [Video auf YouTube geladen:](http://www.youtube.com/watch?v=NW2ygDUgaPk) *www.youtube. com/watch?v=NW2ygDUgaPk.*

### ■ **ISS Zvezda Servicemodul**

Packet-Radio auf der ISS ist wieder für APRS auf 145,825 MHz aktiv. Die APRS-Rufzeichenkarten können auf *[www.ariss.net](http://www.ariss.net)* aufgeru fen werden. Es ist auch ein PBBS aktiv.

Funkamateure aus Nordamerika, Australien und Europa meldeten auch Fonie-Kontakte auf 145,800 MHz mit Astronaut Doug Wheelock, KF5BOC, als NA1SS. Eines der Themen war die Fußballweltmeisterschaft. Wenn CQ-Rufe auf 145,800 MHz (FM) gehört werden, ist der Uplink in der Region 1 auf 145,200 MHz. Aktuelle Informationen findet man auf der ISS Fan Club Website *[www.issfanclub.com.](http://www.issfanclub.com)*

Am 15. und 16.7.10 sendete ARISS im Rahmen des MAI-75 (Moscow Aviation Institute) Experimentes wieder einige SSTV-Bilder auf [145,800 MHz, die man auf](http://www.amsat.org/amsat/ariss/SSTV) *www.amsat.org/* amsat/ariss/SSTV anschauen kann. Die Aussendungen erfolgten im Martin1- und Robot36- Format.

### ■ **ISS Columbus-Modul**

iPod <del>?</del>

**Back** 

Kenneth Ransom berichtete, dass das benötigte Kabel, um das Ericsson-System zu betreiben, im Kennedy Space Center zum Transport im September vorbereitet wurde. Die Installation von Funkgerät und Kabel ist während der Mission STS-134, nach dem Start am 26. 2. 11, vorgesehen.

11:28

**SK6AW Cluster** 

**POLICE** 

 $\overline{c}$ 

Cluster Calendar Refresh Home **NCDXE Beacons** NONBH Solar Data Terrestrial Dat liti. **DX**  $\overline{\mathbf{r}}$ Cluste

*Web Cluster* **zeigt NCDXF-Bakenaktivitäten und aktuelle Sonnendaten Screenshots: DL7UAW**

nach Sende arten oder Bändern zu filtern, lassen sich zusätzlich auch Informationen zum aktuellen Funkwetter, dem Empfangsstatus der NCDXF-Baken sowie ein Contestkalender abrufen.

### **Literatur und URLs**

[1] *[www.apple.com/de/itunes](http://www.apple.com/de/itunes)*

[2] *[www.sk6aw.net](http://www.sk6aw.net)*

## *UKW-QTC*

**Aktuelles, Aurora, MS, EME:** Dipl.-Ing. Bernd J. Mischlewski, DF2ZC **Auf dem Scheid 36, 53547 Breitscheid E-Mail: BerndDF2ZC@gmail.com Magic Band, Topliste, Conteste: Dipl.-Ing. Peter John, DL7YS Am Fort 6, 13591 Berlin E-Mail: dl7yspeter@gmx.de Packet-Radio: DL7YS@DB0BLO**

### ■ **Die Sonne kommt…**

…nach einer ungewöhnlich langen Ruhephase endlich in Fahrt. Während der vergangenen Monate nahm die Sonnenaktivität im laufenden Zyklus nun endlich zu. Nachdem am 5. 4. 10 erstmals seit Jahren auch nahe des 50. Breitengrades auf 2 m wieder Radio-Aurora auftrat, tut sich auf der Sonne nun fast regelmäßig etwas. So produzierte die Sonnenfleckengruppe 1093 am 7. 8. 10 um 1825 UTC ein starkes Flare der M1-Klasse, verbunden mit einer Coronal Mass Ejection (CME): Sonnenmaterie wurde in den Weltraum geschleudert – leider nicht in Erdrichtung, weshalb keine Aurora er wartet wird. Das mag beim nächsten Mal schon anders sein, denn Mitte August – also nach Redaktionsschluss dieser Ausgabe – befindet sich diese aktive Fleckengruppe günstig zur Erde positioniert. Stellt sich dann eine CME ein, was durchaus nicht unwahrscheinlich ist, dürfte das The ma Radio-Aurora im nächsten UKW-QTC einen nicht unwesentlichen inhaltlichen Teil ausmachen. Die in diesem Fall frontal zur Erde geschleuderte Sonnenmaterie dürfte für starke erdmagnetische Störungen sorgen und damit für Radio-Aurora auf 144 MHz.

Bei der Sonnenfleckengruppe 1092 war dies bereits der Fall: Aus dieser Gruppe wurden am 1.8.10 zwei CMEs Richtung Erde geschleudert. Nach ihrem Eintreffen schwächte die stark

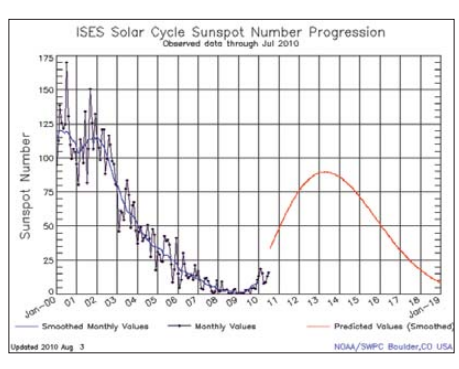

Das anstehende Sonnenfleckenmaximum meldet **sich endlich – wenngleich wohl schwächer als das vorhergehende um die Jahrtausendwende. Bild: NOAA**

SM7GVF (JO77GA) wurde bei DK2PH (JO41GV) am 3. 8. 10 um 2221 UTC sogar mit S7 geloggt. Selbst wenn man außer Acht lässt, dass beide Stationen EME-Ausrüstungen betreiben, ist das doch ein schönes Erfolgserlebnis und lässt die Freude auf weitere Radio-Auroras steigen. Südlich der Mainlinie, also des 50. Breitengrades, wurden (noch) keine QSOs vermeldet.

Bis zum erwarteten Maximum des derzeitigen Sonnenfleckenzyklus sind es noch etwa drei Jahre. Regelmäßig aktualisierte Vorhersagen und auch die aktuellen Werte der Sonnenfleckenrelativzahlen kann man folgendem Link des US-amerikanischen National Space Weat[her Centers entnehmen:](http://www.swpc.noaa.gov/SolarCycle/index.html) *www.swpc.noaa.gov/ SolarCycle/index.html.*

Die Jahre bis und auch nach 2013 dürften also häufigere und ergiebigere Radio-Auroras bringen, sicher auch wieder den einen oder anderen "Big Bang", bei dem tagelang Ausnahmezustand herrscht und via Aurora auf 2 m sogar QSOs nach Süditalien und Bulgarien möglich sind. Equipmentmäßig ist man im 2-m-Band mit 50 bis 100 W an einer einzelnen Yagi-Antenne dabei. Zwei Punkte gilt es aber zu beachten: Bei Radio-Aurora handelt es sich um

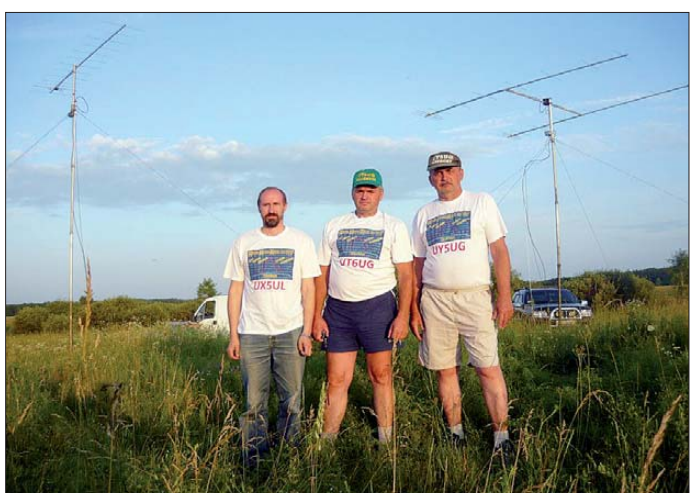

ionisierte Sonnenmaterie das Erdmagnetfeld, und in der Folge zeigte sich am 3. und 4. 8. 10 in Skandinavien ein optisch sichtbares Polarlicht. Selbstverständlich stellten sich an beiden Tagen auch Radio-Auroras ein, wenngleich diese nicht so intensiv waren wie erhofft. Immerhin konnte auch aus den Feldern der 2er- und 1er-Zeile auf 144 MHz via Aurora gefunkt werden.

**Ende Juni waren Oleg, UX5UL, Gergory, UY5UG, und Val, UT6UG, aus dem recht stark nachgefragten Mittelfeld KO30 auf 2 m per Meteorscatter QRV. Mehr als 130 QSOs wurden geloggt.** 

**Foto: UT6UG**

eine Rückstreuausbreitung, das heisst, dass beide Stationen ihre Antennen zum Reflexionszentrum und nicht etwa direkt zueinander ausgerichtet haben müssen. Aufgrund der typischen Verzerrungen – Aurora-Signale klin gen eher wie ein Kratzen oder Zischen – ist Telegrafie die am besten geeignete Modulation: also bitte die Taste entmotten.

### ■ 23-cm-Flugzeugscatter – **auch im Contest**

Neben den klassischen troposphärischen Ausbreitungsmodi kann man im 23-cm-Band auch Flugzeugscatter nutzen. Durch Reflexion der elektromagentischen Wellen an der metallischen Außenhaut eines in Antennenrichtung be findlichen Flugzeugs gelingen oftmals auch bei ansonsten nur mäßigen Tropo-Bedingungen weite QSOs. Der erfahrene OM erkennt dies am abrupten Anstieg der Feldstärke, ähnlich wie bei einem Meteorscatter-Ping oder -Burst. Die se hohe Feldstärke hält dann sekundenlang an, je nachdem wie sich das von beiden Antennen eingefangene" Flugzeug bewegt. Für ein kurzes QSO ist das meist mehr als ausreichend. Für die 23-cm-DXer stellt dies ein hilfreiches Phä nomen dar, das gerne für Weitverbindungen genutzt wird.

Leider ist dies aber nicht jedem Contestteilnehmer bekannt. Bei 23-cm-Contesten könnten wesentlich mehr Weitverbindungen laufen, wenn beide beteiligten Stationen den Flugzeugscatter erkennen und nur schnell genug reagieren. Als Anhalt gilt, immer dann, wenn die Gegenstation plötzlich mit gutem Signal hochkommt, nur ein- oder zweimal schnell die QSO-Daten durchzugeben und dann auf Empfang umzuschalten. Meist reicht die Zeit dann noch aus, dass auch die Gegenstation ihre Daten entsprechend schnell übermittelt, und das QSO ist geloggt. Also zukünftig bei plötzlichem Signalanstieg bitte nicht mehr wie bei Tropo die Daten mehrfach wiederholen.

Der nächste überregionale 23-cm-Contest findet am 2./3.10.10 statt und bietet gute Chancen, das Flugzeugscattern auszuprobieren. Es sei denn, in Island spuckt wieder ein Vulkan Asche in die Atmosphäre und es wird wie im April ein Flugverbot verhängt…

### ■ **IARU-Region-1-VHF-Wettbewerb**

Mag man auch über den Sinn von Contesten geteilter Meinung sein, so erzeugen sie zwei felsohne eine beachtliche Aktivitätssteigerung auf den Bändern. Besonders auf den UKW-Frequenzen kommt dies zum Tragen, vor allem auch deshalb, weil häufig gut ausgerüstete Stationen portablerweise von – wen wunderts – exponierten Lagen aus QRV sind. Auch ohne Überreichweiten kann man mit Durchschnittsstationen von "normalen" OTHs auf 2 m dann Entfernungen von 500 bis 700 km überbrücken. Am ersten Septemberwochenende ist es wieder so weit: Der IARU-Region 1 VHF-Wettbewerb steht an, vom 4. 9. 10, 1400 UTC, bis 5. 9. 10, 1400 UTC. Dabei handelt es sich um eine kleine "Europameisterschaft" im 144-MHz-Bereich, weshalb nicht nur in Deutschland, sondern auch den meisten anderen Ländern viel

### **FA-Topliste 2/10**

Der Einsendeschluss für die nächste Topliste ist der 5. 9. 10. Bitte senden Sie die Anzahl der gearbeiteten Mittelfelder auf den Bändern oberhalb 30 MHz an die im Kopf des QTC angegebene Adresse des Sachbearbeiters (DL7YS). Dazu die Angaben Anzahl DXCC-Gebiete, ODX und den Vermerk, ob mit oder ohne digitale Betriebsarten gearbeitet wurde. Es brauchen keine QSL-Kar ten eingeschickt zu werden.

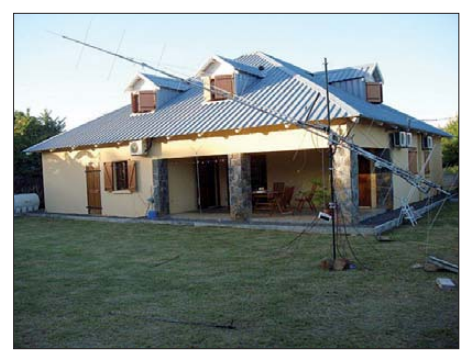

**Im Mai war eine Gruppe niederländischer Funkamateure mit einer 2 x Zehnelement-Kreuzyagi-Antenne auf Mauritius auf 2 m per EME QRV. 3B8EME erreichte trotz der QRP-Ausrüstung 340 QSOs –** Weltrekord für **EME-DXpeditionen.** 

Aufwand – wie oben beschrieben – getrieben wird. Drehen Sie mal übers Band und vergeben Sie paar Punkte, und erfreuen Sie sich an den QSO-Erfolgen. Vielleicht gibt es ja sogar ein klein wenig Überreichweiten – vor allem während der frühen Morgenstunden bauen sich oft leichte Inversionen auf. Dann sind viele Stationen in CW unterwegs, was aufgrund der Leis tungsbilanzvorteile von Telegrafie die DX-QSO-Chance nochmals erhöht. Übrigens, Flugzeugscatter sind zwar auch auf 144 MHz theoretisch möglich, aber praktisch ohne Belang. Nichtsdestotrotz gilt es aber immer, sich zu sputen, wenn das Signal plötzlich lauter wird.

### ■ 55. UKW-Tagung Weinheim

Am 11. 9. 10 findet auf dem Gelände der Karl-Kübel-Schule in Bensheim die 55. Weinheimer UKW-Tagung statt. Traditionell stellt ein attraktives Vortragsprogramm den Kern der Veranstaltung dar. In diesem Jahr reichen die The men von "Flugzeugreflexionen vs. Tropo-Scatter" (DG4MHM) über "EMV -Verhalten von Powerline Modems" (DB1NV) bis hin zu digitalen Übertragungsarten, bspw. "FLDigi – ein Programm für viele verwendete Digital modi im Amateurfunk" (DG2DBT). Das aktuelle Vor[tragsprogramm findet man auf](http://ukw-tagung.com/referate.phtml) *http://ukwtagung.com/referate.phtml*; für jeden Funkama teur sollte etwas dabei sein.

Darüber hinaus gibt es die traditionellen Grillabende an Freitag, den 10. 9. 10, und Samstag, den 11. 9. 10, auf dem Klubgelände von DL0WH in Weinheim, ebenso wie den Sonntagsbrunch am 12. 9. 10 an gleichem Ort – reichlich Gelegenheit für den Erfahrungsaustausch von Funkamateur zu Funkamateur. Ham-Markt und die Ausstellung kommerzieller Afu-Anbieter runden das Programm ab – man kann also auch den Geldbeutel "erleichtern" und vielleicht das eine oder andere Schnäppchen machen.

### ■ **Magic Band**

Jürgen, DF3OL (JO52), ist jetzt auch auf dem "Rentnerband" QRV (O-Ton Jürgen: man braucht viel Zeit auf 6 m). Mit Eigenbaustation (4 W) und HB9CV gelangen neben zahlreichen  $EU-QSOs$  via  $E<sub>S</sub>$  auch erste DX-QSOs. CN8KD (IM63), E4X (KM71), 4Z5LA (KM72), T77C (JN63), OY1CT (IP62), EA8/DL3GCS (IL18) kamen in sein Log. Der Juli zeigte sich in der ersten Monatshälfte von seiner ruhigen E<sub>S</sub>-Seite. Kaum brauchbare Öffnungen, erst zum

Monatsende waren wieder Raritäten zu arbei ten. YO4RYU/mm tauchte aus IM38DH auf 50,110 MHz auf – schade, dass zeitweise CU3EQ auf derselben QRG nach Europa arbeiten wollte. XT2EME und 5N7M (JJ39) funkten mit guten Signalen nach EU. Anfang August erlebten wir wieder gute Doppel-Hop-Öffnungen nach den USA, bei denen die be kannten Stationen wie u. a. K1TOL, W3EP, NR1R, K1UO und VY2ZM (FN86) bereits vor 1200 UTC zu hören waren. Mitten im USA-Gewühl verteilte GM4LER den raren Locator IP90. Später gesellten sich noch TF3CY (HP94) und VE1PZ dazu.

### ■ **AGCW-September-Contest**

Am 25. 9. 10 veranstaltet die AGCW den Herbst-Contest für CW-Freunde. Von 1600 bis 1859 UTC läuft der 2-m-Teil, von 1900 bis 2059 UTC der 70-cm-Teil. In drei Teilnehmerklassen A (bis 5 W Out), B (bis 50 W Out) und C (über 50 W Out) kann mitgemischt werden. Auszutauschen sind Rapport mit laufender Nummer, Teilnehmerklasse und WW-Locator. Die ausführliche Ausschreibung findet sich auf *[www.agcw.de](http://www.agcw.de)* unter Conteste.

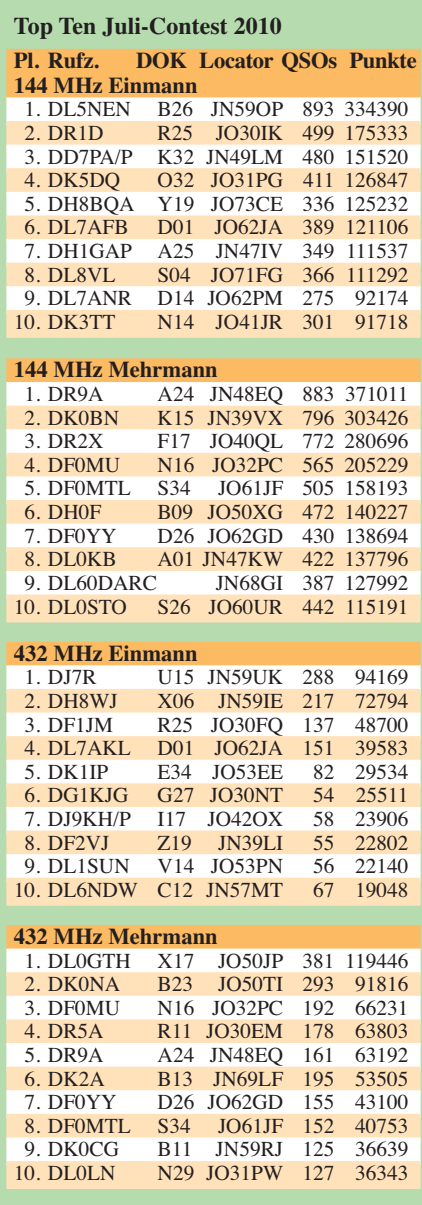

## *D-STAR-QTC*

#### **Bearbeiter:**

**Dipl.-Ing. Jochen Berns, DL1YBL Heyerhoffstr. 42, 45770 Marl E-Mail: dl1ybl@db0ur.de**

### ■ **Neues bei D-STAR**

Mit Unterstützung von Simon, DL2KSB, vom xReflector-Team, sowie weiteren Helfern konnte am 8. 8. 10 **DM0KR/B** in Krefeld im Turm der Friedenskirche in Betrieb genommen werden. Die Ausgabefrequenz beträgt 439,5875 MHz (–7,6 MHz). – Seit dem 1. 8. 10 läuft **DB0SL** im regulären Betrieb am DETRUST (439,450 MHz, –7,6 MHz). Standort ist Grei -

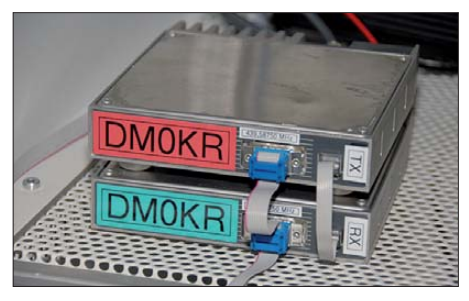

**Geräteaufbau des D-STAR-Umsetzers DM0KR Quelle:** *<http://de.xreflector.net>*

sing im Bayrischen Wald. Das Einzugsgebiet reicht von Linz (OE) bis München.

Thorsten, DG1HT, hat sich weiter um die **Mi gration von TETRA-Systemen** und deren Vernetzung beschäftigt. Aufgrund der hohen Verfügbarkeit von Endgeräten und Relaisfunkstellen sind z. B. Motorola DIMETRA, MTH300 und Rhode&Schwarz DTX-500 sowie das 730H für eine Nutzung für den Amateurfunkbetrieb interessant. Zurzeit lassen sich MTH300 und andere Geräte nur schwierig für Afu-Betrieb und unsere Relaisablagen umprogram mieren. Die Testphase und die Migration mit D-STAR und MOTOTRBO ist sicherlich reizvoll. Bei vier Zeitschlitzen (3 + 1 Sprachkanälen) und Bündelung sind momentan 28,8 kBit/s möglich und demnächst mit TEDS etwa 100 kBits/s. Derzeit hat TETRA eine spektrale Effizienz von 1,44 Bit/s/Hz (Brutto) und z. B. MOTOTRBO 0,704 Bit/s/Hz sowie D-STAR 0,768 Bit/s/Hz. Für die Tests in TETRA bedeu tet das nun, dass die Stationen sich im Trunked DMO Mode, also ohne Ablage, befinden müssen. Nähere Informationen und Fragen bitte an Thorsten *(dg1ht@yahoo.de).*

Das Team um **ircddb.net** hat hart gearbeitet und Software sowie Homepage aktualisiert. Unter *download* sind Stand-Alone-Versionen für Linux und Windows sowie für USTrustund XTrust-Systeme erhältlich. Der Linkstatus wird nun in Echtzeit für login/logouts sowie Gateways angezeigt. Es haben derzeit etwa 50 Gateways dieses Add-on installiert.

Wer sich schon öfter über die Pflege von Frequenztabellen in D-STAR-Radios von Icom wie den IC-91/92 geärgert hat und Frequenztabellen zwischen IC-2820, ID-800, IC-E80D austauschen will, für den gibt es ein schönes Tool, um .icf-Dateien in Excel (csv) zu wan deln/rückwandeln und mit einem Office-Paket zu editieren (*[http://dstarcom.ae7q.ne](http://dstarcom.ae7q.net)t).*

### **Amateurfunkpraxis**

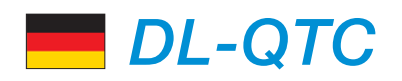

### ■ Hamfest zur **IFA**

Die Internationale Funkausstellung in Berlin ist jedes Jahr Anlass, ein Hamfest auszurichten. Neben unseren Flohmärkten ist es das Event, an dem wir uns OV-übergreifend treffen. Es findet am 4. 9. 10 ab 15 Uhr in der C-Base, in Berlin/Mitte, Rungestr. 20, nahe S- und U-Bahn hof Jannowitzbrücke, statt. Dieses Jahr beteiligen sich auch die Berliner Rundfunkhörer, die ab 17 Uhr eintreffen. Ein Vortragsprogramm rundet die Veranstaltung ab. Wir suchen jedoch noch Referenten. Das momentane Programm findet man auf der Website des Distrikts Berlin *[\(www.darc.de/distrikte/d](http://www.darc.de/distrikte/d)).*

Diese IFA feiert ihr 50-jähriges Jubiläum. Seit März 2010 wird der Sonder-DOK IFA10 (bis 31. 12. 10) von Berliner OV-Klubstationen vergeben. DK0IFA ist seit dem 26. 6. 10 QRV und am 4. 9. 10 auf dem Hamfest zu finden.

**Thomas Osterried, DL9SAU Distriktsvorsitzender Berlin (D)**

### ■ Sonnenflecken nach engagierten **Funkamateuren benannt**

Sechzig Jahre Deutscher Amateur Radio Club sind geprägt vom täglichen Engagement vieler seiner Mitglieder. Die Funkwetterredaktion im HF-Referat des DARC würdigt dieses Engage ment im Jubiläumsjahr mit folgender Idee: Jeder neue Sonnenfleck im begonnenen 24. Sonnenfleckenzyklus erhält im Rahmen des DARC-Funkwetterberichts das Rufzeichen einer Funkamateurin oder eines Funkamateurs als Dank für besondere Ideen oder besonderes Engagement. Dabei soll die Ziffer im Präfix des Rufzeichens der Endziffer der internatio nalen Nummer der Region entsprechen. So kann der Funkwetterbericht anschaulicher gestaltet werden – analog zu der Benennung von Hoch- und Tiefdruckgebieten im normalen Wetterbericht.

Der Sonnenfleck 1084 vom 1. 7. 10 wurde an Wolfgang Lipps, DL4OAD, und den gesamten

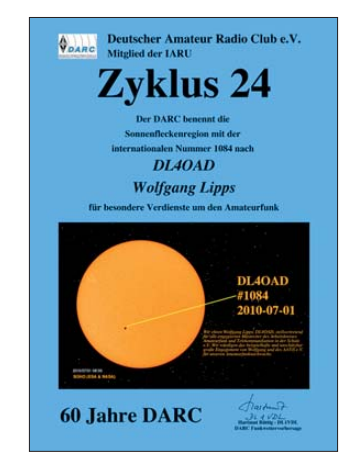

AATiS vergeben. Die Urkunde trägt den Text: "Wir ehren Wolfgang Lipps, DL4OAD, stellvertretend für alle engagierten Mitstreiter des Arbeitskreises Amateurfunk und Telekommunikation in der Schule e. V. Wir würdigen das beispielhafte und unschätzbar große Engagement von Wolfgang und des AATiS e. V. für unseren Amateurfunknachwuchs."

Jeder Amtsinhaber des DARC, die Geschäftsstelle und jede im RTA vertretene Interessengruppe darf zunächst einen Vorschlag mit Kurzbegründung einreichen. Die Verleihung des Sonnenflecks wird im Funkwetterbericht und durch eine Urkunde gewürdigt. Weiterhin ist unter *www.darc.de/distrikte/w/37/sonnedarc60* [eine Liste der benannten Sonnenflecken](http://www.darc.de/distrikte/w/37/sonne-darc60)<br>im Internet veröffentlicht. **DL3HRT** im Internet veröffentlicht.

### ■ Klasse-A-Fernkurs

Das Ausbildungsteam Funken-Lernen startet am 1. 10. 10 wieder einen Klasse-A-Fernkurs. Eingeladen sind angehende Funkamateure aus Deutschland und den deutschsprachigen Nachbarländern mit und ohne Vorkenntnisse. Die Teilnehmer/innen erhalten wöchentlich Lehrbriefe per Mail und können ihre Fragen in täglichen Sprechstunden in Internet-Chaträumen an das Ausbilderteam stellen. Der Kurs endet vom 1. bis 6. 6. 11 mit einem Intensiv-Lern-Wochenende und der gemeinsamen Prüfung

durch die BNetzA. Anmeldung und weitere Information auf *[www.funken-lernen.de.](http://www.funken-lernen.de)*

**Sabine Foryta, DD2KS**

### ■ **Deutsches WRTC-Team mit 19. Platz**

Das deutsche Team, bestehend aus Bernd Och, DL6FBL, und Dietmar Kasper, DL3DXX, hat bei der World Radio Team Championship unter dem Rufzeichen R32C in Moskau den 19. Platz belegt. 48 Zweimann-Teams haben bei der WRTC zeitgleich an der IARU-HF-Weltmeis terschaft unter nahezu gleichen Hardwarebe din gungen teilgenommen. Der Betrieb wur de an jeder Station durch einen Schiedsrichter beobachtet. Die Team-Rufzeichen hatten die Präfixe R31 bis R39 und einen Suffix-Buchsta ben. Das Siegerteam R32F mit den russischen OMs RW1AC und RA1AIP erreichte 4 098 162 Punkte, das deutsche Team konnte 3 259 720 Punkte verbuchen.

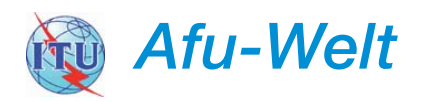

### ■ **Ägyptische OMs gründen Verein**

Ägyptische Funkamateure berichten über die Gründung der Egyptian Radio Amateurs Society for Development, kurz ERASD.

Dieser nationale Verband soll die ägyptischen Funkamateure weltweit offiziell repräsentieren. In den 20er-Jahren des vergangenen Jahrhunderts kam es zwar zu ersten Amateurfunkaktivitäten, einen Amateurfunkverband gab es bisher jedoch nicht.

### **Quelle:** *[www.iaru-r1.org](http://www.iaru-r1.org)*

### ■ Neue 6-m-Bake in Kirgisistan

Unter dem Rufzeichen EX1SIX arbeitet eine neue 6-m-Bake in Kirgisistan. Die Bake sendet auf 50,026 MHz mit 60 W an einer Groundplane aus dem Locatorfeld MN82SD.

Laut Oleg Ivin, EX8MLT, wurde die Installation durch die Hilfe von David Krejg, N3DB, ermöglicht, der sich weltweit für die Installation von 6-m-Baken einsetzt. *[www.qrz.kz](http://www.qrz.kz)*

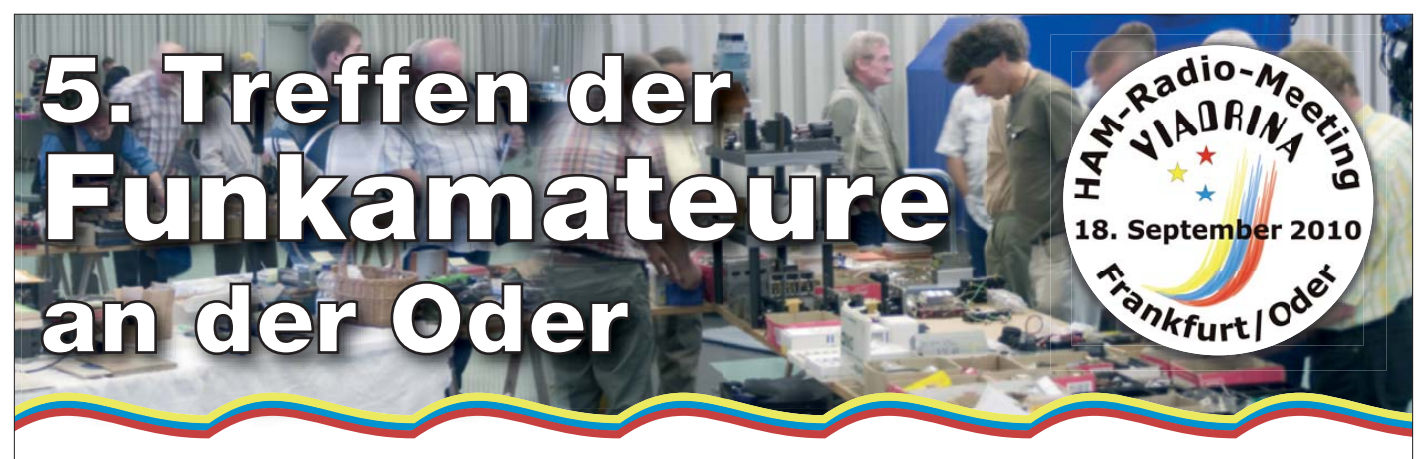

### **Amateurfunk – Brücke zur Welt**

### **[www.ham-radio-viadrina.org](http://www.ham-radio-viadrina.org)**

Am 18. 9. 2010 ist es wieder so weit: Funkamateure treffen sich ab 9.45 Uhr in der Halle 2 auf dem Messegelände Frankfurt (Oder) zum 5. Ham-Radio-Meeting Viadrina.

Anfahrtsbeschreibungen aus verschiedenen Richtungen und mit unterschiedlichen Verkehrsmitteln finden Sie auf der o.g. Website. Interessenten an einem Flohmarktstand wenden sich bitte an Peter Zenker, DL2FI: Tel. (030) 85961323, dl2fi@dl-qrp-ag.de

## *HB9-QTC*

#### **Bearbeiter:**

**Dr. Markus Schleutermann, HB9AZT Büelstr. 24, 8317 Tagelswangen E-Mail: hb9azt@bluewin.ch**

### ■ **10-m-Repeater mit neuer Frequenz**

Seit Jahren wurde der 10-m-Umsetzer HB9HD auf dem Fronalpstock durch die 3. Oberwelle von Radio Belarus in Minsk gestört. Die Betreibergruppe des Repeaters hat sich nun entschlos sen, auf 29,650/29,550 MHz zu wechseln. CW und Sprachkennung bleiben gleich. Der Subaudioton 71,9 Hz wird weiterhin gesendet.

### ■ **USKA-Hamfest in Goldau**

Am 25. und 26. 9. 10 findet das Hamfest 2010 in Goldau statt. Neben Flohmarkt und Händlermesse bietet sich am Abend die Gelegenheit, bei einem gemütlichen Nachtessen Kontakte zu pflegen. Am Samstag wird die Sektionspräsidentenkonferenz abgehalten; am Sonntag werden KW- und UKW-Tagung durchgeführt.

Et liche interessante Höhepunkte verspricht das von HB9PJT organisierte Vortragsprogramm: Hanspeter Blättler, HB9BXQ, will über seine Vietnam-Aktivität berichten. Dr. Jürg Regli, HB9BIN, stellt in seinem Vortrag "Amateurfunkdiplome im Wandel" nicht nur die klassischen Diplome (DXCC, IOTA, WLOTA, H26) vor, sondern auch die neueren, die ohne QSL zu erreichen sind (SOTA, WFF, DCL usw.). Sein Vortrag steckt das Feld von der klassischen OSL bis zur Diplombeantragung online ab.

Joe Meier, HB9AJW, zeigt, wie wichtig Notfunk für die Allgemeinheit und das Image der Funkamateure ist und wie ein professionelles Konzept zusammen mit den Behörden umgesetzt

werden kann. Über den Swiss Made High Performance SDR TRX ADAT wird Hans Zahnd, HB9CBU, sprechen. Ebenfalls mit SDR-Technologie beschäftigt sich der Vortrag "SDR – eine nicht zu technische Einführung in die Funktionsweise von Software Defined Radios" von Simon Brown, HB9DRV. Die schönste Hardund Software nützt nichts ohne gute Antennen und Standorte.

Wie Funkerträume wahr werden und Remotestandorte entwickelt werden können, zeigt Mar kus Schleutermann, HB9AZT, Erbauer und Betreiber diverser Remotestationen in der Schweiz. Mit der Nachwuchsförderung und Ausbildungskoordination der USKA befasst sich der Vortrag von Willi Vollenweider, HB9AMC. Laufend aktualisierte Informationen zum Hamfest finden sich auf *[www.hb9cf.ch.](http://www.hb9cf.ch)*

### ■ **Positiver Antennenentscheid außerhalb der Bauzone**

Gemäß einem noch nicht rechtskräftigen Entscheid der Baurekurskommission IV des Kantons Zürich vom 1. 7. 10 hat ein von der Gemeinde angeordneter Verzicht auf Aussteckung einer Antenne nicht zur Folge, dass eine von den Nachbarn verpasste Rekursfrist wiederhergestellt werden kann. Die Nachbarn waren bereits aus anderer Quelle über das Bauvorhaben in formiert und hätten durch die öffentliche Publikation genügend Gelegenheit gehabt, das Projekt zu beurteilen und gegebenenfalls rechtzeitig anzufechten. Die Gewässerschutzgesetzgebung verbietet die Erstellung bestimmter Bauten und Anlagen in der weiteren Nachbarschaft von Was serfassungen (Zone S2). Die Liste der verbotenen Bauten und Anlagen in dieser Zone ist abschließend, Antennen fallen nicht darunter und dürfen deshalb in der Zone S2 außerhalb des unmittelbaren Quellfassungsbereichs (Zone S1) aufgestellt werden.

Der positive Entscheid zugunsten der Antennenanlage einer Amateurfunkgruppe ist ein weiterer erfreulicher Meilenstein im Kampf gegen die allgemeine Antennenphobie.

### ■ Neuer Importeur für Maas **Funktechnik, AOR und Alinco**

Für die Empfängerprodukte von AOR und für das gesamte Sortiment der Firma Maas hat Roland Noll, HB9TRO, die Vertretung für die Schweiz übernommen. In Zusammenarbeit mit der Firma Waren-Treuhand in Basel betreibt Ro[land einen Webshop auf](http://www.sg.swisssafety.com) *www.sg.swisssafety. com*.

Im Sortiment sind u. a. Funkgeräte von Yaesu und Alinco und preisgünstige Repeater für VHF/UHF von Entel. Die Eröffnung eines La dengeschäftes im Raum Ostschweiz ist in nächster Zeit geplant.

### ■ Morsekurs bei **HB9LU**

Die USKA-Sektion Luzern bietet interessierten Funkamateuren und Hobbyfreunden erstmals auch einen Luzerner Morsekurs an. Er lehnt sich am Konzept "Morsen lernen" des Helvetia Telegraphy Clubs (HTC) an. Start ist in der Woche 34. Die Kosten betragen Fr. 120. Als Kursleiter hat sich Sektionspräsident Hans-Peter Blättler, HB9BXE, zur Verfügung gestellt, der Kurs schließt im März 2011 mit einer internen Prüfung ab. Details finden sich auf *[www.hb9lu.qrv.ch.](http://www.hb9lu.qrv.ch)*

### ■ **HB3-Kurs in Thun geplant**

Die Sektion Thun der USKA plant die Durchführung eines Kurses zur Erlangung der HB3- Lizenz. Er findet in Thun ab Oktober 2010 bis Frühjahr 2011 statt. Die Unkosten belaufen sich inklusive Kursunterlagen auf bescheidene Fr. 75. Ausführliche Informationen stehen auf *[www.hb9t.ch.](http://www.hb9t.ch)*

# *OE-QTC*

#### **Bearbeiter: Ing. Claus Stehlik, OE6CLD Murfeldsiedlung 39, 8111 Judendorf E-Mail: oe6cld@oevsv.at**

### ■ **XXIV.** Int. Herbst-Fieldday

Am 11. und 12. 9. 10 findet in Gosau am Dachstein der traditionelle Herbst-Fieldday auf dem Gelände des Gasthofs "Kirchenwirt" in Gosau, statt. Organisatoren der Veranstaltung sind wiederum OM Ingo König, OE2IKN, mit Unterstützung des Teams der Pension, des Tourismusbüros Gosau sowie XYL Elfie Klier, OE6YFE.

Bei diesem Treffen haben auch im heurigen Jahr wieder alle Funkfreunde und SWLs die Möglichkeit, eine der drei "Gosauer Amateurfunk-Leistungsnadeln" zu erwerben bzw. aufzustocken. Träger der Gold-Nadel können das "Gosauer Fossilien-Diplom samt Trophäe" erarbeiten! Die Sonder-Klubstation OE5XXM mit dem Sonder-ADL553 ist, wie schon im Juli dieses Jahres zum Afu-Treffen, in Betrieb und soll erneut in möglichst vielen Sendearten aktiviert werden.

Die Ausschreibung mit dem detaillierten Programm ist auf *[www.oevsv.at/export/oevsv](http://www.oevsv.at/export/oevsv)* <sup>→</sup> *download* <sup>→</sup> *Invites* <sup>→</sup> *Programm Herbst-Field-Day in Gosau 2010.pdf* zu finden.

### ■ **OE7-Landesfieldday in Kühtai**

Der ÖVSV Landesverband Tirol lädt gemeinsam mit der Ortsstelle Innsbruck (ADL701) zum Landesfieldday, der am 12. 9. 10 ab 10 Uhr bei der "Dortmunder Hütte" (1950 ü. NN) stattfinden wird, recht herzlich ein.

Das Alpenvereinshaus des DAV am Ortsrand von Kühtai ist ein beliebter Treffpunkt für Wanderer und Bergsteiger. Gastlichkeit und

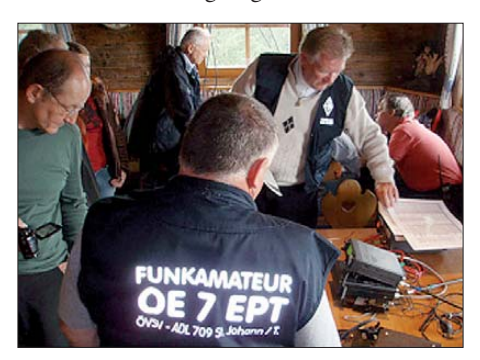

**Reges Treiben in gemütlicher Atmosphäre in der "Dortmunder Hütte"** 

Gemütlichkeit in einer familiären Atmosphäre, so präsentiert sich die "Dortmunder Hütte" ihren Gästen. Wer bereits am Vortag anreisen möchte, kann auch in der Hütte übernachten. Reservierungen bitte direkt bei der Hüttenwirtin über Tel. ++43 (0) 52 39 52 02. Auf der Hompage *[www.dortmunderhuette.at](http://www.dortmunderhuette.at)* gibt es auch ein Reservierungsformular. Der Fieldday findet bei jeder Witterung statt.

### ■ **Erster WebSDR** in OE

Rainer Stangl, OE4RLC, hat den ersten SDR- (Software Defined Radio) Empfänger ins Netz gestellt. Das Equipment ist am Standort von OE4A in Markt Allhau (JN87BH) aufgebaut. Auf *[www.websdr.at](http://www.websdr.at)* erfährt man weitere Infor mationen und Details über die zahlreichen Funktionen dieser neuen Technik. Der WebSDR [ist auch bald übers HAMNET](http://websdr.oe4xlc.ampr.net) *(http://websdr. oe4xlc.ampr.net)* erreichbar.

Derzeit werden zwei Bänder angeboten, wobei wochentags von 0600 bis 1800 UTC 20 m und von 1800 bis 0600 UTC 80 m aktiv sind. Am Wochenende (Freitag bis Sonntag) wird von 0800 bis 1800 UTC 20 m und von 1800 bis 0800 UTC 80 m eingeblendet. Der WebSDR benötigt sowohl Java als auch JavaScript, um ordnungsgemäß zu arbeiten. Java sollte in einer relativ neuen Version vorliegen.

## *September 2010*

### *2. 9.*

1700/2100 UTC **NAC 28 MHz** (CW/SSB/FM)

### *3. – 5. 9.*

Internationaler Fieldday (K12) auf der "Weißen Triesch". Freunde aus F, BE, GB, I und den USA werden erwartet. Mehr auf *[www.cq-k12.de.](http://www.cq-k12.de)* 

### *4. 9.*

**Bergfunktreffen** [des ADL309 am Stuhleck. Mehr auf](http://www.aloisguentherhaus.at) *www. aloisguentherhaus.at.*

0000/2400 UTC **Russian Radio RTTY Contest** (RTTY) 1300/1600 UTC **AGCW Handtastenparty 40 m** (CW)

### *4. – 5. 9.*

0000/2400 UTC **JARL All Asian DX Contest** (CW) 1300/1259 UTC **IARU-Region 1 Fieldday** (SSB) 1400/1400 UTC **IARU-Reg. 1 VHF-Contest** (CW/SSB/FM)

### *5. 9.*

1100/1700 UTC **DARC 10-m-Digital-Contest Corona** (Digital)

### *7. 9.*

1700/2100 UTC **NAC/LYAC 144 MHz** (CW/SSB/FM)

*9. 9.*

1700/2100 UTC **NAC/LYAC 50 MHz** (CW/SSB)

### *11. 9.*

**55. UKW-Tagung Weinheim** auf dem Gelände der Karl-Kübel-Schule in Bensheim mit attraktivem Vortragsprogramm und [Funkflohmarkt. Mehr auf S. 1003 sowie Aktuelles auf](http://ukw-tagung.com/referate.phtml) *http:// ukw-tagung.com/referate.phtml.*

1300/1859 UTC **HTC QRP Sprint** (CW)

### *11. – 12. 9.*

**XXIV. Int. Herbst-Fieldday** in Gosau am Dachstein. Ausführlich auf S. 1005.

0000/2359 UTC **WAE DX-Contest** (SSB)

### *12. 9.*

**OE7-Landesfieldday** in Kühtai ab 10 Uhr. Mehr auf S. 1005 bzw. *[www.dortmunderhuette.at](http://www.dortmunderhuette.at).*

*14. 9.*

1700/2100 UTC **NAC/LYAC 432 MHz** (CW/SSB/FM)

### *15. 9.*

1800/2000 UTC **Rheinl.-Pfalz Aktivitätsabend 80 m** (CW/SSB)

### *18. 9.*

**5. Viadrina Ham Radio Meeting** in Halle 2 auf dem Messe-<br>gelände Frankfurt (Oder). Ab 9 Uhr Einlass, 9.45 Uhr Eröffnung,<br>10 Uhr Funkbrücke Baunatal <> FFO in Wort und Bild, 14.30 Uhr Siegerehrung Selbstbauwettbewerb. Mehr in FA 8/10, S. 883, sowie auf *[www.ham-radio-viadrina.org](http://www.ham-radio-viadrina.org).*

**Amateurfunk-, Elektronik- und Computerflohmarkt** von 10 bis 15 Uhr in der Gigelberghalle in Biberach an der Riß. Aus-führlich auf *[www.amateurfunk-oberschwaben.de](http://www.amateurfunk-oberschwaben.de).* 0600/1600 UTC **Thüringen-Contest** (CW/SSB/FM)

### *18. – 19. 9.*

**Flugplatzfest** von 9 bis 18 Uhr beim Luftwaffenmuseum in Berlin-Gatow. Mehr auf *[www.qslnet.de/dk0gsk](http://www.qslnet.de/dk0gsk).* 1200/1200 UTC **Scandinavian Activity Contest** (CW)

### *19. 9.*

**1006 • FA 9/10**

0600/1000 UTC **QCWA QSO Party** (CW/SSB/Digital) 0600/1100 UTC **Bergbau-Aktivitätstag** (CW/SSB/FM) 0800/1100 UTC **SSA Quarterly Contest 2 m** (CW/SSB) 0800/1100 UTC **OK/OM VHF-Contest** (CW/SSB)

### *21. 9.*

1700/2100 UTC **NAC/LYAC 1,3 GHz** (CW/SSB/FM)

### *24. – 26. 9.*

1. EuREC-DL in 64521 Groß Gerau (European Radio Emergency Communication Conference). Nähere Informationen im<br>FA 8/10, S. 888, bzw. auf *[www.eurec-dl.de.](http://www.eurec-dl.de)* 

**Thüringer Amateurfunktreffen** (mit Fröbel-Treffen) im Pano-<br>ramahotel "Cursdorfer Höhe" in Cursdorf. Weitere Infos auf *[www.rc-oberweissbach.de.](http://www.rc-oberweissbach.de)*

**Funkertreffen** mit Biwak von Freunden ehem. Militarfunktechnik ab 13 Uhr im Schulungs- und Referenzzentrum der Lan-despolizeidirektion, Zentrale Dienste Sachsen, Weidenhainer Weg 16, 04880 Dommitzsch. Eine Einweisung gibt es auf 145,500 MHz (DL0MRR). Anmeldung bei DL7UMG, Tel. (03 75) 47 1519. Mehr auf *[www.militaryradiorunde.de](http://www.militaryradiorunde.de).*

### *25.9.*

**8. Selbstbau- und DX/QRP-Treffen** (E9) unter dem Motto "QRP an der See" ab 9.30 Uhr im Waldreitersaal (Rathaus) der Gemeinde Großhansdorf (nordöstlich von Hamburg). Mehr auf *[www.e09.de/qrp-treffen.](http://www.e09.de/qrp-treffen)* 

**[10. Young Helpers on the Air \(YHOTA\).](http://www.young-helpers-on-the-air.de)** Ausführlich auf *www. young-helpers-on-the-air.de.*

1400/1759 UTC **AGCW-VHF/UHF-Contest** (CW)

### *25. – 26. 9.*

**USKA-Hamfest** in Goldau mit Flohmarkt, Händlertreffen sowie einem umfangreichen Vortragsprogramm. Mehr auf S. 1005 bzw. *[www.hb9cf.ch.](http://www.hb9cf.ch)*

0000/2400 UTC **CQ WW RTTY DX Contest** (RTTY)

*26. 9.*

0700/1100 UTC **Akt.-Kurzcontest Distr. Ruhrgebiet** (CW/SSB)

*28. 9.*

1700/2100 UTC **NAC Microwellen** (CW/SSB)

Quellen: LZ1GL Contest Calendar, WA7BNM Contest Calendar,<br>DARC-Contest-Kalender, Conteste OE. Sämtliche Angaben ohne *Gewähr!*

### *Vorschau Heft 10/10* **erscheint am 28.9. 2010**

#### **9X5TT und 9G5XX: Funkbetrieb aus Ghana und von Abokwa**

Nach der 9L1X-DXpedition (FA 3/09) funkten Silvano, I2YSB, und seine Kameraden erneut vom afrikanischen Kontinent. Während vom Festland als 9G5TT gearbeitet wurde, meldete man sich von der IOTA-Insel Abokwa unter 9G5XX. Das Team konnte fast 40 000 QSOs verbuchen, davon 3586 mit DL-Foto: I2YSB

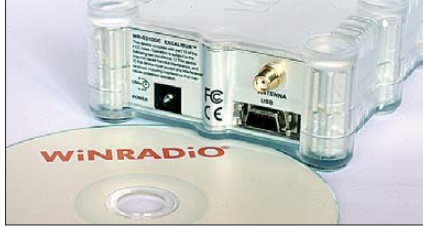

**Feldstärkeindikator bis 500 MHz** Zum Test von Antennen oder zur Überwachung von HF-Aussendungen ist ein Feld stärke indikator sehr nützlich. Der Beitrag zeigt, dass der Aufwand für den Selbstbau eines empfindlichen Geräts mit Anzeige instrument und Tonausgabe durchaus über-<br>schaubar bleiben kann. Foto: DK6UU schaubar bleiben kann.

### **… und außerdem:**

- **Bericht von der 50. IFA**
- 
- 
- 

- **Fahnenmast als patriotische Antenne**
- **Tipps zum Bau von Kreuz-Yagis**
- **Neosid-Spulen im Überblick** ● **Relaiskarte per USB steuern**

### *Inserentenverzeichnis*

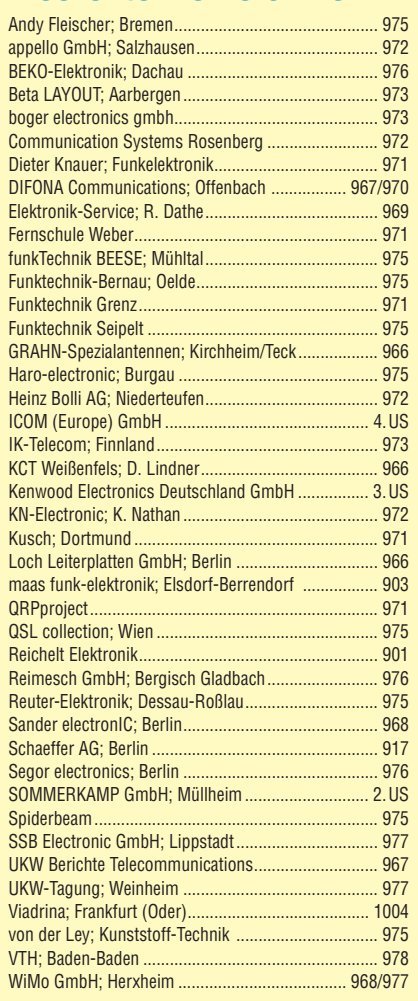

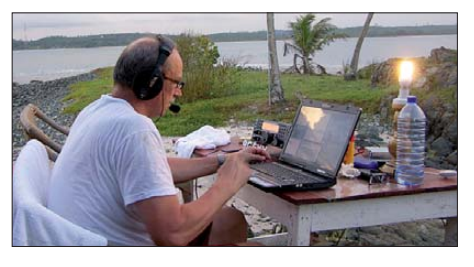

**Softwaredefinierter Empfänger Winradio WR-G31DCC Excalibur** Mit dem WR-G31DCC hat SDR-Pionier Winradio seinen ersten direktabtastenden Empfänger entwickelt. Der Beitrag stellt das Hard- und Softwarekonzept vor und berichtet über erste Erfahrungen in der täglichen<br>Empfangspraxis. Foto: DL1ABJ Empfangspraxis.

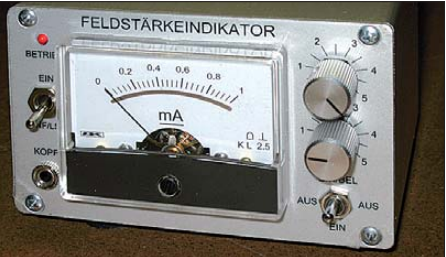

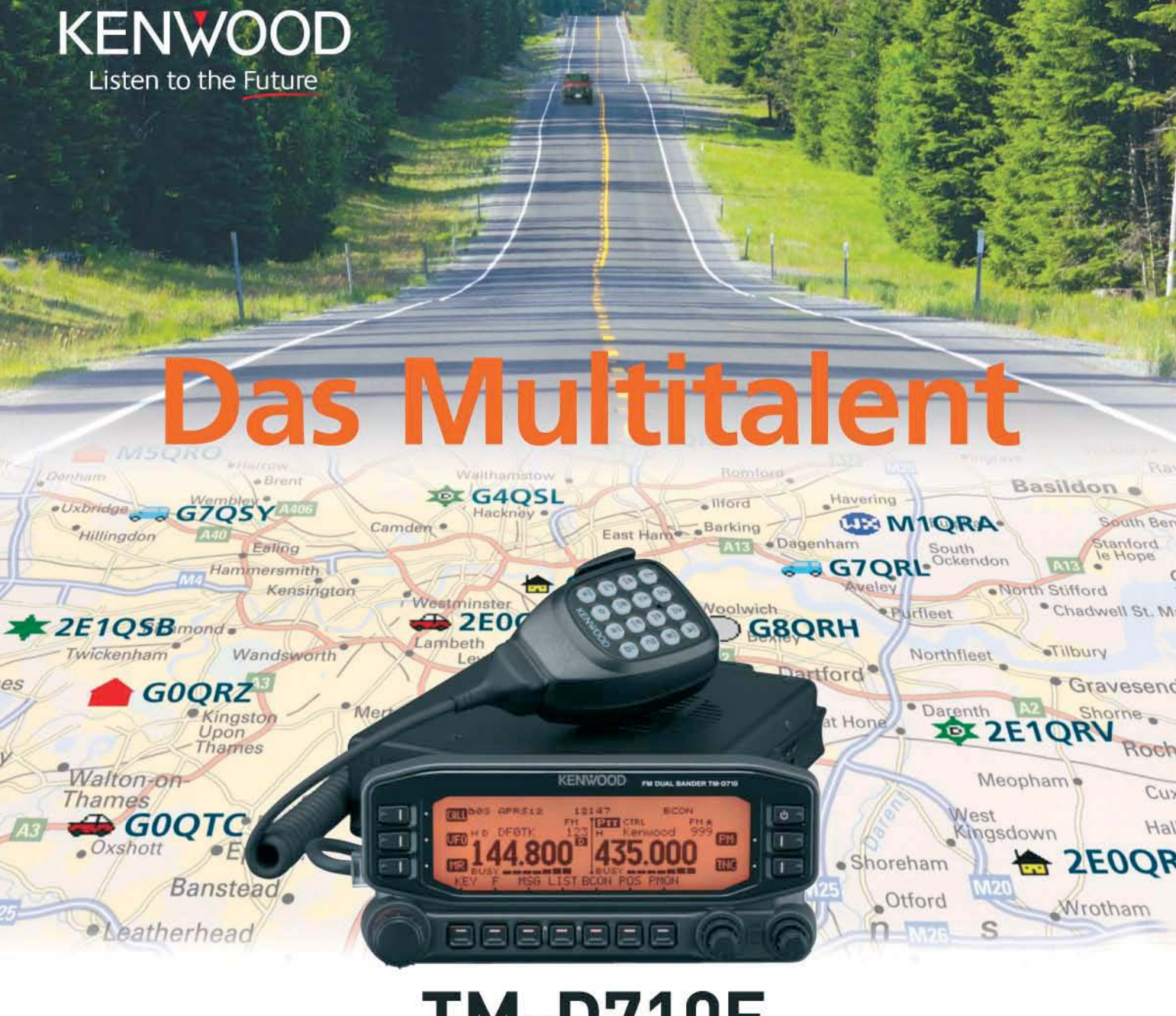

# **TM-D710E**

Der Multikommunikator 144/430-MHz-FM-Dualbander

Nehmen Sie einen modernen FM-Dualbander und packen Sie die neuesten Amateurfunk-Technologien hinein: EchoLink®, AX.25 und die aktuellen APRS®-Features. Das Resultat ist ein Multikommunikator, ein Transceiver, der als konsequente Weiterentwicklung des erfolgreichen Vorgängermodells einen weiteren Meilenstein im Kenwood-Amateurfunkprogramm darstellt.

TNC für 1200/9600 bps eingebaut INMEA0183-GPS-I/O-Anschluss EchoLink®-Sysop-Modus EAPRS®-Wetterstationready Bedienteil abnehmbar BGroßes LC-Display mit wählbarer Beleuchtungsfarbe (bernstein/grün) Doppelempfang im selben Band (V+V, U+U) möglich 1000 Multifunktions-Speicher Visual-Scan und diverse Suchlaufvarianten 15 Nutzerprofile programmierbar Beeitband-RX für 118 - 524 und 800 - 1300 MHz

EchoLink® ist eine registrierte Marke der Synergenics, LLC. APRS® ist eine registrierte Marke von Bob Bruninga.

Kenwood Electronics Deutschland GmbH · 63150 Heusenstamm · Rembrücker Straße 15 · Telefon (061 04) 69 01-0 · Fax (061 04) 69 01-539 · www.kenwood.de

#### Die Kenwood-Kompetenz-Center:

Elektronik-Service Dathe 04651 Bad Lausick Telefon (03 43 45) 2 28 49 www.funktechnik-dathe.de

**RW-Elektronik GmbH** 22145 Hamburg Telefon (040) 31818190 eMail: info@wellradio.de

Fritz Höhne 44807 Bochum-Grumme Telefon (02 34) 59 60 26 eMail: hoehne@kamp.net

**Maas Elektronik** 50189 Elsdorf-Berrendorf Telefon (0 22 74) 93 87-0 www.maas-elektronik.com **Difona Communication** 63069 Offenbach/Main Telefon (069) 84 65 84 www.difona.de

**Funktechnik Böck** 1060 Wien Telefon +43 (1) 597 77 40 www.funktechnik.at

**ALTREDA AG** 8048 Zürich Telefon +41 44 432 09 00 www.altreda.ch

### Die Kenwood-Vertragshändler:

HD-Elektronik Kreßberg 74594 Kreßberg Telefon (07957) 411070 www.hd-elektronik.de

Haro-electronic 89331 Burgau Telefon (0 82 22) 41 00 5-0 www.haro-electronic.de

**Hans Entner** 94339 Leiblfing Telefon (0 94 27) 90 20 86 eMail: Entner-DF9RJ@t-online.de

Dieter Knauer 96158 Frensdorf, OT Birkach Telefon (0 95 02) 212 www.knauer-funk.de

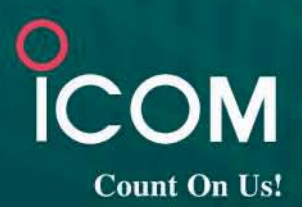

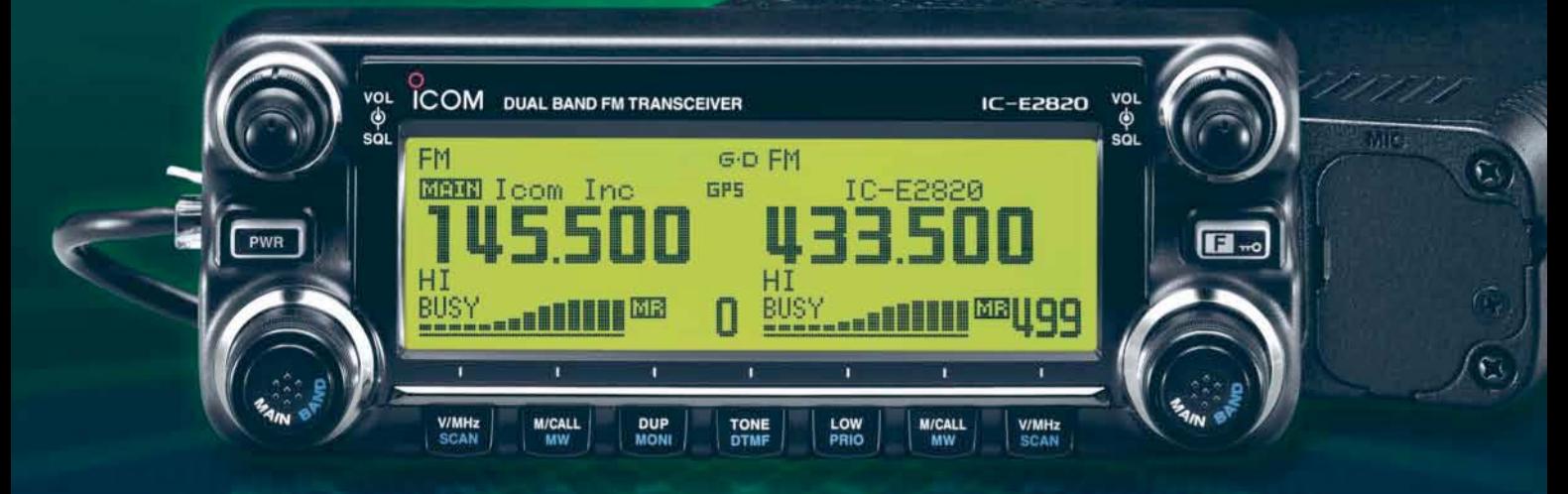

# 144- und 430-MHz-Band, D-STAR\* und GPS\* in einem Mobilgerät - das gab es noch nie!

 $\blacktriangledown$ Die Digitalisierung der Welt kommt rasant voran und revolutioniert alle Bereiche der Kommunikation.

D-STAR ist eine seit Jahren von Icom unterstützte Technologie, die den VHF/UHF-Amateurfunk verändern wird. Weil wir davon überzeugt sind. lässt sich unser neuester FM-Dualband-Mobiltransceiver mit der optionalen Digitaleinheit ausrüsten, die Ihnen die Welt der digitalen Sprach- und Low-Speed-Datenkommunikation erschließt. Im Digitalmodus können Sie Stationen nicht nur gezielt anrufen sondern über D-STAR-Repeater, deren GHz-Links und Internet-Gateways, auch Kontakte über große Entfernungen herstellen.

Zusätzlichen Nutzen bringt ein GPS-Empfänger, mit dem sich die Positionsdaten des eigenen QTHs ermitteln und bei Bedarf mit jedem Drücken der PTT-Taste an die QSO-Partner übertragen lassen. Im Digitalmodus haben Sie außerdem Zugriff auf einen flexibel einsetzbaren Sprachrecorder, der empfangene Anrufe aufzeichnen oder gezielt automatisch beantworten kann.

Aber auch unter analogen Gesichtspunkten hat der IC-E2820 einiges zu bieten. Der Sender erzeugt auf beiden Bändern in der höchsten Leistungsstufe 50 W HF. Empfangsseitig stehen zwei gleichzeitig nutzbare Receiver zur Verfügung. Eine separate Buchse dient dem Anschluss einer zweiten Antenne für den Diversity-Empfang - einer Funktion, die Sie vor allem beim Mobilbetrieb schätzen werden.

Weitere interessante Merkmale sind der erweiterte Empfangsbereich, das Bandskop, der hochstabile TCXO, das abgesetzt montierbare Bedienteil, der Schmalband-FM-Betrieb, das zum Lieferumfang gehörende Fernsteuermikrofon HM-133 und vieles mehr.

Am besten sehen Sie sich unseren neuen Dualbander bei einem unserer Fachhändler einmal genauer an. Dort erhalten Sie zudem nähere Informationen über die vielfältigen Möglichkeiten des D-STAR\*- und GPS\*-Betriebs und zum verfügbaren Zubehör.

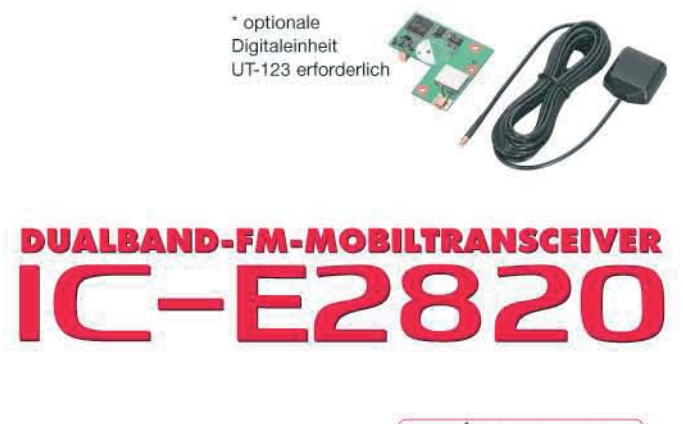

(www.icomeurope.com)

Icom (Europe) GmbH . Communication Equipment Infos: Auf der Krautweide 24 · 65812 Bad Soden am Taunus · Germany Tel. +49 (0) 61 96-76685-0 · Fax +49 (0) 61 96-76685-50 · E-Mail info@icomeurope.com